# Oracle® Fusion Middleware Installing Software with the Oracle Universal **Installer**

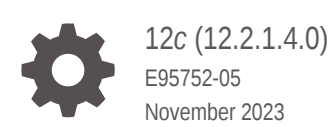

**ORACLE** 

Oracle Fusion Middleware Installing Software with the Oracle Universal Installer, 12*c* (12.2.1.4.0)

E95752-05

Copyright © 2015, 2023, Oracle and/or its affiliates.

Primary Author: Oracle Corporation

This software and related documentation are provided under a license agreement containing restrictions on use and disclosure and are protected by intellectual property laws. Except as expressly permitted in your license agreement or allowed by law, you may not use, copy, reproduce, translate, broadcast, modify, license, transmit, distribute, exhibit, perform, publish, or display any part, in any form, or by any means. Reverse engineering, disassembly, or decompilation of this software, unless required by law for interoperability, is prohibited.

The information contained herein is subject to change without notice and is not warranted to be error-free. If you find any errors, please report them to us in writing.

If this is software, software documentation, data (as defined in the Federal Acquisition Regulation), or related documentation that is delivered to the U.S. Government or anyone licensing it on behalf of the U.S. Government, then the following notice is applicable:

U.S. GOVERNMENT END USERS: Oracle programs (including any operating system, integrated software, any programs embedded, installed, or activated on delivered hardware, and modifications of such programs) and Oracle computer documentation or other Oracle data delivered to or accessed by U.S. Government end users are "commercial computer software," "commercial computer software documentation," or "limited rights data" pursuant to the applicable Federal Acquisition Regulation and agency-specific supplemental regulations. As such, the use, reproduction, duplication, release, display, disclosure, modification, preparation of derivative works, and/or adaptation of i) Oracle programs (including any operating system, integrated software, any programs embedded, installed, or activated on delivered hardware, and modifications of such programs), ii) Oracle computer documentation and/or iii) other Oracle data, is subject to the rights and limitations specified in the license contained in the applicable contract. The terms governing the U.S. Government's use of Oracle cloud services are defined by the applicable contract for such services. No other rights are granted to the U.S. Government.

This software or hardware is developed for general use in a variety of information management applications. It is not developed or intended for use in any inherently dangerous applications, including applications that may create a risk of personal injury. If you use this software or hardware in dangerous applications, then you shall be responsible to take all appropriate fail-safe, backup, redundancy, and other measures to ensure its safe use. Oracle Corporation and its affiliates disclaim any liability for any damages caused by use of this software or hardware in dangerous applications.

Oracle®, Java, and MySQL are registered trademarks of Oracle and/or its affiliates. Other names may be trademarks of their respective owners.

Intel and Intel Inside are trademarks or registered trademarks of Intel Corporation. All SPARC trademarks are used under license and are trademarks or registered trademarks of SPARC International, Inc. AMD, Epyc, and the AMD logo are trademarks or registered trademarks of Advanced Micro Devices. UNIX is a registered trademark of The Open Group.

This software or hardware and documentation may provide access to or information about content, products, and services from third parties. Oracle Corporation and its affiliates are not responsible for and expressly disclaim all warranties of any kind with respect to third-party content, products, and services unless otherwise set forth in an applicable agreement between you and Oracle. Oracle Corporation and its affiliates will not be responsible for any loss, costs, or damages incurred due to your access to or use of third-party content, products, or services, except as set forth in an applicable agreement between you and Oracle.

## **Contents**

#### [Preface](#page-5-0)

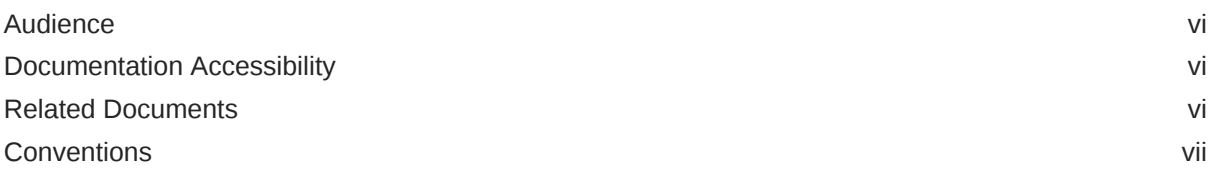

### 1 [Using the Oracle Universal Installer](#page-7-0)

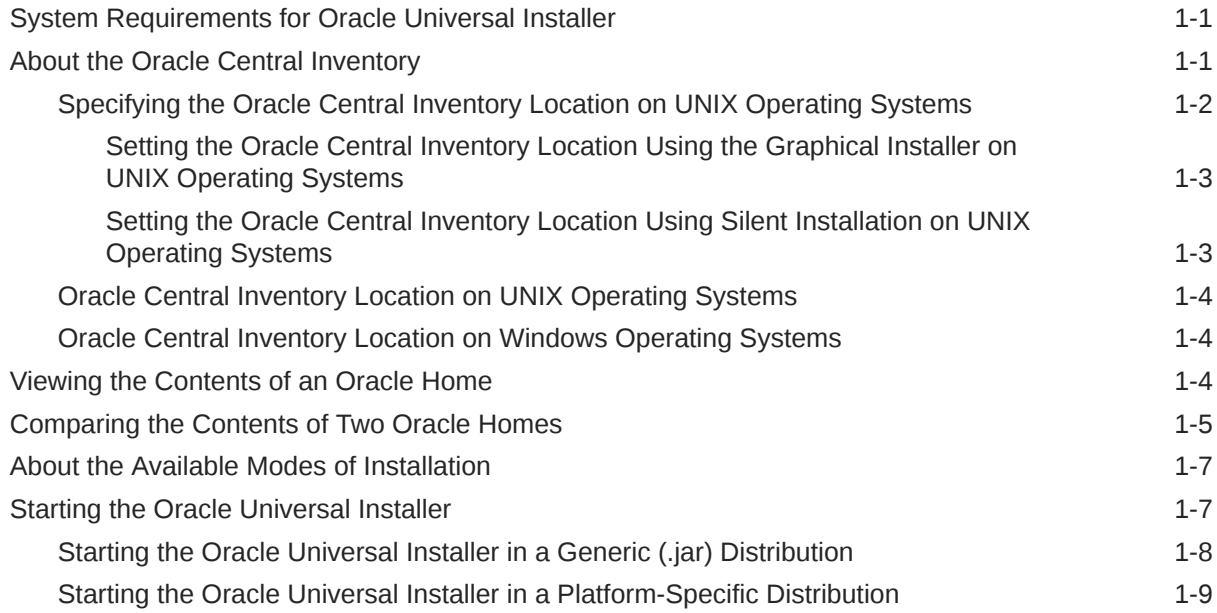

### 2 [Using the Oracle Universal Installer in Silent Mode](#page-16-0)

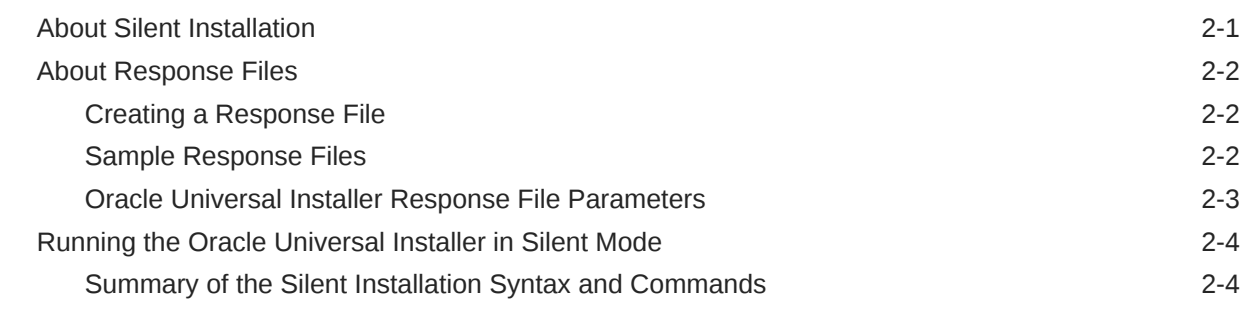

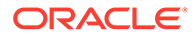

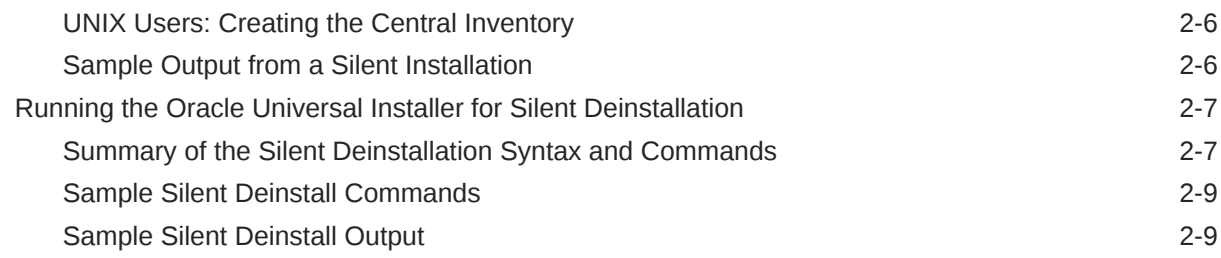

### 3 [Recovering From a Partial or Interrupted Installation or Configuration](#page-26-0)

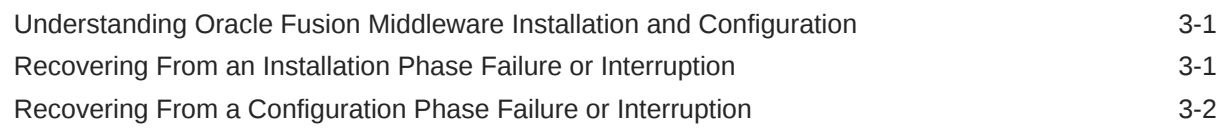

#### A [Oracle Universal Installer Installation Screens](#page-28-0)

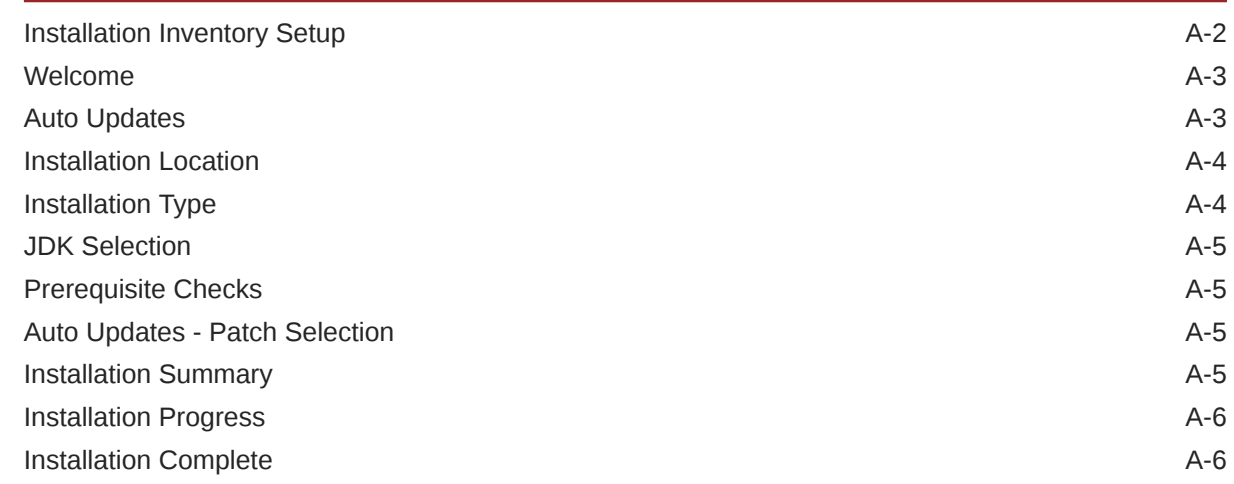

#### B [Oracle Universal Installer Deinstallation Screens](#page-34-0)

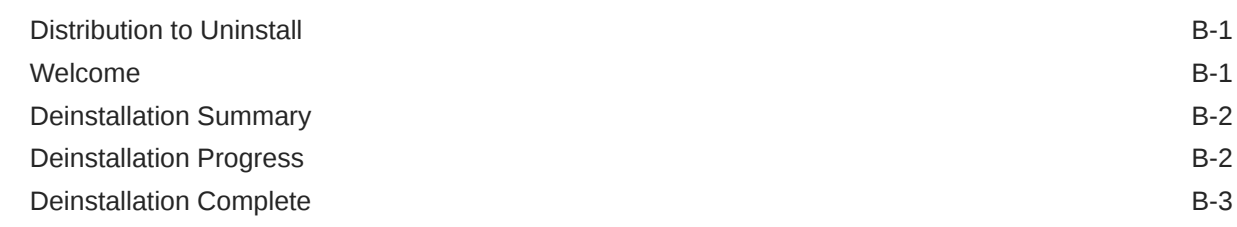

### C [Sample Response Files for Silent Installation and Deinstallation](#page-37-0)

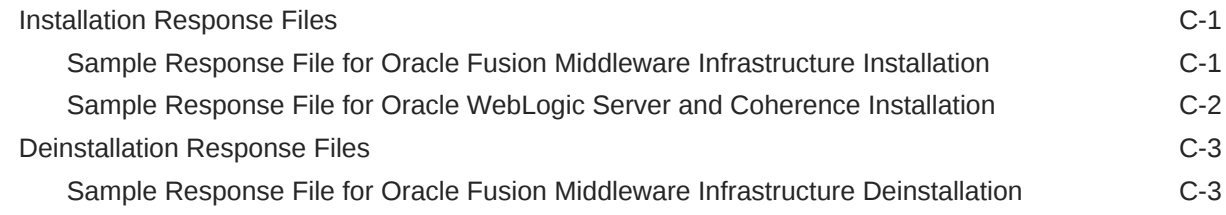

#### D [Understanding Output From the viewInventory and compareInventory](#page-41-0) **[Scripts](#page-41-0)**

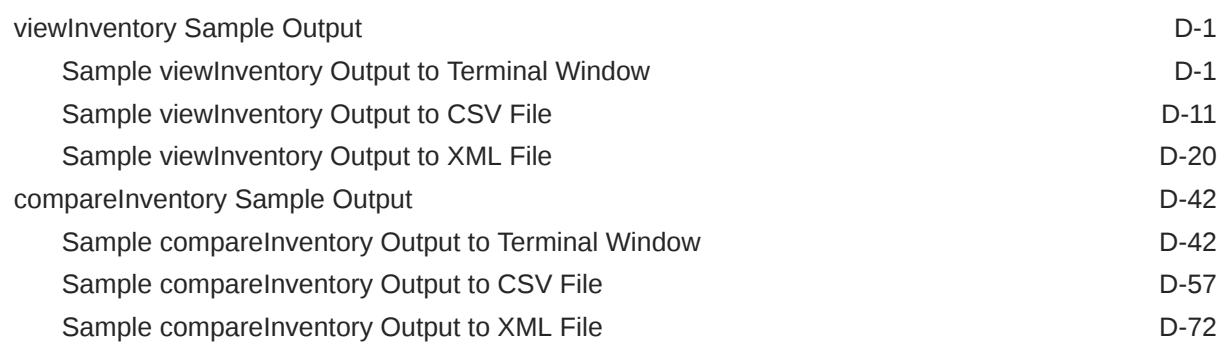

### E [Troubleshooting Your Installation](#page-171-0)

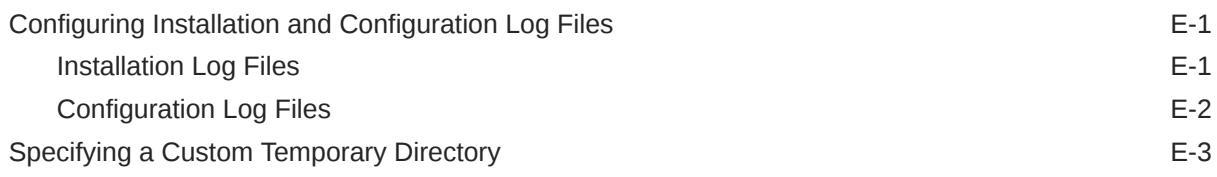

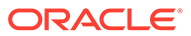

## <span id="page-5-0"></span>Preface

This document describes how to use the Oracle Universal Installer to install Oracle Fusion Middleware products.

- Audience
- Documentation Accessibility
- Related Documents
- **[Conventions](#page-6-0)**

### Audience

This document is intended for system administrators who are installing Oracle Fusion Middleware products. It is assumed that readers are familiar with Web technologies and have a general understanding of Windows and UNIX platforms.

### Documentation Accessibility

For information about Oracle's commitment to accessibility, visit the Oracle Accessibility Program website at [http://www.oracle.com/pls/topic/lookup?](http://www.oracle.com/pls/topic/lookup?ctx=acc&id=docacc) [ctx=acc&id=docacc](http://www.oracle.com/pls/topic/lookup?ctx=acc&id=docacc).

#### **Access to Oracle Support**

Oracle customers that have purchased support have access to electronic support through My Oracle Support. For information, visit [http://www.oracle.com/pls/topic/](http://www.oracle.com/pls/topic/lookup?ctx=acc&id=info) [lookup?ctx=acc&id=info](http://www.oracle.com/pls/topic/lookup?ctx=acc&id=info) or visit<http://www.oracle.com/pls/topic/lookup?ctx=acc&id=trs> if you are hearing impaired.

### Related Documents

For more information, see the following documents in the Oracle Fusion Middleware 12*c* documentation set:

• *Oracle Fusion Middleware Supported System Configurations*

This page contains the certification documents for all Oracle Fusion Middleware releases.

• *Oracle Fusion Middleware System Requirements and Specifications*

This page contains system-specific requirements that must be met prior to product installation.

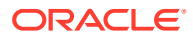

## <span id="page-6-0"></span>**Conventions**

The following text conventions are used in this document:

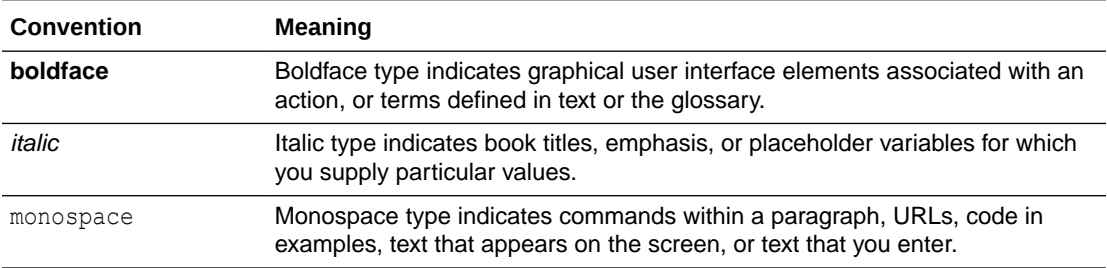

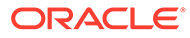

# <span id="page-7-0"></span>1 Using the Oracle Universal Installer

You can use the Oracle Universal Installer to install and deinstall Oracle Fusion Middleware 12*c*.

For more information about using the Oracle Universal Installer, see the following topics:

- **System Requirements for Oracle Universal Installer** To prepare to run the Oracle Universal Installer on your system, make sure to verify the system requirements. These requirements must be met for the installer to start.
- About the Oracle Central Inventory The Oracle central inventory stores information about all Oracle software products installed in all Oracle homes on your system, provided the products were installed using the Oracle Universal Installer.
- [Viewing the Contents of an Oracle Home](#page-10-0)

After your Oracle Fusion Middleware product is installed, you can use the viewInventory.sh (on UNIX operating systems) or viewInventory.cmd (on Windows operating systems) script in *ORACLE\_HOME*/oui/bin to view the contents of any Oracle home directory.

- [Comparing the Contents of Two Oracle Homes](#page-11-0) After your Oracle Fusion Middleware product is installed, you can use the compareInventory.sh (on UNIX operating systems) or compareInventory.cmd (on Windows operating systems) script in *ORACLE\_HOME*/oui/bin to compare the contents of any two Oracle home locations.
- [About the Available Modes of Installation](#page-13-0) You can run the Oracle Universal Installer in either graphical mode or silent mode.
- **[Starting the Oracle Universal Installer](#page-13-0)** You can start the Oracle Universal Installer in various ways, depending on how the product distribution is packaged.

## System Requirements for Oracle Universal Installer

To prepare to run the Oracle Universal Installer on your system, make sure to verify the system requirements. These requirements must be met for the installer to start.

See "Oracle Universal Installer Requirements" in *Oracle Fusion Middleware System Requirements and Specifications*.

## About the Oracle Central Inventory

The Oracle central inventory stores information about all Oracle software products installed in all Oracle homes on your system, provided the products were installed using the Oracle Universal Installer.

Each time the Oracle Universal Installer is run, it checks your system for a central inventory location. If no central inventory location is found (for example, this is the first time you are

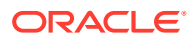

<span id="page-8-0"></span>installing an Oracle product on your system), you are prompted to create one (Specifying the Oracle Central Inventory Location on UNIX Operating Systems).

Inventory information is stored in Extensible Markup Language (XML) format. The XML format enables easier diagnosis of problems and faster loading of data. Any secure information is not stored directly in the central inventory. As a result, during removal of some products, you are prompted to enter the required credentials for validation.

Central inventory is a system-specific inventory of the installations and Oracle recommends placing the central inventory on a local file system that is not shared by other systems. It is strongly recommended that you place the central inventory on a local disk so that installations from other systems do not corrupt the inventory. Do not place the central inventory in any Oracle home, Domain home, or Application home location.

All products installed into the same Oracle home must be associated with the same Oracle central inventory.

- Specifying the Oracle Central Inventory Location on UNIX Operating Systems On UNIX operating systems, you can use the graphical installer or silent installation to set the Oracle central inventory location.
- [Oracle Central Inventory Location on UNIX Operating Systems](#page-10-0) To find the Oracle central inventory on UNIX operating systems, look for the oraInst.loc file, which contains a pointer to the central inventory location.
- [Oracle Central Inventory Location on Windows Operating Systems](#page-10-0) On Windows operating systems, the default location for the central inventory directory is C:\Program Files\Oracle\Inventory.

### Specifying the Oracle Central Inventory Location on UNIX Operating **Systems**

On UNIX operating systems, you can use the graphical installer or silent installation to set the Oracle central inventory location.

- [Setting the Oracle Central Inventory Location Using the Graphical Installer on](#page-9-0) [UNIX Operating Systems](#page-9-0) If no existing Oracle central inventory is detected on your UNIX operating system when installing Oracle products using the Oracle Universal Installer graphical interface, you see the Installation Inventory Setup screen.
- [Setting the Oracle Central Inventory Location Using Silent Installation on UNIX](#page-9-0) [Operating Systems](#page-9-0)

On UNIX operating systems, for silent installation, the Oracle central inventory must be set up on your system before you run the installation. To do this, you must run the /tmp/createCentralInventory.sh script as root to create the central inventory.

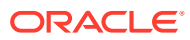

### <span id="page-9-0"></span>Setting the Oracle Central Inventory Location Using the Graphical Installer on UNIX Operating Systems

If no existing Oracle central inventory is detected on your UNIX operating system when installing Oracle products using the Oracle Universal Installer graphical interface, you see the Installation Inventory Setup screen.

Follow the instructions on the [Installation Inventory Setup](#page-29-0) screen to set up your Oracle central inventory. This must be done before you can continue with your product installation.

This does the following:

- Creates the Oracle central inventory directory (default is *USER\_HOME*/oraInventory). This directory is owned by the user performing the installation.
- Creates the createCentralInventory, sh script inside the Oracle central inventory location (for example, USER\_HOME/oraInventory/createCentralInventory.sh).

This script must be run as root to register your Oracle central inventory location to a standard file on your system (for example, /etc/oraInst.loc). See [Oracle Central](#page-10-0) [Inventory Location on UNIX Operating Systems](#page-10-0).

### Setting the Oracle Central Inventory Location Using Silent Installation on UNIX Operating Systems

On UNIX operating systems, for silent installation, the Oracle central inventory must be set up on your system before you run the installation. To do this, you must run the /tmp/ createCentralInventory.sh script as root to create the central inventory.

For more information on running the /tmp/createCentralInventory.sh script to create the Oracle central inventory using silent installation, see [UNIX Users: Creating the Central](#page-21-0) [Inventory](#page-21-0).

After doing so, all directories that are created on your system by running the script are owned by root instead of the user performing the installation.

#### **Note:**

The createCentralInventory.sh script is required when the -invPtrLoc option is not used and the /etc/oraInst.loc or /var/opt/oracle/oraInst.loc file does not exist from a previous installation. Since the /etc and /var locations are writable only as  $root$ , the -sh script has to be run separately as  $root$  to create  $/etc/$ oraInst.loc or /var/opt/oracle/oraInst.loc. When -invPtrLoc is used during an installation, the createCentralInventory.sh script is not required as the oraInst.loc file is already created. If the Central Inventory that this file points to is not yet created, the installer automatically creates the directory.

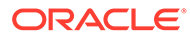

### <span id="page-10-0"></span>Oracle Central Inventory Location on UNIX Operating Systems

To find the Oracle central inventory on UNIX operating systems, look for the oraInst.loc file, which contains a pointer to the central inventory location.

The oraInst.loc file is in the following directories (default locations):

- Linux: /etc/oraInst.loc
- HP-UX, IBM AIX, Mac OS X, and Solaris: /var/opt/oracle/oraInst.loc

#### Oracle Central Inventory Location on Windows Operating Systems

On Windows operating systems, the default location for the central inventory directory is C:\Program Files\Oracle\Inventory.

### Viewing the Contents of an Oracle Home

After your Oracle Fusion Middleware product is installed, you can use the viewInventory.sh (on UNIX operating systems) or viewInventory.cmd (on Windows operating systems) script in *ORACLE\_HOME*/oui/bin to view the contents of any Oracle home directory.

There are two kinds of inventories - the Oracle central inventory and the Oracle home inventory. You use the viewInventory.sh or viewInventory.cmd script to view the Oracle home inventory.

The following information is provided in the output:

- Name and version of installed distributions.
- Name and version of installed feature sets.
- Name and version of installed components.
- Patch ID and unique ID of installed patches.

#### **Note:**

For more information about distributions and feature sets, see About Product Distributions in *Planning an Installation of Oracle Fusion Middleware*.

The script output can be sent to the console window, an XML file, or a CSV file which can be imported into spreadsheets.

The script is located in the *ORACLE\_HOME*/oui/bin directory.

To run the script on UNIX operating systems, use the following syntax:

```
viewInventory.sh
```

```
 [-jreLoc jre_location]
 [-oracle_home oracle_home_location]
 [-output_format [report|xml|csv]]
 [-output_file output_file_location_and_name]
```
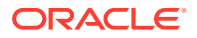

<span id="page-11-0"></span>To run the script on Windows operating systems, use the following syntax:

```
viewInventory.cmd
    [-jreLoc jre_location]
    [-oracle_home oracle_home_location]
    [-output_format [report|xml|csv]]
    [-output_file output_file_location_and_name]
```
All the options for this command are optional and are described in the following table.

**Table 1-1 Options for the viewInventory Script**

| <b>Options</b> | <b>Description</b>                                                                                                    |  |
|----------------|----------------------------------------------------------------------------------------------------|--|
| $-i$ reLoc     | The $-\mathrm{jreloc}$ option specifies the Java home to be used. If $-\mathrm{jreloc}$ is not<br>specified, the default location is the Java home associated with the Oracle<br>home containing the viewInventory script.                                                                                                    |  |
| -oracle home   | The Oracle home for which you want to view inventory information. If no Oracle<br>home is specified, the default is the Oracle home from where the script is run.                                                                                                    |  |
| -output format | The format for which you want the output to be recorded. Valid values are:<br>Report<br>۰<br>Sends output to the console window. See Sample viewInventory Output to<br><b>Terminal Window.</b><br>Xml<br>٠<br>Sends output to an XML file. See Sample viewInventory Output to XML<br>File.<br>Csv<br>Sends output to a CSV file. See Sample viewInventory Output to CSV File.<br>If no output format is specified, the default is detected based on whatever is<br>specified for -output file. |  |
| -output file   | The name and format of the output file. This option is only required if you want<br>to save your output to XML or CSV format; if no output file is specified, the<br>script defaults to the console window.                                                                                                    |  |

### Comparing the Contents of Two Oracle Homes

After your Oracle Fusion Middleware product is installed, you can use the compareInventory.sh (on UNIX operating systems) or compareInventory.cmd (on Windows operating systems) script in *ORACLE\_HOME*/oui/bin to compare the contents of any two Oracle home locations.

If any differences are found, the following information is provided in the output:

- Location of the Oracle home
- Name and version of the distribution.
- Name and version of the feature set.
- Name and version of the component.
- Patch ID and unique ID of patch.

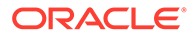

**Note:** For more information about distributions and feature sets, see About Product Distributions in *Planning an Installation of Oracle Fusion Middleware*.

The script output can be sent to the console window, an XML file, or a CSV file which can be imported into spreadsheets.

The script is located in the *ORACLE\_HOME*/oui/bin directory.

To run the script on UNIX operating systems, use the following syntax:

```
compareInventory.sh
   -oracle_home1 oracle_home1_location
   -oracle_home2 oracle_home2_location
   [-jreLoc jre_location]
    [-input_type1 [dir|xml]]
   [-input type2 [dir|xml]]
    [-output_file output_file_location_and_name]
```
To run the script on Windows operating systems, use the following syntax:

```
compareInventory.cmd
   -oracle_home1 oracle_home1_location
   -oracle_home2 oracle_home2_location
   [-jreLoc jre_location]
    [-input_type1 [dir|xml]]
    [-input_type2 [dir|xml]]
    [-output_file output_file_location_and_name]
```
Only the -oracle home1 and -oracle home2 options are required. All the options for this command are optional and are described in the following table.

#### **Table 1-2 Options for the compareInventory Script**

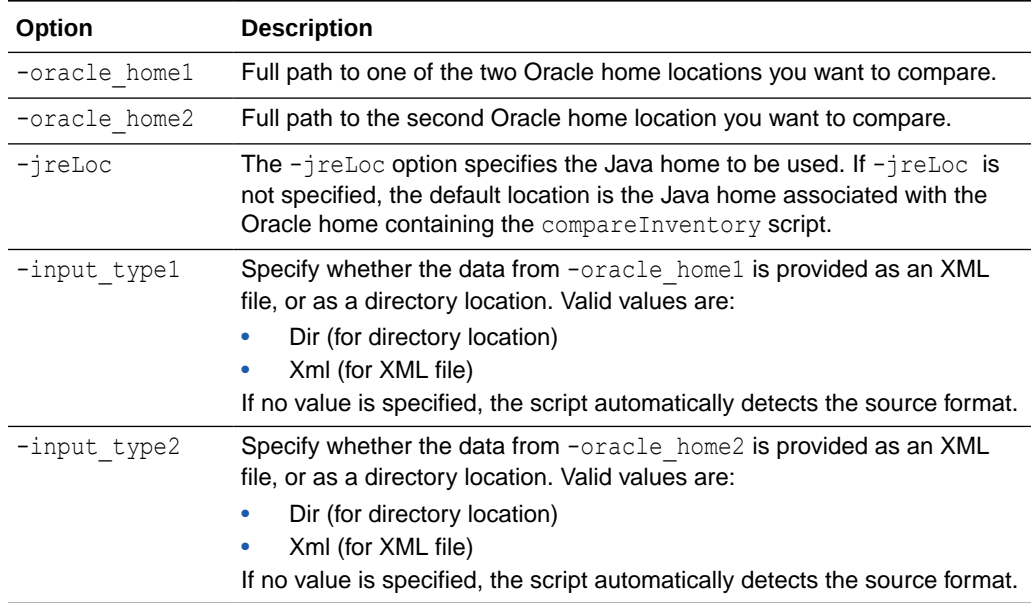

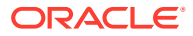

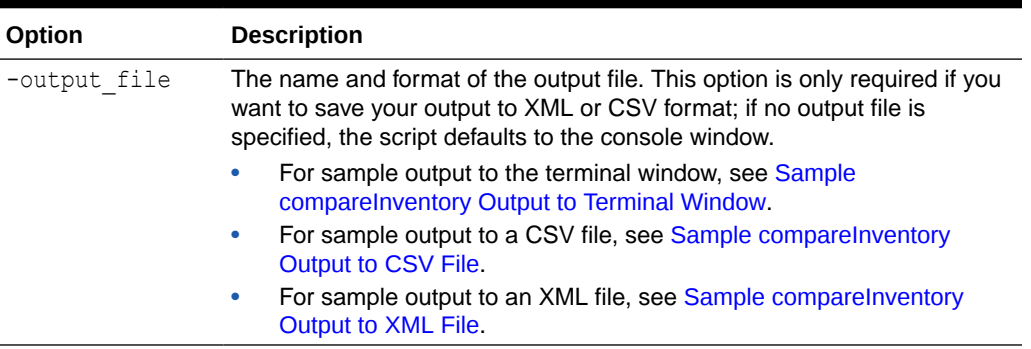

<span id="page-13-0"></span>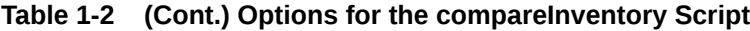

## About the Available Modes of Installation

You can run the Oracle Universal Installer in either graphical mode or silent mode.

• Graphical mode

Graphical-mode installation is an interactive, GUI-based method for installing your software. It can be run on both Windows and UNIX systems.

In order to run the installation program in graphical mode on UNIX operating systems, the console attached to the machine on which you are installing the software must support a Java-based GUI. All consoles for Windows systems support Java-based GUIs, but not all consoles for UNIX systems do.

Also on UNIX operating systems, the *DISPLAY* environment variable must be set to the monitor where you want the installer GUI to appear. If you are performing the installation, you must have permissions to access the machine to which *DISPLAY* is set. Refer to your operating system documentation for specific instructions, as procedures vary depending on your exact operating system.

Silent mode

Silent-mode installation is a non-interactive method of installing your software. You use a properties file (called a response file) to specify the installation options. You can run silent-mode installation from either a script or from the command line. Silent-mode installation allows you to define the installation configuration only once, and then use that configuration to duplicate the installation on many machines.

For more information about silent mode installation and how to create a response file, see [Using the Oracle Universal Installer in Silent Mode .](#page-16-0) For sample response files, see [Sample Response Files for Silent Installation and Deinstallation.](#page-37-0)

## Starting the Oracle Universal Installer

You can start the Oracle Universal Installer in various ways, depending on how the product distribution is packaged.

- [Starting the Oracle Universal Installer in a Generic \(.jar\) Distribution](#page-14-0) Follow these steps to start the Oracle Universal Installer in a . jar distribution.
- [Starting the Oracle Universal Installer in a Platform-Specific Distribution](#page-15-0) Follow these steps to start the Oracle Universal Installer in a platform-specific distribution.

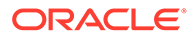

### <span id="page-14-0"></span>Starting the Oracle Universal Installer in a Generic (.jar) Distribution

Follow these steps to start the Oracle Universal Installer in a  $\cdot$  jar distribution.

To start the Oracle Universal Installer that is packaged in a  $\frac{1}{1}$  jar distribution, make sure that you have a certified JDK already installed on your system. See the *System Requirements and Supported Platforms for Oracle Fusion Middleware 12c* certification document on the *Oracle Fusion Middleware Supported System Configurations* page.

To start the installer without setting any environment variables:

- **1.** Go to the directory where you downloaded the product distribution.
- **2.** Invoke the java -jar command located within your JDK home. For example:

On UNIX operating systems:

/home/Oracle/products/jdk1.8.0\_211/bin/java -jar *distribution\_name*.jar

On Windows operating systems:

C:\Program Files\Java\jdk1.8.0\_211\bin\java -jar *distribution\_name*.jar

You can also set the *JAVA\_HOME* and *PATH* environment variables to run the installer:

**1.** Set the *JAVA\_HOME* environment variable on your system to the JDK directory. For example:

On UNIX operating systems

export JAVA\_HOME=/home/Oracle/products/jdk1.8.0\_211

On Windows operating systems

set JAVA HOME=C:\Program Files\Java\jdk1.8.0 211

**2.** Add the directory of the appropriate JDK to the *PATH* variable definition on the target system. For example:

On UNIX operating systems:

PATH=\$JAVA HOME/bin:\$PATH; export PATH

On Windows operating systems:

set PATH=%JAVA HOME%\bin:%PATH%

- **3.** Go to the directory where you downloaded the installation program.
- **4.** Launch the installation program by entering the following command:

```
java -jar distribution_name.jar
```
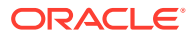

### <span id="page-15-0"></span>Starting the Oracle Universal Installer in a Platform-Specific Distribution

Follow these steps to start the Oracle Universal Installer in a platform-specific distribution.

Some products (for example, Oracle HTTP Server) may be available in a product-specific distribution; on UNIX operating systems, the distribution is available as a .bin file, and on Windows operating systems, as a .exe file.

To start the Oracle Universal Installer in a .bin distribution:

**1.** Change the permissions of the .bin file:

chmod a+x *distribution\_name*.bin

**2.** Execute the .bin file:

./*distribution\_name*.bin

To start the Oracle Universal Installer in a .exe distribution, use Windows Explorer to navigate to the directory containing the distribution, and double-click on the setup *distribution* name.exe file.

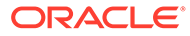

<span id="page-16-0"></span>2

# Using the Oracle Universal Installer in Silent Mode

To install or deinstall Oracle Fusion Middleware, you can use the Oracle Universal Installer in silent mode from the command line.

For information on how to run the Oracle Universal Installer from the command line, see the following topics:

- About Silent Installation Silent installation eliminates the need to monitor your product installation because no graphical output is displayed and no input by the user is required.
- [About Response Files](#page-17-0)

Before doing a silent installation, you must provide information specific to your installation in a response file (for example, the installation directory). The installer fails if you attempt an installation using a response file that is not configured correctly.

- [Running the Oracle Universal Installer in Silent Mode](#page-19-0) Follow these instructions to run the Oracle Universal Installer in silent mode and to set up your Oracle central inventory for the first time.
- [Running the Oracle Universal Installer for Silent Deinstallation](#page-22-0) Follow these instructions to run the Oracle Universal Installer to deinstall your Oracle Fusion Middleware products in silent mode.

## About Silent Installation

Silent installation eliminates the need to monitor your product installation because no graphical output is displayed and no input by the user is required.

Silent installation of your Oracle Fusion Middleware product is accomplished by using the silent flag on the command line when you start the installer. Most cases, you can supply the location and name of a file containing certain input values (for example, installation location). These are the values that would be asked for during a typical installation using the graphical user interface.

For Oracle Fusion Middleware products, this file is called a response file. For more information, se[eAbout Response Files.](#page-17-0)

Silent installation does not include configuration. That is, you cannot configure your product silently using the same silent installation commands and response file. Configuration is a separate process, unlike in Oracle Fusion Middleware 11*g*. Refer to the installation guide for your product for complete information about configuring your product.

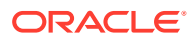

#### <span id="page-17-0"></span>**Note:**

For UNIX users, if it is a first-time installation of any Oracle product, you must create the oraInst.loc file before starting. Refer to [UNIX Users: Creating](#page-21-0) [the Central Inventory](#page-21-0) for more information.

Following installation of your product, you can run the root. sh script as the root user. The root.sh script detects settings of environment variables and enables you to enter the full path of the local bin directory.

### About Response Files

Before doing a silent installation, you must provide information specific to your installation in a response file (for example, the installation directory). The installer fails if you attempt an installation using a response file that is not configured correctly.

Response files are text files that you can create or edit in a text editor.

• Creating a Response File

Oracle recommends using your product graphical installer or deinstaller to create a response file that you can use to silently install or deinstall your product.

- Sample Response Files The provided sample response files show you the parameters that can be included in a response file for a silent installation or deinstallation.
- [Oracle Universal Installer Response File Parameters](#page-18-0) These parameters can be included in a valid response file for the Oracle Universal Installer.

#### Creating a Response File

Oracle recommends using your product graphical installer or deinstaller to create a response file that you can use to silently install or deinstall your product.

- **1.** Run your product graphical installer or deinstaller, as described in your product installation guide.
- **2.** For product installation, on the [Installation Summary](#page-32-0) screen, click **Save Response File** to save your installation parameters to a response file.

For product deinstallation, on the [Deinstallation Summary](#page-35-0) screen, click **Save Response File** to save your deinstallation parameters to a response file.

You are prompted for a name and location where you want to create this response file. After it is created, you can use it exactly as-is to replicate the installation or deinstallation on other systems, or modify it as needed.

#### Sample Response Files

The provided sample response files show you the parameters that can be included in a response file for a silent installation or deinstallation.

To see some sample response files that can be used for silent installation, see [Sample](#page-37-0) [Response Files for Silent Installation and Deinstallation](#page-37-0).

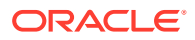

The parameters that can be included in the response files are described in Oracle Universal Installer Response File Parameters.

### <span id="page-18-0"></span>Oracle Universal Installer Response File Parameters

These parameters can be included in a valid response file for the Oracle Universal Installer.

See [Sample Response Files for Silent Installation and Deinstallation](#page-37-0) for some sample response files.

| <b>Corresponding Screen Parameter</b> |                                                                                                    | <b>Description</b>                                                                                                    |
|---------------------------------------|----------------------------------------------------------------------------------------------------|----------------------------------------------------------------------------------------------------|
| <b>Auto Updates</b>                   | DECLINE AUTO UPDATES                                                                                                    | Set this parameter to true if you want to<br>skip software updates. The installer will<br>not check for updates that might be<br>applicable to the current product<br>installation.                                                                                                    |
|                                       | MOS USERNAME<br>MOS PASSWORD                                                                                                    | Provide your My Oracle Support user<br>name and password if you want the<br>installer to automatically search My Oracle<br>Support for software updates that apply to<br>the software products you are about to<br>install.                                                                                                    |
|                                       | AUTO UPDATES LOCATION                                                                                                    | Enter the path for the local directory where<br>your updates are located.<br>Use this parameter if you already<br>downloaded the latest software updates<br>and you want the installer to search a local<br>directory for updates applicable to the<br>products you are about to install.                                             |
|                                       | SOFTWARE UPDATES PROXY S<br><b>ERVER</b><br>SOFTWARE UPDATES PROXY P<br><b>ORT</b><br>SOFTWARE UPDATES PROXY U<br>SER<br>SOFTWARE UPDATES PROXY P<br>ASSWORD | Provide the proxy server information if a<br>proxy server is required for connections to<br>the Internet and for accessing My Oracle<br>Support.                                                                                                    |
| <b>Installation Location</b>          | ORACLE HOME                                                                                                    | Location of the Oracle home directory.                                                                                                    |
| <b>Installation Type</b>              | INSTALL TYPE                                                                                                    | Specify the type of install you want to<br>perform. This value differs depending on<br>your product distribution.<br>For example, for the Fusion Middleware<br>Infrastructure distribution, the following<br>install types are valid:<br>Fusion Middleware Infrastructure<br><b>Fusion Middleware Infrastructure With</b><br>Examples |
| <b>JDK Selection</b>                  | JDK HOME                                                                                                    | The location of the JAVA or JDK Home to<br>be used for this installation.                                                                                                    |

**Table 2-1 Oracle Universal Installer Response File Parameters**

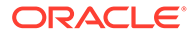

## <span id="page-19-0"></span>Running the Oracle Universal Installer in Silent Mode

Follow these instructions to run the Oracle Universal Installer in silent mode and to set up your Oracle central inventory for the first time.

- Summary of the Silent Installation Syntax and Commands To run the product installer from the command line, make sure that you understand the syntax and various command line options you can use for your installation.
- [UNIX Users: Creating the Central Inventory](#page-21-0) The first time you run the installer in silent mode on your UNIX operating system, you need to create a central inventory directory.
- [Sample Output from a Silent Installation](#page-21-0) This example shows sample output from a silent Oracle WebLogic Server and Coherence installation.

### Summary of the Silent Installation Syntax and Commands

To run the product installer from the command line, make sure that you understand the syntax and various command line options you can use for your installation.

The full syntax for running the product installer from the command line is shown below:

java -jar *distribution\_name*.jar [-options] [(<CommandLinevariable=Value>)\*]

To run the product installer in silent mode, use -silent mode and specify a response file:

```
java -jar distribution_name.jar -silent -responseFile file [-options] 
[(<CommandLinevariable=Value>)*]
```
The following table lists the valid command line options for silent installation and graphical installation.

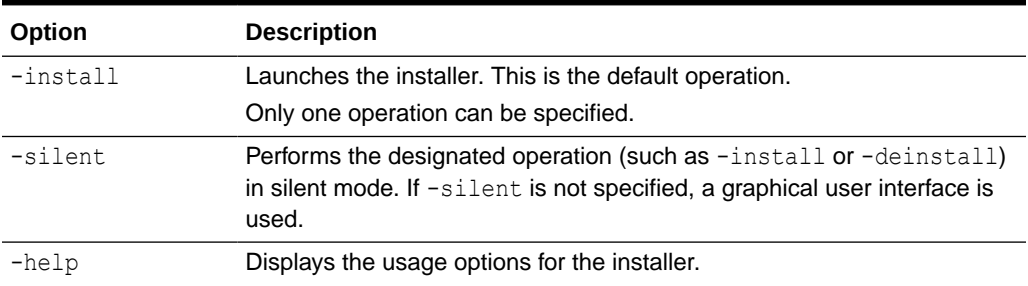

#### **Table 2-2 Installer Command Line Options for Silent Installation and Graphical Installation**

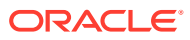

| Option                     | <b>Description</b>                                                                                                    |
|----------------------------|----------------------------------------------------------------------------------------------------|
| -invPtrLoc <i>file</i>     | UNIX only - pointer to a custom Central Inventory location.                                                                                                    |
|                            | Replace file with the full path and name of the oraInst. loc file. This<br>can be an already existing location from a previous installation or if is not<br>yet created, you must manually create the file. |
|                            | If -invPtrLoc is not used, the Installer uses the default location:<br>Linux: /etc/oraInst.loc                                                                                                    |
|                            | HP-UX, IBM AIX, Mac OS X, and Solaris: /var/opt/oracle/<br>۰<br>oraInst.loc                                                                                                    |
|                            | If you are using the default Central Inventory location, see Creating the<br>Central Inventory.                                                                                                    |
| -responseFile<br>file      | Pointer to the response file. Replace file with the full path and name of<br>the response file.                                                                                                    |
|                            | See About Response Files for information about creating the response<br>files.                                                                                                    |
| -logLevel level            | Specify the level of logging performed by the installer; all messages with<br>a lower priority than the specified level is recorded. Valid levels are:<br>Severe                                            |
|                            | Warning                                                                                                    |
|                            | Info<br>٠                                                                                                    |
|                            | Config                                                                                                    |
|                            | Fine                                                                                                    |
|                            | Finer<br>Finest                                                                                                    |
| -debug                     | Obtain debug information from the installer.                                                                                                    |
| -printdiskusage            | Log debugging information pertaining to disk usage.                                                                                                    |
| -printmemory               | Log debugging information pertaining to memory usage.                                                                                                    |
| -printtime                 | Log debugging information pertaining to time usage.                                                                                                    |
| -noconsole                 | Messages will not be displayed to the console window.                                                                                                    |
| ignoreSysPrereqs           | Ignore the results of the system prerequisite checks and continue with<br>the installation.                                                                                                    |
|                            | Execute the system prerequisite checks only, then exit.                                                                                                    |
| executeSysPrereq<br>S      |                                                                                                    |
| -paramFile file            | The oraparam. ini file is an initialization file for the installer, and is<br>contained inside the distribution . jar file and extracted when the<br>installer is started.                                  |
|                            | The -paramFile option overrides the default initialization file of the<br>installer.                                                                                                    |
| compatibilityFil<br>e file | Location of the file that specifies feature set dependency changes.                                                                                                    |
| -nowait                    | Windows only - the installer does not wait for the user to press Enter on<br>the console after the operation (such as -install) is complete.                                                                |

**Table 2-2 (Cont.) Installer Command Line Options for Silent Installation and Graphical Installation**

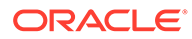

#### <span id="page-21-0"></span>**Table 2-2 (Cont.) Installer Command Line Options for Silent Installation and Graphical Installation**

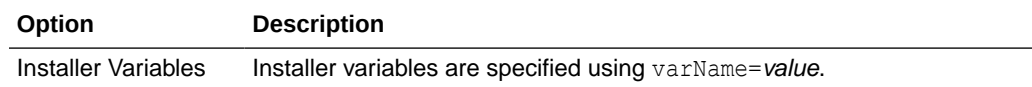

### UNIX Users: Creating the Central Inventory

The first time you run the installer in silent mode on your UNIX operating system, you need to create a central inventory directory.

As a result, you see a prompt similar to the following example:

```
You are starting your first installation on this host or you do not have 
sufficient 
permission to access current inventory. As part of this install, you need to 
specify a 
directory for installer files. This is called the "inventory directory". Within 
the inventory 
directory, the installer automatically sets up subdirectories for each product 
to contain 
inventory data and will consume typically 150 Kilobytes per product. It is 
recommended 
that this file (oraInst.loc) be created in /etc directory. You need root 
privileges to do so. You
can exit the installer and run the script located in /tmp/
createCentralInventory1371119669507.sh 
to set up the central inventory location.
```
#### Follow the instructions described in the prompt to run the  $/\text{tmp}/$

createCentralInventory.sh script as root to create the oraInst.loc file and your central inventory directory. This must be done before you can continue with your product installation. For more information, see [Setting the Oracle Central Inventory](#page-9-0) [Location Using Silent Installation on UNIX Operating Systems.](#page-9-0)

#### Sample Output from a Silent Installation

This example shows sample output from a silent Oracle WebLogic Server and Coherence installation.

```
java -jar fmw_12.2.1.4.0_wls.jar -silent -responseFile /home/exampleuser/
response/wls.rsp
Launcher log file is /tmp/OraInstall2016-06-30_07-32-16AM/
launcher2016-06-30_07-32-16AM.log
Extracting the installer.................... Done
Checking if CPU speed is above 300 MHz. Actual 2526.998 MHz Passed
Checking swap space: must be greater than 512 MB. Actual 10288440 MB Passed
Checking if this platform requires a 64-bit JVM. Actual 64 Passed (64-bit 
not required)
Checking temp space: must be greater than 300 MB. Actual 44752 MB Passed
Preparing to launch the Oracle Universal Installer from /tmp/
OraInstall2016-06-30_07-32-16AM
Log: /tmp/OraInstall2016-06-30_07-32-16AM/install2016-06-30_07-32-16AM.log
```
Copyright (c) 1996, 2016, Oracle and/or its affiliates. All rights reserved.

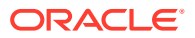

```
Reading response file..
Skipping Software Updates
Starting check : CertifiedVersions
Expected result: One of oracle-6, oracle-7, redhat-7, redhat-6, SuSE-11, SuSE-12
Actual Result: oracle-6.6
Check complete. The overall result of this check is: Passed
CertifiedVersions Check: Success.
Starting check : CheckJDKVersion
Expected result: 1.8.0_211
Actual Result: 1.8.0_211
Check complete. The overall result of this check is: Passed
CheckJDKVersion Check: Success.
Validations are enabled for this session.
Verifying data
Copying Files
Percent Complete : 10
Percent Complete : 20
Percent Complete : 30
Percent Complete : 40
Percent Complete : 50
Percent Complete : 60
Percent Complete : 70
Percent Complete : 80
Percent Complete : 90
Visit http://www.oracle.com/support/policies.html for Oracle Technical Support 
policies.
Percent Complete : 100
The installation of Oracle Fusion Middleware 12c WebLogic Server and Coherence 
12.2.1.4.0 completed successfully.
```

```
Logs successfully copied to /home/exampleuser/oraInventory/logs.
```
## Running the Oracle Universal Installer for Silent Deinstallation

Follow these instructions to run the Oracle Universal Installer to deinstall your Oracle Fusion Middleware products in silent mode.

- Summary of the Silent Deinstallation Syntax and Commands To run the product deinstaller from the command line, make sure that you understand the syntax and various command line options you can use for deinstallation.
- **[Sample Silent Deinstall Commands](#page-24-0)** These commands show how you can deinstall your product in silent mode.
- [Sample Silent Deinstall Output](#page-24-0) This example shows sample output from a silent Oracle WebLogic Server and Coherence deinstallation.

### Summary of the Silent Deinstallation Syntax and Commands

To run the product deinstaller from the command line, make sure that you understand the syntax and various command line options you can use for deinstallation.

To deinstall your Oracle Fusion Middleware product in silent mode, use the -silent option from the command line.

The full syntax for running the deinstaller from the command line is shown below:

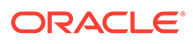

```
ORACLE_HOME/oui/bin/deinstall.sh -silent [-options] 
[(<CommandLinevariable=Value>)*]
```
The following table lists the valid command line options for silent deinstallation and graphical deinstallation.

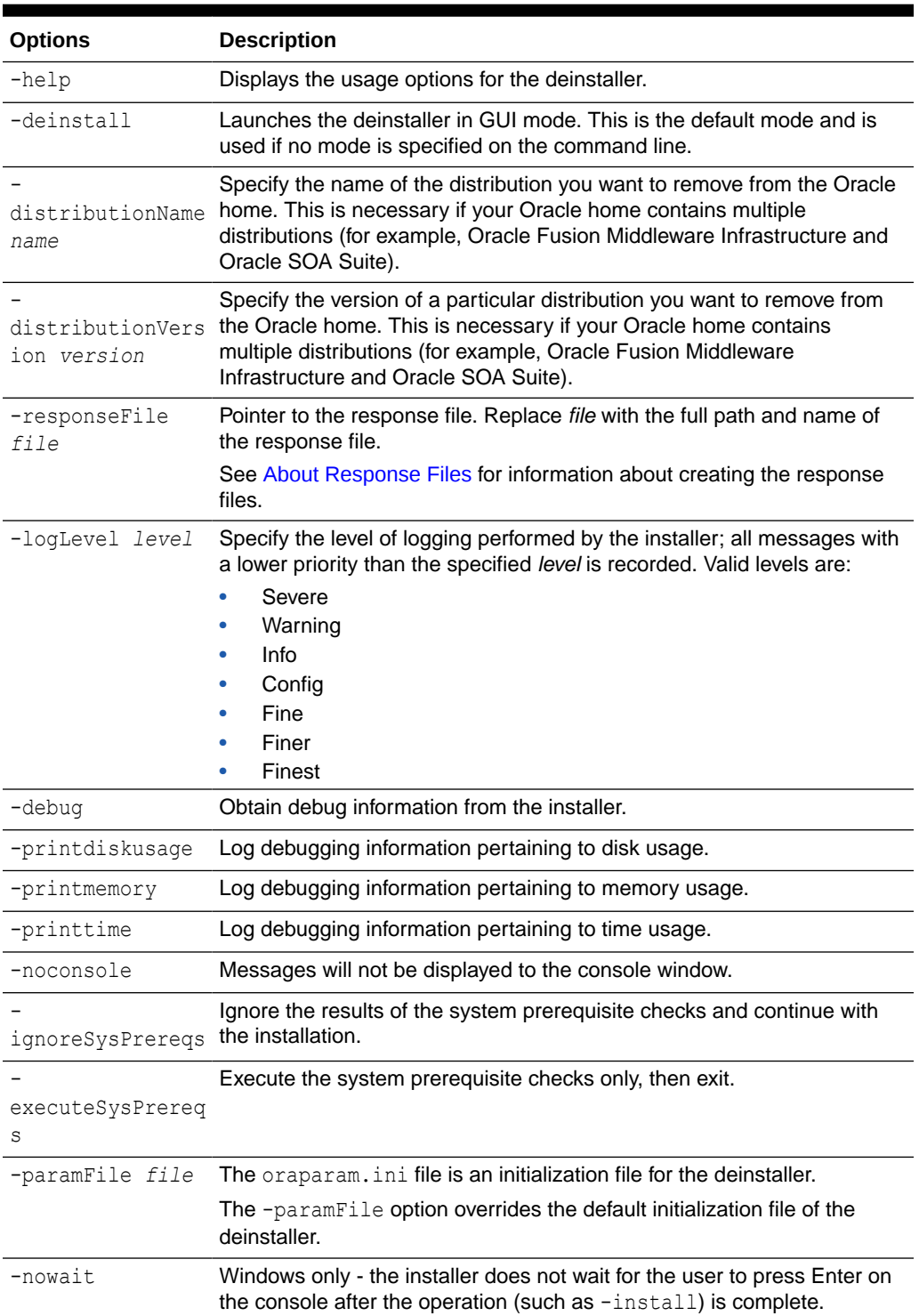

#### **Table 2-3 Deinstaller Command Line Options for Silent Deinstallation and Graphical Deinstallation**

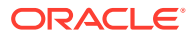

#### <span id="page-24-0"></span>**Table 2-3 (Cont.) Deinstaller Command Line Options for Silent Deinstallation and Graphical Deinstallation**

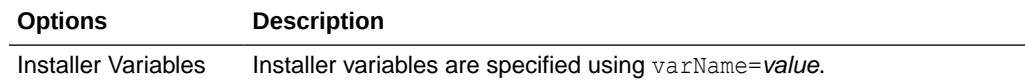

### Sample Silent Deinstall Commands

These commands show how you can deinstall your product in silent mode.

Below is an example silent deinstall command:

```
ORACLE_HOME/oui/bin/deinstall.sh -silent -responseFile /home/exampleuser/
wls_deinstall.rsp
```
You can include the -logLevel option to create a verbose installation log. See [Summary of](#page-22-0) [the Silent Deinstallation Syntax and Commands](#page-22-0), for more details about this option.

Below is an example silent deinstall command specifying a response file and FINE as the logging level.

*ORACLE\_HOME*/oui/bin/deinstall.sh -silent -responseFile /home/exampleuser/ wls deinstall.rsp -logLevel FINE

Below is an example silent deinstall command with multiple products in a single Oracle home:

*ORACLE\_HOME*/oui/bin/deinstall.sh -silent -responseFile /home/exampleuser/deinstall.rsp -distributionVersion 12.2.1.4.0 -distributionName "Oracle Data Integrator"

For silent deinstall, you have to specify -distributionName and -distributionVersion from command line in case multiple distributions are installed.

### Sample Silent Deinstall Output

This example shows sample output from a silent Oracle WebLogic Server and Coherence deinstallation.

```
ORACLE_HOME/oui/bin/deinstall.sh -silent -responseFile /home/exampleuser/
wls_deinstall.rsp
Launcher log file is /tmp/OraInstall2016-06-30_07-50-01AM/
launcher2016-06-30_07-50-01AM.log.
Checking if CPU speed is above 300 MHz. Actual 2526.998 MHz Passed
Checking swap space: must be greater than 512 MB. Actual 10288440 MB Passed
Checking if this platform requires a 64-bit JVM. Actual 64 Passed (64-bit not 
required)
Checking temp space: must be greater than 300 MB. Actual 44752 MB Passed
Log: /tmp/OraInstall2016-06-30_07-50-01AM/deinstall2016-06-30_07-50-01AM.log
Setting ORACLE HOME to /home/Oracle/products/Oracle Home
Copyright (c) 1996, 2016, Oracle and/or its affiliates. All rights reserved.
Reading response file..
Starting silent deinstallation...
Percent Complete : 10
Percent Complete : 20
Percent Complete : 30
Percent Complete : 40
```
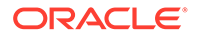

Percent Complete : 50 Percent Complete : 60 Percent Complete : 70 Percent Complete : 80 Percent Complete : 90 100%

The uninstall of WebLogic Server 12.2.1.4.0 completed successfully. Logs successfully copied to /home/exampleuser/oraInventory/logs.

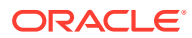

# <span id="page-26-0"></span>3 Recovering From a Partial or Interrupted Installation or Configuration

Use this information to help recover from a partial or interrupted installation or configuration.

- Understanding Oracle Fusion Middleware Installation and Configuration The installation of an Oracle Fusion Middleware product consists of two phases, the installation phase and the configuration phase.
- Recovering From an Installation Phase Failure or Interruption If the product installation is interrupted during the installation phase, the recommended approach is to deinstall the product and remove the Oracle home, then start the installation again.
- [Recovering From a Configuration Phase Failure or Interruption](#page-27-0) If the installation phase is completed successfully but the configuration phase is interrupted and cannot be restarted, it is recommended to follow these steps to recover from the failure or interruption.

## Understanding Oracle Fusion Middleware Installation and **Configuration**

The installation of an Oracle Fusion Middleware product consists of two phases, the installation phase and the configuration phase.

**1.** Installation Phase

During this phase, the installer lays down the product files in an Oracle home directory.

See Recovering From an Installation Phase Failure or Interruption, for information about recovering from an installation phase failure or interruption.

**2.** Configuration Phase

During this phase, the configuration wizard is run to configure the WebLogic Server domain for the product. WebLogic Server domains contain configuration files, log files, and temporary files associated with the domain.

See [Recovering From a Configuration Phase Failure or Interruption](#page-27-0), for information about recovering from a configuration phase failure or interruption.

## Recovering From an Installation Phase Failure or Interruption

If the product installation is interrupted during the installation phase, the recommended approach is to deinstall the product and remove the Oracle home, then start the installation again.

The product deinstaller is located in the *ORACLE\_HOME*/oui/bin directory. Refer to [Running the](#page-22-0) [Oracle Universal Installer for Silent Deinstallation](#page-22-0) for instructions to deinstall your product.

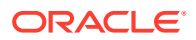

## <span id="page-27-0"></span>Recovering From a Configuration Phase Failure or **Interruption**

If the installation phase is completed successfully but the configuration phase is interrupted and cannot be restarted, it is recommended to follow these steps to recover from the failure or interruption.

- **1.** Take steps to address and fix the cause of the failure or interruption. Troubleshooting advice can be found in any of the following locations:
	- Your Oracle Fusion Middleware product installation guide.
	- Log in to My Oracle Support:

<https://support.oracle.com/>

After logging in, click on one of the following tabs to find more information:

- Knowledge to access and search the knowledge base.
- **Community** to access My Oracle Support Communities.
- **Service Requests** to search service requests or file a new service request regarding your issue.
- **2.** Once the cause of the failure has been resolved, there are two potential paths to resuming the configuration:
	- **a.** If the Configuration Wizard is still up and running, try clicking **Retry** in the graphical user interface. If a **Retry** button is not available or clicking the **Retry** button has no effect, exit the Configuration Wizard and refer to the following option:
	- **b.** If you have exited the Configuration Wizard, manually remove objects which the Configuration Wizard may have already created. Typically, this is the *DOMAIN\_HOME* directory and its contents. It should not be necessary to remove the contents of the Oracle home.

#### **Note:**

Some products may require extra domain or product removal steps. Refer to the deinstallation chapter in your product installation guide for more details.

**3.** Once you have taken steps to remove what was created by the failed configuration attempt, launch the Configuration Wizard and attempt the configuration again.

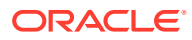

<span id="page-28-0"></span>A

# Oracle Universal Installer Installation Screens

Use this information to learn more about the various elements of the Oracle Universal Installer screens. Each screen prompts you for information required to install the software.

#### **Note:**

The screens used in this guide are from the Oracle Fusion Middleware Infrastructure installation. Unless otherwise noted, the screens are the same for all other Oracle Fusion Middleware products.

#### **[Installation Inventory Setup](#page-29-0)**

If this is your first Oracle installation on a host that is running UNIX or Linux system software, you must use the Installation Inventory Setup screen to specify the location of the Oracle central inventory directory. This directory is used by the installer to keep track of all Oracle products installed on the computer.

• [Welcome](#page-30-0)

The Welcome screen introduces you to the Oracle Fusion Middleware installer. Review the information on this screen carefully to be sure you have performed all the prerequisites.

#### **[Auto Updates](#page-30-0)**

Use the Auto Updates screen to search for the latest software updates, including important security updates, through your My Oracle Support account.

**[Installation Location](#page-31-0)** 

Use the Installation Location screen to specify your Oracle home directory location and to view the products installed in that directory.

**[Installation Type](#page-31-0)** 

Use the Installation Type screen to determine the type of installation you want to perform and consequently, which products and features are installed.

**[JDK Selection](#page-32-0)** 

Use the JDK Selection screen to specify the directory location of the JDK to be used for this installation. The screen is displayed for Forms and Reports installer and OHS installer.

**[Prerequisite Checks](#page-32-0)** 

The Prerequisite Checks screen analyzes the host computer to ensure that specific operating system prerequisites have been met.

• [Auto Updates - Patch Selection](#page-32-0)

The Auto Updates — Patch Selection screen lists the patches that were found by the Auto Updates feature. Select one or more patches and click **Next** to apply the selected patches to the Oracle home.

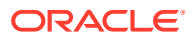

#### <span id="page-29-0"></span>• [Installation Summary](#page-32-0)

The Installation Summary screen contains a list of the feature sets you selected for installation, along with the approximate amount of disk space to be used by the feature sets once installation is complete.

**[Installation Progress](#page-33-0)** 

The Installation Progress screen shows the progress of the installation. When the progress bar reaches 100%, the installation is complete.

**[Installation Complete](#page-33-0)** 

This screen appears at the conclusion of the installation and provides a summary of the products and features that were installed. Click **Finish** to dismiss the installer.

### Installation Inventory Setup

If this is your first Oracle installation on a host that is running UNIX or Linux system software, you must use the Installation Inventory Setup screen to specify the location of the Oracle central inventory directory. This directory is used by the installer to keep track of all Oracle products installed on the computer.

The following table describes the fields on the Installation Inventory Setup screen.

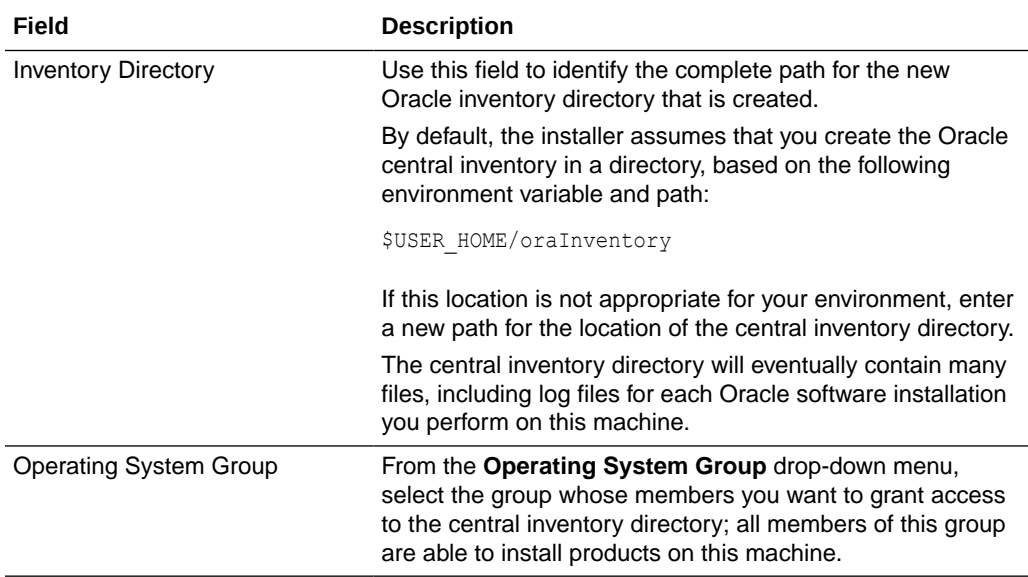

When you click OK, a script called createCentralInventory.sh is created in the specified inventory directory. Run this script to create a pointer file in a standard directory that contains the name of the central inventory directory you specify in this window. This script must be run as root user.

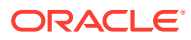

#### <span id="page-30-0"></span>**Note:**

The preferred method of managing your Oracle installations is to create a central inventory directory with the shell script. The script creates a central pointer file to the inventory directory specified on this screen. By running this script, the central pointer gets created, thus making this inventory directory the common inventory directory for all future installers by any user.

For more information about the Oracle central inventory, see [About the Oracle Central](#page-7-0) [Inventory](#page-7-0).

### Welcome

The Welcome screen introduces you to the Oracle Fusion Middleware installer. Review the information on this screen carefully to be sure you have performed all the prerequisites.

This page provides two important pieces of information:

- A navigation pane on the left that summarizes the tasks the installer helps you complete. Each item in the navigation pane represents a specific installer screen that prompts you for information required to install the software.
- Information about any prerequisites you might need to perform before continuing with the installation.

## Auto Updates

Use the Auto Updates screen to search for the latest software updates, including important security updates, through your My Oracle Support account.

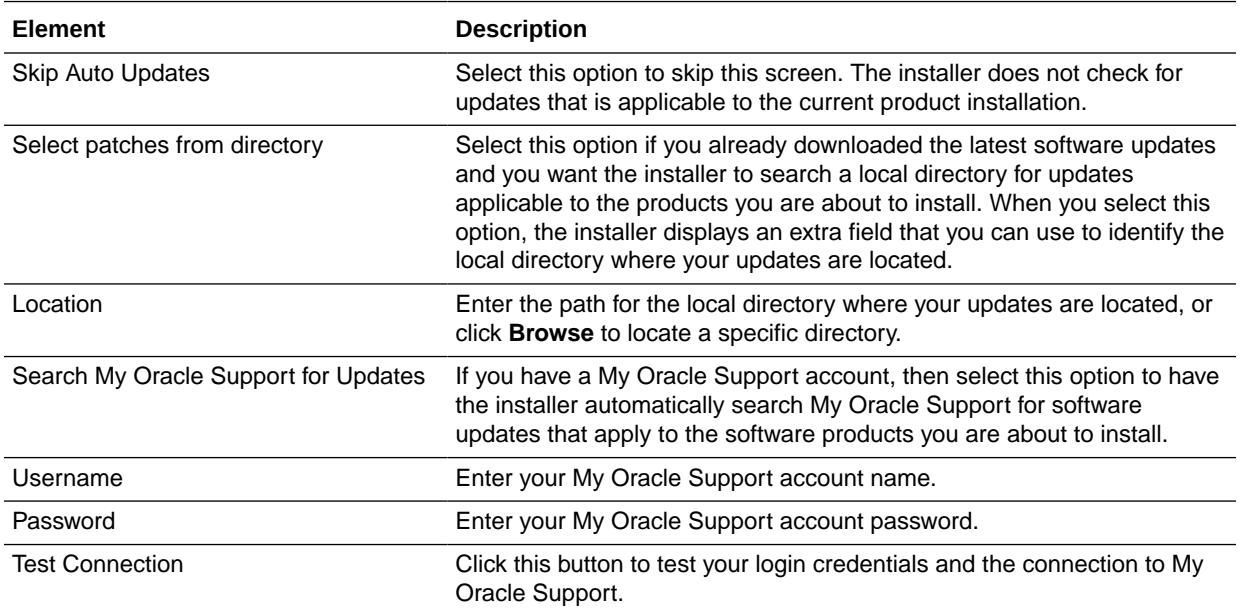

The following table describes the options on the Auto Updates screen:

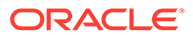

<span id="page-31-0"></span>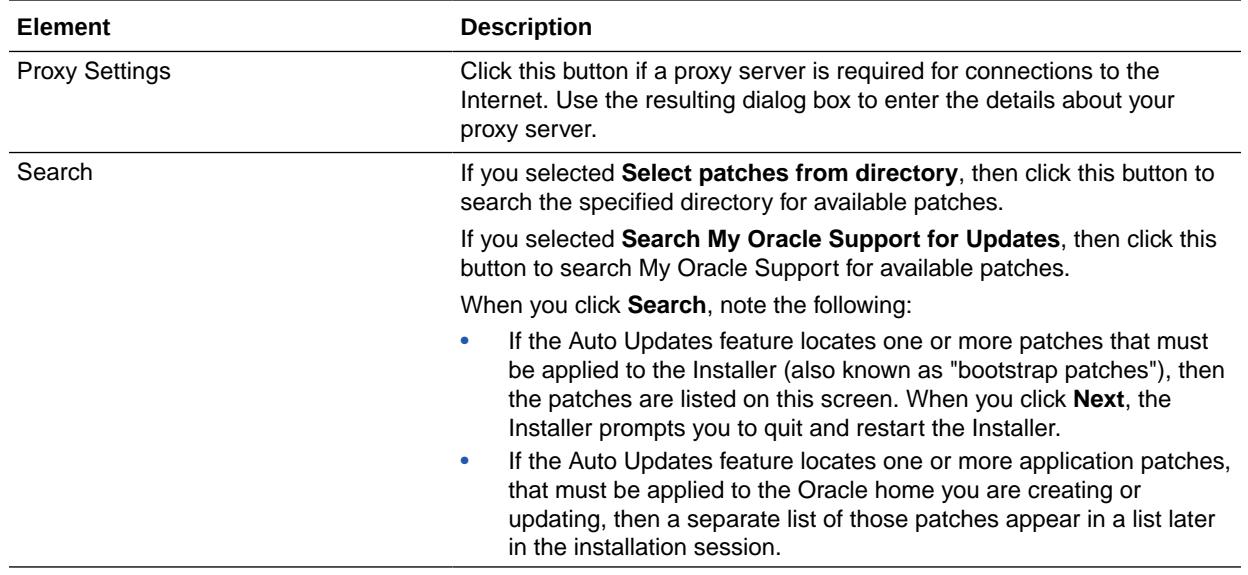

## Installation Location

Use the Installation Location screen to specify your Oracle home directory location and to view the products installed in that directory.

If you have an existing directory into which one or more Oracle products have already been installed, that directory can be viewed in the drop-down list. You can see which products are installed in that particular directory by clicking **View** next to **Features Sets Installed at Selected Oracle Home**.

If you want your product to be installed in a new directory, type the full path of your new directory in the Oracle Home field; the installer creates the specified directory for you.

If you are installing Oracle Fusion Middleware Infrastructure, then the Oracle Common home (oracle common) directory is created inside the specified Oracle home directory. The Oracle Common home contains services that are shared across all Oracle Fusion Middleware products.

## Installation Type

Use the Installation Type screen to determine the type of installation you want to perform and consequently, which products and features are installed.

The options you see on this screen will differ depending on the product you are installing. Refer to your product installation guide for specific details.

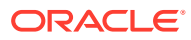

## <span id="page-32-0"></span>JDK Selection

Use the JDK Selection screen to specify the directory location of the JDK to be used for this installation. The screen is displayed for Forms and Reports installer and OHS installer.

For the value of JDK Home, enter the value of JAVA\_HOME that you set when installing the JDK software or click **Browse** to locate the directory. The JDK must be at a supported version.

## Prerequisite Checks

The Prerequisite Checks screen analyzes the host computer to ensure that specific operating system prerequisites have been met.

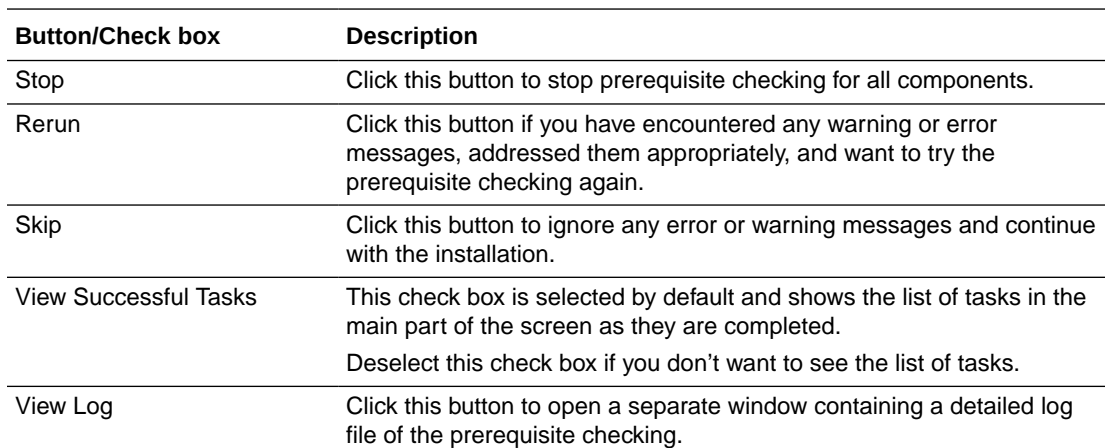

The following table describes the options on the Prerequisite Checks screen.

### Auto Updates - Patch Selection

The Auto Updates — Patch Selection screen lists the patches that were found by the Auto Updates feature. Select one or more patches and click **Next** to apply the selected patches to the Oracle home.

The Auto Updates screen appears if both of the following statements are true:

- You searched for available patches earlier in the installation session, using the Auto Updates screen.
- The Auto Updates feature located one or more application patches that must be applied to the Oracle home you are creating in this installation session.

## Installation Summary

The Installation Summary screen contains a list of the feature sets you selected for installation, along with the approximate amount of disk space to be used by the feature sets once installation is complete.

You can also click on an individual component to display its approximate installed size.

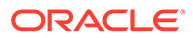

Click **Save Response File** to save this configuration to a response file, which can be used later in a silent install situation. See [Using the Oracle Universal Installer in Silent](#page-16-0) [Mode f](#page-16-0)or more information about using a response file to perform a silent installation.

### <span id="page-33-0"></span>Installation Progress

The Installation Progress screen shows the progress of the installation. When the progress bar reaches 100%, the installation is complete.

**Note:** The "Generating Libraries" task may take up to 70% of the total installation time on some systems.

The following table describes the options on the Installation Progress screen.

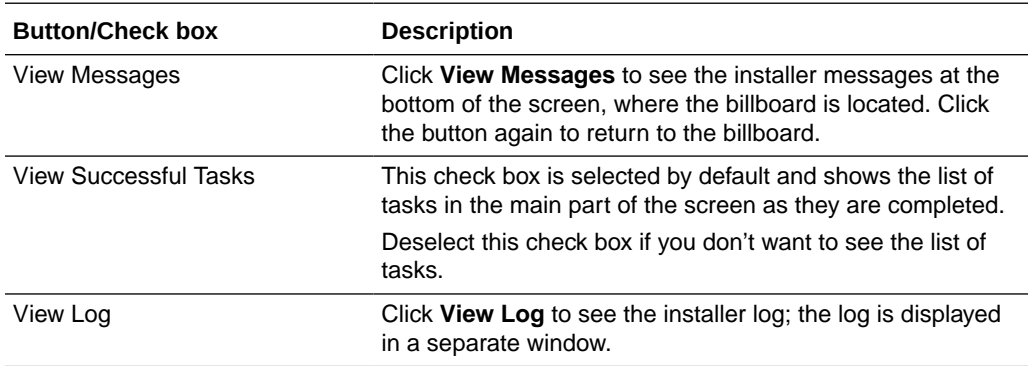

## Installation Complete

This screen appears at the conclusion of the installation and provides a summary of the products and features that were installed. Click **Finish** to dismiss the installer.

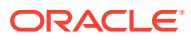

# <span id="page-34-0"></span>B

## Oracle Universal Installer Deinstallation **Screens**

Use this information to learn more about the various elements of the Oracle Universal Installer deinstallation screens used to deinstall your Oracle Fusion Middleware software.

**Distribution to Uninstall** 

The installer shows the Distribution to Uninstall screen only if it detects more than one distribution in the Oracle home that you start the program from.

• Welcome

The installer displays the Welcome screen when you are about to deinstall one or more Oracle Fusion Middleware software products.

• [Deinstallation Summary](#page-35-0)

Use the Deinstallation Summary screen to verify that you have selected the Oracle home that you want to deinstall.

- [Deinstallation Progress](#page-35-0) Use the Deinstallation Progress screen to monitor the progress of the deinstallation process.
- [Deinstallation Complete](#page-36-0)

The Deinstallation Complete screen summarizes the deinstallation that was completed. When this screen appears, it indicates that the deinstallation is complete and the selected components have been cleared from the Oracle central inventory.

## Distribution to Uninstall

The installer shows the Distribution to Uninstall screen only if it detects more than one distribution in the Oracle home that you start the program from.

Select the distribution you want to uninstall from the drop-down list, then click **Uninstall**.

Beneath the drop-down list are the contents of the selected distribution, so you can verify that you are choosing to remove the correct distribution.

### Welcome

The installer displays the Welcome screen when you are about to deinstall one or more Oracle Fusion Middleware software products.

When you use the installer to deinstall your Oracle Fusion Middleware software, the installer removes the software files in the selected Oracle home from disk, updates the Oracle central inventory, and performs other operating system specific tasks to remove the products.

Like the Welcome screen that appears when you are about to install a product, the deinstall Welcome screen contains a navigation pane on the left that summarizes the tasks the installer helps you complete.

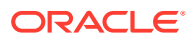

Each item in the navigation pane represents a specific installer screen that prompts you for information required to deinstall the software.

For complete information about deinstalling your Oracle Fusion Middleware software, refer to the deinstallation information in the installation guide for your software suite.

## <span id="page-35-0"></span>Deinstallation Summary

Use the Deinstallation Summary screen to verify that you have selected the Oracle home that you want to deinstall.

If you want to save this configuration to a text file (called a response file), click **Save Response File**. The resulting response file can be used later if you choose to perform the same deinstallation procedure from the command line.

When you click **Deinstall**, then the installer begins the process of deinstalling the Oracle home shown on this screen.

#### **Note:**

Before you click **Deinstall**, ensure that all processes associated with the selected Oracle home have been stopped.

### Deinstallation Progress

Use the Deinstallation Progress screen to monitor the progress of the deinstallation process.

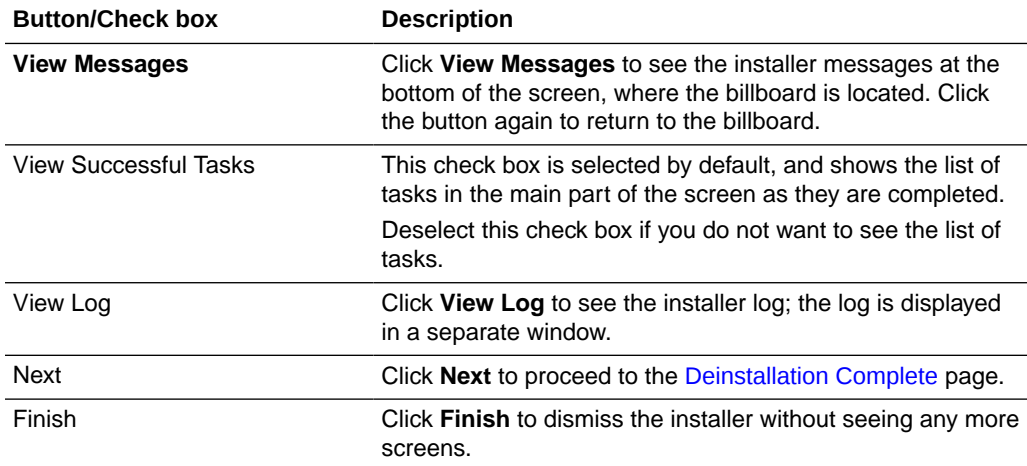

The following table describes the options on the Deinstallation Progress screen.

When the progress bar reaches 100%, it indicates that the deinstallation is complete and the products have been cleared from the Oracle Inventory.

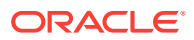
## Deinstallation Complete

The Deinstallation Complete screen summarizes the deinstallation that was completed. When this screen appears, it indicates that the deinstallation is complete and the selected components have been cleared from the Oracle central inventory.

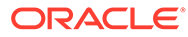

# C

# Sample Response Files for Silent Installation and Deinstallation

These files are sample response files for the Oracle Fusion Middleware Infrastructure and Oracle WebLogic Server and Coherence distributions.

For more information about the parameters in the response files, see [Oracle Universal](#page-18-0) [Installer Response File Parameters](#page-18-0).

- **Installation Response Files** To run the product installer in silent mode, you must provide a valid response file that contains information about the installation.
- [Deinstallation Response Files](#page-39-0)

To run the product deinstaller in silent mode, you must provide a valid response file that contains information about the deinstallation.

## Installation Response Files

To run the product installer in silent mode, you must provide a valid response file that contains information about the installation.

- Sample Response File for Oracle Fusion Middleware Infrastructure Installation This sample shows the information that you can specify in a response file for a silent installation of Oracle Fusion Middleware Infrastructure.
- [Sample Response File for Oracle WebLogic Server and Coherence Installation](#page-38-0) This sample shows the information that you can specify in a response file for a silent installation of Oracle WebLogic Server and Coherence.

## Sample Response File for Oracle Fusion Middleware Infrastructure Installation

This sample shows the information that you can specify in a response file for a silent installation of Oracle Fusion Middleware Infrastructure.

[ENGINE]

```
#DO NOT CHANGE THIS.
Response File Version=1.0.0.0.0
[GENERIC]
#Set this to true if you wish to skip software updates
DECLINE_AUTO_UPDATES=true
#My Oracle Support User Name
MOS_USERNAME=
#My Oracle Support Password
MOS_PASSWORD=<SECURE_VALUE>
```
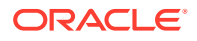

<span id="page-38-0"></span>#If the Software updates are already downloaded and available on your local system, #then specify the path to the directory where these patches are available and #set SPECIFY\_DOWNLOAD\_LOCATION to true AUTO\_UPDATES\_LOCATION= #Proxy Server Name to connect to My Oracle Support SOFTWARE\_UPDATES\_PROXY\_SERVER= #Proxy Server Port SOFTWARE\_UPDATES\_PROXY\_PORT= #Proxy Server Username SOFTWARE\_UPDATES\_PROXY\_USER= #Proxy Server Password SOFTWARE\_UPDATES\_PROXY\_PASSWORD=<SECURE\_VALUE> #The oracle home location. This can be an existing Oracle Home or a new Oracle Home ORACLE\_HOME=/home/Oracle/products/Oracle\_Home #Set this variable value to the Installation Type selected. #e.g. Fusion Middleware Infrastructure, Fusion Middleware Infrastructure With Examples. INSTALL\_TYPE=Fusion Middleware Infrastructure

## Sample Response File for Oracle WebLogic Server and Coherence **Installation**

This sample shows the information that you can specify in a response file for a silent installation of Oracle WebLogic Server and Coherence.

[ENGINE] #DO NOT CHANGE THIS. Response File Version=1.0.0.0.0 [GENERIC] #Set this to true if you wish to skip software updates DECLINE AUTO UPDATES=true #My Oracle Support User Name MOS\_USERNAME= #My Oracle Support Password MOS\_PASSWORD=<SECURE\_VALUE> #If the Software updates are already downloaded and available on your local system, #then specify the path to the directory where these patches are available and #set SPECIFY\_DOWNLOAD\_LOCATION to true AUTO\_UPDATES\_LOCATION= #Proxy Server Name to connect to My Oracle Support SOFTWARE\_UPDATES\_PROXY\_SERVER=

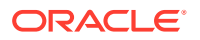

<span id="page-39-0"></span>#Proxy Server Port SOFTWARE\_UPDATES\_PROXY\_PORT=

#Proxy Server Username SOFTWARE\_UPDATES\_PROXY\_USER=

#Proxy Server Password SOFTWARE\_UPDATES\_PROXY\_PASSWORD=<SECURE\_VALUE>

#The oracle home location. This can be an existing Oracle Home or a new Oracle Home ORACLE\_HOME=/home/Oracle/products/Oracle\_Home

#Set this variable value to the Installation Type selected. #e.g WebLogic Server, Coherence, Complete with Examples INSTALL\_TYPE=Fusion Middleware Infrastructure

## Deinstallation Response Files

To run the product deinstaller in silent mode, you must provide a valid response file that contains information about the deinstallation.

- Sample Response File for Oracle Fusion Middleware Infrastructure Deinstallation This sample shows the information that you can specify in a response file for a silent deinstallation of Oracle Fusion Middleware Infrastructure.
- [Sample Response File for Oracle WebLogic Server and Coherence Deinstallation](#page-40-0) This sample shows the information that you can specify in a response file for a silent deinstallation of Oracle WebLogic Server and Coherence.

## Sample Response File for Oracle Fusion Middleware Infrastructure **Deinstallation**

This sample shows the information that you can specify in a response file for a silent deinstallation of Oracle Fusion Middleware Infrastructure.

#DO NOT CHANGE THIS. Response File Version=1.0.0.0.0

[GENERIC]

[ENGINE]

#This will be blank when there is nothing to be de-installed in distribution level SELECTED DISTRIBUTION=WebLogic Server for FMW~12.2.1.4.0

#The oracle home location. This can be an existing Oracle Home or a new Oracle Home ORACLE\_HOME=/home/Oracle/products/Oracle\_Home/

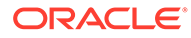

## <span id="page-40-0"></span>Sample Response File for Oracle WebLogic Server and Coherence Deinstallation

This sample shows the information that you can specify in a response file for a silent deinstallation of Oracle WebLogic Server and Coherence.

[ENGINE]

#DO NOT CHANGE THIS. Response File Version=1.0.0.0.0

[GENERIC]

#This will be blank when there is nothing to be de-installed in distribution level SELECTED\_DISTRIBUTION=WebLogic Server~12.2.1.4.0

#The oracle home location. This can be an existing Oracle Home or a new Oracle Home ORACLE\_HOME=/home/Oracle/products/Oracle\_Home/

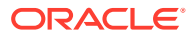

# D

# Understanding Output From the viewInventory and compareInventory Scripts

When you run the viewInventory and compareInventory scripts, make sure that you review and understand the information provided in the output.

- viewInventory Sample Output You can choose to send the output for the viewInventory script to a terminal window, CSV file, or XML file.
- [compareInventory Sample Output](#page-82-0) You can choose to send the output for the compareInventory script to a terminal window, CSV file, or XML file.

## viewInventory Sample Output

You can choose to send the output for the viewInventory script to a terminal window, CSV file, or XML file.

- Sample viewInventory Output to Terminal Window This example shows the output from the  $v_i$  example or y script for a Fusion Middleware Infrastructure Oracle home on a UNIX operating system, output to the terminal window.
- [Sample viewInventory Output to CSV File](#page-51-0) This example shows the output from the viewInventory script for a Fusion Middleware Infrastructure Oracle home on a UNIX operating system, output to a CSV file.
- [Sample viewInventory Output to XML File](#page-60-0) This example shows the output from the viewInventory script for a Fusion Middleware Infrastructure Oracle home on a UNIX operating system, output to an XML file.

## Sample viewInventory Output to Terminal Window

This example shows the output from the viewInventory script for a Fusion Middleware Infrastructure Oracle home on a UNIX operating system, output to the terminal window.

The command used to generate the output is shown on the first line:

/home/Oracle/products/Oracle\_Home/oui/bin/viewInventory.sh

```
Oracle Home: /home/Oracle/products/Oracle_Home
   Distribution: WebLogic Server for FMW 12.2.1.4.0
    FeatureSet: cieCfg_wls_shared_external 12.2.1.4.0
       Component: oracle.fmwconfig.wls.shared 12.2.1.4.0
       Component: oracle.fmwconfig.common.wls.shared.external 12.2.1.4.0
     FeatureSet: cieCfg_wls_external 12.2.1.4.0
       Component: oracle.fmwconfig.common.wls.external 12.2.1.4.0
     FeatureSet: db_nlsoramapping 19.3.0.0.0
       Component: oracle.nlsoramapping.jrf 19.3.0.0.0
      FeatureSet: db_nlsrtl 19.3.0.0.0
        Component: oracle.nlsrtl.jrf 19.3.0.0.0
```
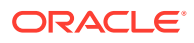

```
 FeatureSet: db_xdkNoJaxp 12.2.1.4.0
        Component: oracle.xdk.jrf.jaxp 12.2.1.4.0
      FeatureSet: db_xdb 19.3.0.0.0
        Component: oracle.rdbms.jrf 19.3.0.0.0
     FeatureSet: glcm common logging 13.9.4.0.0
       Component: oracle.glcm.logging 1.6.4.0.0
      FeatureSet: glcm_common 13.9.4.0.0
        Component: oracle.glcm.comdev 7.8.4.0.0
        Component: oracle.glcm.dependency 1.8.4.0.0
        Component: oracle.glcm.xmldh 3.4.4.0.0
        Component: oracle.glcm.wizard 7.8.4.0.0
      FeatureSet: jrf_dmsJse 12.2.1.4.0
       Component: oracle.jse.dms 12.2.1.4.0
      FeatureSet: jrf_dmsCommon 12.2.1.4.0
       Component: oracle.jrf.dms.common 12.2.1.4.0
      FeatureSet: oam_core 12.2.1.4.0
       Component: oracle.oamclient.core 12.2.1.4.0
      FeatureSet: oam_wlsCore 12.2.1.4.0
       Component: oracle.oamclient.wls 12.2.1.4.0
     FeatureSet: thirdParty antContribAntContribVb 1.0.0.0.3
       Component: oracle.ant.contrib.ant.contrib.vb 1.0.0.0.3
     FeatureSet: thirdPartyMain antContribAntContribVb 1.0.0.0.3
     FeatureSet: thirdParty cglibCglibNodep 3.2.5.0.0
       Component: oracle.cglib.cglib.nodep 3.2.5.0.0
     FeatureSet: thirdPartyMain cglibCglibNodep 3.2.5.0.0
     FeatureSet: thirdParty comFasterxmlClassmate 1.3.1.0.0
       Component: oracle.com.fasterxml_classmate 1.3.1.0.0
     FeatureSet: thirdPartyMain comFasterxmlClassmate 1.3.1.0.0
     FeatureSet: thirdParty comFasterxmlJacksonCoreJacksonAnnotations 2.9.9.0.0
       Component: oracle.com.fasterxml.jackson.core.jackson.annotations 2.9.9.0.0
     FeatureSet: thirdPartyMain comFasterxmlJacksonCoreJacksonAnnotations
2.9.9.0.0
     FeatureSet: thirdParty comFasterxmlJacksonCoreJacksonCore 2.9.9.0.0
        Component: oracle.com.fasterxml.jackson.core.jackson.core 2.9.9.0.0
     FeatureSet: thirdPartyMain comFasterxmlJacksonCoreJacksonCore 2.9.9.0.0
     FeatureSet: thirdParty comFasterxmlJacksonCoreJacksonDatabind 2.9.9.0.0
       Component: oracle.com.fasterxml.jackson.core.jackson.databind 2.9.9.0.0
     FeatureSet: thirdPartyMain comFasterxmlJacksonCoreJacksonDatabind 2.9.9.0.0
     FeatureSet: thirdParty comFasterxmlJacksonDataformatJacksonDataformatXml
2.9.9.0.0
        Component: oracle.com.fasterxml.jackson.dataformat.jackson.dataformat.xml 
2.9.9.0.0
      FeatureSet: 
thirdPartyMain_comFasterxmlJacksonDataformatJacksonDataformatXml 2.9.9.0.0
     FeatureSet: thirdParty comFasterxmlJacksonJaxrsJacksonJaxrsBase 2.9.9.0.0
       Component: oracle.com.fasterxml.jackson.jaxrs.jackson.jaxrs.base 2.9.9.0.0
     FeatureSet: thirdPartyMain comFasterxmlJacksonJaxrsJacksonJaxrsBase
2.9.9.0.0
      FeatureSet: thirdParty_comFasterxmlJacksonJaxrsJacksonJaxrsJsonProvider 
2.9.9.0.0
        Component: oracle.com.fasterxml.jackson.jaxrs.jackson.jaxrs.json.provider 
2.9.9.0.0
     FeatureSet: thirdPartyMain comFasterxmlJacksonJaxrsJacksonJaxrsJsonProvider
2.9.9.0.0
      FeatureSet: 
thirdParty comFasterxmlJacksonModuleJacksonModuleJaxbAnnotations 2.9.9.0.0
       Component: 
oracle.com.fasterxml.jackson.module.jackson.module.jaxb.annotations 2.9.9.0.0
      FeatureSet: 
thirdPartyMain_comFasterxmlJacksonModuleJacksonModuleJaxbAnnotations 2.9.9.0.0
     FeatureSet: thirdParty comFasterxmlJacksonModuleJacksonModuleJsonschema
```

```
2.9.9.0.0
        Component: oracle.com.fasterxml.jackson.module.jackson.module.jsonschema 
2.9.9.0.0
      FeatureSet: thirdPartyMain_comFasterxmlJacksonModuleJacksonModuleJsonschema 
2.9.9.0.0
     FeatureSet: thirdParty comGoogleGuavaFailureaccess 1.0.1.0.0
       Component: oracle.com.google.guava.failureaccess 1.0.1.0.0
     FeatureSet: thirdPartyMain comGoogleGuavaFailureaccess 1.0.1.0.0
     FeatureSet: thirdParty comGoogleGuavaGuava 27.1.0.0.0
       Component: oracle.com.google.guava.guava 27.1.0.0.0
     FeatureSet: thirdPartyMain comGoogleGuavaGuava 27.1.0.0.0
     FeatureSet: thirdParty comGooglecodeOwaspJavaHtmlSanitizerOwaspJavaHtmlSanitizer
20190325.1.0.0.0
       Component: 
oracle.com.googlecode.owasp_java.html.sanitizer.owasp_java.html.sanitizer 
20190325.1.0.0.0
      FeatureSet: 
thirdPartyMain_comGooglecodeOwaspJavaHtmlSanitizerOwaspJavaHtmlSanitizer 
20190325.1.0.0.0
     FeatureSet: thirdParty comIbmJbatchComIbmJbatchContainer 1.0.3.0.0
        Component: oracle.com.ibm.jbatch.com.ibm.jbatch.container 1.0.3.0.0
     FeatureSet: thirdPartyMain comIbmJbatchComIbmJbatchContainer 1.0.3.0.0
     FeatureSet: thirdParty comIbmJbatchComIbmJbatchSpi 1.0.3.0.0
       Component: oracle.com.ibm.jbatch.com.ibm.jbatch.spi 1.0.3.0.0
     FeatureSet: thirdPartyMain comIbmJbatchComIbmJbatchSpi 1.0.3.0.0
     FeatureSet: thirdParty comJcraftJsch 0.1.54.0.0
       Component: oracle.com.jcraft.jsch 0.1.54.0.0
      FeatureSet: thirdPartyMain_comJcraftJsch 0.1.54.0.0
     FeatureSet: thirdParty commonsCliCommonsCli 1.3.1.0.0
       Component: oracle.commons.cli.commons.cli 1.3.1.0.0
     FeatureSet: thirdPartyMain commonsCliCommonsCli 1.3.1.0.0
     FeatureSet: thirdParty commonsFileuploadCommonsFileupload 1.4.0.0.0
       Component: oracle.commons.fileupload.commons.fileupload 1.4.0.0.0
     FeatureSet: thirdPartyMain commonsFileuploadCommonsFileupload 1.4.0.0.0
     FeatureSet: thirdParty commonsLoggingCommonsLogging 1.2.0.0.1
        Component: oracle.commons.logging.commons.logging 1.2.0.0.1
     FeatureSet: thirdPartyMain commonsLoggingCommonsLogging 1.2.0.0.1
     FeatureSet: thirdParty jodaTimeJodaTime 2.10.0.0.0
        Component: oracle.joda.time.joda.time 2.10.0.0.0
     FeatureSet: thirdPartyMain jodaTimeJodaTime 2.10.0.0.0
      FeatureSet: thirdParty_log4jLog4j 2.11.1.0.0
        Component: oracle.log4j.log4j 2.11.1.0.0
      FeatureSet: thirdPartyMain_log4jLog4j 2.11.1.0.0
     FeatureSet: thirdParty_netSourceforgeNekohtmlNekohtml 1.9.16.0.0
       Component: oracle.net.sourceforge.nekohtml.nekohtml 1.9.16.0.0
     FeatureSet: thirdPartyMain netSourceforgeNekohtmlNekohtml 1.9.16.0.0
     FeatureSet: thirdParty orgApacheAntAntBundle 1.10.5.0.0
       Component: oracle.org.apache.ant.ant.bundle 1.10.5.0.0
     FeatureSet: thirdPartyMain orgApacheAntAntBundle 1.10.5.0.0
     FeatureSet: thirdParty orgApacheCommonsCommonsCompress 1.9.0.0.0
        Component: oracle.org.apache.commons.commons.compress 1.9.0.0.0
      FeatureSet: thirdPartyMain_orgApacheCommonsCommonsCompress 1.9.0.0.0
     FeatureSet: thirdParty orgApacheCommonsCommonsDigester3 3.2.0.0.0
       Component: oracle.org.apache.commons.commons.digester3 3.2.0.0.0
     FeatureSet: thirdPartyMain orgApacheCommonsCommonsDigester3 3.2.0.0.0
     FeatureSet: thirdParty orgApacheHttpcomponentsHttpclient 4.5.6.0.0
       Component: oracle.org.apache.httpcomponents.httpclient 4.5.6.0.0
     FeatureSet: thirdPartyMain orgApacheHttpcomponentsHttpclient 4.5.6.0.0
     FeatureSet: thirdParty orgApacheHttpcomponentsHttpclientCache 4.5.1.0.0
       Component: oracle.org.apache.httpcomponents.httpclient.cache 4.5.1.0.0
     FeatureSet: thirdPartyMain orgApacheHttpcomponentsHttpclientCache 4.5.1.0.0
```

```
FeatureSet: thirdParty orgApacheHttpcomponentsHttpcore 4.4.10.0.0
       Component: oracle.org.apache.httpcomponents.httpcore 4.4.10.0.0
    FeatureSet: thirdPartyMain orgApacheHttpcomponentsHttpcore 4.4.10.0.0
    FeatureSet: thirdParty_orgApacheJakartaCommonsEl 1.0.0.0.0
       Component: oracle.org.apache.jakarta.commons.el 1.0.0.0.0
    FeatureSet: thirdPartyMain orgApacheJakartaCommonsEl 1.0.0.0.0
    FeatureSet: thirdParty orgApacheXmlgraphicsBatikAll 1.11.0.0.1
       Component: oracle.org.apache.xmlgraphics.batik.all 1.11.0.0.1
    FeatureSet: thirdPartyMain orgApacheXmlgraphicsBatikAll 1.11.0.0.1
    FeatureSet: thirdParty orgApacheXmlgraphicsBatikBundle 1.11.0.0.1
       Component: oracle.org.apache.xmlgraphics.batik.bundle 1.11.0.0.1
     FeatureSet: thirdPartyMain_orgApacheXmlgraphicsBatikBundle 1.11.0.0.1
    FeatureSet: thirdParty orgBouncycastleBcpkixJdk15on 1.60.0.0.0
       Component: oracle.org.bouncycastle.bcpkix.jdk15on 1.60.0.0.0
    FeatureSet: thirdPartyMain orgBouncycastleBcpkixJdk15on 1.60.0.0.0
    FeatureSet: thirdParty orgBouncycastleBcprovExtJdk15on 1.60.0.0.0
       Component: oracle.org.bouncycastle.bcprov.ext.jdk15on 1.60.0.0.0
    FeatureSet: thirdPartyMain orgBouncycastleBcprovExtJdk15on 1.60.0.0.0
    FeatureSet: thirdParty orgBouncycastleBcprovJdk15on 1.60.0.0.0
       Component: oracle.org.bouncycastle.bcprov.jdk15on 1.60.0.0.0
    FeatureSet: thirdPartyMain orgBouncycastleBcprovJdk15on 1.60.0.0.0
    FeatureSet: thirdParty orgCodehausGroovyGroovyAll 2.5.6.0.0
       Component: oracle.org.codehaus.groovy.groovy.all 2.5.6.0.0
    FeatureSet: thirdPartyMain orgCodehausGroovyGroovyAll 2.5.6.0.0
    FeatureSet: thirdParty orgCodehausJacksonJacksonCoreAsl 1.9.13.0.0
       Component: oracle.org.codehaus.jackson.jackson.core.asl 1.9.13.0.0
    FeatureSet: thirdPartyMain orgCodehausJacksonJacksonCoreAsl 1.9.13.0.0
    FeatureSet: thirdParty orgCodehausJacksonJacksonJaxrs 1.9.13.0.0
       Component: oracle.org.codehaus.jackson.jackson.jaxrs 1.9.13.0.0
    FeatureSet: thirdPartyMain orgCodehausJacksonJacksonJaxrs 1.9.13.0.0
    FeatureSet: thirdParty orgCodehausJacksonJacksonMapperAsl 1.9.13.0.0
       Component: oracle.org.codehaus.jackson.jackson.mapper.asl 1.9.13.0.0
    FeatureSet: thirdPartyMain orgCodehausJacksonJacksonMapperAsl 1.9.13.0.0
    FeatureSet: thirdParty orgCodehausJacksonJacksonXc 1.9.13.0.0
       Component: oracle.org.codehaus.jackson.jackson.xc 1.9.13.0.0
    FeatureSet: thirdPartyMain orgCodehausJacksonJacksonXc 1.9.13.0.0
    FeatureSet: thirdParty orgDom4jDom4j 2.1.1.0.0
       Component: oracle.org_dom4j_dom4j 2.1.1.0.0
    FeatureSet: thirdPartyMain orgDom4jDom4j 2.1.1.0.0
    FeatureSet: thirdParty orgJbossLoggingJbossLoggingVfinal 3.3.0.0.0
        Component: oracle.org.jboss.logging.jboss.logging.vfinal 3.3.0.0.0
    FeatureSet: thirdPartyMain orgJbossLoggingJbossLoggingVfinal 3.3.0.0.0
    FeatureSet: thirdParty orgOwaspEsapiEsapi 2.1.0.1.0
       Component: oracle.org.owasp.esapi.esapi 2.1.0.1.0
    FeatureSet: thirdPartyMain orgOwaspEsapiEsapi 2.1.0.1.0
    FeatureSet: thirdParty orgPythonJythonStandalone 2.7.1.0.1
       Component: oracle.org.python.jython.standalone 2.7.1.0.1
    FeatureSet: thirdPartyMain orgPythonJythonStandalone 2.7.1.0.1
    FeatureSet: thirdParty orgSpringframeworkSpringAopVrelease 5.1.3.0.0
       Component: oracle.org.springframework.spring.aop.vrelease 5.1.3.0.0
    FeatureSet: thirdPartyMain orgSpringframeworkSpringAopVrelease 5.1.3.0.0
     FeatureSet: thirdParty_orgSpringframeworkSpringAspectsVrelease 5.1.3.0.0
       Component: oracle.org.springframework.spring.aspects.vrelease 5.1.3.0.0
    FeatureSet: thirdPartyMain orgSpringframeworkSpringAspectsVrelease 5.1.3.0.0
    FeatureSet: thirdParty orgSpringframeworkSpringBeansVrelease 5.1.3.0.0
       Component: oracle.org.springframework.spring.beans.vrelease 5.1.3.0.0
    FeatureSet: thirdPartyMain orgSpringframeworkSpringBeansVrelease 5.1.3.0.0
    FeatureSet: thirdParty orgSpringframeworkSpringContextIndexerVrelease
5.1.3.0.0
       Component: oracle.org.springframework.spring.context.indexer.vrelease 
5.1.3.0.0
```

```
FeatureSet: thirdPartyMain orgSpringframeworkSpringContextIndexerVrelease
5.1.3.0.0
     FeatureSet: thirdParty orgSpringframeworkSpringContextSupportVrelease 5.1.3.0.0
        Component: oracle.org.springframework.spring.context.support.vrelease 5.1.3.0.0
     FeatureSet: thirdPartyMain orgSpringframeworkSpringContextSupportVrelease
5.1.3.0.0
     FeatureSet: thirdParty_orgSpringframeworkSpringContextVrelease 5.1.3.0.0
       Component: oracle.org.springframework.spring.context.vrelease 5.1.3.0.0
     FeatureSet: thirdPartyMain orgSpringframeworkSpringContextVrelease 5.1.3.0.0
     FeatureSet: thirdParty orgSpringframeworkSpringCoreVrelease 5.1.3.0.0
       Component: oracle.org.springframework.spring.core.vrelease 5.1.3.0.0
     FeatureSet: thirdPartyMain orgSpringframeworkSpringCoreVrelease 5.1.3.0.0
     FeatureSet: thirdParty_orgSpringframeworkSpringExpressionVrelease 5.1.3.0.0
       Component: oracle.org.springframework.spring.expression.vrelease 5.1.3.0.0
     FeatureSet: thirdPartyMain orgSpringframeworkSpringExpressionVrelease 5.1.3.0.0
     FeatureSet: thirdParty_orgSpringframeworkSpringInstrumentVrelease 5.1.3.0.0
       Component: oracle.org.springframework.spring.instrument.vrelease 5.1.3.0.0
     FeatureSet: thirdPartyMain orgSpringframeworkSpringInstrumentVrelease 5.1.3.0.0
     FeatureSet: thirdParty orgSpringframeworkSpringJclVrelease 5.1.3.0.0
       Component: oracle.org.springframework.spring.jcl.vrelease 5.1.3.0.0
     FeatureSet: thirdPartyMain orgSpringframeworkSpringJclVrelease 5.1.3.0.0
     FeatureSet: thirdParty orgSpringframeworkSpringJdbcVrelease 5.1.3.0.0
       Component: oracle.org.springframework.spring.jdbc.vrelease 5.1.3.0.0
     FeatureSet: thirdPartyMain orgSpringframeworkSpringJdbcVrelease 5.1.3.0.0
     FeatureSet: thirdParty orgSpringframeworkSpringJmsVrelease 5.1.3.0.0
       Component: oracle.org.springframework.spring.jms.vrelease 5.1.3.0.0
     FeatureSet: thirdPartyMain orgSpringframeworkSpringJmsVrelease 5.1.3.0.0
     FeatureSet: thirdParty orgSpringframeworkSpringMessagingVrelease 5.1.3.0.0
       Component: oracle.org.springframework.spring.messaging.vrelease 5.1.3.0.0
     FeatureSet: thirdPartyMain orgSpringframeworkSpringMessagingVrelease 5.1.3.0.0
     FeatureSet: thirdParty orgSpringframeworkSpringOrmVrelease 5.1.3.0.0
       Component: oracle.org.springframework.spring.orm.vrelease 5.1.3.0.0
     FeatureSet: thirdPartyMain orgSpringframeworkSpringOrmVrelease 5.1.3.0.0
     FeatureSet: thirdParty orgSpringframeworkSpringOxmVrelease 5.1.3.0.0
       Component: oracle.org.springframework.spring.oxm.vrelease 5.1.3.0.0
     FeatureSet: thirdPartyMain orgSpringframeworkSpringOxmVrelease 5.1.3.0.0
     FeatureSet: thirdParty orgSpringframeworkSpringTestVrelease 5.1.3.0.0
        Component: oracle.org.springframework.spring.test.vrelease 5.1.3.0.0
     FeatureSet: thirdPartyMain orgSpringframeworkSpringTestVrelease 5.1.3.0.0
     FeatureSet: thirdParty orgSpringframeworkSpringTxVrelease 5.1.3.0.0
        Component: oracle.org.springframework.spring.tx.vrelease 5.1.3.0.0
     FeatureSet: thirdPartyMain orgSpringframeworkSpringTxVrelease 5.1.3.0.0
     FeatureSet: thirdParty orgSpringframeworkSpringWebVrelease 5.1.3.0.0
        Component: oracle.org.springframework.spring.web.vrelease 5.1.3.0.0
     FeatureSet: thirdPartyMain orgSpringframeworkSpringWebVrelease 5.1.3.0.0
     FeatureSet: thirdParty orgSpringframeworkSpringWebfluxVrelease 5.1.3.0.0
       Component: oracle.org.springframework.spring.webflux.vrelease 5.1.3.0.0
     FeatureSet: thirdPartyMain orgSpringframeworkSpringWebfluxVrelease 5.1.3.0.0
     FeatureSet: thirdParty orgSpringframeworkSpringWebmvcVrelease 5.1.3.0.0
       Component: oracle.org.springframework.spring.webmvc.vrelease 5.1.3.0.0
     FeatureSet: thirdPartyMain orgSpringframeworkSpringWebmvcVrelease 5.1.3.0.0
     FeatureSet: thirdParty orgSpringframeworkSpringWebsocketVrelease 5.1.3.0.0
        Component: oracle.org.springframework.spring.websocket.vrelease 5.1.3.0.0
     FeatureSet: thirdPartyMain orgSpringframeworkSpringWebsocketVrelease 5.1.3.0.0
     FeatureSet: thirdParty xercesXercesimpl 2.12.0.0.0
       Component: oracle.xerces.xercesimpl 2.12.0.0.0
     FeatureSet: thirdPartyMain xercesXercesimpl 2.12.0.0.0
     FeatureSet: thirdParty_xmlApisXmlApisExt 1.3.04.0.0
       Component: oracle.xml.apis.xml.apis.ext 1.3.04.0.0
     FeatureSet: thirdPartyMain_xmlApisXmlApisExt 1.3.04.0.0
     FeatureSet: thirdParty orgAntlrAntlrRuntime 4.1.0.0.0
```
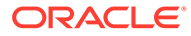

```
 Component: oracle.org.antlr.antlr.runtime 4.1.0.0.0
     FeatureSet: thirdPartyModifiedJar_orgAntlrAntlrRuntime_For_352 4.1.0.0.0
      FeatureSet: thirdPartyModified_orgApacheHttpcomponentsHttpclient_For_451 
4.5.6.0.0
     FeatureSet: thirdPartyModified orgApacheHttpcomponentsHttpcore For 443
4.4.10.0.0
      FeatureSet: wls_instOnly 12.2.1.4.0
        Component: oracle.wls.inst.only 12.2.1.4.0
     FeatureSet: wls sharedWithInst 12.2.1.4.0
       Component: oracle.wls.shared.with.inst 12.2.1.4.0
      FeatureSet: jrf_dmsFull 12.2.1.4.0
       Component: oracle.jrf.dms 12.2.1.4.0
     FeatureSet: jrf presoTools core 12.2.1.4.0
        Component: oracle.bali.share 12.2.1.4.0
        Component: oracle.bali.jewt 12.2.1.4.0
        Component: oracle.bali.ice 12.2.1.4.0
       Component: oracle.help.share 12.2.1.4.0
       Component: oracle.help.ohj 12.2.1.4.0
     FeatureSet: jrf presoTools 12.2.1.4.0
       Component: oracle.fmw.common.wizard.resources 12.2.1.0.0
     FeatureSet: wls securityCore sharedLib 12.2.1.4.0
       Component: oracle.wls.security.core.sharedlib 12.2.1.4.0
     FeatureSet: wls mtEEOnly sharedLib 12.2.1.4.0
       Component: oracle.wls.jrf.tenancy.ee.only.sharedlib 12.2.1.4.0
     FeatureSet: jrf tenancy ee only 12.2.1.4.0
      FeatureSet: oraclexdk_jrf_xmlparser 12.2.1.4.0
        Component: oracle.xdk.jrf.xmlparserv2 12.2.1.4.0
      FeatureSet: oracledb_xdk 12.2.1.4.0
       Component: oracle.xdk.jrf.fmw 12.2.1.4.0
       Component: oracle.xdk.jrf 12.2.1.4.0
     FeatureSet: toplink thirdparty 12.2.1.4.0
        Component: oracle.jrf.thirdparty.toplink 12.2.1.4.0
      FeatureSet: wls_thirdparty_javaxjson 12.2.1.4.0
        Component: oracle.wls.thirdparty.javax.json 12.2.1.4.0
      FeatureSet: toplink 12.2.1.4.0
        Component: oracle.jrf.toplink 12.2.1.4.0
      FeatureSet: mysql_jdbc 8.0.14.0.0
        Component: oracle.mysql 8.0.14.0.0
      FeatureSet: dataDirect_jdbc 12.2.1.4.0
        Component: oracle.datadirect 12.2.1.4.0
     FeatureSet: wls thirdPartyJdbc 12.2.1.4.0
      FeatureSet: orapki 12.2.1.4.0
        Component: oracle.rsa.crypto 12.2.1.4.0
        Component: oracle.pki 12.2.1.4.0
       Component: oracle.osdt.core 12.2.1.4.0
      FeatureSet: glcm_encryption 13.9.4.2.0
        Component: oracle.glcm.encryption 2.7.4.0.0
      FeatureSet: java_jaxws 12.2.1.4.0
       Component: oracle.java.jaxws 12.2.1.4.0
     FeatureSet: java xml bind 12.2.1.4.0
       Component: oracle.java.xml.bind 2.3.0.0.0
      FeatureSet: java_activation 12.2.1.4.0
       Component: oracle.java.activation 12.2.1.4.0
      FeatureSet: java_api 12.2.1.4.0
      FeatureSet: glcm_opatch_common_api 13.9.4.0.0
        Component: oracle.glcm.opatch.common.api 13.9.4.0.0
      FeatureSet: nginst_core 13.9.4.0.0
       Component: oracle.nginst.common 13.9.4.0.0
        Component: oracle.nginst.core 13.9.4.0.0
        Component: oracle.nginst.thirdparty 13.9.4.0.0
      FeatureSet: oam_wlsFmw 12.2.1.4.0
```

```
FeatureSet: thirdParty oracleJaxbRITools 2.3.0.0.0
  Component: oracle.jaxb.tools 2.3.0.0.0
FeatureSet: thirdParty oracleJaxbRIRuntime 2.3.0.0.0
  Component: oracle.jaxb.impl 2.3.0.0.0
FeatureSet: thirdParty oracleJaxbRICore 2.3.0.0.0
  Component: oracle.jaxb.core 2.3.0.0.0
 FeatureSet: thirdParty_oracleJaxbRI 2.3.0.0.0
FeatureSet: toplink coherence 12.2.1.4.0
  Component: oracle.toplink.coherence 12.2.1.4.0
FeatureSet: toplink developer 12.2.1.4.0
  Component: oracle.toplink.dbwslib 12.2.1.4.0
  Component: oracle.toplink.doc 12.2.1.4.0
  Component: oracle.toplink.developer 12.2.1.4.0
FeatureSet: wls_sharedClientComps 12.2.1.4.0
  Component: oracle.wls.libraries 12.2.1.4.0
 FeatureSet: cieStb_rcu 12.2.1.4.0
  Component: oracle.rcu.ciestb 12.2.1.4.0
FeatureSet: thirdParty commonsCliCommonsCli 1.2.0.0.0
  Component: oracle.commons.cli.commons.cli 1.2.0.0.0
FeatureSet: jdev thirdparty groovy thirdparty 12.2.1.4.0
 FeatureSet: db_jdbc 19.3.0.0.0
  Component: oracle.javavm.jrf 19.3.0.0.0
FeatureSet: thirdParty Groovy 12.2.1.4.0
FeatureSet: coherence discovery 12.2.1.4.0
  Component: oracle.coherence.discovery 12.2.1.4.0
 FeatureSet: coherence 12.2.1.4.0
  Component: oracle.coherence 12.2.1.4.0
 FeatureSet: jrf_fcp 12.2.1.4.0
  Component: oracle.jrf.adfrt.help 12.2.1.4.0
  Component: oracle.jrf.adfrt.batik 12.2.1.4.0
  Component: oracle.jrf.adfrt.javatools 12.2.1.4.0
 FeatureSet: opatch 13.9.4.2.1
   Component: oracle.swd.opatch 13.9.4.2.1
 FeatureSet: rda_core 12.2.1.4.0
   Component: oracle.rda 19.3.19.8.2
FeatureSet: wls mtCommon 12.2.1.4.0
   Component: oracle.wls.jrf.tenancy.common 12.2.1.4.0
FeatureSet: fmw install framework 12.2.1.4.0
  Component: oracle.as.install.common.help 12.2.1.3.0
  Component: oracle.as.install.common.prerequisite.files 12.2.1.4.0
  Component: oracle.as.install.ui.framework 12.2.1.4.0
FeatureSet: thirdParty orgCodehausWoodstox 4.2.0.0.0
   Component: org.codehaus.woodstox 4.2.0.0.0
 FeatureSet: orawsdl 12.2.1.4.0
  Component: oracle.webservices.orawsdl 12.2.1.4.0
 FeatureSet: httpclient 12.2.1.4.0
  Component: oracle.http_client 12.2.1.4.0
FeatureSet: ws base 12.2.1.4.0
  Component: oracle.webservices.base 12.2.1.4.0
FeatureSet: fmw install jrf 12.2.1.4.0
   Component: oracle.as.install.jrf.prerequisite 12.2.1.4.0
   Component: oracle.as.install.wls 12.2.1.4.0
 FeatureSet: xmlbeans 2.6.0.6.0
  Component: com.bea.core.xml.xmlbeans 2.6.0.6.0
FeatureSet: wls securityCore 12.2.1.4.0
  Component: oracle.wls.security.core 12.2.1.4.0
FeatureSet: wls commonServices 12.2.1.4.0
  Component: oracle.wls.common.cam 12.2.1.4.0
   Component: oracle.wls.common.nodemanager 12.2.1.4.0
   Component: oracle.wls.common.cam.wlst 12.2.1.4.0
   Component: oracle.wls.shared.with.cam 12.2.1.4.0
```

```
FeatureSet: wls ws 12.2.1.4.0
  Component: oracle.webservices.wls 12.2.1.4.0
FeatureSet: bouncyCastle thirdparty 12.2.1.4.0
FeatureSet: wls_sharedWithInst_sharedLib 12.2.1.4.0
  Component: oracle.wls.shared.with.inst.sharedlib 12.2.1.4.0
FeatureSet: wls mtCommon sharedLib 12.2.1.4.0
  Component: oracle.wls.jrf.tenancy.common.sharedlib 12.2.1.4.0
FeatureSet: jrf tenancy wls common 12.2.1.4.0
FeatureSet: jse webservices 12.2.1.4.0
  Component: oracle.wsm.common 12.2.1.4.0
 FeatureSet: jrf_webservices 12.2.1.4.0
  Component: oracle.wsm.agent.fmw 12.2.1.4.0
   Component: oracle.webservices.jrf 12.2.1.4.0
  Component: oracle.webservices.jaxrs.jrf 12.2.1.4.0
FeatureSet: jrf tenancy common 12.2.1.4.0
  Component: oracle.jrf.tenancy 12.2.1.4.0
 FeatureSet: jrf_tenancy_se 12.2.1.4.0
  Component: oracle.jrf.tenancy.se 12.2.1.4.0
 FeatureSet: glcm_opatchauto_core 13.9.4.2.1
  Component: oracle.glcm.opatchauto.core 13.9.4.2.0
FeatureSet: jrf tenancy ee 12.2.1.4.0
  Component: oracle.jrf.tenancy.ee 12.2.1.4.0
 FeatureSet: cieCfg_common 12.2.1.4.0
  Component: oracle.fmwconfig.common.shared 12.2.1.4.0
FeatureSet: cieCfg_config_common 12.2.1.4.0
  Component: oracle.fmwconfig.common.config.shared 12.2.1.4.0
 FeatureSet: cieCfg_wls_shared 12.2.1.4.0
  Component: oracle.fmwconfig.common.wls.help 12.2.1.3.0
  Component: oracle.fmwconfig.common.wls.shared.internal 12.2.1.4.0
  Component: oracle.fmw.upgrade.fmwconfig 12.2.1.4.0
FeatureSet: owasp thirdparty 12.2.1.4.0
 FeatureSet: owaspComp 12.2.1.4.0
   Component: oracle.owasp.jrf 12.2.1.4.0
FeatureSet: glcm schemaVersionRegistry 12.2.1.4.0
   Component: oracle.glcm.schema.version.registry 12.2.1.4.0
 FeatureSet: rcu_frameworkCore 12.2.1.4.0
  Component: oracle.rcu.doc 12.2.1.3.0
  Component: oracle.sysman.rcu 12.2.1.4.0
  Component: oracle.common.rcu.config 12.2.1.4.0
 FeatureSet: wls_rcu 12.2.1.4.0
   Component: oracle.wls.rcu 12.2.1.4.0
FeatureSet: wls coreServerComp 12.2.1.4.0
   Component: oracle.wls.core.app.server 12.2.1.4.0
 FeatureSet: rcu_shared 12.2.1.4.0
  Component: oracle.rcu.shared 12.2.1.4.0
 FeatureSet: cieCfg_wls 12.2.1.4.0
  Component: oracle.fmwconfig.wls 12.2.1.4.0
  Component: oracle.fmwconfig.common.wls.internal 12.2.1.4.0
 FeatureSet: rcu_frameworkFull 12.2.1.4.0
  Component: oracle.wls.evaluation.database 12.2.1.4.0
 FeatureSet: thirdParty_velocityVelocityV_dev 1.4.0.0.0
  Component: oracle.velocity.velocity.v_dev 1.4.0.0.0
 FeatureSet: thirdParty_orgApacheHttpcomponentsHttpmime 4.5.1.0.0
  Component: oracle.org.apache.httpcomponents.httpmime 4.5.1.0.0
FeatureSet: jdev jrf adfrt thirdparty 12.2.1.4.0
 FeatureSet: opss_rcu 12.2.1.4.0
  Component: oracle.rcu.opss 12.2.1.4.0
FeatureSet: iau rcu 12.2.1.4.0
  Component: oracle.rcu.iau 12.2.1.4.0
 FeatureSet: jrf_schemas 12.2.1.4.0
 FeatureSet: java_servlet 12.2.1.4.0
```

```
 Component: oracle.java.servlet 12.2.1.4.0
FeatureSet: wls sharedLibrariesWithoutPOM 12.2.1.4.0
 FeatureSet: jrf_adfrt 12.2.1.4.0
  Component: oracle.jrf.adfrt 12.2.1.4.0
FeatureSet: wls_sharedLibraries 12.2.1.4.0
 FeatureSet: wls_portable_sharedWithCoh 12.2.1.4.0
  Component: oracle.wls.shared.with.coh.standalone 12.2.1.4.0
FeatureSet: wls portable 12.2.1.4.0
  Component: oracle.wls.wlsportable.mod 12.2.1.4.0
FeatureSet: jrf spring framework thirdparty 12.2.1.4.0
 FeatureSet: fmw_platformProvisioningApi 12.2.1.4.0
  Component: oracle.fmwplatform.fmwprov 12.2.1.4.0
 FeatureSet: fmw_platformOcp 12.2.1.4.0
  Component: oracle.fmwplatform.ocp 12.2.1.4.0
FeatureSet: fmw platformGeneric 12.2.1.4.0
 FeatureSet: glcm_opatchauto_fmw 13.9.4.2.1
  Component: oracle.glcm.opatchauto.fmw 13.9.4.2.0
FeatureSet: thirdParty commonsBeanutilsCommonsBeanutils 1.9.3.0.0
  Component: oracle.commons.beanutils.commons.beanutils 1.9.3.0.0
FeatureSet: thirdParty apacheCommonsLang 2.6.0.0.2
  Component: oracle.apache.commons.lang.mod 2.6.0.0.2
 FeatureSet: thirdParty_apacheCommonsCollections 3.2.0.0.2
  Component: oracle.apache.commons.collections.mod 3.2.0.0.2
FeatureSet: thirdParty oracleJersey 1.18.0.0.0
  Component: oracle.jersey 12.1.3.0.0
 FeatureSet: jrf_core 12.2.1.4.0
  Component: oracle.nlspdk 12.2.1.4.0
  Component: oracle.nlsgdk 12.2.1.4.0
  Component: oracle.jrf.j2ee 12.2.1.4.0
  Component: oracle.jrf.infra.common 12.2.1.4.0
  Component: oracle.jrf.thirdparty.jee 12.2.1.4.0
  Component: oracle.jrf.iau 12.2.1.4.0
  Component: oracle.ids.core 12.2.1.4.0
  Component: oracle.opss.core 12.2.1.4.0
  Component: oracle.jrf.toplink 12.2.1.4.0
  Component: oracle.jmx 12.2.1.4.0
  Component: oracle.jsp 12.2.1.4.0
  Component: oracle.legacy_oc4j_xml_schemas 12.2.1.4.0
 FeatureSet: db_ras 12.2.1.4.0
   Component: oracle.rdbms.ras 12.1.0.2.0
 FeatureSet: jrf_wlsCore 12.2.1.4.0
  Component: oracle.opss.wls 12.2.1.4.0
 FeatureSet: fmw_Upgrade 12.2.1.4.0
  Component: oracle.fmw.upgrade 12.2.1.4.0
   Component: oracle.fmw.upgrade.help 12.2.1.3.0
 FeatureSet: ons 12.2.1.4.0
  Component: oracle.ons.generic 12.2.1.4.0
 FeatureSet: oracleDiag_common 12.2.1.4.0
  Component: oracle.diagnostics.common 12.2.1.4.0
FeatureSet: wls tier1nativeLib 12.2.1.4.0
  Component: oracle.wls.core.app.server.tier1nativelib 12.2.1.4.0
 FeatureSet: thirdParty_commonsCollectionsCommonsCollections 3.2.2.0.0
  Component: oracle.commons.collections.commons.collections 3.2.2.0.0
FeatureSet: wls devServer 12.2.1.4.0
  Component: oracle.wls.workshop.code.completion.support 12.2.1.4.0
FeatureSet: wls nativeLib 12.2.1.4.0
 FeatureSet: wls_server 12.2.1.4.0
 FeatureSet: JavaDb 12.2.1.4.0
  Component: oracle.wls.evaluation.database 12.2.1.4.0
FeatureSet: wls adminConsoleEnglish 12.2.1.4.0
  Component: oracle.wls.admin.console.en 12.2.1.4.0
```

```
 FeatureSet: wls_pubsub 12.2.1.4.0
  Component: oracle.wls.http.pubsub.server 12.2.1.4.0
FeatureSet: wls sca 12.2.1.4.0
  Component: oracle.wls.weblogic.sca 12.2.1.4.0
FeatureSet: wls_adminConsoleMultiLang 12.2.1.4.0
  Component: oracle.wls.admin.console.nonen 12.2.1.4.0
 FeatureSet: thirdParty_orgJsonJson 20131018.0.0.0.0
  Component: oracle.org.json.json 20131018.0.0.0.0
 FeatureSet: chghost 12.2.1.4.0
  Component: oracle.glcm.fmw.chghost 12.2.1.4.0
 FeatureSet: mds_dumpUtil 12.2.1.4.0
  Component: oracle.mds.dumputil 12.2.1.4.0
 FeatureSet: mds_rcu 12.2.1.4.0
  Component: oracle.rcu.mds 12.2.1.4.0
FeatureSet: ucsmessaging rcu 12.2.1.4.0
  Component: oracle.rcu.ucs.messaging 12.2.1.3.0
 FeatureSet: owsm_fmcPlugin 12.2.1.4.0
  Component: oracle.wsm.console.core 12.2.1.4.0
 FeatureSet: jrf_commonFmw 12.2.1.4.0
  Component: oracle.jgroups 12.2.1.0.0
   Component: oracle.jsch 12.2.1.0.0
  Component: oracle.bali.ewt 12.2.1.4.0
  Component: oracle.xdk.jrf 12.2.1.4.0
  Component: oracle.xdk.jrf.fmw 12.2.1.4.0
  Component: oracle.pwdgen.jrf 12.2.1.4.0
  Component: oracle.jrf.infra.fmw.common 12.2.1.4.0
  Component: oracle.jrf.applcore 12.2.1.4.0
  Component: oracle.wsm.pmlib 12.2.1.4.0
  Component: oracle.wsm.jrf 12.2.1.4.0
  Component: oracle.ids.jrf 12.2.1.4.0
  Component: oracle.opss.jrf 12.2.1.4.0
  Component: oracle.osdt.jrf 12.2.1.4.0
   Component: oracle.sslconfig.jrf 12.2.1.4.0
   Component: oracle.ldap.jrf 12.2.1.4.0
  Component: oracle.sdp.messaging 12.2.1.3.0
  Component: oracle.help.ohw.rcf 12.2.1.4.0
  Component: oracle.help.ohw.share 12.2.1.4.0
  Component: oracle.help.ohw.uix 12.2.1.4.0
  Component: oracle.fmw.upgrade 12.2.1.4.0
  Component: oracle.webcenter.wccore 12.2.1.4.0
  Component: oracle.bali.cabo 12.2.1.4.0
 FeatureSet: jersey_client 12.2.1.4.0
FeatureSet: jrf ws client 12.2.1.4.0
 FeatureSet: jrf_wlsFmw 12.2.1.4.0
  Component: oracle.jrf.infra.fmw.wls 12.2.1.4.0
  Component: oracle.wsm.agent.wls 12.2.1.4.0
 FeatureSet: em_fmc 12.2.1.4.0
  Component: oracle.sysman.fmw.core 12.2.1.4.0
   Component: oracle.sysman.fmw.as 12.2.1.4.0
  Component: oracle.sysman.fmw.agent 12.2.1.4.0
 FeatureSet: wls_ws_client 12.2.1.4.0
 FeatureSet: wls4fmw 12.2.1.4.0
 FeatureSet: thirdParty_apacheMaven 3.3.9.0.0
  Component: oracle.thirdparty.maven 3.2.5.0.0
 FeatureSet: jrf_maven 12.2.1.4.0
  Component: oracle.jrf.maven.plugins.sync 12.2.1.4.0
 FeatureSet: adr_platforms 12.1.2.0.0
  Component: oracle.adr 12.1.2.0.0
FeatureSet: properties loader 12.2.1.4.0
  Component: oracle.as.customqna.jdkqna 12.2.1.4.0
```

```
 FeatureSet: wls_client 12.2.1.4.0
  Component: oracle.wls.clients 12.2.1.4.0
```
## <span id="page-51-0"></span>Sample viewInventory Output to CSV File

This example shows the output from the viewInventory script for a Fusion Middleware Infrastructure Oracle home on a UNIX operating system, output to a CSV file.

The command used to generate this output was:

```
/home/Oracle/products/Oracle_Home/viewInventory.sh -output_file /home/userhome/
inventory.csv
```
#### Below is the sample output:

```
Oracle Home,/home/Oracle/products/Oracle_Home
Distribution,WebLogic Server for FMW,12.2.1.4.0
FeatureSet, cieCfg_wls_shared_external,12.2.1.4.0
Component,oracle.fmwconfig.wls.shared,12.2.1.4.0
Component,oracle.fmwconfig.common.wls.shared.external,12.2.1.4.0
FeatureSet, cieCfg_wls_external,12.2.1.4.0
Component,oracle.fmwconfig.common.wls.external,12.2.1.4.0
FeatureSet,db_nlsoramapping,19.3.0.0.0
Component,oracle.nlsoramapping.jrf,19.3.0.0.0
FeatureSet,db_nlsrtl,19.3.0.0.0
Component,oracle.nlsrtl.jrf,19.3.0.0.0
FeatureSet,db_xdkNoJaxp,12.2.1.4.0
Component,oracle.xdk.jrf.jaxp,12.2.1.4.0
FeatureSet,db_xdb,19.3.0.0.0
Component,oracle.rdbms.jrf,19.3.0.0.0
FeatureSet,glcm_common_logging,13.9.4.0.0
Component,oracle.glcm.logging,1.6.4.0.0
FeatureSet,glcm_common,13.9.4.0.0
Component,oracle.glcm.comdev,7.8.4.0.0
Component,oracle.glcm.dependency,1.8.4.0.0
Component,oracle.glcm.xmldh,3.4.4.0.0
Component,oracle.glcm.wizard,7.8.4.0.0
FeatureSet,jrf_dmsJse,12.2.1.4.0
Component,oracle.jse.dms,12.2.1.4.0
FeatureSet, jrf dmsCommon, 12.2.1.4.0
Component,oracle.jrf.dms.common,12.2.1.4.0
FeatureSet,oam_core,12.2.1.4.0
Component,oracle.oamclient.core,12.2.1.4.0
FeatureSet,oam_wlsCore,12.2.1.4.0
Component,oracle.oamclient.wls,12.2.1.4.0
FeatureSet, thirdParty_antContribAntContribVb, 1.0.0.0.3
Component,oracle.ant.contrib.ant.contrib.vb,1.0.0.0.3
FeatureSet,thirdPartyMain_antContribAntContribVb, 1.0.0.0.3
FeatureSet,thirdParty cglibCglibNodep, 3.2.5.0.0
Component,oracle.cglib.cglib.nodep,3.2.5.0.0
FeatureSet,thirdPartyMain cglibCglibNodep, 3.2.5.0.0
FeatureSet,thirdParty_comFasterxmlClassmate, 1.3.1.0.0
Component,oracle.com.fasterxml_classmate,1.3.1.0.0
FeatureSet,thirdPartyMain comFasterxmlClassmate, 1.3.1.0.0
FeatureSet,thirdParty comFasterxmlJacksonCoreJacksonAnnotations, 2.9.9.0.0
Component,oracle.com.fasterxml.jackson.core.jackson.annotations,2.9.9.0.0
FeatureSet,thirdPartyMain comFasterxmlJacksonCoreJacksonAnnotations, 2.9.9.0.0
FeatureSet,thirdParty_comFasterxmlJacksonCoreJacksonCore, 2.9.9.0.0
Component,oracle.com.fasterxml.jackson.core.jackson.core,2.9.9.0.0
FeatureSet,thirdPartyMain comFasterxmlJacksonCoreJacksonCore, 2.9.9.0.0
FeatureSet,thirdParty comFasterxmlJacksonCoreJacksonDatabind,2.9.9.0.0
```
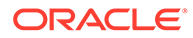

```
Component,oracle.com.fasterxml.jackson.core.jackson.databind,2.9.9.0.0
FeatureSet,thirdPartyMain comFasterxmlJacksonCoreJacksonDatabind,2.9.9.0.0
FeatureSet,thirdParty_comFasterxmlJacksonDataformatJacksonDataformatXml,2.9.9.0.0
Component,oracle.com.fasterxml.jackson.dataformat.jackson.dataformat.xml,2.9.9.0.
\OmegaFeatureSet,thirdPartyMain comFasterxmlJacksonDataformatJacksonDataformatXml,2.9.9
.0.0
FeatureSet,thirdParty comFasterxmlJacksonJaxrsJacksonJaxrsBase, 2.9.9.0.0
Component,oracle.com.fasterxml.jackson.jaxrs.jackson.jaxrs.base,2.9.9.0.0
FeatureSet,thirdPartyMain comFasterxmlJacksonJaxrsJacksonJaxrsBase, 2.9.9.0.0
FeatureSet,thirdParty comFasterxmlJacksonJaxrsJacksonJaxrsJsonProvider,2.9.9.0.0
Component,oracle.com.fasterxml.jackson.jaxrs.jackson.jaxrs.json.provider,2.9.9.0.
\OmegaFeatureSet,thirdPartyMain_comFasterxmlJacksonJaxrsJacksonJaxrsJsonProvider,2.9.9.
0.0
FeatureSet,thirdParty comFasterxmlJacksonModuleJacksonModuleJaxbAnnotations, 2.9.9
.0.0
Component,oracle.com.fasterxml.jackson.module.jackson.module.jaxb.annotations,2.9
.9.0.0
FeatureSet,thirdPartyMain comFasterxmlJacksonModuleJacksonModuleJaxbAnnotations,2
.9.9.0.0
FeatureSet,thirdParty_comFasterxmlJacksonModuleJacksonModuleJsonschema, 2.9.9.0.0
Component,oracle.com.fasterxml.jackson.module.jackson.module.jsonschema,2.9.9.0.0
FeatureSet,thirdPartyMain comFasterxmlJacksonModuleJacksonModuleJsonschema,2.9.9.
0.0
FeatureSet,thirdParty comGoogleGuavaFailureaccess,1.0.1.0.0
Component,oracle.com.google.guava.failureaccess,1.0.1.0.0
FeatureSet,thirdPartyMain comGoogleGuavaFailureaccess,1.0.1.0.0
FeatureSet,thirdParty comGoogleGuavaGuava, 27.1.0.0.0
Component,oracle.com.google.guava.guava,27.1.0.0.0
FeatureSet,thirdPartyMain comGoogleGuavaGuava, 27.1.0.0.0
FeatureSet,thirdParty_comGooglecodeOwaspJavaHtmlSanitizerOwaspJavaHtmlSanitizer,2
0190325.1.0.0.0
Component,oracle.com.googlecode.owasp_java.html.sanitizer.owasp_java.html.sanitiz
er,20190325.1.0.0.0
FeatureSet,thirdPartyMain comGooglecodeOwaspJavaHtmlSanitizerOwaspJavaHtmlSanitiz
er,20190325.1.0.0.0
FeatureSet,thirdParty comIbmJbatchComIbmJbatchContainer,1.0.3.0.0
Component,oracle.com.ibm.jbatch.com.ibm.jbatch.container,1.0.3.0.0
FeatureSet,thirdPartyMain_comIbmJbatchComIbmJbatchContainer,1.0.3.0.0
FeatureSet,thirdParty comIbmJbatchComIbmJbatchSpi,1.0.3.0.0
Component,oracle.com.ibm.jbatch.com.ibm.jbatch.spi,1.0.3.0.0
FeatureSet,thirdPartyMain comIbmJbatchComIbmJbatchSpi, 1.0.3.0.0
FeatureSet,thirdParty comJcraftJsch, 0.1.54.0.0
Component,oracle.com.jcraft.jsch,0.1.54.0.0
FeatureSet,thirdPartyMain comJcraftJsch, 0.1.54.0.0
FeatureSet, thirdParty commonsCliCommonsCli, 1.3.1.0.0
Component,oracle.commons.cli.commons.cli,1.3.1.0.0
FeatureSet,thirdPartyMain commonsCliCommonsCli,1.3.1.0.0
FeatureSet, thirdParty commonsFileuploadCommonsFileupload,1.4.0.0.0
Component,oracle.commons.fileupload.commons.fileupload,1.4.0.0.0
FeatureSet,thirdPartyMain_commonsFileuploadCommonsFileupload,1.4.0.0.0
FeatureSet,thirdParty commonsLoggingCommonsLogging,1.2.0.0.1
Component,oracle.commons.logging.commons.logging,1.2.0.0.1
FeatureSet,thirdPartyMain commonsLoggingCommonsLogging,1.2.0.0.1
FeatureSet,thirdParty_jodaTimeJodaTime, 2.10.0.0.0
Component,oracle.joda.time.joda.time,2.10.0.0.0
FeatureSet,thirdPartyMain jodaTimeJodaTime, 2.10.0.0.0
FeatureSet,thirdParty_log4jLog4j,2.11.1.0.0
Component,oracle.log4j.log4j,2.11.1.0.0
FeatureSet,thirdPartyMain log4jLog4j,2.11.1.0.0
```
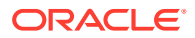

```
FeatureSet,thirdParty netSourceforgeNekohtmlNekohtml,1.9.16.0.0
Component,oracle.net.sourceforge.nekohtml.nekohtml,1.9.16.0.0
FeatureSet,thirdPartyMain netSourceforgeNekohtmlNekohtml,1.9.16.0.0
FeatureSet, thirdParty_orgApacheAntAntBundle, 1.10.5.0.0
Component,oracle.org.apache.ant.ant.bundle,1.10.5.0.0
FeatureSet,thirdPartyMain orgApacheAntAntBundle, 1.10.5.0.0
FeatureSet,thirdParty orgApacheCommonsCommonsCompress,1.9.0.0.0
Component,oracle.org.apache.commons.commons.compress,1.9.0.0.0
FeatureSet,thirdPartyMain orgApacheCommonsCommonsCompress,1.9.0.0.0
FeatureSet, thirdParty orgApacheCommonsCommonsDigester3,3.2.0.0.0
Component,oracle.org.apache.commons.commons.digester3,3.2.0.0.0
FeatureSet,thirdPartyMain orgApacheCommonsCommonsDigester3,3.2.0.0.0
FeatureSet,thirdParty orgApacheHttpcomponentsHttpclient,4.5.6.0.0
Component,oracle.org.apache.httpcomponents.httpclient,4.5.6.0.0
FeatureSet,thirdPartyMain_orgApacheHttpcomponentsHttpclient,4.5.6.0.0
FeatureSet,thirdParty_orgApacheHttpcomponentsHttpclientCache,4.5.1.0.0
Component,oracle.org.apache.httpcomponents.httpclient.cache,4.5.1.0.0
FeatureSet,thirdPartyMain orgApacheHttpcomponentsHttpclientCache, 4.5.1.0.0
FeatureSet,thirdParty orgApacheHttpcomponentsHttpcore, 4.4.10.0.0
Component,oracle.org.apache.httpcomponents.httpcore,4.4.10.0.0
FeatureSet,thirdPartyMain orgApacheHttpcomponentsHttpcore, 4.4.10.0.0
FeatureSet,thirdParty orgApacheJakartaCommonsEl,1.0.0.0.0
Component,oracle.org.apache.jakarta.commons.el,1.0.0.0.0
FeatureSet,thirdPartyMain orgApacheJakartaCommonsEl,1.0.0.0.0
FeatureSet,thirdParty orgApacheXmlgraphicsBatikAll,1.11.0.0.1
Component,oracle.org.apache.xmlgraphics.batik.all,1.11.0.0.1
FeatureSet,thirdPartyMain orgApacheXmlgraphicsBatikAll,1.11.0.0.1
FeatureSet,thirdParty orgApacheXmlgraphicsBatikBundle, 1.11.0.0.1
Component,oracle.org.apache.xmlgraphics.batik.bundle,1.11.0.0.1
FeatureSet,thirdPartyMain orgApacheXmlgraphicsBatikBundle,1.11.0.0.1
FeatureSet,thirdParty orgBouncycastleBcpkixJdk15on,1.60.0.0.0
Component,oracle.org.bouncycastle.bcpkix.jdk15on,1.60.0.0.0
FeatureSet,thirdPartyMain orgBouncycastleBcpkixJdk15on,1.60.0.0.0
FeatureSet,thirdParty orgBouncycastleBcprovExtJdk15on,1.60.0.0.0
Component,oracle.org.bouncycastle.bcprov.ext.jdk15on,1.60.0.0.0
FeatureSet,thirdPartyMain orgBouncycastleBcprovExtJdk15on,1.60.0.0.0
FeatureSet,thirdParty_orgBouncycastleBcprovJdk15on,1.60.0.0.0
Component,oracle.org.bouncycastle.bcprov.jdk15on,1.60.0.0.0
FeatureSet,thirdPartyMain orgBouncycastleBcprovJdk15on,1.60.0.0.0
FeatureSet,thirdParty orgCodehausGroovyGroovyAll, 2.5.6.0.0
Component,oracle.org.codehaus.groovy.groovy.all,2.5.6.0.0
FeatureSet,thirdPartyMain orgCodehausGroovyGroovyAll,2.5.6.0.0
FeatureSet,thirdParty orgCodehausJacksonJacksonCoreAsl, 1.9.13.0.0
Component,oracle.org.codehaus.jackson.jackson.core.asl,1.9.13.0.0
FeatureSet,thirdPartyMain_orgCodehausJacksonJacksonCoreAsl,1.9.13.0.0
FeatureSet,thirdParty orgCodehausJacksonJacksonJaxrs, 1.9.13.0.0
Component,oracle.org.codehaus.jackson.jackson.jaxrs,1.9.13.0.0
FeatureSet,thirdPartyMain orgCodehausJacksonJacksonJaxrs, 1.9.13.0.0
FeatureSet,thirdParty orgCodehausJacksonJacksonMapperAsl,1.9.13.0.0
Component,oracle.org.codehaus.jackson.jackson.mapper.asl,1.9.13.0.0
FeatureSet,thirdPartyMain orgCodehausJacksonJacksonMapperAsl,1.9.13.0.0
FeatureSet,thirdParty_orgCodehausJacksonJacksonXc, 1.9.13.0.0
Component,oracle.org.codehaus.jackson.jackson.xc,1.9.13.0.0
FeatureSet,thirdPartyMain orgCodehausJacksonJacksonXc, 1.9.13.0.0
FeatureSet,thirdParty orgDom4jDom4j,2.1.1.0.0
Component, oracle.org dom4j dom4j, 2.1.1.0.0
FeatureSet,thirdPartyMain orgDom4jDom4j,2.1.1.0.0
FeatureSet,thirdParty_orgJbossLoggingJbossLoggingVfinal,3.3.0.0.0
Component,oracle.org.jboss.logging.jboss.logging.vfinal,3.3.0.0.0
FeatureSet,thirdPartyMain_orgJbossLoggingJbossLoggingVfinal,3.3.0.0.0
FeatureSet, thirdParty orgOwaspEsapiEsapi, 2.1.0.1.0
```
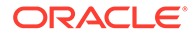

```
Component,oracle.org.owasp.esapi.esapi,2.1.0.1.0
FeatureSet,thirdPartyMain orgOwaspEsapiEsapi, 2.1.0.1.0
FeatureSet,thirdParty orgPythonJythonStandalone, 2.7.1.0.1
Component,oracle.org.python.jython.standalone,2.7.1.0.1
FeatureSet,thirdPartyMain_orgPythonJythonStandalone, 2.7.1.0.1
FeatureSet,thirdParty orgSpringframeworkSpringAopVrelease, 5.1.3.0.0
Component,oracle.org.springframework.spring.aop.vrelease,5.1.3.0.0
FeatureSet,thirdPartyMain orgSpringframeworkSpringAopVrelease,5.1.3.0.0
FeatureSet,thirdParty orgSpringframeworkSpringAspectsVrelease, 5.1.3.0.0
Component, oracle.org.springframework.spring.aspects.vrelease, 5.1.3.0.0
FeatureSet,thirdPartyMain_orgSpringframeworkSpringAspectsVrelease,5.1.3.0.0
FeatureSet,thirdParty orgSpringframeworkSpringBeansVrelease,5.1.3.0.0
Component,oracle.org.springframework.spring.beans.vrelease,5.1.3.0.0
FeatureSet,thirdPartyMain orgSpringframeworkSpringBeansVrelease,5.1.3.0.0
FeatureSet,thirdParty_orgSpringframeworkSpringContextIndexerVrelease,5.1.3.0.0
Component,oracle.org.springframework.spring.context.indexer.vrelease,5.1.3.0.0
FeatureSet,thirdPartyMain orgSpringframeworkSpringContextIndexerVrelease,5.1.3.0.
\capFeatureSet, thirdParty_orgSpringframeworkSpringContextSupportVrelease, 5.1.3.0.0
Component,oracle.org.springframework.spring.context.support.vrelease,5.1.3.0.0
FeatureSet,thirdPartyMain orgSpringframeworkSpringContextSupportVrelease,5.1.3.0.
\capFeatureSet,thirdParty orgSpringframeworkSpringContextVrelease, 5.1.3.0.0
Component,oracle.org.springframework.spring.context.vrelease,5.1.3.0.0
FeatureSet,thirdPartyMain_orgSpringframeworkSpringContextVrelease,5.1.3.0.0
FeatureSet,thirdParty_orgSpringframeworkSpringCoreVrelease,5.1.3.0.0
Component,oracle.org.springframework.spring.core.vrelease,5.1.3.0.0
FeatureSet,thirdPartyMain orgSpringframeworkSpringCoreVrelease, 5.1.3.0.0
FeatureSet,thirdParty orgSpringframeworkSpringExpressionVrelease,5.1.3.0.0
Component,oracle.org.springframework.spring.expression.vrelease,5.1.3.0.0
FeatureSet,thirdPartyMain orgSpringframeworkSpringExpressionVrelease, 5.1.3.0.0
FeatureSet,thirdParty_orgSpringframeworkSpringInstrumentVrelease,5.1.3.0.0
Component,oracle.org.springframework.spring.instrument.vrelease,5.1.3.0.0
FeatureSet,thirdPartyMain_orgSpringframeworkSpringInstrumentVrelease,5.1.3.0.0
FeatureSet,thirdParty orgSpringframeworkSpringJclVrelease, 5.1.3.0.0
Component,oracle.org.springframework.spring.jcl.vrelease,5.1.3.0.0
FeatureSet,thirdPartyMain orgSpringframeworkSpringJclVrelease,5.1.3.0.0
FeatureSet,thirdParty_orgSpringframeworkSpringJdbcVrelease,5.1.3.0.0
Component,oracle.org.springframework.spring.jdbc.vrelease,5.1.3.0.0
FeatureSet,thirdPartyMain_orgSpringframeworkSpringJdbcVrelease,5.1.3.0.0
FeatureSet,thirdParty orgSpringframeworkSpringJmsVrelease, 5.1.3.0.0
Component,oracle.org.springframework.spring.jms.vrelease,5.1.3.0.0
FeatureSet,thirdPartyMain orgSpringframeworkSpringJmsVrelease,5.1.3.0.0
FeatureSet,thirdParty orgSpringframeworkSpringMessagingVrelease,5.1.3.0.0
Component,oracle.org.springframework.spring.messaging.vrelease,5.1.3.0.0
FeatureSet,thirdPartyMain orgSpringframeworkSpringMessagingVrelease,5.1.3.0.0
FeatureSet,thirdParty orgSpringframeworkSpringOrmVrelease, 5.1.3.0.0
Component,oracle.org.springframework.spring.orm.vrelease,5.1.3.0.0
FeatureSet,thirdPartyMain orgSpringframeworkSpringOrmVrelease,5.1.3.0.0
FeatureSet,thirdParty orgSpringframeworkSpringOxmVrelease, 5.1.3.0.0
Component,oracle.org.springframework.spring.oxm.vrelease,5.1.3.0.0
FeatureSet,thirdPartyMain orgSpringframeworkSpringOxmVrelease, 5.1.3.0.0
FeatureSet,thirdParty orgSpringframeworkSpringTestVrelease, 5.1.3.0.0
Component,oracle.org.springframework.spring.test.vrelease,5.1.3.0.0
FeatureSet,thirdPartyMain orgSpringframeworkSpringTestVrelease, 5.1.3.0.0
FeatureSet,thirdParty orgSpringframeworkSpringTxVrelease, 5.1.3.0.0
Component,oracle.org.springframework.spring.tx.vrelease,5.1.3.0.0
FeatureSet,thirdPartyMain_orgSpringframeworkSpringTxVrelease,5.1.3.0.0
FeatureSet,thirdParty orgSpringframeworkSpringWebVrelease, 5.1.3.0.0
Component,oracle.org.springframework.spring.web.vrelease,5.1.3.0.0
FeatureSet,thirdPartyMain orgSpringframeworkSpringWebVrelease,5.1.3.0.0
```
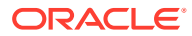

```
FeatureSet,thirdParty orgSpringframeworkSpringWebfluxVrelease, 5.1.3.0.0
Component,oracle.org.springframework.spring.webflux.vrelease,5.1.3.0.0
FeatureSet,thirdPartyMain_orgSpringframeworkSpringWebfluxVrelease,5.1.3.0.0
FeatureSet,thirdParty_orgSpringframeworkSpringWebmvcVrelease,5.1.3.0.0
Component,oracle.org.springframework.spring.webmvc.vrelease,5.1.3.0.0
FeatureSet,thirdPartyMain orgSpringframeworkSpringWebmvcVrelease,5.1.3.0.0
FeatureSet,thirdParty orgSpringframeworkSpringWebsocketVrelease,5.1.3.0.0
Component,oracle.org.springframework.spring.websocket.vrelease,5.1.3.0.0
FeatureSet,thirdPartyMain_orgSpringframeworkSpringWebsocketVrelease,5.1.3.0.0
FeatureSet,thirdParty_xercesXercesimpl, 2.12.0.0.0
Component,oracle.xerces.xercesimpl,2.12.0.0.0
FeatureSet,thirdPartyMain xercesXercesimpl, 2.12.0.0.0
FeatureSet,thirdParty_xmlApisXmlApisExt,1.3.04.0.0
Component,oracle.xml.apis.xml.apis.ext,1.3.04.0.0
FeatureSet,thirdPartyMain_xmlApisXmlApisExt,1.3.04.0.0
FeatureSet, thirdParty orgAntlrAntlrRuntime, 4.1.0.0.0
Component,oracle.org.antlr.antlr.runtime,4.1.0.0.0
FeatureSet,thirdPartyModifiedJar_orgAntlrAntlrRuntime_For_352,4.1.0.0.0
FeatureSet,thirdPartyModified orgApacheHttpcomponentsHttpclient For 451,4.5.6.0.0
FeatureSet,thirdPartyModified_orgApacheHttpcomponentsHttpcore_For_443,4.4.10.0.0
FeatureSet,wls_instOnly,12.2.1.4.0
Component,oracle.wls.inst.only,12.2.1.4.0
FeatureSet, wls_sharedWithInst, 12.2.1.4.0
Component,oracle.wls.shared.with.inst,12.2.1.4.0
FeatureSet,jrf_dmsFull,12.2.1.4.0
Component,oracle.jrf.dms,12.2.1.4.0
FeatureSet, jrf presoTools core, 12.2.1.4.0
Component,oracle.bali.share,12.2.1.4.0
Component,oracle.bali.jewt,12.2.1.4.0
Component,oracle.bali.ice,12.2.1.4.0
Component,oracle.help.share,12.2.1.4.0
Component,oracle.help.ohj,12.2.1.4.0
FeatureSet,jrf_presoTools,12.2.1.4.0
Component,oracle.fmw.common.wizard.resources,12.2.1.0.0
FeatureSet, wls_securityCore_sharedLib, 12.2.1.4.0
Component,oracle.wls.security.core.sharedlib,12.2.1.4.0
FeatureSet, wls_mtEEOnly_sharedLib, 12.2.1.4.0
Component,oracle.wls.jrf.tenancy.ee.only.sharedlib,12.2.1.4.0
FeatureSet,jrf_tenancy_ee_only,12.2.1.4.0
FeatureSet,oraclexdk_jrf_xmlparser,12.2.1.4.0
Component,oracle.xdk.jrf.xmlparserv2,12.2.1.4.0
FeatureSet,oracledb_xdk,12.2.1.4.0
Component,oracle.xdk.jrf.fmw,12.2.1.4.0
Component,oracle.xdk.jrf,12.2.1.4.0
FeatureSet, toplink thirdparty, 12.2.1.4.0
Component,oracle.jrf.thirdparty.toplink,12.2.1.4.0
FeatureSet, wls_thirdparty_javaxjson,12.2.1.4.0
Component,oracle.wls.thirdparty.javax.json,12.2.1.4.0
FeatureSet, toplink, 12.2.1.4.0
Component,oracle.jrf.toplink,12.2.1.4.0
FeatureSet,mysql_jdbc,8.0.14.0.0
Component,oracle.mysql,8.0.14.0.0
FeatureSet,dataDirect_jdbc,12.2.1.4.0
Component,oracle.datadirect,12.2.1.4.0
FeatureSet, wls_thirdPartyJdbc, 12.2.1.4.0
FeatureSet,orapki,12.2.1.4.0
Component,oracle.rsa.crypto,12.2.1.4.0
Component,oracle.pki,12.2.1.4.0
Component,oracle.osdt.core,12.2.1.4.0
FeatureSet,glcm_encryption,13.9.4.2.0
Component,oracle.glcm.encryption,2.7.4.0.0
```
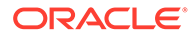

```
FeatureSet,java_jaxws,12.2.1.4.0
Component,oracle.java.jaxws,12.2.1.4.0
FeatureSet, java xml bind, 12.2.1.4.0
Component,oracle.java.xml.bind,2.3.0.0.0
FeatureSet, java activation, 12.2.1.4.0
Component,oracle.java.activation,12.2.1.4.0
FeatureSet,java_api,12.2.1.4.0
FeatureSet, glcm opatch common api, 13.9.4.0.0
Component,oracle.glcm.opatch.common.api,13.9.4.0.0
FeatureSet,nginst_core,13.9.4.0.0
Component,oracle.nginst.common,13.9.4.0.0
Component,oracle.nginst.core,13.9.4.0.0
Component,oracle.nginst.thirdparty,13.9.4.0.0
FeatureSet,oam_wlsFmw,12.2.1.4.0
FeatureSet,thirdParty oracleJaxbRITools, 2.3.0.0.0
Component,oracle.jaxb.tools,2.3.0.0.0
FeatureSet,thirdParty_oracleJaxbRIRuntime, 2.3.0.0.0
Component,oracle.jaxb.impl,2.3.0.0.0
FeatureSet, thirdParty oracleJaxbRICore, 2.3.0.0.0
Component,oracle.jaxb.core,2.3.0.0.0
FeatureSet,thirdParty oracleJaxbRI, 2.3.0.0.0
FeatureSet, toplink coherence, 12.2.1.4.0
Component,oracle.toplink.coherence,12.2.1.4.0
FeatureSet, toplink developer, 12.2.1.4.0
Component,oracle.toplink.dbwslib,12.2.1.4.0
Component,oracle.toplink.doc,12.2.1.4.0
Component,oracle.toplink.developer,12.2.1.4.0
FeatureSet, wls_sharedClientComps, 12.2.1.4.0
Component,oracle.wls.libraries,12.2.1.4.0
FeatureSet,cieStb_rcu,12.2.1.4.0
Component,oracle.rcu.ciestb,12.2.1.4.0
FeatureSet,thirdParty_commonsCliCommonsCli, 1.2.0.0.0
Component,oracle.commons.cli.commons.cli,1.2.0.0.0
FeatureSet, jdev thirdparty groovy thirdparty, 12.2.1.4.0
FeatureSet,db_jdbc,19.3.0.0.0
Component,oracle.javavm.jrf,19.3.0.0.0
FeatureSet,thirdParty Groovy, 12.2.1.4.0
FeatureSet, coherence discovery, 12.2.1.4.0
Component,oracle.coherence.discovery,12.2.1.4.0
FeatureSet, coherence, 12.2.1.4.0
Component,oracle.coherence,12.2.1.4.0
FeatureSet, jrf fcp, 12.2.1.4.0
Component,oracle.jrf.adfrt.help,12.2.1.4.0
Component,oracle.jrf.adfrt.batik,12.2.1.4.0
Component,oracle.jrf.adfrt.javatools,12.2.1.4.0
FeatureSet,opatch,13.9.4.2.1
Component,oracle.swd.opatch,13.9.4.2.1
FeatureSet, rda core, 12.2.1.4.0
Component,oracle.rda,19.3.19.8.2
FeatureSet, wls_mtCommon, 12.2.1.4.0
Component,oracle.wls.jrf.tenancy.common,12.2.1.4.0
FeatureSet,fmw_install_framework,12.2.1.4.0
Component,oracle.as.install.common.help,12.2.1.3.0
Component,oracle.as.install.common.prerequisite.files,12.2.1.4.0
Component,oracle.as.install.ui.framework,12.2.1.4.0
FeatureSet, thirdParty orgCodehausWoodstox, 4.2.0.0.0
Component,org.codehaus.woodstox,4.2.0.0.0
FeatureSet,orawsdl,12.2.1.4.0
Component,oracle.webservices.orawsdl,12.2.1.4.0
FeatureSet,httpclient,12.2.1.4.0
Component,oracle.http_client,12.2.1.4.0
```
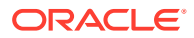

```
FeatureSet, ws base, 12.2.1.4.0
Component,oracle.webservices.base,12.2.1.4.0
FeatureSet, fmw install jrf, 12.2.1.4.0
Component,oracle.as.install.jrf.prerequisite,12.2.1.4.0
Component,oracle.as.install.wls,12.2.1.4.0
FeatureSet,xmlbeans,2.6.0.6.0
Component,com.bea.core.xml.xmlbeans,2.6.0.6.0
FeatureSet, wls_securityCore, 12.2.1.4.0
Component,oracle.wls.security.core,12.2.1.4.0
FeatureSet, wls_commonServices, 12.2.1.4.0
Component,oracle.wls.common.cam,12.2.1.4.0
Component,oracle.wls.common.nodemanager,12.2.1.4.0
Component,oracle.wls.common.cam.wlst,12.2.1.4.0
Component,oracle.wls.shared.with.cam,12.2.1.4.0
FeatureSet, wls_ws, 12.2.1.4.0
Component,oracle.webservices.wls,12.2.1.4.0
FeatureSet, bouncyCastle_thirdparty, 12.2.1.4.0
FeatureSet, wls_sharedWithInst_sharedLib, 12.2.1.4.0
Component,oracle.wls.shared.with.inst.sharedlib,12.2.1.4.0
FeatureSet, wls_mtCommon_sharedLib, 12.2.1.4.0
Component,oracle.wls.jrf.tenancy.common.sharedlib,12.2.1.4.0
FeatureSet,jrf_tenancy_wls_common,12.2.1.4.0
FeatureSet,jse_webservices,12.2.1.4.0
Component,oracle.wsm.common,12.2.1.4.0
FeatureSet, jrf webservices, 12.2.1.4.0
Component,oracle.wsm.agent.fmw,12.2.1.4.0
Component,oracle.webservices.jrf,12.2.1.4.0
Component,oracle.webservices.jaxrs.jrf,12.2.1.4.0
FeatureSet,jrf_tenancy_common,12.2.1.4.0
Component,oracle.jrf.tenancy,12.2.1.4.0
FeatureSet,jrf_tenancy_se,12.2.1.4.0
Component,oracle.jrf.tenancy.se,12.2.1.4.0
FeatureSet,glcm_opatchauto_core,13.9.4.2.1
Component,oracle.glcm.opatchauto.core,13.9.4.2.0
FeatureSet, jrf tenancy ee, 12.2.1.4.0
Component,oracle.jrf.tenancy.ee,12.2.1.4.0
FeatureSet,cieCfg_common,12.2.1.4.0
Component,oracle.fmwconfig.common.shared,12.2.1.4.0
FeatureSet, cieCfg_config_common, 12.2.1.4.0
Component,oracle.fmwconfig.common.config.shared,12.2.1.4.0
FeatureSet, cieCfg_wls_shared,12.2.1.4.0
Component,oracle.fmwconfig.common.wls.help,12.2.1.3.0
Component,oracle.fmwconfig.common.wls.shared.internal,12.2.1.4.0
Component,oracle.fmw.upgrade.fmwconfig,12.2.1.4.0
FeatureSet, owasp thirdparty, 12.2.1.4.0
FeatureSet,owaspComp,12.2.1.4.0
Component,oracle.owasp.jrf,12.2.1.4.0
FeatureSet,glcm_schemaVersionRegistry,12.2.1.4.0
Component,oracle.glcm.schema.version.registry,12.2.1.4.0
FeatureSet, rcu frameworkCore, 12.2.1.4.0
Component,oracle.rcu.doc,12.2.1.3.0
Component,oracle.sysman.rcu,12.2.1.4.0
Component,oracle.common.rcu.config,12.2.1.4.0
FeatureSet,wls_rcu,12.2.1.4.0
Component,oracle.wls.rcu,12.2.1.4.0
FeatureSet, wls_coreServerComp, 12.2.1.4.0
Component,oracle.wls.core.app.server,12.2.1.4.0
FeatureSet, rcu shared, 12.2.1.4.0
Component,oracle.rcu.shared,12.2.1.4.0
FeatureSet,cieCfg_wls,12.2.1.4.0
Component,oracle.fmwconfig.wls,12.2.1.4.0
```
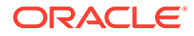

```
Component,oracle.fmwconfig.common.wls.internal,12.2.1.4.0
FeatureSet, rcu frameworkFull, 12.2.1.4.0
Component,oracle.wls.evaluation.database,12.2.1.4.0
FeatureSet,thirdParty_velocityVelocityV_dev,1.4.0.0.0
Component,oracle.velocity.velocity.v_dev,1.4.0.0.0
FeatureSet,thirdParty orgApacheHttpcomponentsHttpmime, 4.5.1.0.0
Component,oracle.org.apache.httpcomponents.httpmime,4.5.1.0.0
FeatureSet, jdev jrf adfrt thirdparty, 12.2.1.4.0
FeatureSet,opss_rcu,12.2.1.4.0
Component,oracle.rcu.opss,12.2.1.4.0
FeatureSet, iau rcu, 12.2.1.4.0
Component,oracle.rcu.iau,12.2.1.4.0
FeatureSet, jrf schemas, 12.2.1.4.0
FeatureSet,java_servlet,12.2.1.4.0
Component,oracle.java.servlet,12.2.1.4.0
FeatureSet, wls_sharedLibrariesWithoutPOM, 12.2.1.4.0
FeatureSet,jrf_adfrt,12.2.1.4.0
Component,oracle.jrf.adfrt,12.2.1.4.0
FeatureSet, wls_sharedLibraries, 12.2.1.4.0
FeatureSet, wls_portable_sharedWithCoh, 12.2.1.4.0
Component,oracle.wls.shared.with.coh.standalone,12.2.1.4.0
FeatureSet, wls_portable, 12.2.1.4.0
Component,oracle.wls.wlsportable.mod,12.2.1.4.0
FeatureSet, jrf spring framework thirdparty, 12.2.1.4.0
FeatureSet, fmw_platformProvisioningApi, 12.2.1.4.0
Component,oracle.fmwplatform.fmwprov,12.2.1.4.0
FeatureSet, fmw_platformOcp, 12.2.1.4.0
Component,oracle.fmwplatform.ocp,12.2.1.4.0
FeatureSet, fmw platformGeneric, 12.2.1.4.0
FeatureSet,glcm_opatchauto_fmw,13.9.4.2.1
Component,oracle.glcm.opatchauto.fmw,13.9.4.2.0
FeatureSet,thirdParty commonsBeanutilsCommonsBeanutils,1.9.3.0.0
Component,oracle.commons.beanutils.commons.beanutils,1.9.3.0.0
FeatureSet,thirdParty apacheCommonsLang, 2.6.0.0.2
Component,oracle.apache.commons.lang.mod,2.6.0.0.2
FeatureSet,thirdParty apacheCommonsCollections, 3.2.0.0.2
Component,oracle.apache.commons.collections.mod,3.2.0.0.2
FeatureSet,thirdParty oracleJersey, 1.18.0.0.0
Component,oracle.jersey,12.1.3.0.0
FeatureSet, jrf core, 12.2.1.4.0
Component,oracle.nlspdk,12.2.1.4.0
Component,oracle.nlsgdk,12.2.1.4.0
Component,oracle.jrf.j2ee,12.2.1.4.0
Component,oracle.jrf.infra.common,12.2.1.4.0
Component,oracle.jrf.thirdparty.jee,12.2.1.4.0
Component,oracle.jrf.iau,12.2.1.4.0
Component,oracle.ids.core,12.2.1.4.0
Component,oracle.opss.core,12.2.1.4.0
Component,oracle.jrf.toplink,12.2.1.4.0
Component,oracle.jmx,12.2.1.4.0
Component,oracle.jsp,12.2.1.4.0
Component,oracle.legacy_oc4j_xml_schemas,12.2.1.4.0
FeatureSet,db_ras,12.2.1.4.0
Component,oracle.rdbms.ras,12.1.0.2.0
FeatureSet, jrf wlsCore, 12.2.1.4.0
Component,oracle.opss.wls,12.2.1.4.0
FeatureSet, fmw Upgrade, 12.2.1.4.0
Component,oracle.fmw.upgrade,12.2.1.4.0
Component,oracle.fmw.upgrade.help,12.2.1.3.0
FeatureSet,ons,12.2.1.4.0
Component,oracle.ons.generic,12.2.1.4.0
```
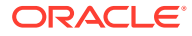

```
FeatureSet,oracleDiag_common,12.2.1.4.0
Component,oracle.diagnostics.common,12.2.1.4.0
FeatureSet, wls_tier1nativeLib, 12.2.1.4.0
Component,oracle.wls.core.app.server.tier1nativelib,12.2.1.4.0
FeatureSet,thirdParty_commonsCollectionsCommonsCollections,3.2.2.0.0
Component,oracle.commons.collections.commons.collections,3.2.2.0.0
FeatureSet,wls_devServer,12.2.1.4.0
Component,oracle.wls.workshop.code.completion.support,12.2.1.4.0
FeatureSet, wls_nativeLib, 12.2.1.4.0
FeatureSet, wls server, 12.2.1.4.0
FeatureSet,JavaDb,12.2.1.4.0
Component,oracle.wls.evaluation.database,12.2.1.4.0
FeatureSet, wls_adminConsoleEnglish, 12.2.1.4.0
Component,oracle.wls.admin.console.en,12.2.1.4.0
FeatureSet,wls_pubsub,12.2.1.4.0
Component,oracle.wls.http.pubsub.server,12.2.1.4.0
FeatureSet, wls sca, 12.2.1.4.0
Component,oracle.wls.weblogic.sca,12.2.1.4.0
FeatureSet, wls_adminConsoleMultiLang, 12.2.1.4.0
Component,oracle.wls.admin.console.nonen,12.2.1.4.0
FeatureSet,thirdParty orgJsonJson,20131018.0.0.0.0
Component,oracle.org.json.json,20131018.0.0.0.0
FeatureSet, chghost, 12.2.1.4.0
Component,oracle.glcm.fmw.chghost,12.2.1.4.0
FeatureSet,mds_dumpUtil,12.2.1.4.0
Component,oracle.mds.dumputil,12.2.1.4.0
FeatureSet,mds_rcu,12.2.1.4.0
Component,oracle.rcu.mds,12.2.1.4.0
FeatureSet, ucsmessaging rcu, 12.2.1.4.0
Component,oracle.rcu.ucs.messaging,12.2.1.3.0
FeatureSet,owsm_fmcPlugin,12.2.1.4.0
Component,oracle.wsm.console.core,12.2.1.4.0
FeatureSet,jrf_commonFmw,12.2.1.4.0
Component,oracle.jgroups,12.2.1.0.0
Component,oracle.jsch,12.2.1.0.0
Component,oracle.bali.ewt,12.2.1.4.0
Component,oracle.xdk.jrf,12.2.1.4.0
Component,oracle.xdk.jrf.fmw,12.2.1.4.0
Component,oracle.pwdgen.jrf,12.2.1.4.0
Component,oracle.jrf.infra.fmw.common,12.2.1.4.0
Component,oracle.jrf.applcore,12.2.1.4.0
Component,oracle.wsm.pmlib,12.2.1.4.0
Component,oracle.wsm.jrf,12.2.1.4.0
Component,oracle.ids.jrf,12.2.1.4.0
Component,oracle.opss.jrf,12.2.1.4.0
Component,oracle.osdt.jrf,12.2.1.4.0
Component,oracle.sslconfig.jrf,12.2.1.4.0
Component,oracle.ldap.jrf,12.2.1.4.0
Component,oracle.sdp.messaging,12.2.1.3.0
Component,oracle.help.ohw.rcf,12.2.1.4.0
Component,oracle.help.ohw.share,12.2.1.4.0
Component,oracle.help.ohw.uix,12.2.1.4.0
Component,oracle.fmw.upgrade,12.2.1.4.0
Component,oracle.webcenter.wccore,12.2.1.4.0
Component,oracle.bali.cabo,12.2.1.4.0
FeatureSet, jersey client, 12.2.1.4.0
FeatureSet, jrf ws client, 12.2.1.4.0
FeatureSet,jrf_wlsFmw,12.2.1.4.0
Component,oracle.jrf.infra.fmw.wls,12.2.1.4.0
Component,oracle.wsm.agent.wls,12.2.1.4.0
FeatureSet,em_fmc,12.2.1.4.0
```

```
Component,oracle.sysman.fmw.core,12.2.1.4.0
Component,oracle.sysman.fmw.as,12.2.1.4.0
Component,oracle.sysman.fmw.agent,12.2.1.4.0
FeatureSet, wls_ws_client, 12.2.1.4.0
FeatureSet,wls4fmw,12.2.1.4.0
FeatureSet,thirdParty apacheMaven, 3.3.9.0.0
Component,oracle.thirdparty.maven,3.2.5.0.0
FeatureSet, jrf maven, 12.2.1.4.0
Component,oracle.jrf.maven.plugins.sync,12.2.1.4.0
FeatureSet,adr_platforms,12.1.2.0.0
Component,oracle.adr,12.1.2.0.0
FeatureSet,properties_loader,12.2.1.4.0
Component,oracle.as.customqna.jdkqna,12.2.1.4.0
FeatureSet,wls_client,12.2.1.4.0
Component,oracle.wls.clients,12.2.1.4.0
```
### Sample viewInventory Output to XML File

This example shows the output from the viewInventory script for a Fusion Middleware Infrastructure Oracle home on a UNIX operating system, output to an XML file.

The command used to generate this output was:

```
/home/Oracle/products/Oracle_Home/viewInventory.sh -output_file /home/userhome/
inventory.xml
```
#### Below is the sample output:

```
<?xml version="1.0" encoding="UTF-8" standalone="yes"?>
<oracle-home xmlns="http://xmlns.oracle.com/cie/gdr/inv" dir/home/Oracle/
products/Oracle_Home">
   <distributions>
     <distribution name="WebLogic Server for FMW" version="12.2.1.4.0">
       <feature-sets>
         <feature-set name="cieCfg_wls_shared_external" version="12.2.1.4.0">
           <components>
             <component name="oracle.fmwconfig.wls.shared" version="12.2.1.4.0"/>
             <component name="oracle.fmwconfig.common.wls.shared.external" 
version="12.2.1.4.0"/>
           </components>
         </feature-set>
         <feature-set name="cieCfg_wls_external" version="12.2.1.4.0">
           <components>
             <component name="oracle.fmwconfig.common.wls.external" 
version="12.2.1.4.0"/>
           </components>
         </feature-set>
         <feature-set name="db_nlsoramapping" version="19.3.0.0.0">
           <components>
             <component name="oracle.nlsoramapping.jrf" version="19.3.0.0.0"/>
           </components>
         </feature-set>
         <feature-set name="db_nlsrtl" version="19.3.0.0.0">
           <components>
             <component name="oracle.nlsrtl.jrf" version="19.3.0.0.0"/>
           </components>
         </feature-set>
         <feature-set name="db_xdkNoJaxp" version="12.2.1.4.0">
           <components>
             <component name="oracle.xdk.jrf.jaxp" version="12.2.1.4.0"/>
           </components>
```

```
 </feature-set>
         <feature-set name="db_xdb" version="19.3.0.0.0">
           <components>
             <component name="oracle.rdbms.jrf" version="19.3.0.0.0"/>
           </components>
         </feature-set>
         <feature-set name="glcm_common_logging" version="13.9.4.0.0">
           <components>
             <component name="oracle.glcm.logging" version="1.6.4.0.0"/>
           </components>
         </feature-set>
         <feature-set name="glcm_common" version="13.9.4.0.0">
           <components>
             <component name="oracle.glcm.comdev" version="7.8.4.0.0"/>
             <component name="oracle.glcm.dependency" version="1.8.4.0.0"/>
             <component name="oracle.glcm.xmldh" version="3.4.4.0.0"/>
             <component name="oracle.glcm.wizard" version="7.8.4.0.0"/>
           </components>
         </feature-set>
         <feature-set name="jrf_dmsJse" version="12.2.1.4.0">
           <components>
             <component name="oracle.jse.dms" version="12.2.1.4.0"/>
           </components>
         </feature-set>
         <feature-set name="jrf_dmsCommon" version="12.2.1.4.0">
           <components>
             <component name="oracle.jrf.dms.common" version="12.2.1.4.0"/>
           </components>
         </feature-set>
         <feature-set name="oam_core" version="12.2.1.4.0">
           <components>
             <component name="oracle.oamclient.core" version="12.2.1.4.0"/>
           </components>
         </feature-set>
         <feature-set name="oam_wlsCore" version="12.2.1.4.0">
           <components>
             <component name="oracle.oamclient.wls" version="12.2.1.4.0"/>
           </components>
         </feature-set>
         <feature-set name="thirdParty_antContribAntContribVb" version="1.0.0.0.3">
           <components>
             <component name="oracle.ant.contrib.ant.contrib.vb" version="1.0.0.0.3"/>
           </components>
         </feature-set>
         <feature-set name="thirdPartyMain_antContribAntContribVb" version="1.0.0.0.3"/>
         <feature-set name="thirdParty_cglibCglibNodep" version="3.2.5.0.0">
           <components>
             <component name="oracle.cglib.cglib.nodep" version="3.2.5.0.0"/>
           </components>
         </feature-set>
         <feature-set name="thirdPartyMain_cglibCglibNodep" version="3.2.5.0.0"/>
         <feature-set name="thirdParty_comFasterxmlClassmate" version="1.3.1.0.0">
           <components>
             <component name="oracle.com.fasterxml_classmate" version="1.3.1.0.0"/>
           </components>
         </feature-set>
         <feature-set name="thirdPartyMain_comFasterxmlClassmate" version="1.3.1.0.0"/>
         <feature-set name="thirdParty_comFasterxmlJacksonCoreJacksonAnnotations" 
version="2.9.9.0.0">
           <components>
             <component name="oracle.com.fasterxml.jackson.core.jackson.annotations"
```

```
version="2.9.9.0.0"/>
           </components>
         </feature-set>
         <feature-set 
name="thirdPartyMain_comFasterxmlJacksonCoreJacksonAnnotations" 
version="2.9.9.0.0"/>
         <feature-set name="thirdParty_comFasterxmlJacksonCoreJacksonCore" 
version="2.9.9.0.0">
           <components>
             <component name="oracle.com.fasterxml.jackson.core.jackson.core" 
version="2.9.9.0.0"/>
           </components>
         </feature-set>
         <feature-set name="thirdPartyMain_comFasterxmlJacksonCoreJacksonCore" 
version="2.9.9.0.0"/>
         <feature-set name="thirdParty_comFasterxmlJacksonCoreJacksonDatabind" 
version="2.9.9.0.0">
           <components>
             <component name="oracle.com.fasterxml.jackson.core.jackson.databind" 
version="2.9.9.0.0"/>
           </components>
         </feature-set>
         <feature-set 
name="thirdPartyMain_comFasterxmlJacksonCoreJacksonDatabind" 
version="2.9.9.0.0"/>
         <feature-set 
name="thirdParty_comFasterxmlJacksonDataformatJacksonDataformatXml"
version="2.9.9.0.0">
           <components>
             <component 
name="oracle.com.fasterxml.jackson.dataformat.jackson.dataformat.xml" 
version="2.9.9.0.0"/>
           </components>
         </feature-set>
         <feature-set 
name="thirdPartyMain_comFasterxmlJacksonDataformatJacksonDataformatXml" 
version="2.9.9.0.0"/>
         <feature-set name="thirdParty_comFasterxmlJacksonJaxrsJacksonJaxrsBase" 
version="2.9.9.0.0">
           <components>
             <component 
name="oracle.com.fasterxml.jackson.jaxrs.jackson.jaxrs.base" 
version="2.9.9.0.0"/>
           </components>
         </feature-set>
         <feature-set 
name="thirdPartyMain_comFasterxmlJacksonJaxrsJacksonJaxrsBase" 
version="2.9.9.0.0"/>
         <feature-set 
name="thirdParty_comFasterxmlJacksonJaxrsJacksonJaxrsJsonProvider" 
version="2.9.9.0.0">
           <components>
             <component 
name="oracle.com.fasterxml.jackson.jaxrs.jackson.jaxrs.json.provider" 
version="2.9.9.0.0"/>
           </components>
         </feature-set>
         <feature-set 
name="thirdPartyMain_comFasterxmlJacksonJaxrsJacksonJaxrsJsonProvider" 
version="2.9.9.0.0"/>
         <feature-set
```
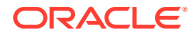

```
name="thirdParty_comFasterxmlJacksonModuleJacksonModuleJaxbAnnotations" 
version="2.9.9.0.0">
           <components>
             <component 
name="oracle.com.fasterxml.jackson.module.jackson.module.jaxb.annotations" 
version="2.9.9.0.0"/>
           </components>
         </feature-set>
         <feature-set 
name="thirdPartyMain_comFasterxmlJacksonModuleJacksonModuleJaxbAnnotations" 
version="2.9.9.0.0"/>
         <feature-set 
name="thirdParty_comFasterxmlJacksonModuleJacksonModuleJsonschema" version="2.9.9.0.0">
           <components>
             <component 
name="oracle.com.fasterxml.jackson.module.jackson.module.jsonschema" 
version="2.9.9.0.0"/>
           </components>
         </feature-set>
         <feature-set 
name="thirdPartyMain_comFasterxmlJacksonModuleJacksonModuleJsonschema" 
version="2.9.9.0.0"/>
         <feature-set name="thirdParty_comGoogleGuavaFailureaccess" version="1.0.1.0.0">
           <components>
             <component name="oracle.com.google.guava.failureaccess" 
version="1.0.1.0.0"/>
           </components>
         </feature-set>
         <feature-set name="thirdPartyMain_comGoogleGuavaFailureaccess" 
version="1.0.1.0.0"/>
         <feature-set name="thirdParty_comGoogleGuavaGuava" version="27.1.0.0.0">
           <components>
             <component name="oracle.com.google.guava.guava" version="27.1.0.0.0"/>
           </components>
         </feature-set>
         <feature-set name="thirdPartyMain_comGoogleGuavaGuava" version="27.1.0.0.0"/>
         <feature-set 
name="thirdParty_comGooglecodeOwaspJavaHtmlSanitizerOwaspJavaHtmlSanitizer" 
version="20190325.1.0.0.0">
           <components>
             <component 
name="oracle.com.googlecode.owasp_java.html.sanitizer.owasp_java.html.sanitizer" 
version="20190325.1.0.0.0"/>
           </components>
         </feature-set>
         <feature-set 
name="thirdPartyMain_comGooglecodeOwaspJavaHtmlSanitizerOwaspJavaHtmlSanitizer" 
version="20190325.1.0.0.0"/>
         <feature-set name="thirdParty_comIbmJbatchComIbmJbatchContainer" 
version="1.0.3.0.0">
           <components>
             <component name="oracle.com.ibm.jbatch.com.ibm.jbatch.container" 
version="1.0.3.0.0"/>
           </components>
         </feature-set>
         <feature-set name="thirdPartyMain_comIbmJbatchComIbmJbatchContainer" 
version="1.0.3.0.0"/>
         <feature-set name="thirdParty_comIbmJbatchComIbmJbatchSpi" version="1.0.3.0.0">
           <components>
             <component name="oracle.com.ibm.jbatch.com.ibm.jbatch.spi" 
version="1.0.3.0.0"/>
```

```
 </components>
         </feature-set>
         <feature-set name="thirdPartyMain_comIbmJbatchComIbmJbatchSpi" 
version="1.0.3.0.0"/>
         <feature-set name="thirdParty_comJcraftJsch" version="0.1.54.0.0">
           <components>
             <component name="oracle.com.jcraft.jsch" version="0.1.54.0.0"/>
           </components>
         </feature-set>
         <feature-set name="thirdPartyMain_comJcraftJsch" version="0.1.54.0.0"/>
         <feature-set name="thirdParty_commonsCliCommonsCli" version="1.3.1.0.0">
           <components>
             <component name="oracle.commons.cli.commons.cli" 
version="1.3.1.0.0"/>
           </components>
         </feature-set>
         <feature-set name="thirdPartyMain_commonsCliCommonsCli" 
version="1.3.1.0.0"/>
         <feature-set name="thirdParty_commonsFileuploadCommonsFileupload" 
version="1.4.0.0.0">
          <components>
             <component name="oracle.commons.fileupload.commons.fileupload" 
version="1.4.0.0.0"/>
           </components>
         </feature-set>
         <feature-set name="thirdPartyMain_commonsFileuploadCommonsFileupload" 
version="1.4.0.0.0"/>
         <feature-set name="thirdParty_commonsLoggingCommonsLogging" 
version="1.2.0.0.1">
           <components>
             <component name="oracle.commons.logging.commons.logging" 
version="1.2.0.0.1"/>
           </components>
         </feature-set>
         <feature-set name="thirdPartyMain_commonsLoggingCommonsLogging" 
version="1.2.0.0.1"/>
         <feature-set name="thirdParty_jodaTimeJodaTime" version="2.10.0.0.0">
           <components>
             <component name="oracle.joda.time.joda.time" version="2.10.0.0.0"/>
           </components>
         </feature-set>
         <feature-set name="thirdPartyMain_jodaTimeJodaTime" 
version="2.10.0.0.0"/>
         <feature-set name="thirdParty_log4jLog4j" version="2.11.1.0.0">
           <components>
             <component name="oracle.log4j.log4j" version="2.11.1.0.0"/>
           </components>
         </feature-set>
         <feature-set name="thirdPartyMain_log4jLog4j" version="2.11.1.0.0"/>
         <feature-set name="thirdParty_netSourceforgeNekohtmlNekohtml" 
version="1.9.16.0.0">
           <components>
             <component name="oracle.net.sourceforge.nekohtml.nekohtml" 
version="1.9.16.0.0"/>
           </components>
         </feature-set>
         <feature-set name="thirdPartyMain_netSourceforgeNekohtmlNekohtml" 
version="1.9.16.0.0"/>
         <feature-set name="thirdParty_orgApacheAntAntBundle" 
version="1.10.5.0.0">
           <components>
```

```
 <component name="oracle.org.apache.ant.ant.bundle" version="1.10.5.0.0"/>
           </components>
         </feature-set>
         <feature-set name="thirdPartyMain_orgApacheAntAntBundle" version="1.10.5.0.0"/>
         <feature-set name="thirdParty_orgApacheCommonsCommonsCompress" 
version="1.9.0.0.0">
           <components>
             <component name="oracle.org.apache.commons.commons.compress" 
version="1.9.0.0.0"/>
           </components>
         </feature-set>
         <feature-set name="thirdPartyMain_orgApacheCommonsCommonsCompress" 
version="1.9.0.0.0"/>
         <feature-set name="thirdParty_orgApacheCommonsCommonsDigester3" 
version="3.2.0.0.0">
           <components>
             <component name="oracle.org.apache.commons.commons.digester3" 
version="3.2.0.0.0"/>
           </components>
         </feature-set>
         <feature-set name="thirdPartyMain_orgApacheCommonsCommonsDigester3" 
version="3.2.0.0.0"/>
         <feature-set name="thirdParty_orgApacheHttpcomponentsHttpclient" 
version="4.5.6.0.0">
           <components>
             <component name="oracle.org.apache.httpcomponents.httpclient" 
version="4.5.6.0.0"/>
           </components>
         </feature-set>
         <feature-set name="thirdPartyMain_orgApacheHttpcomponentsHttpclient" 
version="4.5.6.0.0"/>
         <feature-set name="thirdParty_orgApacheHttpcomponentsHttpclientCache" 
version="4.5.1.0.0">
           <components>
             <component name="oracle.org.apache.httpcomponents.httpclient.cache" 
version="4.5.1.0.0"/>
           </components>
         </feature-set>
         <feature-set name="thirdPartyMain_orgApacheHttpcomponentsHttpclientCache" 
version="4.5.1.0.0"/>
         <feature-set name="thirdParty_orgApacheHttpcomponentsHttpcore" 
version="4.4.10.0.0">
           <components>
             <component name="oracle.org.apache.httpcomponents.httpcore" 
version="4.4.10.0.0"/>
           </components>
         </feature-set>
         <feature-set name="thirdPartyMain_orgApacheHttpcomponentsHttpcore" 
version="4.4.10.0.0"/>
         <feature-set name="thirdParty_orgApacheJakartaCommonsEl" version="1.0.0.0.0">
           <components>
             <component name="oracle.org.apache.jakarta.commons.el" 
version="1.0.0.0.0"/>
           </components>
         </feature-set>
         <feature-set name="thirdPartyMain_orgApacheJakartaCommonsEl" 
version="1.0.0.0.0"/>
         <feature-set name="thirdParty_orgApacheXmlgraphicsBatikAll" 
version="1.11.0.0.1">
           <components>
             <component name="oracle.org.apache.xmlgraphics.batik.all"
```

```
version="1.11.0.0.1"/>
           </components>
         </feature-set>
         <feature-set name="thirdPartyMain_orgApacheXmlgraphicsBatikAll" 
version="1.11.0.0.1"/>
         <feature-set name="thirdParty_orgApacheXmlgraphicsBatikBundle" 
version="1.11.0.0.1">
           <components>
             <component name="oracle.org.apache.xmlgraphics.batik.bundle" 
version="1.11.0.0.1"/>
           </components>
         </feature-set>
         <feature-set name="thirdPartyMain_orgApacheXmlgraphicsBatikBundle" 
version="1.11.0.0.1"/>
         <feature-set name="thirdParty_orgBouncycastleBcpkixJdk15on" 
version="1.60.0.0.0">
          <components>
             <component name="oracle.org.bouncycastle.bcpkix.jdk15on" 
version="1.60.0.0.0"/>
           </components>
         </feature-set>
         <feature-set name="thirdPartyMain_orgBouncycastleBcpkixJdk15on" 
version="1.60.0.0.0"/>
         <feature-set name="thirdParty_orgBouncycastleBcprovExtJdk15on" 
version="1.60.0.0.0">
           <components>
             <component name="oracle.org.bouncycastle.bcprov.ext.jdk15on" 
version="1.60.0.0.0"/>
           </components>
         </feature-set>
         <feature-set name="thirdPartyMain_orgBouncycastleBcprovExtJdk15on" 
version="1.60.0.0.0"/>
         <feature-set name="thirdParty_orgBouncycastleBcprovJdk15on" 
version="1.60.0.0.0">
           <components>
             <component name="oracle.org.bouncycastle.bcprov.jdk15on" 
version="1.60.0.0.0"/>
           </components>
         </feature-set>
         <feature-set name="thirdPartyMain_orgBouncycastleBcprovJdk15on" 
version="1.60.0.0.0"/>
         <feature-set name="thirdParty_orgCodehausGroovyGroovyAll" 
version="2.5.6.0.0">
           <components>
             <component name="oracle.org.codehaus.groovy.groovy.all" 
version="2.5.6.0.0"/>
           </components>
         </feature-set>
         <feature-set name="thirdPartyMain_orgCodehausGroovyGroovyAll" 
version="2.5.6.0.0"/>
         <feature-set name="thirdParty_orgCodehausJacksonJacksonCoreAsl" 
version="1.9.13.0.0">
           <components>
             <component name="oracle.org.codehaus.jackson.jackson.core.asl" 
version="1.9.13.0.0"/>
           </components>
         </feature-set>
         <feature-set name="thirdPartyMain_orgCodehausJacksonJacksonCoreAsl" 
version="1.9.13.0.0"/>
         <feature-set name="thirdParty_orgCodehausJacksonJacksonJaxrs" 
version="1.9.13.0.0">
```
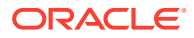

```
 <components>
             <component name="oracle.org.codehaus.jackson.jackson.jaxrs" 
version="1.9.13.0.0"/>
           </components>
         </feature-set>
         <feature-set name="thirdPartyMain_orgCodehausJacksonJacksonJaxrs" 
version="1.9.13.0.0"/>
         <feature-set name="thirdParty_orgCodehausJacksonJacksonMapperAsl" 
version="1.9.13.0.0">
           <components>
             <component name="oracle.org.codehaus.jackson.jackson.mapper.asl" 
version="1.9.13.0.0"/>
           </components>
         </feature-set>
         <feature-set name="thirdPartyMain_orgCodehausJacksonJacksonMapperAsl" 
version="1.9.13.0.0"/>
         <feature-set name="thirdParty_orgCodehausJacksonJacksonXc" 
version="1.9.13.0.0">
           <components>
             <component name="oracle.org.codehaus.jackson.jackson.xc" 
version="1.9.13.0.0"/>
           </components>
         </feature-set>
         <feature-set name="thirdPartyMain_orgCodehausJacksonJacksonXc" 
version="1.9.13.0.0"/>
         <feature-set name="thirdParty_orgDom4jDom4j" version="2.1.1.0.0">
           <components>
             <component name="oracle.org_dom4j_dom4j" version="2.1.1.0.0"/>
           </components>
         </feature-set>
         <feature-set name="thirdPartyMain_orgDom4jDom4j" version="2.1.1.0.0"/>
         <feature-set name="thirdParty_orgJbossLoggingJbossLoggingVfinal" 
version="3.3.0.0.0">
           <components>
             <component name="oracle.org.jboss.logging.jboss.logging.vfinal" 
version="3.3.0.0.0"/>
           </components>
         </feature-set>
         <feature-set name="thirdPartyMain_orgJbossLoggingJbossLoggingVfinal" 
version="3.3.0.0.0"/>
         <feature-set name="thirdParty_orgOwaspEsapiEsapi" version="2.1.0.1.0">
           <components>
             <component name="oracle.org.owasp.esapi.esapi" version="2.1.0.1.0"/>
           </components>
         </feature-set>
         <feature-set name="thirdPartyMain_orgOwaspEsapiEsapi" version="2.1.0.1.0"/>
         <feature-set name="thirdParty_orgPythonJythonStandalone" version="2.7.1.0.1">
           <components>
             <component name="oracle.org.python.jython.standalone" version="2.7.1.0.1"/>
           </components>
         </feature-set>
         <feature-set name="thirdPartyMain_orgPythonJythonStandalone" 
version="2.7.1.0.1"/>
         <feature-set name="thirdParty_orgSpringframeworkSpringAopVrelease" 
version="5.1.3.0.0">
           <components>
             <component name="oracle.org.springframework.spring.aop.vrelease" 
version="5.1.3.0.0"/>
           </components>
         </feature-set>
         <feature-set name="thirdPartyMain_orgSpringframeworkSpringAopVrelease"
```
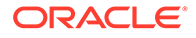

```
version="5.1.3.0.0"/>
         <feature-set name="thirdParty_orgSpringframeworkSpringAspectsVrelease" 
version="5.1.3.0.0">
           <components>
             <component name="oracle.org.springframework.spring.aspects.vrelease" 
version="5.1.3.0.0"/>
           </components>
         </feature-set>
         <feature-set 
name="thirdPartyMain_orgSpringframeworkSpringAspectsVrelease" 
version="5.1.3.0.0"/>
         <feature-set name="thirdParty_orgSpringframeworkSpringBeansVrelease" 
version="5.1.3.0.0">
           <components>
             <component name="oracle.org.springframework.spring.beans.vrelease" 
version="5.1.3.0.0"/>
           </components>
         </feature-set>
         <feature-set name="thirdPartyMain_orgSpringframeworkSpringBeansVrelease" 
version="5.1.3.0.0"/>
         <feature-set 
name="thirdParty_orgSpringframeworkSpringContextIndexerVrelease" 
version="5.1.3.0.0">
           <components>
             <component 
name="oracle.org.springframework.spring.context.indexer.vrelease" 
version="5.1.3.0.0"/>
           </components>
         </feature-set>
         <feature-set 
name="thirdPartyMain_orgSpringframeworkSpringContextIndexerVrelease" 
version="5.1.3.0.0"/>
         <feature-set 
name="thirdParty_orgSpringframeworkSpringContextSupportVrelease" 
version="5.1.3.0.0">
           <components>
             <component 
name="oracle.org.springframework.spring.context.support.vrelease" 
version="5.1.3.0.0"/>
           </components>
         </feature-set>
         <feature-set 
name="thirdPartyMain_orgSpringframeworkSpringContextSupportVrelease" 
version="5.1.3.0.0"/>
         <feature-set name="thirdParty_orgSpringframeworkSpringContextVrelease" 
version="5.1.3.0.0">
           <components>
             <component name="oracle.org.springframework.spring.context.vrelease" 
version="5.1.3.0.0"/>
           </components>
         </feature-set>
         <feature-set 
name="thirdPartyMain_orgSpringframeworkSpringContextVrelease" 
version="5.1.3.0.0"/>
         <feature-set name="thirdParty_orgSpringframeworkSpringCoreVrelease" 
version="5.1.3.0.0">
           <components>
             <component name="oracle.org.springframework.spring.core.vrelease" 
version="5.1.3.0.0"/>
           </components>
         </feature-set>
```

```
 <feature-set name="thirdPartyMain_orgSpringframeworkSpringCoreVrelease" 
version="5.1.3.0.0"/>
         <feature-set name="thirdParty_orgSpringframeworkSpringExpressionVrelease" 
version="5.1.3.0.0">
           <components>
             <component name="oracle.org.springframework.spring.expression.vrelease" 
version="5.1.3.0.0"/>
           </components>
         </feature-set>
         <feature-set name="thirdPartyMain_orgSpringframeworkSpringExpressionVrelease" 
version="5.1.3.0.0"/>
         <feature-set name="thirdParty_orgSpringframeworkSpringInstrumentVrelease" 
version="5.1.3.0.0">
           <components>
             <component name="oracle.org.springframework.spring.instrument.vrelease" 
version="5.1.3.0.0"/>
           </components>
         </feature-set>
         <feature-set name="thirdPartyMain_orgSpringframeworkSpringInstrumentVrelease" 
version="5.1.3.0.0"/>
         <feature-set name="thirdParty_orgSpringframeworkSpringJclVrelease" 
version="5.1.3.0.0">
           <components>
             <component name="oracle.org.springframework.spring.jcl.vrelease" 
version="5.1.3.0.0"/>
           </components>
         </feature-set>
         <feature-set name="thirdPartyMain_orgSpringframeworkSpringJclVrelease" 
version="5.1.3.0.0"/>
         <feature-set name="thirdParty_orgSpringframeworkSpringJdbcVrelease" 
version="5.1.3.0.0">
           <components>
             <component name="oracle.org.springframework.spring.jdbc.vrelease" 
version="5.1.3.0.0"/>
           </components>
         </feature-set>
         <feature-set name="thirdPartyMain_orgSpringframeworkSpringJdbcVrelease" 
version="5.1.3.0.0"/>
         <feature-set name="thirdParty_orgSpringframeworkSpringJmsVrelease" 
version="5.1.3.0.0">
           <components>
             <component name="oracle.org.springframework.spring.jms.vrelease" 
version="5.1.3.0.0"/>
           </components>
         </feature-set>
         <feature-set name="thirdPartyMain_orgSpringframeworkSpringJmsVrelease" 
version="5.1.3.0.0"/>
         <feature-set name="thirdParty_orgSpringframeworkSpringMessagingVrelease" 
version="5.1.3.0.0">
           <components>
             <component name="oracle.org.springframework.spring.messaging.vrelease" 
version="5.1.3.0.0"/>
           </components>
         </feature-set>
         <feature-set name="thirdPartyMain_orgSpringframeworkSpringMessagingVrelease" 
version="5.1.3.0.0"/>
         <feature-set name="thirdParty_orgSpringframeworkSpringOrmVrelease" 
version="5.1.3.0.0">
           <components>
             <component name="oracle.org.springframework.spring.orm.vrelease" 
version="5.1.3.0.0"/>
```

```
 </components>
         </feature-set>
         <feature-set name="thirdPartyMain_orgSpringframeworkSpringOrmVrelease" 
version="5.1.3.0.0"/>
         <feature-set name="thirdParty_orgSpringframeworkSpringOxmVrelease" 
version="5.1.3.0.0">
           <components>
             <component name="oracle.org.springframework.spring.oxm.vrelease" 
version="5.1.3.0.0"/>
           </components>
         </feature-set>
         <feature-set name="thirdPartyMain_orgSpringframeworkSpringOxmVrelease" 
version="5.1.3.0.0"/>
         <feature-set name="thirdParty_orgSpringframeworkSpringTestVrelease" 
version="5.1.3.0.0">
           <components>
             <component name="oracle.org.springframework.spring.test.vrelease" 
version="5.1.3.0.0"/>
          </components>
         </feature-set>
         <feature-set name="thirdPartyMain_orgSpringframeworkSpringTestVrelease" 
version="5.1.3.0.0"/>
         <feature-set name="thirdParty_orgSpringframeworkSpringTxVrelease" 
version="5.1.3.0.0">
           <components>
             <component name="oracle.org.springframework.spring.tx.vrelease" 
version="5.1.3.0.0"/>
           </components>
         </feature-set>
         <feature-set name="thirdPartyMain_orgSpringframeworkSpringTxVrelease" 
version="5.1.3.0.0"/>
         <feature-set name="thirdParty_orgSpringframeworkSpringWebVrelease" 
version="5.1.3.0.0">
           <components>
             <component name="oracle.org.springframework.spring.web.vrelease" 
version="5.1.3.0.0"/>
           </components>
         </feature-set>
         <feature-set name="thirdPartyMain_orgSpringframeworkSpringWebVrelease" 
version="5.1.3.0.0"/>
         <feature-set name="thirdParty_orgSpringframeworkSpringWebfluxVrelease" 
version="5.1.3.0.0">
           <components>
             <component name="oracle.org.springframework.spring.webflux.vrelease" 
version="5.1.3.0.0"/>
           </components>
         </feature-set>
         <feature-set 
name="thirdPartyMain_orgSpringframeworkSpringWebfluxVrelease" 
version="5.1.3.0.0"/>
         <feature-set name="thirdParty_orgSpringframeworkSpringWebmvcVrelease" 
version="5.1.3.0.0">
           <components>
             <component name="oracle.org.springframework.spring.webmvc.vrelease" 
version="5.1.3.0.0"/>
           </components>
         </feature-set>
         <feature-set 
name="thirdPartyMain_orgSpringframeworkSpringWebmvcVrelease" 
version="5.1.3.0.0"/>
         <feature-set name="thirdParty_orgSpringframeworkSpringWebsocketVrelease"
```

```
version="5.1.3.0.0">
           <components>
             <component name="oracle.org.springframework.spring.websocket.vrelease" 
version="5.1.3.0.0"/>
           </components>
         </feature-set>
         <feature-set name="thirdPartyMain_orgSpringframeworkSpringWebsocketVrelease" 
version="5.1.3.0.0"/>
         <feature-set name="thirdParty_xercesXercesimpl" version="2.12.0.0.0">
           <components>
             <component name="oracle.xerces.xercesimpl" version="2.12.0.0.0"/>
           </components>
         </feature-set>
         <feature-set name="thirdPartyMain_xercesXercesimpl" version="2.12.0.0.0"/>
         <feature-set name="thirdParty_xmlApisXmlApisExt" version="1.3.04.0.0">
           <components>
             <component name="oracle.xml.apis.xml.apis.ext" version="1.3.04.0.0"/>
           </components>
         </feature-set>
         <feature-set name="thirdPartyMain_xmlApisXmlApisExt" version="1.3.04.0.0"/>
         <feature-set name="thirdParty_orgAntlrAntlrRuntime" version="4.1.0.0.0">
           <components>
             <component name="oracle.org.antlr.antlr.runtime" version="4.1.0.0.0"/>
           </components>
         </feature-set>
         <feature-set name="thirdPartyModifiedJar_orgAntlrAntlrRuntime_For_352" 
version="4.1.0.0.0"/>
         <feature-set 
name="thirdPartyModified_orgApacheHttpcomponentsHttpclient_For_451" 
version="4.5.6.0.0"/>
         <feature-set name="thirdPartyModified_orgApacheHttpcomponentsHttpcore_For_443" 
version="4.4.10.0.0"/>
         <feature-set name="wls_instOnly" version="12.2.1.4.0">
           <components>
             <component name="oracle.wls.inst.only" version="12.2.1.4.0"/>
           </components>
         </feature-set>
         <feature-set name="wls_sharedWithInst" version="12.2.1.4.0">
           <components>
             <component name="oracle.wls.shared.with.inst" version="12.2.1.4.0"/>
           </components>
         </feature-set>
         <feature-set name="jrf_dmsFull" version="12.2.1.4.0">
           <components>
             <component name="oracle.jrf.dms" version="12.2.1.4.0"/>
           </components>
         </feature-set>
         <feature-set name="jrf_presoTools_core" version="12.2.1.4.0">
           <components>
             <component name="oracle.bali.share" version="12.2.1.4.0"/>
             <component name="oracle.bali.jewt" version="12.2.1.4.0"/>
             <component name="oracle.bali.ice" version="12.2.1.4.0"/>
             <component name="oracle.help.share" version="12.2.1.4.0"/>
             <component name="oracle.help.ohj" version="12.2.1.4.0"/>
           </components>
         </feature-set>
         <feature-set name="jrf_presoTools" version="12.2.1.4.0">
           <components>
             <component name="oracle.fmw.common.wizard.resources" version="12.2.1.0.0"/>
           </components>
         </feature-set>
```
```
 <feature-set name="wls_securityCore_sharedLib" version="12.2.1.4.0">
           <components>
             <component name="oracle.wls.security.core.sharedlib" 
version="12.2.1.4.0"/>
           </components>
         </feature-set>
         <feature-set name="wls_mtEEOnly_sharedLib" version="12.2.1.4.0">
           <components>
             <component name="oracle.wls.jrf.tenancy.ee.only.sharedlib" 
version="12.2.1.4.0"/>
           </components>
         </feature-set>
         <feature-set name="jrf_tenancy_ee_only" version="12.2.1.4.0"/>
         <feature-set name="oraclexdk_jrf_xmlparser" version="12.2.1.4.0">
           <components>
             <component name="oracle.xdk.jrf.xmlparserv2" version="12.2.1.4.0"/>
           </components>
         </feature-set>
         <feature-set name="oracledb_xdk" version="12.2.1.4.0">
           <components>
             <component name="oracle.xdk.jrf.fmw" version="12.2.1.4.0"/>
             <component name="oracle.xdk.jrf" version="12.2.1.4.0"/>
           </components>
         </feature-set>
         <feature-set name="toplink_thirdparty" version="12.2.1.4.0">
           <components>
             <component name="oracle.jrf.thirdparty.toplink" 
version="12.2.1.4.0"/>
           </components>
         </feature-set>
         <feature-set name="wls_thirdparty_javaxjson" version="12.2.1.4.0">
           <components>
             <component name="oracle.wls.thirdparty.javax.json" 
version="12.2.1.4.0"/>
           </components>
         </feature-set>
         <feature-set name="toplink" version="12.2.1.4.0">
           <components>
             <component name="oracle.jrf.toplink" version="12.2.1.4.0"/>
           </components>
         </feature-set>
         <feature-set name="mysql_jdbc" version="8.0.14.0.0">
           <components>
             <component name="oracle.mysql" version="8.0.14.0.0"/>
           </components>
         </feature-set>
         <feature-set name="dataDirect_jdbc" version="12.2.1.4.0">
           <components>
             <component name="oracle.datadirect" version="12.2.1.4.0"/>
           </components>
         </feature-set>
         <feature-set name="wls_thirdPartyJdbc" version="12.2.1.4.0"/>
         <feature-set name="orapki" version="12.2.1.4.0">
           <components>
             <component name="oracle.rsa.crypto" version="12.2.1.4.0"/>
             <component name="oracle.pki" version="12.2.1.4.0"/>
             <component name="oracle.osdt.core" version="12.2.1.4.0"/>
           </components>
         </feature-set>
         <feature-set name="glcm_encryption" version="13.9.4.2.0">
           <components>
```

```
 <component name="oracle.glcm.encryption" version="2.7.4.0.0"/>
   </components>
 </feature-set>
 <feature-set name="java_jaxws" version="12.2.1.4.0">
   <components>
    <component name="oracle.java.jaxws" version="12.2.1.4.0"/>
  </components>
 </feature-set>
 <feature-set name="java_xml_bind" version="12.2.1.4.0">
   <components>
    <component name="oracle.java.xml.bind" version="2.3.0.0.0"/>
  </components>
 </feature-set>
 <feature-set name="java_activation" version="12.2.1.4.0">
  <components>
    <component name="oracle.java.activation" version="12.2.1.4.0"/>
  </components>
 </feature-set>
 <feature-set name="java_api" version="12.2.1.4.0"/>
 <feature-set name="glcm_opatch_common_api" version="13.9.4.0.0">
  <components>
    <component name="oracle.glcm.opatch.common.api" version="13.9.4.0.0"/>
  </components>
 </feature-set>
 <feature-set name="nginst_core" version="13.9.4.0.0">
  <components>
    <component name="oracle.nginst.common" version="13.9.4.0.0"/>
    <component name="oracle.nginst.core" version="13.9.4.0.0"/>
    <component name="oracle.nginst.thirdparty" version="13.9.4.0.0"/>
  </components>
 </feature-set>
 <feature-set name="oam_wlsFmw" version="12.2.1.4.0"/>
 <feature-set name="thirdParty_oracleJaxbRITools" version="2.3.0.0.0">
  <components>
    <component name="oracle.jaxb.tools" version="2.3.0.0.0"/>
  </components>
 </feature-set>
 <feature-set name="thirdParty_oracleJaxbRIRuntime" version="2.3.0.0.0">
  <components>
    <component name="oracle.jaxb.impl" version="2.3.0.0.0"/>
  </components>
 </feature-set>
 <feature-set name="thirdParty_oracleJaxbRICore" version="2.3.0.0.0">
   <components>
    <component name="oracle.jaxb.core" version="2.3.0.0.0"/>
  </components>
 </feature-set>
 <feature-set name="thirdParty_oracleJaxbRI" version="2.3.0.0.0"/>
 <feature-set name="toplink_coherence" version="12.2.1.4.0">
   <components>
    <component name="oracle.toplink.coherence" version="12.2.1.4.0"/>
  </components>
 </feature-set>
 <feature-set name="toplink_developer" version="12.2.1.4.0">
   <components>
    <component name="oracle.toplink.dbwslib" version="12.2.1.4.0"/>
    <component name="oracle.toplink.doc" version="12.2.1.4.0"/>
     <component name="oracle.toplink.developer" version="12.2.1.4.0"/>
  </components>
 </feature-set>
 <feature-set name="wls_sharedClientComps" version="12.2.1.4.0">
```

```
 <components>
             <component name="oracle.wls.libraries" version="12.2.1.4.0"/>
           </components>
         </feature-set>
         <feature-set name="cieStb_rcu" version="12.2.1.4.0">
           <components>
             <component name="oracle.rcu.ciestb" version="12.2.1.4.0"/>
           </components>
         </feature-set>
         <feature-set name="thirdParty_commonsCliCommonsCli" version="1.2.0.0.0">
           <components>
             <component name="oracle.commons.cli.commons.cli" 
version="1.2.0.0.0"/>
           </components>
         </feature-set>
         <feature-set name="jdev_thirdparty_groovy_thirdparty" 
version="12.2.1.4.0"/>
         <feature-set name="db_jdbc" version="19.3.0.0.0">
           <components>
             <component name="oracle.javavm.jrf" version="19.3.0.0.0"/>
           </components>
         </feature-set>
         <feature-set name="thirdParty_Groovy" version="12.2.1.4.0"/>
         <feature-set name="coherence_discovery" version="12.2.1.4.0">
           <components>
             <component name="oracle.coherence.discovery" version="12.2.1.4.0"/>
           </components>
         </feature-set>
         <feature-set name="coherence" version="12.2.1.4.0">
           <components>
             <component name="oracle.coherence" version="12.2.1.4.0"/>
           </components>
         </feature-set>
         <feature-set name="jrf_fcp" version="12.2.1.4.0">
           <components>
             <component name="oracle.jrf.adfrt.help" version="12.2.1.4.0"/>
             <component name="oracle.jrf.adfrt.batik" version="12.2.1.4.0"/>
             <component name="oracle.jrf.adfrt.javatools" version="12.2.1.4.0"/>
           </components>
         </feature-set>
         <feature-set name="opatch" version="13.9.4.2.1">
           <components>
             <component name="oracle.swd.opatch" version="13.9.4.2.1"/>
           </components>
         </feature-set>
         <feature-set name="rda_core" version="12.2.1.4.0">
           <components>
             <component name="oracle.rda" version="19.3.19.8.2"/>
           </components>
         </feature-set>
         <feature-set name="wls_mtCommon" version="12.2.1.4.0">
           <components>
             <component name="oracle.wls.jrf.tenancy.common" 
version="12.2.1.4.0"/>
           </components>
         </feature-set>
         <feature-set name="fmw_install_framework" version="12.2.1.4.0">
           <components>
             <component name="oracle.as.install.common.help" 
version="12.2.1.3.0"/>
             <component name="oracle.as.install.common.prerequisite.files"
```

```
version="12.2.1.4.0"/>
             <component name="oracle.as.install.ui.framework" version="12.2.1.4.0"/>
           </components>
         </feature-set>
         <feature-set name="thirdParty_orgCodehausWoodstox" version="4.2.0.0.0">
           <components>
             <component name="org.codehaus.woodstox" version="4.2.0.0.0"/>
           </components>
         </feature-set>
         <feature-set name="orawsdl" version="12.2.1.4.0">
           <components>
             <component name="oracle.webservices.orawsdl" version="12.2.1.4.0"/>
           </components>
         </feature-set>
         <feature-set name="httpclient" version="12.2.1.4.0">
           <components>
             <component name="oracle.http_client" version="12.2.1.4.0"/>
           </components>
         </feature-set>
         <feature-set name="ws_base" version="12.2.1.4.0">
           <components>
             <component name="oracle.webservices.base" version="12.2.1.4.0"/>
           </components>
         </feature-set>
         <feature-set name="fmw_install_jrf" version="12.2.1.4.0">
           <components>
             <component name="oracle.as.install.jrf.prerequisite" version="12.2.1.4.0"/>
             <component name="oracle.as.install.wls" version="12.2.1.4.0"/>
           </components>
         </feature-set>
         <feature-set name="xmlbeans" version="2.6.0.6.0">
           <components>
             <component name="com.bea.core.xml.xmlbeans" version="2.6.0.6.0"/>
           </components>
         </feature-set>
         <feature-set name="wls_securityCore" version="12.2.1.4.0">
           <components>
             <component name="oracle.wls.security.core" version="12.2.1.4.0"/>
           </components>
         </feature-set>
         <feature-set name="wls_commonServices" version="12.2.1.4.0">
           <components>
             <component name="oracle.wls.common.cam" version="12.2.1.4.0"/>
             <component name="oracle.wls.common.nodemanager" version="12.2.1.4.0"/>
             <component name="oracle.wls.common.cam.wlst" version="12.2.1.4.0"/>
             <component name="oracle.wls.shared.with.cam" version="12.2.1.4.0"/>
           </components>
         </feature-set>
         <feature-set name="wls_ws" version="12.2.1.4.0">
           <components>
             <component name="oracle.webservices.wls" version="12.2.1.4.0"/>
           </components>
         </feature-set>
         <feature-set name="bouncyCastle_thirdparty" version="12.2.1.4.0"/>
         <feature-set name="wls_sharedWithInst_sharedLib" version="12.2.1.4.0">
           <components>
             <component name="oracle.wls.shared.with.inst.sharedlib" 
version="12.2.1.4.0"/>
           </components>
         </feature-set>
         <feature-set name="wls_mtCommon_sharedLib" version="12.2.1.4.0">
```

```
 <components>
             <component name="oracle.wls.jrf.tenancy.common.sharedlib" 
version="12.2.1.4.0"/>
           </components>
         </feature-set>
         <feature-set name="jrf_tenancy_wls_common" version="12.2.1.4.0"/>
         <feature-set name="jse_webservices" version="12.2.1.4.0">
           <components>
             <component name="oracle.wsm.common" version="12.2.1.4.0"/>
           </components>
         </feature-set>
         <feature-set name="jrf_webservices" version="12.2.1.4.0">
           <components>
             <component name="oracle.wsm.agent.fmw" version="12.2.1.4.0"/>
             <component name="oracle.webservices.jrf" version="12.2.1.4.0"/>
             <component name="oracle.webservices.jaxrs.jrf" version="12.2.1.4.0"/>
           </components>
         </feature-set>
         <feature-set name="jrf_tenancy_common" version="12.2.1.4.0">
           <components>
             <component name="oracle.jrf.tenancy" version="12.2.1.4.0"/>
           </components>
         </feature-set>
         <feature-set name="jrf_tenancy_se" version="12.2.1.4.0">
           <components>
             <component name="oracle.jrf.tenancy.se" version="12.2.1.4.0"/>
           </components>
         </feature-set>
         <feature-set name="glcm_opatchauto_core" version="13.9.4.2.1">
           <components>
             <component name="oracle.glcm.opatchauto.core" version="13.9.4.2.0"/>
           </components>
         </feature-set>
         <feature-set name="jrf_tenancy_ee" version="12.2.1.4.0">
           <components>
             <component name="oracle.jrf.tenancy.ee" version="12.2.1.4.0"/>
           </components>
         </feature-set>
         <feature-set name="cieCfg_common" version="12.2.1.4.0">
           <components>
             <component name="oracle.fmwconfig.common.shared" 
version="12.2.1.4.0"/>
           </components>
         </feature-set>
         <feature-set name="cieCfg_config_common" version="12.2.1.4.0">
           <components>
             <component name="oracle.fmwconfig.common.config.shared" 
version="12.2.1.4.0"/>
           </components>
         </feature-set>
         <feature-set name="cieCfg_wls_shared" version="12.2.1.4.0">
           <components>
             <component name="oracle.fmwconfig.common.wls.help" 
version="12.2.1.3.0"/>
             <component name="oracle.fmwconfig.common.wls.shared.internal" 
version="12.2.1.4.0"/>
             <component name="oracle.fmw.upgrade.fmwconfig" version="12.2.1.4.0"/>
           </components>
         </feature-set>
         <feature-set name="owasp_thirdparty" version="12.2.1.4.0"/>
         <feature-set name="owaspComp" version="12.2.1.4.0">
```

```
 <components>
             <component name="oracle.owasp.jrf" version="12.2.1.4.0"/>
           </components>
         </feature-set>
         <feature-set name="glcm_schemaVersionRegistry" version="12.2.1.4.0">
           <components>
             <component name="oracle.glcm.schema.version.registry" 
version="12.2.1.4.0"/>
           </components>
         </feature-set>
         <feature-set name="rcu_frameworkCore" version="12.2.1.4.0">
           <components>
             <component name="oracle.rcu.doc" version="12.2.1.3.0"/>
             <component name="oracle.sysman.rcu" version="12.2.1.4.0"/>
             <component name="oracle.common.rcu.config" version="12.2.1.4.0"/>
           </components>
         </feature-set>
         <feature-set name="wls_rcu" version="12.2.1.4.0">
           <components>
             <component name="oracle.wls.rcu" version="12.2.1.4.0"/>
           </components>
         </feature-set>
         <feature-set name="wls_coreServerComp" version="12.2.1.4.0">
           <components>
             <component name="oracle.wls.core.app.server" version="12.2.1.4.0"/>
           </components>
         </feature-set>
         <feature-set name="rcu_shared" version="12.2.1.4.0">
           <components>
             <component name="oracle.rcu.shared" version="12.2.1.4.0"/>
           </components>
         </feature-set>
         <feature-set name="cieCfg_wls" version="12.2.1.4.0">
           <components>
             <component name="oracle.fmwconfig.wls" version="12.2.1.4.0"/>
             <component name="oracle.fmwconfig.common.wls.internal" 
version="12.2.1.4.0"/>
           </components>
         </feature-set>
         <feature-set name="rcu_frameworkFull" version="12.2.1.4.0">
           <components>
             <component name="oracle.wls.evaluation.database" version="12.2.1.4.0"/>
           </components>
         </feature-set>
         <feature-set name="thirdParty_velocityVelocityV_dev" version="1.4.0.0.0">
           <components>
             <component name="oracle.velocity.velocity.v_dev" version="1.4.0.0.0"/>
           </components>
         </feature-set>
         <feature-set name="thirdParty_orgApacheHttpcomponentsHttpmime" 
version="4.5.1.0.0">
           <components>
             <component name="oracle.org.apache.httpcomponents.httpmime" 
version="4.5.1.0.0"/>
           </components>
         </feature-set>
         <feature-set name="jdev_jrf_adfrt_thirdparty" version="12.2.1.4.0"/>
         <feature-set name="opss_rcu" version="12.2.1.4.0">
           <components>
             <component name="oracle.rcu.opss" version="12.2.1.4.0"/>
           </components>
```

```
 </feature-set>
         <feature-set name="iau_rcu" version="12.2.1.4.0">
           <components>
             <component name="oracle.rcu.iau" version="12.2.1.4.0"/>
           </components>
         </feature-set>
         <feature-set name="jrf_schemas" version="12.2.1.4.0"/>
         <feature-set name="java_servlet" version="12.2.1.4.0">
           <components>
             <component name="oracle.java.servlet" version="12.2.1.4.0"/>
           </components>
         </feature-set>
         <feature-set name="wls_sharedLibrariesWithoutPOM" version="12.2.1.4.0"/>
         <feature-set name="jrf_adfrt" version="12.2.1.4.0">
           <components>
             <component name="oracle.jrf.adfrt" version="12.2.1.4.0"/>
           </components>
         </feature-set>
         <feature-set name="wls_sharedLibraries" version="12.2.1.4.0"/>
         <feature-set name="wls_portable_sharedWithCoh" version="12.2.1.4.0">
           <components>
             <component name="oracle.wls.shared.with.coh.standalone" 
version="12.2.1.4.0"/>
           </components>
         </feature-set>
         <feature-set name="wls_portable" version="12.2.1.4.0">
           <components>
             <component name="oracle.wls.wlsportable.mod" version="12.2.1.4.0"/>
           </components>
         </feature-set>
         <feature-set name="jrf_spring_framework_thirdparty" 
version="12.2.1.4.0"/>
         <feature-set name="fmw_platformProvisioningApi" version="12.2.1.4.0">
           <components>
             <component name="oracle.fmwplatform.fmwprov" version="12.2.1.4.0"/>
           </components>
         </feature-set>
         <feature-set name="fmw_platformOcp" version="12.2.1.4.0">
           <components>
             <component name="oracle.fmwplatform.ocp" version="12.2.1.4.0"/>
           </components>
         </feature-set>
         <feature-set name="fmw_platformGeneric" version="12.2.1.4.0"/>
         <feature-set name="glcm_opatchauto_fmw" version="13.9.4.2.1">
           <components>
             <component name="oracle.glcm.opatchauto.fmw" version="13.9.4.2.0"/>
           </components>
         </feature-set>
         <feature-set name="thirdParty_commonsBeanutilsCommonsBeanutils" 
version="1.9.3.0.0">
           <components>
             <component name="oracle.commons.beanutils.commons.beanutils" 
version="1.9.3.0.0"/>
           </components>
         </feature-set>
         <feature-set name="thirdParty_apacheCommonsLang" version="2.6.0.0.2">
           <components>
             <component name="oracle.apache.commons.lang.mod" 
version="2.6.0.0.2"/>
           </components>
         </feature-set>
```

```
 <feature-set name="thirdParty_apacheCommonsCollections" version="3.2.0.0.2">
           <components>
             <component name="oracle.apache.commons.collections.mod" 
version="3.2.0.0.2"/>
           </components>
         </feature-set>
         <feature-set name="thirdParty_oracleJersey" version="1.18.0.0.0">
           <components>
             <component name="oracle.jersey" version="12.1.3.0.0"/>
           </components>
         </feature-set>
         <feature-set name="jrf_core" version="12.2.1.4.0">
           <components>
             <component name="oracle.nlspdk" version="12.2.1.4.0"/>
             <component name="oracle.nlsgdk" version="12.2.1.4.0"/>
             <component name="oracle.jrf.j2ee" version="12.2.1.4.0"/>
             <component name="oracle.jrf.infra.common" version="12.2.1.4.0"/>
             <component name="oracle.jrf.thirdparty.jee" version="12.2.1.4.0"/>
             <component name="oracle.jrf.iau" version="12.2.1.4.0"/>
             <component name="oracle.ids.core" version="12.2.1.4.0"/>
             <component name="oracle.opss.core" version="12.2.1.4.0"/>
             <component name="oracle.jrf.toplink" version="12.2.1.4.0"/>
             <component name="oracle.jmx" version="12.2.1.4.0"/>
             <component name="oracle.jsp" version="12.2.1.4.0"/>
             <component name="oracle.legacy_oc4j_xml_schemas" version="12.2.1.4.0"/>
           </components>
         </feature-set>
         <feature-set name="db_ras" version="12.2.1.4.0">
           <components>
             <component name="oracle.rdbms.ras" version="12.1.0.2.0"/>
           </components>
         </feature-set>
         <feature-set name="jrf_wlsCore" version="12.2.1.4.0">
           <components>
             <component name="oracle.opss.wls" version="12.2.1.4.0"/>
           </components>
         </feature-set>
         <feature-set name="fmw_Upgrade" version="12.2.1.4.0">
           <components>
             <component name="oracle.fmw.upgrade" version="12.2.1.4.0"/>
             <component name="oracle.fmw.upgrade.help" version="12.2.1.3.0"/>
           </components>
         </feature-set>
         <feature-set name="ons" version="12.2.1.4.0">
           <components>
             <component name="oracle.ons.generic" version="12.2.1.4.0"/>
           </components>
         </feature-set>
         <feature-set name="oracleDiag_common" version="12.2.1.4.0">
           <components>
             <component name="oracle.diagnostics.common" version="12.2.1.4.0"/>
           </components>
         </feature-set>
         <feature-set name="wls_tier1nativeLib" version="12.2.1.4.0">
           <components>
             <component name="oracle.wls.core.app.server.tier1nativelib" 
version="12.2.1.4.0"/>
           </components>
         </feature-set>
         <feature-set name="thirdParty_commonsCollectionsCommonsCollections" 
version="3.2.2.0.0">
```

```
 <components>
             <component name="oracle.commons.collections.commons.collections" 
version="3.2.2.0.0"/>
           </components>
         </feature-set>
         <feature-set name="wls_devServer" version="12.2.1.4.0">
           <components>
             <component name="oracle.wls.workshop.code.completion.support" 
version="12.2.1.4.0"/>
           </components>
         </feature-set>
         <feature-set name="wls_nativeLib" version="12.2.1.4.0"/>
         <feature-set name="wls_server" version="12.2.1.4.0"/>
         <feature-set name="JavaDb" version="12.2.1.4.0">
           <components>
             <component name="oracle.wls.evaluation.database" 
version="12.2.1.4.0"/>
           </components>
         </feature-set>
         <feature-set name="wls_adminConsoleEnglish" version="12.2.1.4.0">
           <components>
             <component name="oracle.wls.admin.console.en" version="12.2.1.4.0"/>
           </components>
         </feature-set>
         <feature-set name="wls_pubsub" version="12.2.1.4.0">
           <components>
             <component name="oracle.wls.http.pubsub.server" 
version="12.2.1.4.0"/>
           </components>
         </feature-set>
         <feature-set name="wls_sca" version="12.2.1.4.0">
           <components>
             <component name="oracle.wls.weblogic.sca" version="12.2.1.4.0"/>
           </components>
         </feature-set>
         <feature-set name="wls_adminConsoleMultiLang" version="12.2.1.4.0">
           <components>
             <component name="oracle.wls.admin.console.nonen" 
version="12.2.1.4.0"/>
           </components>
         </feature-set>
         <feature-set name="thirdParty_orgJsonJson" version="20131018.0.0.0.0">
           <components>
             <component name="oracle.org.json.json" version="20131018.0.0.0.0"/>
           </components>
         </feature-set>
         <feature-set name="chghost" version="12.2.1.4.0">
           <components>
             <component name="oracle.glcm.fmw.chghost" version="12.2.1.4.0"/>
           </components>
         </feature-set>
         <feature-set name="mds_dumpUtil" version="12.2.1.4.0">
           <components>
             <component name="oracle.mds.dumputil" version="12.2.1.4.0"/>
           </components>
         </feature-set>
         <feature-set name="mds_rcu" version="12.2.1.4.0">
           <components>
             <component name="oracle.rcu.mds" version="12.2.1.4.0"/>
           </components>
         </feature-set>
```

```
 <feature-set name="ucsmessaging_rcu" version="12.2.1.4.0">
   <components>
    <component name="oracle.rcu.ucs.messaging" version="12.2.1.3.0"/>
   </components>
 </feature-set>
 <feature-set name="owsm_fmcPlugin" version="12.2.1.4.0">
   <components>
    <component name="oracle.wsm.console.core" version="12.2.1.4.0"/>
  </components>
 </feature-set>
 <feature-set name="jrf_commonFmw" version="12.2.1.4.0">
   <components>
     <component name="oracle.jgroups" version="12.2.1.0.0"/>
     <component name="oracle.jsch" version="12.2.1.0.0"/>
    <component name="oracle.bali.ewt" version="12.2.1.4.0"/>
    <component name="oracle.xdk.jrf" version="12.2.1.4.0"/>
    <component name="oracle.xdk.jrf.fmw" version="12.2.1.4.0"/>
    <component name="oracle.pwdgen.jrf" version="12.2.1.4.0"/>
    <component name="oracle.jrf.infra.fmw.common" version="12.2.1.4.0"/>
    <component name="oracle.jrf.applcore" version="12.2.1.4.0"/>
    <component name="oracle.wsm.pmlib" version="12.2.1.4.0"/>
    <component name="oracle.wsm.jrf" version="12.2.1.4.0"/>
    <component name="oracle.ids.jrf" version="12.2.1.4.0"/>
    <component name="oracle.opss.jrf" version="12.2.1.4.0"/>
    <component name="oracle.osdt.jrf" version="12.2.1.4.0"/>
    <component name="oracle.sslconfig.jrf" version="12.2.1.4.0"/>
    <component name="oracle.ldap.jrf" version="12.2.1.4.0"/>
    <component name="oracle.sdp.messaging" version="12.2.1.3.0"/>
    <component name="oracle.help.ohw.rcf" version="12.2.1.4.0"/>
    <component name="oracle.help.ohw.share" version="12.2.1.4.0"/>
    <component name="oracle.help.ohw.uix" version="12.2.1.4.0"/>
    <component name="oracle.fmw.upgrade" version="12.2.1.4.0"/>
    <component name="oracle.webcenter.wccore" version="12.2.1.4.0"/>
    <component name="oracle.bali.cabo" version="12.2.1.4.0"/>
   </components>
 </feature-set>
 <feature-set name="jersey_client" version="12.2.1.4.0"/>
 <feature-set name="jrf_ws_client" version="12.2.1.4.0"/>
 <feature-set name="jrf_wlsFmw" version="12.2.1.4.0">
  <components>
    <component name="oracle.jrf.infra.fmw.wls" version="12.2.1.4.0"/>
    <component name="oracle.wsm.agent.wls" version="12.2.1.4.0"/>
   </components>
 </feature-set>
 <feature-set name="em_fmc" version="12.2.1.4.0">
   <components>
    <component name="oracle.sysman.fmw.core" version="12.2.1.4.0"/>
    <component name="oracle.sysman.fmw.as" version="12.2.1.4.0"/>
    <component name="oracle.sysman.fmw.agent" version="12.2.1.4.0"/>
  </components>
 </feature-set>
 <feature-set name="wls_ws_client" version="12.2.1.4.0"/>
 <feature-set name="wls4fmw" version="12.2.1.4.0"/>
 <feature-set name="thirdParty_apacheMaven" version="3.3.9.0.0">
   <components>
    <component name="oracle.thirdparty.maven" version="3.2.5.0.0"/>
  </components>
 </feature-set>
 <feature-set name="jrf_maven" version="12.2.1.4.0">
   <components>
    <component name="oracle.jrf.maven.plugins.sync" version="12.2.1.4.0"/>
```

```
 </components>
         </feature-set>
         <feature-set name="adr_platforms" version="12.1.2.0.0">
           <components>
             <component name="oracle.adr" version="12.1.2.0.0"/>
           </components>
         </feature-set>
         <feature-set name="properties_loader" version="12.2.1.4.0">
           <components>
             <component name="oracle.as.customqna.jdkqna" version="12.2.1.4.0"/>
           </components>
         </feature-set>
         <feature-set name="wls_client" version="12.2.1.4.0">
           <components>
             <component name="oracle.wls.clients" version="12.2.1.4.0"/>
           </components>
         </feature-set>
       </feature-sets>
     </distribution>
   </distributions>
</oracle-home>
```
# compareInventory Sample Output

You can choose to send the output for the compareInventory script to a terminal window, CSV file, or XML file.

Sample compareInventory Output to Terminal Window This example shows the output from the compareInventory script comparing a Fusion Middleware Infrastructure Oracle home and a WebLogic and Coherence Oracle home on a UNIX operating system, output to the terminal window.

```
Sample compareInventory Output to CSV File
This example shows the output from the compareInventory script comparing a
Fusion Middleware Infrastructure Oracle home and a WebLogic and Coherence
Oracle home on a UNIX operating system, output to a CSV file.
```

```
Sample compareInventory Output to XML File
This example shows the output from the compareInventory script comparing a
Fusion Middleware Infrastructure Oracle home and a WebLogic and Coherence
Oracle home on a UNIX operating system, output to an XML file.
```
## Sample compareInventory Output to Terminal Window

This example shows the output from the compareInventory script comparing a Fusion Middleware Infrastructure Oracle home and a WebLogic and Coherence Oracle home on a UNIX operating system, output to the terminal window.

- If the last item on the line is  $oh1$ , then whatever distribution, component, or feature set is listed on that line exists in the Oracle home specified by the -oracle home1 option.
- If the last item on the line is  $oh2$ , then whatever distribution, component, or feature set is listed on that line exists in the Oracle home specified by the -oracle home2 option.

The command used to generate the output is shown on the first line below:

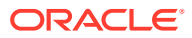

```
/home/Oracle/products/Oracle_Home/oui/bin/compareInventory.sh -oracle_home1 /home/
Oracle/products/WLS_Oracle_Home 
-oracle home2 /home/Oracle/products/Oracle Home
 Oracle Home1: /home/Oracle/products/WLS_Oracle_Home
 Oracle Home2: /home/Oracle/products/Oracle_Home 
    Distribution: WebLogic Server 12.2.1.4.0,oh1
     FeatureSet: cieCfg_wls_shared_external 12.2.1.4.0,oh1
        Component: oracle.fmwconfig.wls.shared 12.2.1.4.0,oh1
        Component: oracle.fmwconfig.common.wls.shared.external 12.2.1.4.0,oh1
     FeatureSet: cieCfq wls external 12.2.1.4.0,oh1
        Component: oracle.fmwconfig.common.wls.external 12.2.1.4.0,oh1
      FeatureSet: db_nlsoramapping 19.3.0.0.0,oh1
       Component: oracle.nlsoramapping.jrf 19.3.0.0.0,oh1
     FeatureSet: db_nlsrtl 19.3.0.0.0,oh1
      Component: oracle.nlsrtl.jrf 19.3.0.0.0,oh1
      FeatureSet: db_xdkNoJaxp 12.2.1.4.0,oh1
       Component: oracle.xdk.jrf.jaxp 12.2.1.4.0,oh1
      FeatureSet: db_xdb 19.3.0.0.0,oh1
        Component: oracle.rdbms.jrf 19.3.0.0.0,oh1
     FeatureSet: glcm common logging 13.9.4.0.0,oh1
        Component: oracle.glcm.logging 1.6.4.0.0,oh1
     FeatureSet: glcm common 13.9.4.0.0,oh1
       Component: oracle.glcm.comdev 7.8.4.0.0,oh1
        Component: oracle.glcm.dependency 1.8.4.0.0,oh1
       Component: oracle.glcm.xmldh 3.4.4.0.0,oh1
       Component: oracle.glcm.wizard 7.8.4.0.0,oh1
     FeatureSet: thirdParty antContribAntContribVb 1.0.0.0.3,oh1
       Component: oracle.ant.contrib.ant.contrib.vb 1.0.0.0.3,oh1
     FeatureSet: thirdPartyMain antContribAntContribVb 1.0.0.0.3,oh1
     FeatureSet: thirdParty cglibCglibNodep 3.2.5.0.0,oh1
        Component: oracle.cglib.cglib.nodep 3.2.5.0.0,oh1
     FeatureSet: thirdPartyMain cglibCglibNodep 3.2.5.0.0,oh1
     FeatureSet: thirdParty comFasterxmlClassmate 1.3.1.0.0,oh1
        Component: oracle.com.fasterxml_classmate 1.3.1.0.0,oh1
     FeatureSet: thirdPartyMain comFasterxmlClassmate 1.3.1.0.0,oh1
     FeatureSet: thirdParty comFasterxmlJacksonCoreJacksonAnnotations 2.9.9.0.0,oh1
        Component: oracle.com.fasterxml.jackson.core.jackson.annotations 2.9.9.0.0,oh1
     FeatureSet: thirdPartyMain comFasterxmlJacksonCoreJacksonAnnotations 2.9.9.0.0,oh1
     FeatureSet: thirdParty comFasterxmlJacksonCoreJacksonCore 2.9.9.0.0,oh1
        Component: oracle.com.fasterxml.jackson.core.jackson.core 2.9.9.0.0,oh1
     FeatureSet: thirdPartyMain comFasterxmlJacksonCoreJacksonCore 2.9.9.0.0,oh1
     FeatureSet: thirdParty comFasterxmlJacksonCoreJacksonDatabind 2.9.9.0.0,oh1
        Component: oracle.com.fasterxml.jackson.core.jackson.databind 2.9.9.0.0,oh1
     FeatureSet: thirdPartyMain comFasterxmlJacksonCoreJacksonDatabind 2.9.9.0.0,oh1
     FeatureSet: thirdParty comFasterxmlJacksonDataformatJacksonDataformatXml
2.9.9.0.0,oh1
        Component: oracle.com.fasterxml.jackson.dataformat.jackson.dataformat.xml 
2.9.9.0.0,oh1
      FeatureSet: thirdPartyMain_comFasterxmlJacksonDataformatJacksonDataformatXml 
2.9.9.0.0,oh1
      FeatureSet: thirdParty_comFasterxmlJacksonJaxrsJacksonJaxrsBase 2.9.9.0.0,oh1
       Component: oracle.com.fasterxml.jackson.jaxrs.jackson.jaxrs.base 2.9.9.0.0,oh1
     FeatureSet: thirdPartyMain comFasterxmlJacksonJaxrsJacksonJaxrsBase 2.9.9.0.0,oh1
     FeatureSet: thirdParty comFasterxmlJacksonJaxrsJacksonJaxrsJsonProvider
2.9.9.0.0,oh1
       Component: oracle.com.fasterxml.jackson.jaxrs.jackson.jaxrs.json.provider 
2.9.9.0.0,oh1
     FeatureSet: thirdPartyMain comFasterxmlJacksonJaxrsJacksonJaxrsJsonProvider
2.9.9.0.0,oh1
     FeatureSet: thirdParty comFasterxmlJacksonModuleJacksonModuleJaxbAnnotations
2.9.9.0.0,oh1
```

```
 Component: 
oracle.com.fasterxml.jackson.module.jackson.module.jaxb.annotations 2.9.9.0.0,oh1
      FeatureSet: 
thirdPartyMain_comFasterxmlJacksonModuleJacksonModuleJaxbAnnotations 
2.9.9.0.0,oh1
     FeatureSet: thirdParty comFasterxmlJacksonModuleJacksonModuleJsonschema
2.9.9.0.0,oh1
        Component: oracle.com.fasterxml.jackson.module.jackson.module.jsonschema 
2.9.9.0.0,oh1
     FeatureSet: thirdPartyMain comFasterxmlJacksonModuleJacksonModuleJsonschema
2.9.9.0.0,oh1
      FeatureSet: thirdParty_comGoogleGuavaFailureaccess 1.0.1.0.0,oh1
        Component: oracle.com.google.guava.failureaccess 1.0.1.0.0,oh1
     FeatureSet: thirdPartyMain comGoogleGuavaFailureaccess 1.0.1.0.0,oh1
     FeatureSet: thirdParty comGoogleGuavaGuava 27.1.0.0.0,oh1
       Component: oracle.com.google.guava.guava 27.1.0.0.0,oh1
     FeatureSet: thirdPartyMain comGoogleGuavaGuava 27.1.0.0.0,oh1
     FeatureSet: thirdParty comIbmJbatchComIbmJbatchContainer 1.0.3.0.0,oh1
       Component: oracle.com.ibm.jbatch.com.ibm.jbatch.container 1.0.3.0.0,oh1
     FeatureSet: thirdPartyMain comIbmJbatchComIbmJbatchContainer 1.0.3.0.0,oh1
     FeatureSet: thirdParty comIbmJbatchComIbmJbatchSpi 1.0.3.0.0,oh1
       Component: oracle.com.ibm.jbatch.com.ibm.jbatch.spi 1.0.3.0.0,oh1
     FeatureSet: thirdPartyMain comIbmJbatchComIbmJbatchSpi 1.0.3.0.0,oh1
     FeatureSet: thirdParty commonsFileuploadCommonsFileupload 1.4.0.0.0,oh1
       Component: oracle.commons.fileupload.commons.fileupload 1.4.0.0.0,oh1
      FeatureSet: thirdPartyMain_commonsFileuploadCommonsFileupload 1.4.0.0.0,oh1
      FeatureSet: thirdParty_jodaTimeJodaTime 2.10.0.0.0,oh1
       Component: oracle.joda.time.joda.time 2.10.0.0.0,oh1
     FeatureSet: thirdPartyMain jodaTimeJodaTime 2.10.0.0.0,oh1
     FeatureSet: thirdParty log4jLog4j 2.11.1.0.0,oh1
        Component: oracle.log4j.log4j 2.11.1.0.0,oh1
     FeatureSet: thirdPartyMain log4jLog4j 2.11.1.0.0,oh1
     FeatureSet: thirdParty netSourceforgeNekohtmlNekohtml 1.9.16.0.0,oh1
        Component: oracle.net.sourceforge.nekohtml.nekohtml 1.9.16.0.0,oh1
     FeatureSet: thirdPartyMain netSourceforgeNekohtmlNekohtml 1.9.16.0.0,oh1
     FeatureSet: thirdParty orgApacheAntAntBundle 1.10.5.0.0,oh1
        Component: oracle.org.apache.ant.ant.bundle 1.10.5.0.0,oh1
     FeatureSet: thirdPartyMain orgApacheAntAntBundle 1.10.5.0.0,oh1
     FeatureSet: thirdParty orgApacheCommonsCommonsCompress 1.9.0.0.0,oh1
        Component: oracle.org.apache.commons.commons.compress 1.9.0.0.0,oh1
     FeatureSet: thirdPartyMain orgApacheCommonsCommonsCompress 1.9.0.0.0,oh1
     FeatureSet: thirdParty orgApacheHttpcomponentsHttpclient 4.5.6.0.0,oh1
        Component: oracle.org.apache.httpcomponents.httpclient 4.5.6.0.0,oh1
      FeatureSet: thirdPartyMain_orgApacheHttpcomponentsHttpclient 4.5.6.0.0,oh1
     FeatureSet: thirdParty orgApacheHttpcomponentsHttpcore 4.4.10.0.0,oh1
        Component: oracle.org.apache.httpcomponents.httpcore 4.4.10.0.0,oh1
     FeatureSet: thirdPartyMain orgApacheHttpcomponentsHttpcore 4.4.10.0.0,oh1
     FeatureSet: thirdParty orgApacheXmlgraphicsBatikAll 1.11.0.0.1,oh1
        Component: oracle.org.apache.xmlgraphics.batik.all 1.11.0.0.1,oh1
     FeatureSet: thirdPartyMain orgApacheXmlgraphicsBatikAll 1.11.0.0.1,oh1
      FeatureSet: thirdParty_orgBouncycastleBcpkixJdk15on 1.60.0.0.0,oh1
       Component: oracle.org.bouncycastle.bcpkix.jdk15on 1.60.0.0.0,oh1
     FeatureSet: thirdPartyMain orgBouncycastleBcpkixJdk15on 1.60.0.0.0,oh1
      FeatureSet: thirdParty_orgBouncycastleBcprovExtJdk15on 1.60.0.0.0,oh1
       Component: oracle.org.bouncycastle.bcprov.ext.jdk15on 1.60.0.0.0,oh1
     FeatureSet: thirdPartyMain orgBouncycastleBcprovExtJdk15on 1.60.0.0.0.oh1
     FeatureSet: thirdParty orgBouncycastleBcprovJdk15on 1.60.0.0.0,oh1
       Component: oracle.org.bouncycastle.bcprov.jdk15on 1.60.0.0.0,oh1
     FeatureSet: thirdPartyMain orgBouncycastleBcprovJdk15on 1.60.0.0.0.ohl
     FeatureSet: thirdParty_orgCodehausJacksonJacksonCoreAsl 1.9.13.0.0,oh1
        Component: oracle.org.codehaus.jackson.jackson.core.asl 1.9.13.0.0,oh1
```

```
FeatureSet: thirdPartyMain orgCodehausJacksonJacksonCoreAsl 1.9.13.0.0,oh1
     FeatureSet: thirdParty orgCodehausJacksonJacksonJaxrs 1.9.13.0.0,oh1
       Component: oracle.org.codehaus.jackson.jackson.jaxrs 1.9.13.0.0,oh1
     FeatureSet: thirdPartyMain orgCodehausJacksonJacksonJaxrs 1.9.13.0.0,oh1
     FeatureSet: thirdParty orgCodehausJacksonJacksonMapperAsl 1.9.13.0.0,oh1
       Component: oracle.org.codehaus.jackson.jackson.mapper.asl 1.9.13.0.0,oh1
     FeatureSet: thirdPartyMain orgCodehausJacksonJacksonMapperAsl 1.9.13.0.0,oh1
     FeatureSet: thirdParty orgCodehausJacksonJacksonXc 1.9.13.0.0,oh1
       Component: oracle.org.codehaus.jackson.jackson.xc 1.9.13.0.0,oh1
     FeatureSet: thirdPartyMain orgCodehausJacksonJacksonXc 1.9.13.0.0,oh1
     FeatureSet: thirdParty orgJbossLoggingJbossLoggingVfinal 3.3.0.0.0,oh1
       Component: oracle.org.jboss.logging.jboss.logging.vfinal 3.3.0.0.0,oh1
     FeatureSet: thirdPartyMain orgJbossLoggingJbossLoggingVfinal 3.3.0.0.0,oh1
     FeatureSet: thirdParty orgOwaspEsapiEsapi 2.1.0.1.0,oh1
       Component: oracle.org.owasp.esapi.esapi 2.1.0.1.0,oh1
     FeatureSet: thirdPartyMain orgOwaspEsapiEsapi 2.1.0.1.0,oh1
     FeatureSet: thirdParty xercesXercesimpl 2.12.0.0.0,oh1
       Component: oracle.xerces.xercesimpl 2.12.0.0.0,oh1
     FeatureSet: thirdPartyMain xercesXercesimpl 2.12.0.0.0,oh1
     FeatureSet: thirdPartyModified orgApacheHttpcomponentsHttpclient For 451
4.5.6.0.0,oh1
    FeatureSet: thirdPartyModified orgApacheHttpcomponentsHttpcore For 443
4.4.10.0.0,oh1
     FeatureSet: wls_instOnly 12.2.1.4.0,oh1
       Component: oracle.wls.inst.only 12.2.1.4.0,oh1
     FeatureSet: wls sharedWithInst 12.2.1.4.0,oh1
       Component: oracle.wls.shared.with.inst 12.2.1.4.0,oh1
     FeatureSet: jrf dmsJse 12.2.1.4.0,oh1
       Component: oracle.jse.dms 12.2.1.4.0,oh1
     FeatureSet: jrf presoTools core 12.2.1.4.0,oh1
       Component: oracle.bali.share 12.2.1.4.0,oh1
       Component: oracle.bali.jewt 12.2.1.4.0,oh1
       Component: oracle.bali.ice 12.2.1.4.0,oh1
       Component: oracle.help.share 12.2.1.4.0,oh1
       Component: oracle.help.ohj 12.2.1.4.0,oh1
     FeatureSet: jrf presoTools 12.2.1.4.0,oh1
        Component: oracle.fmw.common.wizard.resources 12.2.1.0.0,oh1
     FeatureSet: wls_securityCore_sharedLib 12.2.1.4.0, oh1
        Component: oracle.wls.security.core.sharedlib 12.2.1.4.0,oh1
     FeatureSet: wls mtEEOnly sharedLib 12.2.1.4.0,oh1
       Component: oracle.wls.jrf.tenancy.ee.only.sharedlib 12.2.1.4.0,oh1
      FeatureSet: jrf_tenancy_ee_only 12.2.1.4.0,oh1
     FeatureSet: toplink thirdparty 12.2.1.4.0,oh1
       Component: oracle.jrf.thirdparty.toplink 12.2.1.4.0,oh1
     FeatureSet: wls_thirdparty_javaxjson 12.2.1.4.0,oh1
       Component: oracle.wls.thirdparty.javax.json 12.2.1.4.0,oh1
      FeatureSet: toplink 12.2.1.4.0,oh1
       Component: oracle.jrf.toplink 12.2.1.4.0,oh1
      FeatureSet: mysql_jdbc 8.0.14.0.0,oh1
       Component: oracle.mysql 8.0.14.0.0,oh1
      FeatureSet: dataDirect_jdbc 12.2.1.4.0,oh1
       Component: oracle.datadirect 12.2.1.4.0,oh1
     FeatureSet: wls thirdPartyJdbc 12.2.1.4.0,oh1
      FeatureSet: orapki 12.2.1.4.0,oh1
       Component: oracle.rsa.crypto 12.2.1.4.0,oh1
        Component: oracle.pki 12.2.1.4.0,oh1
       Component: oracle.osdt.core 12.2.1.4.0,oh1
     FeatureSet: glcm encryption 13.9.4.2.0, oh1
       Component: oracle.glcm.encryption 2.7.4.0.0,oh1
     FeatureSet: java jaxws 12.2.1.4.0, oh1
       Component: oracle.java.jaxws 12.2.1.4.0,oh1
```

```
FeatureSet: java xml bind 12.2.1.4.0,oh1
  Component: oracle.java.xml.bind 2.3.0.0.0,oh1
FeatureSet: java activation 12.2.1.4.0,oh1
  Component: oracle.java.activation 12.2.1.4.0,oh1
FeatureSet: java api 12.2.1.4.0,oh1
FeatureSet: glcm opatch common api 13.9.4.0.0,oh1
  Component: oracle.glcm.opatch.common.api 13.9.4.0.0,oh1
FeatureSet: nginst core 13.9.4.0.0,oh1
  Component: oracle.nginst.common 13.9.4.0.0,oh1
   Component: oracle.nginst.core 13.9.4.0.0,oh1
  Component: oracle.nginst.thirdparty 13.9.4.0.0,oh1
 FeatureSet: thirdParty_oracleJaxbRITools 2.3.0.0.0,oh1
  Component: oracle.jaxb.tools 2.3.0.0.0,oh1
FeatureSet: thirdParty oracleJaxbRIRuntime 2.3.0.0.0,oh1
  Component: oracle.jaxb.impl 2.3.0.0.0,oh1
FeatureSet: thirdParty oracleJaxbRICore 2.3.0.0.0,oh1
  Component: oracle.jaxb.core 2.3.0.0.0,oh1
FeatureSet: thirdParty oracleJaxbRI 2.3.0.0.0,oh1
FeatureSet: toplink coherence 12.2.1.4.0,oh1
  Component: oracle.toplink.coherence 12.2.1.4.0,oh1
FeatureSet: wls sharedClientComps 12.2.1.4.0,oh1
  Component: oracle.wls.libraries 12.2.1.4.0,oh1
FeatureSet: cieStb rcu 12.2.1.4.0,oh1
  Component: oracle.rcu.ciestb 12.2.1.4.0,oh1
 FeatureSet: db_jdbc 19.3.0.0.0,oh1
 Component: oracle.javavm.jrf 19.3.0.0.0,oh1
FeatureSet: coherence discovery 12.2.1.4.0, oh1
  Component: oracle.coherence.discovery 12.2.1.4.0,oh1
 FeatureSet: coherence 12.2.1.4.0,oh1
  Component: oracle.coherence 12.2.1.4.0,oh1
 FeatureSet: opatch 13.9.4.2.1,oh1
  Component: oracle.swd.opatch 13.9.4.2.1,oh1
 FeatureSet: rda_core 12.2.1.4.0,oh1
   Component: oracle.rda 19.3.19.8.2,oh1
FeatureSet: wls mtCommon 12.2.1.4.0,oh1
  Component: oracle.wls.jrf.tenancy.common 12.2.1.4.0,oh1
FeatureSet: coherence examples 12.2.1.4.0,oh1
  Component: oracle.coherence.examples 12.2.1.4.0,oh1
FeatureSet: fmw install framework 12.2.1.4.0,oh1
  Component: oracle.as.install.common.help 12.2.1.3.0,oh1
  Component: oracle.as.install.common.prerequisite.files 12.2.1.4.0,oh1
  Component: oracle.as.install.ui.framework 12.2.1.4.0,oh1
FeatureSet: thirdParty orgCodehausWoodstox 4.2.0.0.0,oh1
  Component: org.codehaus.woodstox 4.2.0.0.0,oh1
 FeatureSet: orawsdl 12.2.1.4.0,oh1
  Component: oracle.webservices.orawsdl 12.2.1.4.0,oh1
 FeatureSet: httpclient 12.2.1.4.0,oh1
 Component: oracle.http client 12.2.1.4.0,oh1
FeatureSet: ws base 12.2.1.4.0, oh1
  Component: oracle.webservices.base 12.2.1.4.0,oh1
 FeatureSet: fmw_install_wls 12.2.1.4.0,oh1
  Component: oracle.as.install.wls 12.2.1.4.0,oh1
   Component: oracle.as.install.wls.prerequisite 12.2.1.4.0,oh1
 FeatureSet: xmlbeans 2.6.0.6.0,oh1
  Component: com.bea.core.xml.xmlbeans 2.6.0.6.0,oh1
FeatureSet: wls securityCore 12.2.1.4.0,oh1
  Component: oracle.wls.security.core 12.2.1.4.0,oh1
FeatureSet: wls commonServices 12.2.1.4.0,oh1
  Component: oracle.wls.common.cam 12.2.1.4.0,oh1
   Component: oracle.wls.common.nodemanager 12.2.1.4.0,oh1
   Component: oracle.wls.common.cam.wlst 12.2.1.4.0,oh1
```
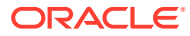

```
 Component: oracle.wls.shared.with.cam 12.2.1.4.0,oh1
FeatureSet: wls ws 12.2.1.4.0, oh1
  Component: oracle.webservices.wls 12.2.1.4.0,oh1
FeatureSet: bouncyCastle thirdparty 12.2.1.4.0, oh1
FeatureSet: wls_sharedWithInst_sharedLib 12.2.1.4.0,oh1
  Component: oracle.wls.shared.with.inst.sharedlib 12.2.1.4.0,oh1
 FeatureSet: wls_mtCommon_sharedLib 12.2.1.4.0,oh1
  Component: oracle.wls.jrf.tenancy.common.sharedlib 12.2.1.4.0,oh1
FeatureSet: jrf tenancy wls common 12.2.1.4.0,oh1
FeatureSet: glcm opatchauto core 13.9.4.2.1,oh1
  Component: oracle.glcm.opatchauto.core 13.9.4.2.0,oh1
FeatureSet: cieCfg common 12.2.1.4.0,oh1
  Component: oracle.fmwconfig.common.shared 12.2.1.4.0,oh1
FeatureSet: cieCfq config common 12.2.1.4.0,oh1
  Component: oracle.fmwconfig.common.config.shared 12.2.1.4.0,oh1
FeatureSet: cieCfg wls shared 12.2.1.4.0,oh1
  Component: oracle.fmwconfig.common.wls.help 12.2.1.3.0,oh1
   Component: oracle.fmwconfig.common.wls.shared.internal 12.2.1.4.0,oh1
  Component: oracle.fmw.upgrade.fmwconfig 12.2.1.4.0,oh1
FeatureSet: owasp thirdparty 12.2.1.4.0, oh1
 FeatureSet: owaspComp 12.2.1.4.0,oh1
  Component: oracle.owasp.jrf 12.2.1.4.0,oh1
FeatureSet: wls rcu 12.2.1.4.0,oh1
  Component: oracle.wls.rcu 12.2.1.4.0,oh1
FeatureSet: wls_coreServerComp 12.2.1.4.0,oh1
  Component: oracle.wls.core.app.server 12.2.1.4.0,oh1
 FeatureSet: cieCfg_wls 12.2.1.4.0,oh1
  Component: oracle.fmwconfig.wls 12.2.1.4.0,oh1
  Component: oracle.fmwconfig.common.wls.internal 12.2.1.4.0,oh1
FeatureSet: java servlet 12.2.1.4.0,oh1
  Component: oracle.java.servlet 12.2.1.4.0,oh1
 FeatureSet: wls_sharedLibrariesWithoutPOM 12.2.1.4.0,oh1
FeatureSet: wls sharedLibraries 12.2.1.4.0,oh1
FeatureSet: wls_portable_sharedWithCoh 12.2.1.4.0,oh1
  Component: oracle.wls.shared.with.coh.standalone 12.2.1.4.0,oh1
FeatureSet: wls portable 12.2.1.4.0,oh1
  Component: oracle.wls.wlsportable.mod 12.2.1.4.0,oh1
FeatureSet: fmw_platformProvisioningApi 12.2.1.4.0,oh1
  Component: oracle.fmwplatform.fmwprov 12.2.1.4.0,oh1
FeatureSet: fmw platformOcp 12.2.1.4.0,oh1
  Component: oracle.fmwplatform.ocp 12.2.1.4.0,oh1
FeatureSet: fmw platformGeneric 12.2.1.4.0,oh1
FeatureSet: glcm opatchauto fmw 13.9.4.2.1,oh1
  Component: oracle.glcm.opatchauto.fmw 13.9.4.2.0,oh1
 FeatureSet: ons 12.2.1.4.0,oh1
  Component: oracle.ons.generic 12.2.1.4.0,oh1
FeatureSet: oracleDiag common 12.2.1.4.0,oh1
  Component: oracle.diagnostics.common 12.2.1.4.0,oh1
FeatureSet: wls tier1nativeLib 12.2.1.4.0,oh1
  Component: oracle.wls.core.app.server.tier1nativelib 12.2.1.4.0,oh1
 FeatureSet: thirdParty_apacheCommonsLang 2.6.0.0.2,oh1
  Component: oracle.apache.commons.lang.mod 2.6.0.0.2,oh1
 FeatureSet: thirdParty_apacheCommonsCollections 3.2.0.0.2,oh1
  Component: oracle.apache.commons.collections.mod 3.2.0.0.2,oh1
FeatureSet: thirdParty commonsCollectionsCommonsCollections 3.2.2.0.0,oh1
  Component: oracle.commons.collections.commons.collections 3.2.2.0.0,oh1
FeatureSet: wls devServer 12.2.1.4.0,oh1
  Component: oracle.wls.workshop.code.completion.support 12.2.1.4.0,oh1
FeatureSet: wls nativeLib 12.2.1.4.0,oh1
FeatureSet: wls server 12.2.1.4.0,oh1
 FeatureSet: JavaDb 12.2.1.4.0,oh1
```

```
 Component: oracle.wls.evaluation.database 12.2.1.4.0,oh1
  FeatureSet: wls adminConsoleEnglish 12.2.1.4.0, oh1
    Component: oracle.wls.admin.console.en 12.2.1.4.0,oh1
  FeatureSet: wls pubsub 12.2.1.4.0,oh1
    Component: oracle.wls.http.pubsub.server 12.2.1.4.0,oh1
  FeatureSet: wls sca 12.2.1.4.0,oh1
    Component: oracle.wls.weblogic.sca 12.2.1.4.0,oh1
  FeatureSet: wls adminConsoleMultiLang 12.2.1.4.0,oh1
    Component: oracle.wls.admin.console.nonen 12.2.1.4.0,oh1
  FeatureSet: wls examples 12.2.1.4.0,oh1
    Component: oracle.wls.server.examples 12.2.1.4.0,oh1
  FeatureSet: thirdParty apacheMaven 3.3.9.0.0,oh1
    Component: oracle.thirdparty.maven 3.2.5.0.0,oh1
  FeatureSet: jrf maven 12.2.1.4.0,oh1
    Component: oracle.jrf.maven.plugins.sync 12.2.1.4.0,oh1
  FeatureSet: adr platforms 12.1.2.0.0,oh1
    Component: oracle.adr 12.1.2.0.0,oh1
   FeatureSet: chghost 12.2.1.4.0,oh1
    Component: oracle.glcm.fmw.chghost 12.2.1.4.0,oh1
  FeatureSet: properties loader 12.2.1.4.0, oh1
    Component: oracle.as.customqna.jdkqna 12.2.1.4.0,oh1
  FeatureSet: wls client 12.2.1.4.0,oh1
    Component: oracle.wls.clients 12.2.1.4.0,oh1
 Distribution: WebLogic Server for FMW 12.2.1.4.0,oh2
  FeatureSet: cieCfg_wls_shared_external 12.2.1.4.0,oh2
     Component: oracle.fmwconfig.wls.shared 12.2.1.4.0,oh2
    Component: oracle.fmwconfig.common.wls.shared.external 12.2.1.4.0,oh2
   FeatureSet: cieCfg_wls_external 12.2.1.4.0,oh2
     Component: oracle.fmwconfig.common.wls.external 12.2.1.4.0,oh2
  FeatureSet: db_nlsoramapping 19.3.0.0.0,oh2
     Component: oracle.nlsoramapping.jrf 19.3.0.0.0,oh2
   FeatureSet: db_nlsrtl 19.3.0.0.0,oh2
     Component: oracle.nlsrtl.jrf 19.3.0.0.0,oh2
  FeatureSet: db_xdkNoJaxp 12.2.1.4.0,oh2
     Component: oracle.xdk.jrf.jaxp 12.2.1.4.0,oh2
   FeatureSet: db_xdb 19.3.0.0.0,oh2
     Component: oracle.rdbms.jrf 19.3.0.0.0,oh2
   FeatureSet: glcm_common_logging 13.9.4.0.0,oh2
     Component: oracle.glcm.logging 1.6.4.0.0,oh2
  FeatureSet: glcm common 13.9.4.0.0,oh2
     Component: oracle.glcm.comdev 7.8.4.0.0,oh2
     Component: oracle.glcm.dependency 1.8.4.0.0,oh2
    Component: oracle.glcm.xmldh 3.4.4.0.0,oh2
    Component: oracle.glcm.wizard 7.8.4.0.0,oh2
  FeatureSet: jrf dmsJse 12.2.1.4.0, oh2
    Component: oracle.jse.dms 12.2.1.4.0,oh2
  FeatureSet: jrf dmsCommon 12.2.1.4.0,oh2
    Component: oracle.jrf.dms.common 12.2.1.4.0,oh2
  FeatureSet: oam core 12.2.1.4.0, oh2
    Component: oracle.oamclient.core 12.2.1.4.0,oh2
   FeatureSet: oam_wlsCore 12.2.1.4.0,oh2
    Component: oracle.oamclient.wls 12.2.1.4.0,oh2
   FeatureSet: thirdParty_antContribAntContribVb 1.0.0.0.3,oh2
    Component: oracle.ant.contrib.ant.contrib.vb 1.0.0.0.3,oh2
  FeatureSet: thirdPartyMain antContribAntContribVb 1.0.0.0.3,oh2
  FeatureSet: thirdParty cglibCglibNodep 3.2.5.0.0,oh2
    Component: oracle.cglib.cglib.nodep 3.2.5.0.0,oh2
  FeatureSet: thirdPartyMain cglibCglibNodep 3.2.5.0.0,oh2
  FeatureSet: thirdParty comFasterxmlClassmate 1.3.1.0.0,oh2
    Component: oracle.com.fasterxml_classmate 1.3.1.0.0,oh2
  FeatureSet: thirdPartyMain comFasterxmlClassmate 1.3.1.0.0,oh2
```

```
FeatureSet: thirdParty comFasterxmlJacksonCoreJacksonAnnotations 2.9.9.0.0,oh2
       Component: oracle.com.fasterxml.jackson.core.jackson.annotations 2.9.9.0.0,oh2
     FeatureSet: thirdPartyMain comFasterxmlJacksonCoreJacksonAnnotations 2.9.9.0.0,oh2
     FeatureSet: thirdParty comFasterxmlJacksonCoreJacksonCore 2.9.9.0.0,oh2
       Component: oracle.com.fasterxml.jackson.core.jackson.core 2.9.9.0.0,oh2
     FeatureSet: thirdPartyMain comFasterxmlJacksonCoreJacksonCore 2.9.9.0.0,oh2
     FeatureSet: thirdParty comFasterxmlJacksonCoreJacksonDatabind 2.9.9.0.0,oh2
        Component: oracle.com.fasterxml.jackson.core.jackson.databind 2.9.9.0.0,oh2
     FeatureSet: thirdPartyMain comFasterxmlJacksonCoreJacksonDatabind 2.9.9.0.0,oh2
     FeatureSet: thirdParty comFasterxmlJacksonDataformatJacksonDataformatXml
2.9.9.0.0,oh2
        Component: oracle.com.fasterxml.jackson.dataformat.jackson.dataformat.xml 
2.9.9.0.0,oh2
    FeatureSet: thirdPartyMain comFasterxmlJacksonDataformatJacksonDataformatXml
2.9.9.0.0,oh2
    FeatureSet: thirdParty comFasterxmlJacksonJaxrsJacksonJaxrsBase 2.9.9.0.0,oh2
       Component: oracle.com.fasterxml.jackson.jaxrs.jackson.jaxrs.base 2.9.9.0.0,oh2
     FeatureSet: thirdPartyMain comFasterxmlJacksonJaxrsJacksonJaxrsBase 2.9.9.0.0,oh2
     FeatureSet: thirdParty comFasterxmlJacksonJaxrsJacksonJaxrsJsonProvider
2.9.9.0.0,oh2
       Component: oracle.com.fasterxml.jackson.jaxrs.jackson.jaxrs.json.provider 
2.9.9.0.0,oh2
    FeatureSet: thirdPartyMain comFasterxmlJacksonJaxrsJacksonJaxrsJsonProvider
2.9.9.0.0,oh2
    FeatureSet: thirdParty comFasterxmlJacksonModuleJacksonModuleJaxbAnnotations
2.9.9.0.0,oh2
       Component: oracle.com.fasterxml.jackson.module.jackson.module.jaxb.annotations 
2.9.9.0.0,oh2
    FeatureSet: thirdPartyMain comFasterxmlJacksonModuleJacksonModuleJaxbAnnotations
2.9.9.0.0,oh2
     FeatureSet: thirdParty comFasterxmlJacksonModuleJacksonModuleJsonschema
2.9.9.0.0,oh2
        Component: oracle.com.fasterxml.jackson.module.jackson.module.jsonschema 
2.9.9.0.0,oh2
     FeatureSet: thirdPartyMain comFasterxmlJacksonModuleJacksonModuleJsonschema
2.9.9.0.0,oh2
     FeatureSet: thirdParty comGoogleGuavaFailureaccess 1.0.1.0.0,oh2
        Component: oracle.com.google.guava.failureaccess 1.0.1.0.0,oh2
     FeatureSet: thirdPartyMain comGoogleGuavaFailureaccess 1.0.1.0.0,oh2
     FeatureSet: thirdParty comGoogleGuavaGuava 27.1.0.0.0,oh2
        Component: oracle.com.google.guava.guava 27.1.0.0.0,oh2
     FeatureSet: thirdPartyMain comGoogleGuavaGuava 27.1.0.0.0,oh2
     FeatureSet: thirdParty comGooglecodeOwaspJavaHtmlSanitizerOwaspJavaHtmlSanitizer
20190325.1.0.0.0,oh2
       Component: 
oracle.com.googlecode.owasp_java.html.sanitizer.owasp_java.html.sanitizer 
20190325.1.0.0.0,oh2
      FeatureSet: 
thirdPartyMain_comGooglecodeOwaspJavaHtmlSanitizerOwaspJavaHtmlSanitizer 
20190325.1.0.0.0,oh2
      FeatureSet: thirdParty_comIbmJbatchComIbmJbatchContainer 1.0.3.0.0,oh2
       Component: oracle.com.ibm.jbatch.com.ibm.jbatch.container 1.0.3.0.0,oh2
     FeatureSet: thirdPartyMain comIbmJbatchComIbmJbatchContainer 1.0.3.0.0,oh2
      FeatureSet: thirdParty_comIbmJbatchComIbmJbatchSpi 1.0.3.0.0,oh2
       Component: oracle.com.ibm.jbatch.com.ibm.jbatch.spi 1.0.3.0.0,oh2
     FeatureSet: thirdPartyMain comIbmJbatchComIbmJbatchSpi 1.0.3.0.0,oh2
     FeatureSet: thirdParty comJcraftJsch 0.1.54.0.0,oh2
       Component: oracle.com.jcraft.jsch 0.1.54.0.0,oh2
     FeatureSet: thirdPartyMain comJcraftJsch 0.1.54.0.0,oh2
     FeatureSet: thirdParty commonsCliCommonsCli 1.3.1.0.0,oh2
        Component: oracle.commons.cli.commons.cli 1.3.1.0.0,oh2
```

```
FeatureSet: thirdPartyMain commonsCliCommonsCli 1.3.1.0.0,oh2
    FeatureSet: thirdParty commonsFileuploadCommonsFileupload 1.4.0.0.0,oh2
       Component: oracle.commons.fileupload.commons.fileupload 1.4.0.0.0,oh2
    FeatureSet: thirdPartyMain commonsFileuploadCommonsFileupload 1.4.0.0.0,oh2
    FeatureSet: thirdParty commonsLoggingCommonsLogging 1.2.0.0.1,oh2
       Component: oracle.commons.logging.commons.logging 1.2.0.0.1,oh2
    FeatureSet: thirdPartyMain commonsLoggingCommonsLogging 1.2.0.0.1,oh2
    FeatureSet: thirdParty jodaTimeJodaTime 2.10.0.0.0,oh2
       Component: oracle.joda.time.joda.time 2.10.0.0.0,oh2
    FeatureSet: thirdPartyMain jodaTimeJodaTime 2.10.0.0.0,oh2
    FeatureSet: thirdParty log4jLog4j 2.11.1.0.0,oh2
       Component: oracle.log4j.log4j 2.11.1.0.0,oh2
    FeatureSet: thirdPartyMain log4jLog4j 2.11.1.0.0,oh2
    FeatureSet: thirdParty_netSourceforgeNekohtmlNekohtml 1.9.16.0.0,oh2
       Component: oracle.net.sourceforge.nekohtml.nekohtml 1.9.16.0.0,oh2
    FeatureSet: thirdPartyMain netSourceforgeNekohtmlNekohtml 1.9.16.0.0,oh2
     FeatureSet: thirdParty_orgApacheAntAntBundle 1.10.5.0.0,oh2
       Component: oracle.org.apache.ant.ant.bundle 1.10.5.0.0,oh2
    FeatureSet: thirdPartyMain orgApacheAntAntBundle 1.10.5.0.0,oh2
    FeatureSet: thirdParty orgApacheCommonsCommonsCompress 1.9.0.0.0,oh2
       Component: oracle.org.apache.commons.commons.compress 1.9.0.0.0,oh2
    FeatureSet: thirdPartyMain orgApacheCommonsCommonsCompress 1.9.0.0.0,oh2
    FeatureSet: thirdParty orgApacheCommonsCommonsDigester3 3.2.0.0.0,oh2
       Component: oracle.org.apache.commons.commons.digester3 3.2.0.0.0,oh2
    FeatureSet: thirdPartyMain orgApacheCommonsCommonsDigester3 3.2.0.0.0,oh2
    FeatureSet: thirdParty_orgApacheHttpcomponentsHttpclient 4.5.6.0.0,oh2
       Component: oracle.org.apache.httpcomponents.httpclient 4.5.6.0.0,oh2
    FeatureSet: thirdPartyMain orgApacheHttpcomponentsHttpclient 4.5.6.0.0,oh2
    FeatureSet: thirdParty orgApacheHttpcomponentsHttpclientCache 4.5.1.0.0,oh2
      Component: oracle.org.apache.httpcomponents.httpclient.cache 4.5.1.0.0,oh2
    FeatureSet: thirdPartyMain orgApacheHttpcomponentsHttpclientCache
4.5.1.0.0,oh2
    FeatureSet: thirdParty orgApacheHttpcomponentsHttpcore 4.4.10.0.0,oh2
        Component: oracle.org.apache.httpcomponents.httpcore 4.4.10.0.0,oh2
    FeatureSet: thirdPartyMain orgApacheHttpcomponentsHttpcore 4.4.10.0.0,oh2
    FeatureSet: thirdParty orgApacheJakartaCommonsEl 1.0.0.0.0,oh2
       Component: oracle.org.apache.jakarta.commons.el 1.0.0.0.0,oh2
    FeatureSet: thirdPartyMain orgApacheJakartaCommonsEl 1.0.0.0.0,oh2
     FeatureSet: thirdParty_orgApacheXmlgraphicsBatikAll 1.11.0.0.1,oh2
       Component: oracle.org.apache.xmlgraphics.batik.all 1.11.0.0.1,oh2
    FeatureSet: thirdPartyMain orgApacheXmlgraphicsBatikAll 1.11.0.0.1,oh2
    FeatureSet: thirdParty orgApacheXmlgraphicsBatikBundle 1.11.0.0.1,oh2
       Component: oracle.org.apache.xmlgraphics.batik.bundle 1.11.0.0.1,oh2
     FeatureSet: thirdPartyMain_orgApacheXmlgraphicsBatikBundle 1.11.0.0.1,oh2
    FeatureSet: thirdParty orgBouncycastleBcpkixJdk15on 1.60.0.0.0,oh2
       Component: oracle.org.bouncycastle.bcpkix.jdk15on 1.60.0.0.0,oh2
    FeatureSet: thirdPartyMain orgBouncycastleBcpkixJdk15on 1.60.0.0.0.oh2
    FeatureSet: thirdParty orgBouncycastleBcprovExtJdk15on 1.60.0.0.0,oh2
       Component: oracle.org.bouncycastle.bcprov.ext.jdk15on 1.60.0.0.0,oh2
    FeatureSet: thirdPartyMain orgBouncycastleBcprovExtJdk15on 1.60.0.0.0,oh2
    FeatureSet: thirdParty orgBouncycastleBcprovJdk15on 1.60.0.0.0,oh2
       Component: oracle.org.bouncycastle.bcprov.jdk15on 1.60.0.0.0,oh2
    FeatureSet: thirdPartyMain orgBouncycastleBcprovJdk15on 1.60.0.0.0,oh2
    FeatureSet: thirdParty orgCodehausGroovyGroovyAll 2.5.6.0.0,oh2
       Component: oracle.org.codehaus.groovy.groovy.all 2.5.6.0.0,oh2
    FeatureSet: thirdPartyMain orgCodehausGroovyGroovyAll 2.5.6.0.0,oh2
    FeatureSet: thirdParty_orgCodehausJacksonJacksonCoreAsl 1.9.13.0.0,oh2
       Component: oracle.org.codehaus.jackson.jackson.core.asl 1.9.13.0.0,oh2
    FeatureSet: thirdPartyMain orgCodehausJacksonJacksonCoreAsl 1.9.13.0.0,oh2
    FeatureSet: thirdParty orgCodehausJacksonJacksonJaxrs 1.9.13.0.0,oh2
       Component: oracle.org.codehaus.jackson.jackson.jaxrs 1.9.13.0.0,oh2
```

```
FeatureSet: thirdPartyMain orgCodehausJacksonJacksonJaxrs 1.9.13.0.0,oh2
    FeatureSet: thirdParty orgCodehausJacksonJacksonMapperAsl 1.9.13.0.0,oh2
       Component: oracle.org.codehaus.jackson.jackson.mapper.asl 1.9.13.0.0,oh2
    FeatureSet: thirdPartyMain orgCodehausJacksonJacksonMapperAsl 1.9.13.0.0,oh2
    FeatureSet: thirdParty orgCodehausJacksonJacksonXc 1.9.13.0.0,oh2
       Component: oracle.org.codehaus.jackson.jackson.xc 1.9.13.0.0,oh2
    FeatureSet: thirdPartyMain orgCodehausJacksonJacksonXc 1.9.13.0.0,oh2
    FeatureSet: thirdParty orgDom4jDom4j 2.1.1.0.0,oh2
       Component: oracle.org_dom4j_dom4j 2.1.1.0.0,oh2
    FeatureSet: thirdPartyMain orgDom4jDom4j 2.1.1.0.0,oh2
    FeatureSet: thirdParty_orgJbossLoggingJbossLoggingVfinal 3.3.0.0.0,oh2
       Component: oracle.org.jboss.logging.jboss.logging.vfinal 3.3.0.0.0,oh2
    FeatureSet: thirdPartyMain orgJbossLoggingJbossLoggingVfinal 3.3.0.0.0,oh2
    FeatureSet: thirdParty orgOwaspEsapiEsapi 2.1.0.1.0,oh2
       Component: oracle.org.owasp.esapi.esapi 2.1.0.1.0,oh2
    FeatureSet: thirdPartyMain orgOwaspEsapiEsapi 2.1.0.1.0, oh2
    FeatureSet: thirdParty orgPythonJythonStandalone 2.7.1.0.1,oh2
       Component: oracle.org.python.jython.standalone 2.7.1.0.1,oh2
    FeatureSet: thirdPartyMain orgPythonJythonStandalone 2.7.1.0.1,oh2
    FeatureSet: thirdParty orgSpringframeworkSpringAopVrelease 5.1.3.0.0,oh2
       Component: oracle.org.springframework.spring.aop.vrelease 5.1.3.0.0,oh2
    FeatureSet: thirdPartyMain orgSpringframeworkSpringAopVrelease 5.1.3.0.0,oh2
    FeatureSet: thirdParty orgSpringframeworkSpringAspectsVrelease 5.1.3.0.0,oh2
       Component: oracle.org.springframework.spring.aspects.vrelease 5.1.3.0.0,oh2
    FeatureSet: thirdPartyMain orgSpringframeworkSpringAspectsVrelease 5.1.3.0.0,oh2
    FeatureSet: thirdParty orgSpringframeworkSpringBeansVrelease 5.1.3.0.0,oh2
       Component: oracle.org.springframework.spring.beans.vrelease 5.1.3.0.0,oh2
    FeatureSet: thirdPartyMain orgSpringframeworkSpringBeansVrelease 5.1.3.0.0,oh2
    FeatureSet: thirdParty orgSpringframeworkSpringContextIndexerVrelease
5.1.3.0.0,oh2
       Component: oracle.org.springframework.spring.context.indexer.vrelease 
5.1.3.0.0,oh2
     FeatureSet: thirdPartyMain_orgSpringframeworkSpringContextIndexerVrelease 
5.1.3.0.0,oh2
    FeatureSet: thirdParty_orgSpringframeworkSpringContextSupportVrelease
5.1.3.0.0,oh2
       Component: oracle.org.springframework.spring.context.support.vrelease 
5.1.3.0.0,oh2
    FeatureSet: thirdPartyMain orgSpringframeworkSpringContextSupportVrelease
5.1.3.0.0,oh2
    FeatureSet: thirdParty orgSpringframeworkSpringContextVrelease 5.1.3.0.0,oh2
        Component: oracle.org.springframework.spring.context.vrelease 5.1.3.0.0,oh2
    FeatureSet: thirdPartyMain orgSpringframeworkSpringContextVrelease 5.1.3.0.0,oh2
    FeatureSet: thirdParty orgSpringframeworkSpringCoreVrelease 5.1.3.0.0,oh2
       Component: oracle.org.springframework.spring.core.vrelease 5.1.3.0.0,oh2
    FeatureSet: thirdPartyMain orgSpringframeworkSpringCoreVrelease 5.1.3.0.0,oh2
    FeatureSet: thirdParty orgSpringframeworkSpringExpressionVrelease 5.1.3.0.0,oh2
       Component: oracle.org.springframework.spring.expression.vrelease 5.1.3.0.0,oh2
    FeatureSet: thirdPartyMain orgSpringframeworkSpringExpressionVrelease
5.1.3.0.0,oh2
    FeatureSet: thirdParty_orgSpringframeworkSpringInstrumentVrelease 5.1.3.0.0, oh2
       Component: oracle.org.springframework.spring.instrument.vrelease 5.1.3.0.0,oh2
    FeatureSet: thirdPartyMain orgSpringframeworkSpringInstrumentVrelease
5.1.3.0.0,oh2
    FeatureSet: thirdParty orgSpringframeworkSpringJclVrelease 5.1.3.0.0,oh2
       Component: oracle.org.springframework.spring.jcl.vrelease 5.1.3.0.0,oh2
    FeatureSet: thirdPartyMain orgSpringframeworkSpringJclVrelease 5.1.3.0.0,oh2
    FeatureSet: thirdParty_orgSpringframeworkSpringJdbcVrelease 5.1.3.0.0,oh2
       Component: oracle.org.springframework.spring.jdbc.vrelease 5.1.3.0.0,oh2
    FeatureSet: thirdPartyMain orgSpringframeworkSpringJdbcVrelease 5.1.3.0.0,oh2
    FeatureSet: thirdParty orgSpringframeworkSpringJmsVrelease 5.1.3.0.0,oh2
```

```
 Component: oracle.org.springframework.spring.jms.vrelease 5.1.3.0.0,oh2
     FeatureSet: thirdPartyMain orgSpringframeworkSpringJmsVrelease 5.1.3.0.0,oh2
     FeatureSet: thirdParty orgSpringframeworkSpringMessagingVrelease
5.1.3.0.0,oh2
       Component: oracle.org.springframework.spring.messaging.vrelease 
5.1.3.0.0,oh2
    FeatureSet: thirdPartyMain orgSpringframeworkSpringMessagingVrelease
5.1.3.0.0,oh2
    FeatureSet: thirdParty orgSpringframeworkSpringOrmVrelease 5.1.3.0.0,oh2
       Component: oracle.org.springframework.spring.orm.vrelease 5.1.3.0.0,oh2
     FeatureSet: thirdPartyMain orgSpringframeworkSpringOrmVrelease 5.1.3.0.0,oh2
     FeatureSet: thirdParty_orgSpringframeworkSpringOxmVrelease 5.1.3.0.0,oh2
       Component: oracle.org.springframework.spring.oxm.vrelease 5.1.3.0.0,oh2
     FeatureSet: thirdPartyMain orgSpringframeworkSpringOxmVrelease 5.1.3.0.0,oh2
     FeatureSet: thirdParty_orgSpringframeworkSpringTestVrelease 5.1.3.0.0,oh2
       Component: oracle.org.springframework.spring.test.vrelease 5.1.3.0.0,oh2
    FeatureSet: thirdPartyMain orgSpringframeworkSpringTestVrelease
5.1.3.0.0,oh2
    FeatureSet: thirdParty orgSpringframeworkSpringTxVrelease 5.1.3.0.0,oh2
        Component: oracle.org.springframework.spring.tx.vrelease 5.1.3.0.0,oh2
     FeatureSet: thirdPartyMain orgSpringframeworkSpringTxVrelease 5.1.3.0.0,oh2
     FeatureSet: thirdParty orgSpringframeworkSpringWebVrelease 5.1.3.0.0,oh2
       Component: oracle.org.springframework.spring.web.vrelease 5.1.3.0.0,oh2
     FeatureSet: thirdPartyMain orgSpringframeworkSpringWebVrelease 5.1.3.0.0,oh2
     FeatureSet: thirdParty_orgSpringframeworkSpringWebfluxVrelease 5.1.3.0.0,oh2
        Component: oracle.org.springframework.spring.webflux.vrelease 
5.1.3.0.0,oh2
     FeatureSet: thirdPartyMain orgSpringframeworkSpringWebfluxVrelease
5.1.3.0.0,oh2
     FeatureSet: thirdParty_orgSpringframeworkSpringWebmvcVrelease 5.1.3.0.0,oh2
        Component: oracle.org.springframework.spring.webmvc.vrelease 5.1.3.0.0,oh2
     FeatureSet: thirdPartyMain orgSpringframeworkSpringWebmvcVrelease
5.1.3.0.0,oh2
     FeatureSet: thirdParty orgSpringframeworkSpringWebsocketVrelease
5.1.3.0.0,oh2
        Component: oracle.org.springframework.spring.websocket.vrelease 
5.1.3.0.0,oh2
     FeatureSet: thirdPartyMain orgSpringframeworkSpringWebsocketVrelease
5.1.3.0.0,oh2
     FeatureSet: thirdParty xercesXercesimpl 2.12.0.0.0,oh2
        Component: oracle.xerces.xercesimpl 2.12.0.0.0,oh2
     FeatureSet: thirdPartyMain xercesXercesimpl 2.12.0.0.0,oh2
     FeatureSet: thirdParty xmlApisXmlApisExt 1.3.04.0.0,oh2
        Component: oracle.xml.apis.xml.apis.ext 1.3.04.0.0,oh2
     FeatureSet: thirdPartyMain xmlApisXmlApisExt 1.3.04.0.0,oh2
     FeatureSet: thirdParty orgAntlrAntlrRuntime 4.1.0.0.0,oh2
      Component: oracle.org.antlr.antlr.runtime 4.1.0.0.0,oh2
     FeatureSet: thirdPartyModifiedJar_orgAntlrAntlrRuntime_For_352 4.1.0.0.0,oh2
     FeatureSet: thirdPartyModified orgApacheHttpcomponentsHttpclient For 451
4.5.6.0.0,oh2
      FeatureSet: thirdPartyModified_orgApacheHttpcomponentsHttpcore_For_443 
4.4.10.0.0,oh2
     FeatureSet: wls instOnly 12.2.1.4.0,oh2
       Component: oracle.wls.inst.only 12.2.1.4.0,oh2
     FeatureSet: wls sharedWithInst 12.2.1.4.0,oh2
       Component: oracle.wls.shared.with.inst 12.2.1.4.0,oh2
     FeatureSet: jrf dmsFull 12.2.1.4.0,oh2
       Component: oracle.jrf.dms 12.2.1.4.0,oh2
     FeatureSet: jrf presoTools core 12.2.1.4.0,oh2
        Component: oracle.bali.share 12.2.1.4.0,oh2
        Component: oracle.bali.jewt 12.2.1.4.0,oh2
```

```
 Component: oracle.bali.ice 12.2.1.4.0,oh2
  Component: oracle.help.share 12.2.1.4.0,oh2
  Component: oracle.help.ohj 12.2.1.4.0,oh2
 FeatureSet: jrf_presoTools 12.2.1.4.0,oh2
  Component: oracle.fmw.common.wizard.resources 12.2.1.0.0,oh2
FeatureSet: wls securityCore sharedLib 12.2.1.4.0,oh2
  Component: oracle.wls.security.core.sharedlib 12.2.1.4.0,oh2
FeatureSet: wls mtEEOnly sharedLib 12.2.1.4.0,oh2
  Component: oracle.wls.jrf.tenancy.ee.only.sharedlib 12.2.1.4.0,oh2
FeatureSet: jrf tenancy ee only 12.2.1.4.0, oh2
FeatureSet: oraclexdk jrf xmlparser 12.2.1.4.0,oh2
  Component: oracle.xdk.jrf.xmlparserv2 12.2.1.4.0,oh2
FeatureSet: oracledb xdk 12.2.1.4.0,oh2
 Component: oracle.xdk.jrf.fmw 12.2.1.4.0,oh2
 Component: oracle.xdk.jrf 12.2.1.4.0, oh2
FeatureSet: toplink thirdparty 12.2.1.4.0, oh2
  Component: oracle.jrf.thirdparty.toplink 12.2.1.4.0,oh2
FeatureSet: wls thirdparty javaxjson 12.2.1.4.0,oh2
  Component: oracle.wls.thirdparty.javax.json 12.2.1.4.0,oh2
 FeatureSet: toplink 12.2.1.4.0,oh2
  Component: oracle.jrf.toplink 12.2.1.4.0,oh2
 FeatureSet: mysql_jdbc 8.0.14.0.0,oh2
  Component: oracle.mysql 8.0.14.0.0,oh2
FeatureSet: dataDirect jdbc 12.2.1.4.0,oh2
  Component: oracle.datadirect 12.2.1.4.0,oh2
FeatureSet: wls thirdPartyJdbc 12.2.1.4.0,oh2
 FeatureSet: orapki 12.2.1.4.0,oh2
  Component: oracle.rsa.crypto 12.2.1.4.0,oh2
  Component: oracle.pki 12.2.1.4.0,oh2
  Component: oracle.osdt.core 12.2.1.4.0,oh2
FeatureSet: glcm encryption 13.9.4.2.0, oh2
  Component: oracle.glcm.encryption 2.7.4.0.0,oh2
FeatureSet: java jaxws 12.2.1.4.0, oh2
  Component: oracle.java.jaxws 12.2.1.4.0,oh2
FeatureSet: java xml bind 12.2.1.4.0, oh2
  Component: oracle.java.xml.bind 2.3.0.0.0,oh2
 FeatureSet: java_activation 12.2.1.4.0,oh2
  Component: oracle.java.activation 12.2.1.4.0,oh2
 FeatureSet: java_api 12.2.1.4.0,oh2
FeatureSet: glcm opatch common api 13.9.4.0.0,oh2
   Component: oracle.glcm.opatch.common.api 13.9.4.0.0,oh2
FeatureSet: nginst core 13.9.4.0.0,oh2
  Component: oracle.nginst.common 13.9.4.0.0,oh2
  Component: oracle.nginst.core 13.9.4.0.0,oh2
  Component: oracle.nginst.thirdparty 13.9.4.0.0,oh2
FeatureSet: oam wlsFmw 12.2.1.4.0,oh2
FeatureSet: thirdParty oracleJaxbRITools 2.3.0.0.0,oh2
  Component: oracle.jaxb.tools 2.3.0.0.0,oh2
 FeatureSet: thirdParty_oracleJaxbRIRuntime 2.3.0.0.0,oh2
  Component: oracle.jaxb.impl 2.3.0.0.0,oh2
 FeatureSet: thirdParty_oracleJaxbRICore 2.3.0.0.0,oh2
  Component: oracle.jaxb.core 2.3.0.0.0,oh2
 FeatureSet: thirdParty_oracleJaxbRI 2.3.0.0.0,oh2
FeatureSet: toplink coherence 12.2.1.4.0,oh2
  Component: oracle.toplink.coherence 12.2.1.4.0,oh2
FeatureSet: toplink developer 12.2.1.4.0, oh2
  Component: oracle.toplink.dbwslib 12.2.1.4.0,oh2
  Component: oracle.toplink.doc 12.2.1.4.0,oh2
  Component: oracle.toplink.developer 12.2.1.4.0,oh2
FeatureSet: wls sharedClientComps 12.2.1.4.0,oh2
  Component: oracle.wls.libraries 12.2.1.4.0,oh2
```
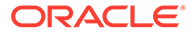

```
FeatureSet: cieStb rcu 12.2.1.4.0,oh2
  Component: oracle.rcu.ciestb 12.2.1.4.0,oh2
FeatureSet: thirdParty commonsCliCommonsCli 1.2.0.0.0,oh2
  Component: oracle.commons.cli.commons.cli 1.2.0.0.0,oh2
FeatureSet: jdev thirdparty groovy thirdparty 12.2.1.4.0, oh2
 FeatureSet: db_jdbc 19.3.0.0.0,oh2
  Component: oracle.javavm.jrf 19.3.0.0.0,oh2
FeatureSet: thirdParty Groovy 12.2.1.4.0, oh2
FeatureSet: coherence discovery 12.2.1.4.0, oh2
  Component: oracle.coherence.discovery 12.2.1.4.0,oh2
 FeatureSet: coherence 12.2.1.4.0,oh2
  Component: oracle.coherence 12.2.1.4.0,oh2
FeatureSet: jrf fcp 12.2.1.4.0,oh2
  Component: oracle.jrf.adfrt.help 12.2.1.4.0,oh2
   Component: oracle.jrf.adfrt.batik 12.2.1.4.0,oh2
  Component: oracle.jrf.adfrt.javatools 12.2.1.4.0,oh2
 FeatureSet: opatch 13.9.4.2.1,oh2
  Component: oracle.swd.opatch 13.9.4.2.1,oh2
FeatureSet: rda core 12.2.1.4.0, oh2
  Component: oracle.rda 19.3.19.8.2,oh2
FeatureSet: wls mtCommon 12.2.1.4.0,oh2
  Component: oracle.wls.jrf.tenancy.common 12.2.1.4.0,oh2
FeatureSet: fmw install framework 12.2.1.4.0, oh2
  Component: oracle.as.install.common.help 12.2.1.3.0,oh2
  Component: oracle.as.install.common.prerequisite.files 12.2.1.4.0,oh2
  Component: oracle.as.install.ui.framework 12.2.1.4.0,oh2
 FeatureSet: thirdParty_orgCodehausWoodstox 4.2.0.0.0,oh2
  Component: org.codehaus.woodstox 4.2.0.0.0,oh2
 FeatureSet: orawsdl 12.2.1.4.0,oh2
  Component: oracle.webservices.orawsdl 12.2.1.4.0,oh2
 FeatureSet: httpclient 12.2.1.4.0,oh2
   Component: oracle.http_client 12.2.1.4.0,oh2
FeatureSet: ws base 12.2.1.4.0, oh2
   Component: oracle.webservices.base 12.2.1.4.0,oh2
FeatureSet: fmw install jrf 12.2.1.4.0, oh2
  Component: oracle.as.install.jrf.prerequisite 12.2.1.4.0,oh2
  Component: oracle.as.install.wls 12.2.1.4.0,oh2
 FeatureSet: xmlbeans 2.6.0.6.0,oh2
   Component: com.bea.core.xml.xmlbeans 2.6.0.6.0,oh2
FeatureSet: wls_securityCore 12.2.1.4.0,oh2
   Component: oracle.wls.security.core 12.2.1.4.0,oh2
FeatureSet: wls commonServices 12.2.1.4.0,oh2
   Component: oracle.wls.common.cam 12.2.1.4.0,oh2
  Component: oracle.wls.common.nodemanager 12.2.1.4.0,oh2
  Component: oracle.wls.common.cam.wlst 12.2.1.4.0,oh2
  Component: oracle.wls.shared.with.cam 12.2.1.4.0,oh2
FeatureSet: wls ws 12.2.1.4.0, oh2
  Component: oracle.webservices.wls 12.2.1.4.0,oh2
FeatureSet: bouncyCastle thirdparty 12.2.1.4.0, oh2
FeatureSet: wls sharedWithInst sharedLib 12.2.1.4.0,oh2
  Component: oracle.wls.shared.with.inst.sharedlib 12.2.1.4.0,oh2
 FeatureSet: wls_mtCommon_sharedLib 12.2.1.4.0,oh2
  Component: oracle.wls.jrf.tenancy.common.sharedlib 12.2.1.4.0,oh2
 FeatureSet: jrf_tenancy_wls_common 12.2.1.4.0,oh2
FeatureSet: jse webservices 12.2.1.4.0, oh2
  Component: oracle.wsm.common 12.2.1.4.0,oh2
 FeatureSet: jrf_webservices 12.2.1.4.0,oh2
  Component: oracle.wsm.agent.fmw 12.2.1.4.0,oh2
   Component: oracle.webservices.jrf 12.2.1.4.0,oh2
   Component: oracle.webservices.jaxrs.jrf 12.2.1.4.0,oh2
 FeatureSet: jrf_tenancy_common 12.2.1.4.0,oh2
```

```
 Component: oracle.jrf.tenancy 12.2.1.4.0,oh2
FeatureSet: jrf tenancy se 12.2.1.4.0, oh2
  Component: oracle.jrf.tenancy.se 12.2.1.4.0,oh2
FeatureSet: glcm_opatchauto core 13.9.4.2.1,oh2
  Component: oracle.glcm.opatchauto.core 13.9.4.2.0,oh2
FeatureSet: jrf tenancy ee 12.2.1.4.0, oh2
  Component: oracle.jrf.tenancy.ee 12.2.1.4.0,oh2
FeatureSet: cieCfg common 12.2.1.4.0,oh2
  Component: oracle.fmwconfig.common.shared 12.2.1.4.0,oh2
FeatureSet: cieCfg_config_common 12.2.1.4.0,oh2
  Component: oracle.fmwconfig.common.config.shared 12.2.1.4.0,oh2
 FeatureSet: cieCfg_wls_shared 12.2.1.4.0,oh2
  Component: oracle.fmwconfig.common.wls.help 12.2.1.3.0,oh2
   Component: oracle.fmwconfig.common.wls.shared.internal 12.2.1.4.0,oh2
  Component: oracle.fmw.upgrade.fmwconfig 12.2.1.4.0,oh2
FeatureSet: owasp thirdparty 12.2.1.4.0, oh2
 FeatureSet: owaspComp 12.2.1.4.0,oh2
  Component: oracle.owasp.jrf 12.2.1.4.0,oh2
FeatureSet: glcm schemaVersionRegistry 12.2.1.4.0,oh2
  Component: oracle.glcm.schema.version.registry 12.2.1.4.0,oh2
FeatureSet: rcu frameworkCore 12.2.1.4.0,oh2
  Component: oracle.rcu.doc 12.2.1.3.0,oh2
  Component: oracle.sysman.rcu 12.2.1.4.0,oh2
  Component: oracle.common.rcu.config 12.2.1.4.0,oh2
FeatureSet: wls rcu 12.2.1.4.0, oh2
  Component: oracle.wls.rcu 12.2.1.4.0,oh2
FeatureSet: wls_coreServerComp 12.2.1.4.0,oh2
  Component: oracle.wls.core.app.server 12.2.1.4.0,oh2
FeatureSet: rcu shared 12.2.1.4.0,oh2
  Component: oracle.rcu.shared 12.2.1.4.0,oh2
FeatureSet: cieCfg wls 12.2.1.4.0,oh2
  Component: oracle.fmwconfig.wls 12.2.1.4.0,oh2
  Component: oracle.fmwconfig.common.wls.internal 12.2.1.4.0,oh2
FeatureSet: rcu frameworkFull 12.2.1.4.0,oh2
  Component: oracle.wls.evaluation.database 12.2.1.4.0,oh2
 FeatureSet: thirdParty_velocityVelocityV_dev 1.4.0.0.0,oh2
 Component: oracle.velocity.velocity.v dev 1.4.0.0.0,oh2
FeatureSet: thirdParty orgApacheHttpcomponentsHttpmime 4.5.1.0.0,oh2
  Component: oracle.org.apache.httpcomponents.httpmime 4.5.1.0.0,oh2
FeatureSet: jdev jrf adfrt thirdparty 12.2.1.4.0,oh2
FeatureSet: opss rcu 12.2.1.4.0, oh2
  Component: oracle.rcu.opss 12.2.1.4.0,oh2
FeatureSet: iau rcu 12.2.1.4.0, oh2
  Component: oracle.rcu.iau 12.2.1.4.0,oh2
FeatureSet: jrf schemas 12.2.1.4.0, oh2
FeatureSet: java servlet 12.2.1.4.0,oh2
  Component: oracle.java.servlet 12.2.1.4.0,oh2
FeatureSet: wls sharedLibrariesWithoutPOM 12.2.1.4.0,oh2
FeatureSet: jrf adfrt 12.2.1.4.0,oh2
  Component: oracle.jrf.adfrt 12.2.1.4.0,oh2
 FeatureSet: wls_sharedLibraries 12.2.1.4.0,oh2
 FeatureSet: wls_portable_sharedWithCoh 12.2.1.4.0,oh2
  Component: oracle.wls.shared.with.coh.standalone 12.2.1.4.0,oh2
FeatureSet: wls portable 12.2.1.4.0,oh2
  Component: oracle.wls.wlsportable.mod 12.2.1.4.0,oh2
FeatureSet: jrf spring framework thirdparty 12.2.1.4.0, oh2
FeatureSet: fmw_platformProvisioningApi 12.2.1.4.0,oh2
  Component: oracle.fmwplatform.fmwprov 12.2.1.4.0,oh2
FeatureSet: fmw platformOcp 12.2.1.4.0,oh2
  Component: oracle.fmwplatform.ocp 12.2.1.4.0,oh2
FeatureSet: fmw platformGeneric 12.2.1.4.0,oh2
```

```
FeatureSet: glcm opatchauto fmw 13.9.4.2.1,oh2
  Component: oracle.glcm.opatchauto.fmw 13.9.4.2.0,oh2
FeatureSet: thirdParty commonsBeanutilsCommonsBeanutils 1.9.3.0.0,oh2
  Component: oracle.commons.beanutils.commons.beanutils 1.9.3.0.0,oh2
FeatureSet: thirdParty apacheCommonsLang 2.6.0.0.2,oh2
  Component: oracle.apache.commons.lang.mod 2.6.0.0.2,oh2
 FeatureSet: thirdParty_apacheCommonsCollections 3.2.0.0.2,oh2
  Component: oracle.apache.commons.collections.mod 3.2.0.0.2,oh2
FeatureSet: thirdParty oracleJersey 1.18.0.0.0,oh2
  Component: oracle.jersey 12.1.3.0.0,oh2
FeatureSet: jrf core 12.2.1.4.0, oh2
  Component: oracle.nlspdk 12.2.1.4.0,oh2
   Component: oracle.nlsgdk 12.2.1.4.0,oh2
   Component: oracle.jrf.j2ee 12.2.1.4.0,oh2
   Component: oracle.jrf.infra.common 12.2.1.4.0,oh2
  Component: oracle.jrf.thirdparty.jee 12.2.1.4.0,oh2
  Component: oracle.jrf.iau 12.2.1.4.0,oh2
  Component: oracle.ids.core 12.2.1.4.0,oh2
  Component: oracle.opss.core 12.2.1.4.0,oh2
  Component: oracle.jrf.toplink 12.2.1.4.0,oh2
  Component: oracle.jmx 12.2.1.4.0,oh2
  Component: oracle.jsp 12.2.1.4.0,oh2
 Component: oracle.legacy oc4j_xml_schemas 12.2.1.4.0,oh2
 FeatureSet: db_ras 12.2.1.4.0,oh2
  Component: oracle.rdbms.ras 12.1.0.2.0,oh2
FeatureSet: jrf wlsCore 12.2.1.4.0,oh2
   Component: oracle.opss.wls 12.2.1.4.0,oh2
FeatureSet: fmw Upgrade 12.2.1.4.0, oh2
  Component: oracle.fmw.upgrade 12.2.1.4.0,oh2
  Component: oracle.fmw.upgrade.help 12.2.1.3.0,oh2
 FeatureSet: ons 12.2.1.4.0,oh2
  Component: oracle.ons.generic 12.2.1.4.0,oh2
FeatureSet: oracleDiag common 12.2.1.4.0,oh2
   Component: oracle.diagnostics.common 12.2.1.4.0,oh2
FeatureSet: wls tier1nativeLib 12.2.1.4.0,oh2
  Component: oracle.wls.core.app.server.tier1nativelib 12.2.1.4.0,oh2
FeatureSet: thirdParty_commonsCollectionsCommonsCollections 3.2.2.0.0,oh2
  Component: oracle.commons.collections.commons.collections 3.2.2.0.0,oh2
FeatureSet: wls devServer 12.2.1.4.0,oh2
  Component: oracle.wls.workshop.code.completion.support 12.2.1.4.0,oh2
FeatureSet: wls nativeLib 12.2.1.4.0,oh2
FeatureSet: wls server 12.2.1.4.0,oh2
 FeatureSet: JavaDb 12.2.1.4.0,oh2
  Component: oracle.wls.evaluation.database 12.2.1.4.0,oh2
FeatureSet: wls adminConsoleEnglish 12.2.1.4.0, oh2
  Component: oracle.wls.admin.console.en 12.2.1.4.0,oh2
FeatureSet: wls pubsub 12.2.1.4.0, oh2
  Component: oracle.wls.http.pubsub.server 12.2.1.4.0,oh2
FeatureSet: wls sca 12.2.1.4.0, oh2
  Component: oracle.wls.weblogic.sca 12.2.1.4.0,oh2
FeatureSet: wls adminConsoleMultiLang 12.2.1.4.0, oh2
  Component: oracle.wls.admin.console.nonen 12.2.1.4.0,oh2
 FeatureSet: thirdParty_orgJsonJson 20131018.0.0.0.0,oh2
  Component: oracle.org.json.json 20131018.0.0.0.0,oh2
 FeatureSet: chghost 12.2.1.4.0,oh2
  Component: oracle.glcm.fmw.chghost 12.2.1.4.0,oh2
FeatureSet: mds dumpUtil 12.2.1.4.0,oh2
  Component: oracle.mds.dumputil 12.2.1.4.0,oh2
FeatureSet: mds rcu 12.2.1.4.0, oh2
  Component: oracle.rcu.mds 12.2.1.4.0,oh2
FeatureSet: ucsmessaging rcu 12.2.1.4.0, oh2
```

```
 Component: oracle.rcu.ucs.messaging 12.2.1.3.0,oh2
FeatureSet: owsm fmcPlugin 12.2.1.4.0, oh2
  Component: oracle.wsm.console.core 12.2.1.4.0,oh2
FeatureSet: jrf commonFmw 12.2.1.4.0,oh2
   Component: oracle.jgroups 12.2.1.0.0,oh2
   Component: oracle.jsch 12.2.1.0.0,oh2
  Component: oracle.bali.ewt 12.2.1.4.0,oh2
  Component: oracle.xdk.jrf 12.2.1.4.0,oh2
   Component: oracle.xdk.jrf.fmw 12.2.1.4.0,oh2
  Component: oracle.pwdgen.jrf 12.2.1.4.0,oh2
   Component: oracle.jrf.infra.fmw.common 12.2.1.4.0,oh2
  Component: oracle.jrf.applcore 12.2.1.4.0,oh2
  Component: oracle.wsm.pmlib 12.2.1.4.0,oh2
  Component: oracle.wsm.jrf 12.2.1.4.0,oh2
  Component: oracle.ids.jrf 12.2.1.4.0,oh2
  Component: oracle.opss.jrf 12.2.1.4.0,oh2
  Component: oracle.osdt.jrf 12.2.1.4.0,oh2
  Component: oracle.sslconfig.jrf 12.2.1.4.0,oh2
  Component: oracle.ldap.jrf 12.2.1.4.0,oh2
  Component: oracle.sdp.messaging 12.2.1.3.0,oh2
  Component: oracle.help.ohw.rcf 12.2.1.4.0,oh2
  Component: oracle.help.ohw.share 12.2.1.4.0,oh2
  Component: oracle.help.ohw.uix 12.2.1.4.0,oh2
  Component: oracle.fmw.upgrade 12.2.1.4.0,oh2
  Component: oracle.webcenter.wccore 12.2.1.4.0,oh2
  Component: oracle.bali.cabo 12.2.1.4.0,oh2
FeatureSet: jersey client 12.2.1.4.0, oh2
FeatureSet: jrf ws client 12.2.1.4.0,oh2
FeatureSet: jrf wlsFmw 12.2.1.4.0,oh2
  Component: oracle.jrf.infra.fmw.wls 12.2.1.4.0,oh2
  Component: oracle.wsm.agent.wls 12.2.1.4.0,oh2
 FeatureSet: em_fmc 12.2.1.4.0,oh2
  Component: oracle.sysman.fmw.core 12.2.1.4.0,oh2
  Component: oracle.sysman.fmw.as 12.2.1.4.0,oh2
  Component: oracle.sysman.fmw.agent 12.2.1.4.0,oh2
FeatureSet: wls ws client 12.2.1.4.0, oh2
 FeatureSet: wls4fmw 12.2.1.4.0,oh2
 FeatureSet: thirdParty_apacheMaven 3.3.9.0.0,oh2
  Component: oracle.thirdparty.maven 3.2.5.0.0,oh2
FeatureSet: jrf maven 12.2.1.4.0,oh2
   Component: oracle.jrf.maven.plugins.sync 12.2.1.4.0,oh2
FeatureSet: adr platforms 12.1.2.0.0,oh2
  Component: oracle.adr 12.1.2.0.0,oh2
 FeatureSet: properties_loader 12.2.1.4.0,oh2
  Component: oracle.as.customqna.jdkqna 12.2.1.4.0,oh2
FeatureSet: wls client 12.2.1.4.0, oh2
  Component: oracle.wls.clients 12.2.1.4.0,oh2
```
The inventory compare finished execution succesfully.

### Sample compareInventory Output to CSV File

This example shows the output from the compareInventory script comparing a Fusion Middleware Infrastructure Oracle home and a WebLogic and Coherence Oracle home on a UNIX operating system, output to a CSV file.

If the last item on the line is oh1, then whatever distribution, component, or feature set is listed on that line exists in the Oracle home specified by the -oracle home1 option.

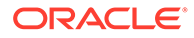

If the last item on the line is  $oh2$ , then whatever distribution, component, or feature set is listed on that line exists in the Oracle home specified by the -oracle home2 option.

### The command used to generate this output was:

```
/home/Oracle/products/Oracle_Home/oui/bin/compareInventory.sh -oracle_home1 /
home/Oracle/products/WLS_Oracle_Home 
-oracle_home2 /home/Oracle/products/Oracle_Home
-output file /home/userhome/compareinventory.csv
```
#### Below is the sample output:

```
Oracle Home1,/home/Oracle/products/WLS_Oracle_Home
Oracle Home2,/home/Oracle/products/Oracle_Home
```

```
Distribution,WebLogic Server,12.2.1.4.0,oh1
FeatureSet, cieCfg_wls_shared_external,12.2.1.4.0,oh1
Component,oracle.fmwconfig.wls.shared,12.2.1.4.0,oh1
Component,oracle.fmwconfig.common.wls.shared.external,12.2.1.4.0,oh1
FeatureSet,cieCfg_wls_external,12.2.1.4.0,oh1
Component,oracle.fmwconfig.common.wls.external,12.2.1.4.0,oh1
FeatureSet,db_nlsoramapping,19.3.0.0.0,oh1
Component,oracle.nlsoramapping.jrf,19.3.0.0.0,oh1
FeatureSet,db_nlsrtl,19.3.0.0.0,oh1
Component,oracle.nlsrtl.jrf,19.3.0.0.0,oh1
FeatureSet,db_xdkNoJaxp,12.2.1.4.0,oh1
Component,oracle.xdk.jrf.jaxp,12.2.1.4.0,oh1
FeatureSet,db_xdb,19.3.0.0.0,oh1
Component, oracle.rdbms.jrf, 19.3.0.0.0, oh1
FeatureSet, glcm common logging, 13.9.4.0.0, oh1
Component,oracle.glcm.logging,1.6.4.0.0,oh1
FeatureSet, glcm common, 13.9.4.0.0, oh1
Component,oracle.glcm.comdev,7.8.4.0.0,oh1
Component,oracle.glcm.dependency,1.8.4.0.0,oh1
Component,oracle.glcm.xmldh,3.4.4.0.0,oh1
Component,oracle.glcm.wizard,7.8.4.0.0,oh1
FeatureSet,thirdParty antContribAntContribVb,1.0.0.0.3,oh1
Component,oracle.ant.contrib.ant.contrib.vb,1.0.0.0.3,oh1
FeatureSet,thirdPartyMain_antContribAntContribVb,1.0.0.0.3,oh1
FeatureSet,thirdParty cglibCglibNodep, 3.2.5.0.0,oh1
Component,oracle.cglib.cglib.nodep,3.2.5.0.0,oh1
FeatureSet,thirdPartyMain cglibCglibNodep, 3.2.5.0.0,oh1
FeatureSet,thirdParty comFasterxmlClassmate,1.3.1.0.0,oh1
Component,oracle.com.fasterxml_classmate,1.3.1.0.0,oh1
FeatureSet,thirdPartyMain comFasterxmlClassmate, 1.3.1.0.0, oh1
FeatureSet,thirdParty comFasterxmlJacksonCoreJacksonAnnotations, 2.9.9.0.0,oh1
Component,oracle.com.fasterxml.jackson.core.jackson.annotations,2.9.9.0.0,oh1
FeatureSet,thirdPartyMain comFasterxmlJacksonCoreJacksonAnnotations,2.9.9.0.0,oh1
FeatureSet,thirdParty_comFasterxmlJacksonCoreJacksonCore,2.9.9.0.0,oh1
Component,oracle.com.fasterxml.jackson.core.jackson.core,2.9.9.0.0,oh1
FeatureSet,thirdPartyMain_comFasterxmlJacksonCoreJacksonCore,2.9.9.0.0.0h1
FeatureSet,thirdParty_comFasterxmlJacksonCoreJacksonDatabind, 2.9.9.0.0,oh1
Component,oracle.com.fasterxml.jackson.core.jackson.databind,2.9.9.0.0,oh1
FeatureSet,thirdPartyMain_comFasterxmlJacksonCoreJacksonDatabind,2.9.9.0.0,oh1
FeatureSet,thirdParty_comFasterxmlJacksonDataformatJacksonDataformatXml,2.9.9.0.0
,oh1
Component,oracle.com.fasterxml.jackson.dataformat.jackson.dataformat.xml,2.9.9.0.
0,oh1
FeatureSet,thirdPartyMain comFasterxmlJacksonDataformatJacksonDataformatXml,2.9.9
.0.0,oh1
```
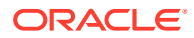

FeatureSet,thirdParty comFasterxmlJacksonJaxrsJacksonJaxrsBase, 2.9.9.0.0, oh1 Component,oracle.com.fasterxml.jackson.jaxrs.jackson.jaxrs.base,2.9.9.0.0,oh1 FeatureSet,thirdPartyMain comFasterxmlJacksonJaxrsJacksonJaxrsBase, 2.9.9.0.0,oh1 FeatureSet,thirdParty\_comFasterxmlJacksonJaxrsJacksonJaxrsJsonProvider,2.9.9.0.0,oh1 Component,oracle.com.fasterxml.jackson.jaxrs.jackson.jaxrs.json.provider,2.9.9.0.0,oh1 FeatureSet,thirdPartyMain comFasterxmlJacksonJaxrsJacksonJaxrsJsonProvider,2.9.9.0.0,oh 1 FeatureSet,thirdParty comFasterxmlJacksonModuleJacksonModuleJaxbAnnotations, 2.9.9.0.0,o h1 Component,oracle.com.fasterxml.jackson.module.jackson.module.jaxb.annotations,2.9.9.0.0 ,oh1 FeatureSet,thirdPartyMain comFasterxmlJacksonModuleJacksonModuleJaxbAnnotations, 2.9.9.0 .0,oh1 FeatureSet,thirdParty\_comFasterxmlJacksonModuleJacksonModuleJsonschema,2.9.9.0.0,oh1 Component,oracle.com.fasterxml.jackson.module.jackson.module.jsonschema,2.9.9.0.0,oh1 FeatureSet,thirdPartyMain comFasterxmlJacksonModuleJacksonModuleJsonschema,2.9.9.0.0,oh 1 FeatureSet,thirdParty comGoogleGuavaFailureaccess,1.0.1.0.0,oh1 Component,oracle.com.google.guava.failureaccess,1.0.1.0.0,oh1 FeatureSet,thirdPartyMain comGoogleGuavaFailureaccess,1.0.1.0.0,oh1 FeatureSet,thirdParty\_comGoogleGuavaGuava, 27.1.0.0.0, oh1 Component,oracle.com.google.guava.guava,27.1.0.0.0,oh1 FeatureSet,thirdPartyMain comGoogleGuavaGuava, 27.1.0.0.0,oh1 FeatureSet,thirdParty\_comIbmJbatchComIbmJbatchContainer,1.0.3.0.0,oh1 Component,oracle.com.ibm.jbatch.com.ibm.jbatch.container,1.0.3.0.0,oh1 FeatureSet,thirdPartyMain comIbmJbatchComIbmJbatchContainer,1.0.3.0.0,oh1 FeatureSet,thirdParty comIbmJbatchComIbmJbatchSpi,1.0.3.0.0,oh1 Component,oracle.com.ibm.jbatch.com.ibm.jbatch.spi,1.0.3.0.0,oh1 FeatureSet,thirdPartyMain comIbmJbatchComIbmJbatchSpi,1.0.3.0.0,oh1 FeatureSet,thirdParty commonsFileuploadCommonsFileupload,1.4.0.0.0,oh1 Component,oracle.commons.fileupload.commons.fileupload,1.4.0.0.0,oh1 FeatureSet,thirdPartyMain commonsFileuploadCommonsFileupload,1.4.0.0.0,oh1 FeatureSet,thirdParty jodaTimeJodaTime, 2.10.0.0.0,oh1 Component,oracle.joda.time.joda.time,2.10.0.0.0,oh1 FeatureSet,thirdPartyMain jodaTimeJodaTime, 2.10.0.0.0, oh1 FeatureSet,thirdParty log4jLog4j,2.11.1.0.0,oh1 Component,oracle.log4j.log4j,2.11.1.0.0,oh1 FeatureSet,thirdPartyMain log4jLog4j,2.11.1.0.0,oh1 FeatureSet,thirdParty\_netSourceforgeNekohtmlNekohtml,1.9.16.0.0,oh1 Component,oracle.net.sourceforge.nekohtml.nekohtml,1.9.16.0.0,oh1 FeatureSet,thirdPartyMain\_netSourceforgeNekohtmlNekohtml,1.9.16.0.0,oh1 FeatureSet,thirdParty orgApacheAntAntBundle, 1.10.5.0.0,oh1 Component,oracle.org.apache.ant.ant.bundle,1.10.5.0.0,oh1 FeatureSet,thirdPartyMain orgApacheAntAntBundle, 1.10.5.0.0,oh1 FeatureSet,thirdParty orgApacheCommonsCommonsCompress, 1.9.0.0.0,oh1 Component,oracle.org.apache.commons.commons.compress,1.9.0.0.0,oh1 FeatureSet,thirdPartyMain orgApacheCommonsCommonsCompress,1.9.0.0.0,ohl FeatureSet,thirdParty orgApacheHttpcomponentsHttpclient,4.5.6.0.0,oh1 Component,oracle.org.apache.httpcomponents.httpclient,4.5.6.0.0,oh1 FeatureSet,thirdPartyMain orgApacheHttpcomponentsHttpclient,4.5.6.0.0,oh1 FeatureSet,thirdParty\_orgApacheHttpcomponentsHttpcore, 4.4.10.0.0,oh1 Component,oracle.org.apache.httpcomponents.httpcore,4.4.10.0.0,oh1 FeatureSet,thirdPartyMain orgApacheHttpcomponentsHttpcore, 4.4.10.0.0,oh1 FeatureSet,thirdParty orgApacheXmlgraphicsBatikAll,1.11.0.0.1,oh1 Component,oracle.org.apache.xmlgraphics.batik.all,1.11.0.0.1,oh1 FeatureSet,thirdPartyMain orgApacheXmlgraphicsBatikAll,1.11.0.0.1,oh1 FeatureSet,thirdParty orgBouncycastleBcpkixJdk15on,1.60.0.0.0,oh1 Component,oracle.org.bouncycastle.bcpkix.jdk15on,1.60.0.0.0,oh1 FeatureSet,thirdPartyMain orgBouncycastleBcpkixJdk15on,1.60.0.0.0,oh1 FeatureSet,thirdParty\_orgBouncycastleBcprovExtJdk15on,1.60.0.0.0.0h1 Component,oracle.org.bouncycastle.bcprov.ext.jdk15on,1.60.0.0.0,oh1

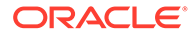

```
FeatureSet,thirdPartyMain orgBouncycastleBcprovExtJdk15on,1.60.0.0.0,oh1
FeatureSet,thirdParty orgBouncycastleBcprovJdk15on,1.60.0.0.0,oh1
Component,oracle.org.bouncycastle.bcprov.jdk15on,1.60.0.0.0,oh1
FeatureSet,thirdPartyMain orgBouncycastleBcprovJdk15on,1.60.0.0.0,oh1
FeatureSet,thirdParty_orgCodehausJacksonJacksonCoreAsl,1.9.13.0.0,oh1
Component,oracle.org.codehaus.jackson.jackson.core.asl,1.9.13.0.0,oh1
FeatureSet,thirdPartyMain orgCodehausJacksonJacksonCoreAsl,1.9.13.0.0,oh1
FeatureSet,thirdParty orgCodehausJacksonJacksonJaxrs, 1.9.13.0.0,oh1
Component,oracle.org.codehaus.jackson.jackson.jaxrs,1.9.13.0.0,oh1
FeatureSet,thirdPartyMain orgCodehausJacksonJacksonJaxrs, 1.9.13.0.0,oh1
FeatureSet,thirdParty_orgCodehausJacksonJacksonMapperAsl,1.9.13.0.0,oh1
Component,oracle.org.codehaus.jackson.jackson.mapper.asl,1.9.13.0.0,oh1
FeatureSet,thirdPartyMain_orgCodehausJacksonJacksonMapperAsl,1.9.13.0.0,oh1
FeatureSet,thirdParty_orgCodehausJacksonJacksonXc,1.9.13.0.0,oh1
Component,oracle.org.codehaus.jackson.jackson.xc,1.9.13.0.0,oh1
FeatureSet,thirdPartyMain orgCodehausJacksonJacksonXc,1.9.13.0.0,oh1
FeatureSet,thirdParty orgJbossLoggingJbossLoggingVfinal,3.3.0.0.0,oh1
Component, oracle.org.jboss.logging.jboss.logging.vfinal,3.3.0.0.0,oh1
FeatureSet,thirdPartyMain orgJbossLoggingJbossLoggingVfinal,3.3.0.0.0,oh1
FeatureSet,thirdParty orgOwaspEsapiEsapi,2.1.0.1.0,oh1
Component,oracle.org.owasp.esapi.esapi,2.1.0.1.0,oh1
FeatureSet,thirdPartyMain orgOwaspEsapiEsapi,2.1.0.1.0,oh1
FeatureSet,thirdParty xercesXercesimpl, 2.12.0.0.0,oh1
Component,oracle.xerces.xercesimpl,2.12.0.0.0,oh1
FeatureSet,thirdPartyMain xercesXercesimpl,2.12.0.0.0,oh1
FeatureSet,thirdPartyModified orgApacheHttpcomponentsHttpclient For 451,4.5.6.0.0
,oh1
FeatureSet,thirdPartyModified orgApacheHttpcomponentsHttpcore For 443,4.4.10.0.0,
oh1
FeatureSet, wls_instOnly, 12.2.1.4.0, oh1
Component,oracle.wls.inst.only,12.2.1.4.0,oh1
FeatureSet, wls_sharedWithInst, 12.2.1.4.0, oh1
Component,oracle.wls.shared.with.inst,12.2.1.4.0,oh1
FeatureSet, jrf dmsJse, 12.2.1.4.0, oh1
Component,oracle.jse.dms,12.2.1.4.0,oh1
FeatureSet, jrf presoTools core, 12.2.1.4.0, oh1
Component,oracle.bali.share,12.2.1.4.0,oh1
Component,oracle.bali.jewt,12.2.1.4.0,oh1
Component,oracle.bali.ice,12.2.1.4.0,oh1
Component,oracle.help.share,12.2.1.4.0,oh1
Component,oracle.help.ohj,12.2.1.4.0,oh1
FeatureSet, jrf presoTools, 12.2.1.4.0, oh1
Component,oracle.fmw.common.wizard.resources,12.2.1.0.0,oh1
FeatureSet, wls_securityCore_sharedLib, 12.2.1.4.0, oh1
Component,oracle.wls.security.core.sharedlib,12.2.1.4.0,oh1
FeatureSet, wls_mtEEOnly_sharedLib, 12.2.1.4.0, oh1
Component,oracle.wls.jrf.tenancy.ee.only.sharedlib,12.2.1.4.0,oh1
FeatureSet, jrf tenancy ee only, 12.2.1.4.0, oh1
FeatureSet, toplink thirdparty, 12.2.1.4.0, oh1
Component,oracle.jrf.thirdparty.toplink,12.2.1.4.0,oh1
FeatureSet,wls_thirdparty_javaxjson,12.2.1.4.0,oh1
Component,oracle.wls.thirdparty.javax.json,12.2.1.4.0,oh1
FeatureSet,toplink, 12.2.1.4.0, oh1
Component,oracle.jrf.toplink,12.2.1.4.0,oh1
FeatureSet,mysql_jdbc,8.0.14.0.0,oh1
Component,oracle.mysql,8.0.14.0.0,oh1
FeatureSet,dataDirect_jdbc,12.2.1.4.0,oh1
Component,oracle.datadirect,12.2.1.4.0,oh1
FeatureSet, wls_thirdPartyJdbc, 12.2.1.4.0,oh1
FeatureSet,orapki,12.2.1.4.0,oh1
Component,oracle.rsa.crypto,12.2.1.4.0,oh1
```
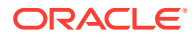

```
Component,oracle.pki,12.2.1.4.0,oh1
Component,oracle.osdt.core,12.2.1.4.0,oh1
FeatureSet, glcm encryption, 13.9.4.2.0, oh1
Component,oracle.glcm.encryption,2.7.4.0.0,oh1
FeatureSet,java jaxws,12.2.1.4.0,oh1
Component,oracle.java.jaxws,12.2.1.4.0,oh1
FeatureSet,java xml bind, 12.2.1.4.0, oh1
Component,oracle.java.xml.bind,2.3.0.0.0,oh1
FeatureSet,java activation, 12.2.1.4.0, oh1
Component,oracle.java.activation,12.2.1.4.0,oh1
FeatureSet,java_api,12.2.1.4.0,oh1
FeatureSet, glcm opatch common api, 13.9.4.0.0, oh1
Component,oracle.glcm.opatch.common.api,13.9.4.0.0,oh1
FeatureSet, nginst core, 13.9.4.0.0, oh1
Component,oracle.nginst.common,13.9.4.0.0,oh1
Component,oracle.nginst.core,13.9.4.0.0,oh1
Component,oracle.nginst.thirdparty,13.9.4.0.0,oh1
FeatureSet,thirdParty oracleJaxbRITools, 2.3.0.0.0,oh1
Component,oracle.jaxb.tools,2.3.0.0.0,oh1
FeatureSet,thirdParty oracleJaxbRIRuntime, 2.3.0.0.0,oh1
Component,oracle.jaxb.impl,2.3.0.0.0,oh1
FeatureSet,thirdParty_oracleJaxbRICore, 2.3.0.0.0,oh1
Component,oracle.jaxb.core,2.3.0.0.0,oh1
FeatureSet, thirdParty oracleJaxbRI, 2.3.0.0.0, oh1
FeatureSet, toplink coherence, 12.2.1.4.0, oh1
Component,oracle.toplink.coherence,12.2.1.4.0,oh1
FeatureSet, wls_sharedClientComps, 12.2.1.4.0, oh1
Component,oracle.wls.libraries,12.2.1.4.0,oh1
FeatureSet, cieStb rcu, 12.2.1.4.0, oh1
Component,oracle.rcu.ciestb,12.2.1.4.0,oh1
FeatureSet,db_jdbc,19.3.0.0.0,oh1
Component,oracle.javavm.jrf,19.3.0.0.0,oh1
FeatureSet, coherence discovery, 12.2.1.4.0, oh1
Component,oracle.coherence.discovery,12.2.1.4.0,oh1
FeatureSet, coherence, 12.2.1.4.0, oh1
Component,oracle.coherence,12.2.1.4.0,oh1
FeatureSet,opatch,13.9.4.2.1,oh1
Component,oracle.swd.opatch,13.9.4.2.1,oh1
FeatureSet, rda_core, 12.2.1.4.0, oh1
Component,oracle.rda,19.3.19.8.2,oh1
FeatureSet, wls_mtCommon, 12.2.1.4.0, oh1
Component,oracle.wls.jrf.tenancy.common,12.2.1.4.0,oh1
FeatureSet, coherence examples, 12.2.1.4.0, oh1
Component,oracle.coherence.examples,12.2.1.4.0,oh1
FeatureSet, fmw install framework, 12.2.1.4.0, oh1
Component,oracle.as.install.common.help,12.2.1.3.0,oh1
Component,oracle.as.install.common.prerequisite.files,12.2.1.4.0,oh1
Component,oracle.as.install.ui.framework,12.2.1.4.0,oh1
FeatureSet,thirdParty orgCodehausWoodstox, 4.2.0.0.0,oh1
Component,org.codehaus.woodstox,4.2.0.0.0,oh1
FeatureSet,orawsdl,12.2.1.4.0,oh1
Component,oracle.webservices.orawsdl,12.2.1.4.0,oh1
FeatureSet,httpclient,12.2.1.4.0,oh1
Component, oracle.http client, 12.2.1.4.0, oh1
FeatureSet, ws base, 12.2.1.4.0, oh1
Component,oracle.webservices.base,12.2.1.4.0,oh1
FeatureSet, fmw install wls, 12.2.1.4.0, oh1
Component,oracle.as.install.wls,12.2.1.4.0,oh1
Component,oracle.as.install.wls.prerequisite,12.2.1.4.0,oh1
FeatureSet,xmlbeans,2.6.0.6.0,oh1
Component, com.bea.core.xml.xmlbeans, 2.6.0.6.0, oh1
```

```
FeatureSet, wls_securityCore, 12.2.1.4.0, oh1
Component,oracle.wls.security.core,12.2.1.4.0,oh1
FeatureSet, wls_commonServices, 12.2.1.4.0, oh1
Component,oracle.wls.common.cam,12.2.1.4.0,oh1
Component,oracle.wls.common.nodemanager,12.2.1.4.0,oh1
Component,oracle.wls.common.cam.wlst,12.2.1.4.0,oh1
Component,oracle.wls.shared.with.cam,12.2.1.4.0,oh1
FeatureSet,wls_ws,12.2.1.4.0,oh1
Component,oracle.webservices.wls,12.2.1.4.0,oh1
FeatureSet, bouncyCastle thirdparty, 12.2.1.4.0, oh1
FeatureSet, wls_sharedWithInst_sharedLib,12.2.1.4.0,oh1
Component,oracle.wls.shared.with.inst.sharedlib,12.2.1.4.0,oh1
FeatureSet, wls_mtCommon_sharedLib, 12.2.1.4.0, oh1
Component,oracle.wls.jrf.tenancy.common.sharedlib,12.2.1.4.0,oh1
FeatureSet, jrf tenancy wls common, 12.2.1.4.0, oh1
FeatureSet, glcm opatchauto core, 13.9.4.2.1, oh1
Component,oracle.glcm.opatchauto.core,13.9.4.2.0,oh1
FeatureSet,cieCfg_common,12.2.1.4.0,oh1
Component,oracle.fmwconfig.common.shared,12.2.1.4.0,oh1
FeatureSet, cieCfg_config_common, 12.2.1.4.0, oh1
Component,oracle.fmwconfig.common.config.shared,12.2.1.4.0,oh1
FeatureSet,cieCfg_wls_shared,12.2.1.4.0,oh1
Component,oracle.fmwconfig.common.wls.help,12.2.1.3.0,oh1
Component,oracle.fmwconfig.common.wls.shared.internal,12.2.1.4.0,oh1
Component,oracle.fmw.upgrade.fmwconfig,12.2.1.4.0,oh1
FeatureSet, owasp_thirdparty, 12.2.1.4.0, oh1
FeatureSet,owaspComp,12.2.1.4.0,oh1
Component,oracle.owasp.jrf,12.2.1.4.0,oh1
FeatureSet, wls_rcu, 12.2.1.4.0, oh1
Component,oracle.wls.rcu,12.2.1.4.0,oh1
FeatureSet, wls_coreServerComp, 12.2.1.4.0, oh1
Component,oracle.wls.core.app.server,12.2.1.4.0,oh1
FeatureSet,cieCfg_wls,12.2.1.4.0,oh1
Component,oracle.fmwconfig.wls,12.2.1.4.0,oh1
Component,oracle.fmwconfig.common.wls.internal,12.2.1.4.0,oh1
FeatureSet, java servlet, 12.2.1.4.0, oh1
Component,oracle.java.servlet,12.2.1.4.0,oh1
FeatureSet,wls_sharedLibrariesWithoutPOM,12.2.1.4.0,oh1
FeatureSet,wls_sharedLibraries,12.2.1.4.0,oh1
FeatureSet, wls_portable_sharedWithCoh, 12.2.1.4.0, oh1
Component,oracle.wls.shared.with.coh.standalone,12.2.1.4.0,oh1
FeatureSet, wls_portable, 12.2.1.4.0, oh1
Component,oracle.wls.wlsportable.mod,12.2.1.4.0,oh1
FeatureSet, fmw_platformProvisioningApi,12.2.1.4.0,oh1
Component,oracle.fmwplatform.fmwprov,12.2.1.4.0,oh1
FeatureSet, fmw platformOcp, 12.2.1.4.0, oh1
Component,oracle.fmwplatform.ocp,12.2.1.4.0,oh1
FeatureSet, fmw platformGeneric, 12.2.1.4.0, oh1
FeatureSet, glcm_opatchauto_fmw,13.9.4.2.1,oh1
Component,oracle.glcm.opatchauto.fmw,13.9.4.2.0,oh1
FeatureSet,ons,12.2.1.4.0,oh1
Component,oracle.ons.generic,12.2.1.4.0,oh1
FeatureSet, oracleDiag common, 12.2.1.4.0, oh1
Component,oracle.diagnostics.common,12.2.1.4.0,oh1
FeatureSet, wls_tier1nativeLib, 12.2.1.4.0, oh1
Component,oracle.wls.core.app.server.tier1nativelib,12.2.1.4.0,oh1
FeatureSet, thirdParty apacheCommonsLang, 2.6.0.0.2, oh1
Component,oracle.apache.commons.lang.mod,2.6.0.0.2,oh1
FeatureSet,thirdParty_apacheCommonsCollections, 3.2.0.0.2,oh1
Component,oracle.apache.commons.collections.mod,3.2.0.0.2,oh1
FeatureSet,thirdParty commonsCollectionsCommonsCollections,3.2.2.0.0,oh1
```

```
Component,oracle.commons.collections.commons.collections,3.2.2.0.0,oh1
FeatureSet, wls_devServer, 12.2.1.4.0, oh1
Component,oracle.wls.workshop.code.completion.support,12.2.1.4.0,oh1
FeatureSet, wls_nativeLib, 12.2.1.4.0, oh1
FeatureSet, wls_server, 12.2.1.4.0, oh1
FeatureSet,JavaDb,12.2.1.4.0,oh1
Component,oracle.wls.evaluation.database,12.2.1.4.0,oh1
FeatureSet, wls_adminConsoleEnglish, 12.2.1.4.0, oh1
Component,oracle.wls.admin.console.en,12.2.1.4.0,oh1
FeatureSet, wls_pubsub, 12.2.1.4.0, oh1
Component,oracle.wls.http.pubsub.server,12.2.1.4.0,oh1
FeatureSet, wls sca, 12.2.1.4.0, oh1
Component,oracle.wls.weblogic.sca,12.2.1.4.0,oh1
FeatureSet, wls_adminConsoleMultiLang, 12.2.1.4.0, oh1
Component,oracle.wls.admin.console.nonen,12.2.1.4.0,oh1
FeatureSet, wls_examples, 12.2.1.4.0, oh1
Component,oracle.wls.server.examples,12.2.1.4.0,oh1
FeatureSet,thirdParty apacheMaven, 3.3.9.0.0,oh1
Component,oracle.thirdparty.maven,3.2.5.0.0,oh1
FeatureSet, jrf maven, 12.2.1.4.0, oh1
Component,oracle.jrf.maven.plugins.sync,12.2.1.4.0,oh1
FeatureSet, adr platforms, 12.1.2.0.0, oh1
Component,oracle.adr,12.1.2.0.0,oh1
FeatureSet, chghost, 12.2.1.4.0, oh1
Component,oracle.glcm.fmw.chghost,12.2.1.4.0,oh1
FeatureSet, properties loader, 12.2.1.4.0, oh1
Component,oracle.as.customqna.jdkqna,12.2.1.4.0,oh1
FeatureSet,wls_client,12.2.1.4.0,oh1
Component,oracle.wls.clients,12.2.1.4.0,oh1
Distribution,WebLogic Server for FMW,12.2.1.4.0,oh2
FeatureSet, cieCfg_wls_shared_external,12.2.1.4.0,oh2
Component,oracle.fmwconfig.wls.shared,12.2.1.4.0,oh2
Component,oracle.fmwconfig.common.wls.shared.external,12.2.1.4.0,oh2
FeatureSet,cieCfg_wls_external,12.2.1.4.0,oh2
Component,oracle.fmwconfig.common.wls.external,12.2.1.4.0,oh2
FeatureSet,db nlsoramapping,19.3.0.0.0,oh2
Component,oracle.nlsoramapping.jrf,19.3.0.0.0,oh2
FeatureSet,db_nlsrtl,19.3.0.0.0,oh2
Component, oracle.nlsrtl.jrf, 19.3.0.0.0, oh2
FeatureSet,db xdkNoJaxp, 12.2.1.4.0, oh2
Component,oracle.xdk.jrf.jaxp,12.2.1.4.0,oh2
FeatureSet,db_xdb,19.3.0.0.0,oh2
Component,oracle.rdbms.jrf,19.3.0.0.0,oh2
FeatureSet, glcm common logging, 13.9.4.0.0, oh2
Component,oracle.glcm.logging,1.6.4.0.0,oh2
FeatureSet, glcm common, 13.9.4.0.0, oh2
Component,oracle.glcm.comdev,7.8.4.0.0,oh2
Component,oracle.glcm.dependency,1.8.4.0.0,oh2
Component,oracle.glcm.xmldh,3.4.4.0.0,oh2
Component,oracle.glcm.wizard,7.8.4.0.0,oh2
FeatureSet,jrf_dmsJse,12.2.1.4.0,oh2
Component,oracle.jse.dms,12.2.1.4.0,oh2
FeatureSet, jrf dmsCommon, 12.2.1.4.0, oh2
Component,oracle.jrf.dms.common,12.2.1.4.0,oh2
FeatureSet,oam_core,12.2.1.4.0,oh2
Component,oracle.oamclient.core,12.2.1.4.0,oh2
FeatureSet,oam_wlsCore,12.2.1.4.0,oh2
Component,oracle.oamclient.wls,12.2.1.4.0,oh2
FeatureSet,thirdParty_antContribAntContribVb, 1.0.0.0.3, oh2
Component,oracle.ant.contrib.ant.contrib.vb,1.0.0.0.3,oh2
FeatureSet,thirdPartyMain antContribAntContribVb, 1.0.0.0.3, oh2
```
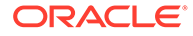

```
FeatureSet,thirdParty cglibCglibNodep, 3.2.5.0.0, oh2
Component,oracle.cglib.cglib.nodep,3.2.5.0.0,oh2
FeatureSet,thirdPartyMain cglibCglibNodep, 3.2.5.0.0, oh2
FeatureSet,thirdParty comFasterxmlClassmate,1.3.1.0.0,oh2
Component,oracle.com.fasterxml_classmate,1.3.1.0.0,oh2
FeatureSet,thirdPartyMain comFasterxmlClassmate, 1.3.1.0.0, oh2
FeatureSet,thirdParty comFasterxmlJacksonCoreJacksonAnnotations, 2.9.9.0.0, oh2
Component,oracle.com.fasterxml.jackson.core.jackson.annotations,2.9.9.0.0,oh2
FeatureSet,thirdPartyMain comFasterxmlJacksonCoreJacksonAnnotations, 2.9.9.0.0,oh2
FeatureSet,thirdParty comFasterxmlJacksonCoreJacksonCore, 2.9.9.0.0,oh2
Component,oracle.com.fasterxml.jackson.core.jackson.core,2.9.9.0.0,oh2
FeatureSet,thirdPartyMain comFasterxmlJacksonCoreJacksonCore,2.9.9.0.0,oh2
FeatureSet,thirdParty_comFasterxmlJacksonCoreJacksonDatabind,2.9.9.0.0,oh2
Component,oracle.com.fasterxml.jackson.core.jackson.databind,2.9.9.0.0,oh2
FeatureSet,thirdPartyMain comFasterxmlJacksonCoreJacksonDatabind,2.9.9.0.0,oh2
FeatureSet,thirdParty comFasterxmlJacksonDataformatJacksonDataformatXml,2.9.9.0.0
,oh2
Component,oracle.com.fasterxml.jackson.dataformat.jackson.dataformat.xml,2.9.9.0.
0,oh2
FeatureSet,thirdPartyMain comFasterxmlJacksonDataformatJacksonDataformatXml,2.9.9
.0.0,oh2
FeatureSet,thirdParty comFasterxmlJacksonJaxrsJacksonJaxrsBase, 2.9.9.0.0,oh2
Component,oracle.com.fasterxml.jackson.jaxrs.jackson.jaxrs.base,2.9.9.0.0,oh2
FeatureSet,thirdPartyMain comFasterxmlJacksonJaxrsJacksonJaxrsBase, 2.9.9.0.0, oh2
FeatureSet,thirdParty_comFasterxmlJacksonJaxrsJacksonJaxrsJsonProvider,2.9.9.0.0,
oh2
Component,oracle.com.fasterxml.jackson.jaxrs.jackson.jaxrs.json.provider,2.9.9.0.
0,oh2
FeatureSet,thirdPartyMain comFasterxmlJacksonJaxrsJacksonJaxrsJsonProvider,2.9.9.
0.0,oh2
FeatureSet,thirdParty comFasterxmlJacksonModuleJacksonModuleJaxbAnnotations, 2.9.9
.0.0,oh2
Component,oracle.com.fasterxml.jackson.module.jackson.module.jaxb.annotations,2.9
.9.0.0,oh2
FeatureSet,thirdPartyMain comFasterxmlJacksonModuleJacksonModuleJaxbAnnotations,2
.9.9.0.0,oh2
FeatureSet,thirdParty comFasterxmlJacksonModuleJacksonModuleJsonschema,2.9.9.0.0,
oh2
Component,oracle.com.fasterxml.jackson.module.jackson.module.jsonschema,2.9.9.0.0
,oh2
FeatureSet,thirdPartyMain comFasterxmlJacksonModuleJacksonModuleJsonschema,2.9.9.
0.0,oh2
FeatureSet,thirdParty comGoogleGuavaFailureaccess,1.0.1.0.0,oh2
Component,oracle.com.google.guava.failureaccess,1.0.1.0.0,oh2
FeatureSet,thirdPartyMain comGoogleGuavaFailureaccess,1.0.1.0.0,oh2
FeatureSet,thirdParty comGoogleGuavaGuava, 27.1.0.0.0, oh2
Component,oracle.com.google.guava.guava,27.1.0.0.0,oh2
FeatureSet,thirdPartyMain comGoogleGuavaGuava, 27.1.0.0.0, oh2
FeatureSet,thirdParty comGooglecodeOwaspJavaHtmlSanitizerOwaspJavaHtmlSanitizer,2
0190325.1.0.0.0,oh2
Component,oracle.com.googlecode.owasp_java.html.sanitizer.owasp_java.html.sanitiz
er,20190325.1.0.0.0,oh2
FeatureSet,thirdPartyMain comGooglecodeOwaspJavaHtmlSanitizerOwaspJavaHtmlSanitiz
er,20190325.1.0.0.0,oh2
FeatureSet,thirdParty_comIbmJbatchComIbmJbatchContainer,1.0.3.0.0,oh2
Component,oracle.com.ibm.jbatch.com.ibm.jbatch.container,1.0.3.0.0,oh2
FeatureSet,thirdPartyMain comIbmJbatchComIbmJbatchContainer,1.0.3.0.0,oh2
FeatureSet,thirdParty comIbmJbatchComIbmJbatchSpi,1.0.3.0.0,oh2
Component,oracle.com.ibm.jbatch.com.ibm.jbatch.spi,1.0.3.0.0,oh2
FeatureSet,thirdPartyMain comIbmJbatchComIbmJbatchSpi,1.0.3.0.0,oh2
FeatureSet,thirdParty comJcraftJsch, 0.1.54.0.0,oh2
```
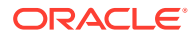

```
Component,oracle.com.jcraft.jsch,0.1.54.0.0,oh2
FeatureSet,thirdPartyMain comJcraftJsch, 0.1.54.0.0,oh2
FeatureSet,thirdParty commonsCliCommonsCli,1.3.1.0.0,oh2
Component,oracle.commons.cli.commons.cli,1.3.1.0.0,oh2
FeatureSet,thirdPartyMain commonsCliCommonsCli,1.3.1.0.0,oh2
FeatureSet,thirdParty commonsFileuploadCommonsFileupload,1.4.0.0.0,oh2
Component,oracle.commons.fileupload.commons.fileupload,1.4.0.0.0,oh2
FeatureSet,thirdPartyMain commonsFileuploadCommonsFileupload,1.4.0.0.0,oh2
FeatureSet,thirdParty commonsLoggingCommonsLogging,1.2.0.0.1,oh2
Component,oracle.commons.logging.commons.logging,1.2.0.0.1,oh2
FeatureSet,thirdPartyMain commonsLoggingCommonsLogging,1.2.0.0.1,oh2
FeatureSet,thirdParty_jodaTimeJodaTime,2.10.0.0.0,oh2
Component,oracle.joda.time.joda.time,2.10.0.0.0,oh2
FeatureSet,thirdPartyMain_jodaTimeJodaTime,2.10.0.0.0,oh2
FeatureSet,thirdParty log4jLog4j,2.11.1.0.0,oh2
Component,oracle.log4j.log4j,2.11.1.0.0,oh2
FeatureSet,thirdPartyMain_log4jLog4j,2.11.1.0.0,oh2
FeatureSet,thirdParty netSourceforgeNekohtmlNekohtml,1.9.16.0.0,oh2
Component,oracle.net.sourceforge.nekohtml.nekohtml,1.9.16.0.0,oh2
FeatureSet,thirdPartyMain netSourceforgeNekohtmlNekohtml,1.9.16.0.0,oh2
FeatureSet,thirdParty orgApacheAntAntBundle, 1.10.5.0.0, oh2
Component,oracle.org.apache.ant.ant.bundle,1.10.5.0.0,oh2
FeatureSet,thirdPartyMain orgApacheAntAntBundle, 1.10.5.0.0,oh2
FeatureSet,thirdParty orgApacheCommonsCommonsCompress,1.9.0.0.0,oh2
Component,oracle.org.apache.commons.commons.compress,1.9.0.0.0,oh2
FeatureSet,thirdPartyMain orgApacheCommonsCommonsCompress,1.9.0.0.0,oh2
FeatureSet,thirdParty orgApacheCommonsCommonsDigester3,3.2.0.0.0,oh2
Component,oracle.org.apache.commons.commons.digester3,3.2.0.0.0,oh2
FeatureSet,thirdPartyMain orgApacheCommonsCommonsDigester3,3.2.0.0.0,oh2
FeatureSet,thirdParty_orgApacheHttpcomponentsHttpclient,4.5.6.0.0,oh2
Component,oracle.org.apache.httpcomponents.httpclient,4.5.6.0.0,oh2
FeatureSet,thirdPartyMain orgApacheHttpcomponentsHttpclient,4.5.6.0.0,oh2
FeatureSet,thirdParty orgApacheHttpcomponentsHttpclientCache,4.5.1.0.0,oh2
Component,oracle.org.apache.httpcomponents.httpclient.cache,4.5.1.0.0,oh2
FeatureSet,thirdPartyMain_orgApacheHttpcomponentsHttpclientCache,4.5.1.0.0,oh2
FeatureSet,thirdParty orgApacheHttpcomponentsHttpcore, 4.4.10.0.0,oh2
Component, oracle.org.apache.httpcomponents.httpcore, 4.4.10.0.0, oh2
FeatureSet,thirdPartyMain_orgApacheHttpcomponentsHttpcore, 4.4.10.0.0,oh2
FeatureSet,thirdParty orgApacheJakartaCommonsEl, 1.0.0.0.0,oh2
Component,oracle.org.apache.jakarta.commons.el,1.0.0.0.0,oh2
FeatureSet,thirdPartyMain orgApacheJakartaCommonsEl,1.0.0.0.0,oh2
FeatureSet,thirdParty_orgApacheXmlgraphicsBatikAll,1.11.0.0.1,oh2
Component,oracle.org.apache.xmlgraphics.batik.all,1.11.0.0.1,oh2
FeatureSet,thirdPartyMain_orgApacheXmlgraphicsBatikAll,1.11.0.0.1,oh2
FeatureSet,thirdParty_orgApacheXmlgraphicsBatikBundle,1.11.0.0.1,oh2
Component,oracle.org.apache.xmlgraphics.batik.bundle,1.11.0.0.1,oh2
FeatureSet,thirdPartyMain orgApacheXmlgraphicsBatikBundle,1.11.0.0.1,oh2
FeatureSet,thirdParty orgBouncycastleBcpkixJdk15on,1.60.0.0.0,oh2
Component,oracle.org.bouncycastle.bcpkix.jdk15on,1.60.0.0.0,oh2
FeatureSet,thirdPartyMain_orgBouncycastleBcpkixJdk15on,1.60.0.0.0,oh2
FeatureSet,thirdParty orgBouncycastleBcprovExtJdk15on,1.60.0.0.0,oh2
Component,oracle.org.bouncycastle.bcprov.ext.jdk15on,1.60.0.0.0,oh2
FeatureSet,thirdPartyMain orgBouncycastleBcprovExtJdk15on,1.60.0.0.0,oh2
FeatureSet,thirdParty orgBouncycastleBcprovJdk15on,1.60.0.0.0,oh2
Component,oracle.org.bouncycastle.bcprov.jdk15on,1.60.0.0.0,oh2
FeatureSet,thirdPartyMain orgBouncycastleBcprovJdk15on,1.60.0.0.0,oh2
FeatureSet,thirdParty orgCodehausGroovyGroovyAll, 2.5.6.0.0, oh2
Component,oracle.org.codehaus.groovy.groovy.all,2.5.6.0.0,oh2
FeatureSet,thirdPartyMain_orgCodehausGroovyGroovyAll,2.5.6.0.0,oh2
FeatureSet,thirdParty_orgCodehausJacksonJacksonCoreAsl,1.9.13.0.0,oh2
Component,oracle.org.codehaus.jackson.jackson.core.asl,1.9.13.0.0,oh2
```
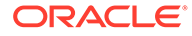

```
FeatureSet,thirdPartyMain orgCodehausJacksonJacksonCoreAsl,1.9.13.0.0,oh2
FeatureSet,thirdParty orgCodehausJacksonJacksonJaxrs, 1.9.13.0.0, oh2
Component,oracle.org.codehaus.jackson.jackson.jaxrs,1.9.13.0.0,oh2
FeatureSet,thirdPartyMain_orgCodehausJacksonJacksonJaxrs,1.9.13.0.0,oh2
FeatureSet,thirdParty orgCodehausJacksonJacksonMapperAsl,1.9.13.0.0,oh2
Component,oracle.org.codehaus.jackson.jackson.mapper.asl,1.9.13.0.0,oh2
FeatureSet,thirdPartyMain_orgCodehausJacksonJacksonMapperAsl,1.9.13.0.0,oh2
FeatureSet,thirdParty orgCodehausJacksonJacksonXc, 1.9.13.0.0, oh2
Component,oracle.org.codehaus.jackson.jackson.xc,1.9.13.0.0,oh2
FeatureSet,thirdPartyMain_orgCodehausJacksonJacksonXc,1.9.13.0.0,oh2
FeatureSet,thirdParty orgDom4jDom4j,2.1.1.0.0,oh2
Component, oracle.org dom4j dom4j, 2.1.1.0.0, oh2
FeatureSet,thirdPartyMain orgDom4jDom4j,2.1.1.0.0,oh2
FeatureSet,thirdParty orgJbossLoggingJbossLoggingVfinal,3.3.0.0.0,oh2
Component,oracle.org.jboss.logging.jboss.logging.vfinal,3.3.0.0.0,oh2
FeatureSet,thirdPartyMain orgJbossLoggingJbossLoggingVfinal,3.3.0.0.0,oh2
FeatureSet,thirdParty orgOwaspEsapiEsapi,2.1.0.1.0,oh2
Component,oracle.org.owasp.esapi.esapi,2.1.0.1.0,oh2
FeatureSet,thirdPartyMain orgOwaspEsapiEsapi,2.1.0.1.0,oh2
FeatureSet,thirdParty orgPythonJythonStandalone, 2.7.1.0.1,oh2
Component,oracle.org.python.jython.standalone,2.7.1.0.1,oh2
FeatureSet,thirdPartyMain orgPythonJythonStandalone, 2.7.1.0.1,oh2
FeatureSet,thirdParty orgSpringframeworkSpringAopVrelease, 5.1.3.0.0,oh2
Component,oracle.org.springframework.spring.aop.vrelease,5.1.3.0.0,oh2
FeatureSet,thirdPartyMain_orgSpringframeworkSpringAopVrelease,5.1.3.0.0,oh2
FeatureSet,thirdParty_orgSpringframeworkSpringAspectsVrelease,5.1.3.0.0,oh2
Component,oracle.org.springframework.spring.aspects.vrelease,5.1.3.0.0,oh2
FeatureSet,thirdPartyMain orgSpringframeworkSpringAspectsVrelease,5.1.3.0.0,oh2
FeatureSet,thirdParty orgSpringframeworkSpringBeansVrelease, 5.1.3.0.0,oh2
Component,oracle.org.springframework.spring.beans.vrelease,5.1.3.0.0,oh2
FeatureSet,thirdPartyMain orgSpringframeworkSpringBeansVrelease,5.1.3.0.0,oh2
FeatureSet,thirdParty_orgSpringframeworkSpringContextIndexerVrelease,5.1.3.0.0,oh
\mathfrak{D}Component,oracle.org.springframework.spring.context.indexer.vrelease,5.1.3.0.0,oh
\mathcal{L}FeatureSet,thirdPartyMain orgSpringframeworkSpringContextIndexerVrelease,5.1.3.0.
0,oh2
FeatureSet,thirdParty_orgSpringframeworkSpringContextSupportVrelease,5.1.3.0.0,oh
2
Component,oracle.org.springframework.spring.context.support.vrelease,5.1.3.0.0,oh
2
FeatureSet,thirdPartyMain_orgSpringframeworkSpringContextSupportVrelease,5.1.3.0.
0,oh2
FeatureSet,thirdParty_orgSpringframeworkSpringContextVrelease,5.1.3.0.0,oh2
Component,oracle.org.springframework.spring.context.vrelease,5.1.3.0.0,oh2
FeatureSet,thirdPartyMain orgSpringframeworkSpringContextVrelease,5.1.3.0.0,oh2
FeatureSet,thirdParty_orgSpringframeworkSpringCoreVrelease,5.1.3.0.0,oh2
Component,oracle.org.springframework.spring.core.vrelease,5.1.3.0.0,oh2
FeatureSet,thirdPartyMain orgSpringframeworkSpringCoreVrelease,5.1.3.0.0,oh2
FeatureSet,thirdParty_orgSpringframeworkSpringExpressionVrelease,5.1.3.0.0,oh2
Component,oracle.org.springframework.spring.expression.vrelease,5.1.3.0.0,oh2
FeatureSet,thirdPartyMain_orgSpringframeworkSpringExpressionVrelease,5.1.3.0.0,oh
\mathfrak{D}FeatureSet,thirdParty_orgSpringframeworkSpringInstrumentVrelease,5.1.3.0.0,oh2
Component,oracle.org.springframework.spring.instrument.vrelease,5.1.3.0.0,oh2
FeatureSet,thirdPartyMain_orgSpringframeworkSpringInstrumentVrelease,5.1.3.0.0,oh
\mathcal{L}FeatureSet,thirdParty orgSpringframeworkSpringJclVrelease,5.1.3.0.0,oh2
Component,oracle.org.springframework.spring.jcl.vrelease,5.1.3.0.0,oh2
FeatureSet,thirdPartyMain_orgSpringframeworkSpringJclVrelease,5.1.3.0.0,oh2
```
FeatureSet,thirdParty\_orgSpringframeworkSpringJdbcVrelease,5.1.3.0.0,oh2

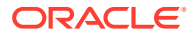

```
Component,oracle.org.springframework.spring.jdbc.vrelease,5.1.3.0.0,oh2
FeatureSet,thirdPartyMain orgSpringframeworkSpringJdbcVrelease,5.1.3.0.0,oh2
FeatureSet,thirdParty orgSpringframeworkSpringJmsVrelease,5.1.3.0.0,oh2
Component,oracle.org.springframework.spring.jms.vrelease,5.1.3.0.0,oh2
FeatureSet,thirdPartyMain_orgSpringframeworkSpringJmsVrelease,5.1.3.0.0,oh2
FeatureSet,thirdParty_orgSpringframeworkSpringMessagingVrelease,5.1.3.0.0,oh2
Component, oracle.org.springframework.spring.messaging.vrelease, 5.1.3.0.0, oh2
FeatureSet,thirdPartyMain_orgSpringframeworkSpringMessagingVrelease,5.1.3.0.0,oh2
FeatureSet,thirdParty_orgSpringframeworkSpringOrmVrelease, 5.1.3.0.0,oh2
Component, oracle.org.springframework.spring.orm.vrelease, 5.1.3.0.0, oh2
FeatureSet,thirdPartyMain_orgSpringframeworkSpringOrmVrelease,5.1.3.0.0,oh2
FeatureSet,thirdParty orgSpringframeworkSpringOxmVrelease,5.1.3.0.0,oh2
Component,oracle.org.springframework.spring.oxm.vrelease,5.1.3.0.0,oh2
FeatureSet,thirdPartyMain_orgSpringframeworkSpringOxmVrelease,5.1.3.0.0,oh2
FeatureSet,thirdParty_orgSpringframeworkSpringTestVrelease,5.1.3.0.0,oh2
Component,oracle.org.springframework.spring.test.vrelease,5.1.3.0.0,oh2
FeatureSet,thirdPartyMain_orgSpringframeworkSpringTestVrelease,5.1.3.0.0,oh2
FeatureSet,thirdParty_orgSpringframeworkSpringTxVrelease,5.1.3.0.0,oh2
Component,oracle.org.springframework.spring.tx.vrelease,5.1.3.0.0,oh2
FeatureSet,thirdPartyMain orgSpringframeworkSpringTxVrelease, 5.1.3.0.0,oh2
FeatureSet,thirdParty orgSpringframeworkSpringWebVrelease, 5.1.3.0.0,oh2
Component,oracle.org.springframework.spring.web.vrelease,5.1.3.0.0,oh2
FeatureSet,thirdPartyMain orgSpringframeworkSpringWebVrelease, 5.1.3.0.0, oh2
FeatureSet,thirdParty_orgSpringframeworkSpringWebfluxVrelease,5.1.3.0.0,oh2
Component,oracle.org.springframework.spring.webflux.vrelease,5.1.3.0.0,oh2
FeatureSet,thirdPartyMain_orgSpringframeworkSpringWebfluxVrelease,5.1.3.0.0,oh2
FeatureSet,thirdParty_orgSpringframeworkSpringWebmvcVrelease,5.1.3.0.0,oh2
Component,oracle.org.springframework.spring.webmvc.vrelease,5.1.3.0.0,oh2
FeatureSet,thirdPartyMain_orgSpringframeworkSpringWebmvcVrelease,5.1.3.0.0,oh2
FeatureSet,thirdParty_orgSpringframeworkSpringWebsocketVrelease,5.1.3.0.0,oh2
Component,oracle.org.springframework.spring.websocket.vrelease,5.1.3.0.0,oh2
FeatureSet,thirdPartyMain orgSpringframeworkSpringWebsocketVrelease,5.1.3.0.0,oh2
FeatureSet,thirdParty_xercesXercesimpl, 2.12.0.0.0,oh2
Component,oracle.xerces.xercesimpl,2.12.0.0.0,oh2
FeatureSet,thirdPartyMain xercesXercesimpl, 2.12.0.0.0, oh2
FeatureSet,thirdParty_xmlApisXmlApisExt,1.3.04.0.0,oh2
Component,oracle.xml.apis.xml.apis.ext,1.3.04.0.0,oh2
FeatureSet,thirdPartyMain_xmlApisXmlApisExt,1.3.04.0.0,oh2
FeatureSet,thirdParty orgAntlrAntlrRuntime, 4.1.0.0.0,oh2
Component,oracle.org.antlr.antlr.runtime,4.1.0.0.0,oh2
FeatureSet,thirdPartyModifiedJar_orgAntlrAntlrRuntime_For_352,4.1.0.0.0,oh2
FeatureSet,thirdPartyModified orgApacheHttpcomponentsHttpclient For 451,4.5.6.0.0,oh2
FeatureSet,thirdPartyModified orgApacheHttpcomponentsHttpcore For 443,4.4.10.0.0,oh2
FeatureSet, wls_instOnly, 12.2.1.4.0, oh2
Component,oracle.wls.inst.only,12.2.1.4.0,oh2
FeatureSet, wls_sharedWithInst, 12.2.1.4.0, oh2
Component,oracle.wls.shared.with.inst,12.2.1.4.0,oh2
FeatureSet, jrf dmsFull, 12.2.1.4.0, oh2
Component,oracle.jrf.dms,12.2.1.4.0,oh2
FeatureSet,jrf presoTools core, 12.2.1.4.0, oh2
Component,oracle.bali.share,12.2.1.4.0,oh2
Component,oracle.bali.jewt,12.2.1.4.0,oh2
Component,oracle.bali.ice,12.2.1.4.0,oh2
Component,oracle.help.share,12.2.1.4.0,oh2
Component,oracle.help.ohj,12.2.1.4.0,oh2
FeatureSet, jrf presoTools, 12.2.1.4.0, oh2
Component,oracle.fmw.common.wizard.resources,12.2.1.0.0,oh2
FeatureSet, wls_securityCore_sharedLib, 12.2.1.4.0, oh2
Component,oracle.wls.security.core.sharedlib,12.2.1.4.0,oh2
FeatureSet, wls_mtEEOnly_sharedLib, 12.2.1.4.0, oh2
Component,oracle.wls.jrf.tenancy.ee.only.sharedlib,12.2.1.4.0,oh2
```
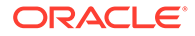
```
FeatureSet, jrf tenancy ee only, 12.2.1.4.0, oh2
FeatureSet, oraclexdk_jrf_xmlparser, 12.2.1.4.0, oh2
Component,oracle.xdk.jrf.xmlparserv2,12.2.1.4.0,oh2
FeatureSet,oracledb_xdk,12.2.1.4.0,oh2
Component,oracle.xdk.jrf.fmw,12.2.1.4.0,oh2
Component,oracle.xdk.jrf,12.2.1.4.0,oh2
FeatureSet, toplink thirdparty, 12.2.1.4.0, oh2
Component,oracle.jrf.thirdparty.toplink,12.2.1.4.0,oh2
FeatureSet, wls_thirdparty_javaxjson,12.2.1.4.0,oh2
Component,oracle.wls.thirdparty.javax.json,12.2.1.4.0,oh2
FeatureSet,toplink, 12.2.1.4.0, oh2
Component,oracle.jrf.toplink,12.2.1.4.0,oh2
FeatureSet,mysql_jdbc,8.0.14.0.0,oh2
Component,oracle.mysql,8.0.14.0.0,oh2
FeatureSet,dataDirect jdbc, 12.2.1.4.0, oh2
Component,oracle.datadirect,12.2.1.4.0,oh2
FeatureSet, wls_thirdPartyJdbc, 12.2.1.4.0, oh2
FeatureSet,orapki,12.2.1.4.0,oh2
Component,oracle.rsa.crypto,12.2.1.4.0,oh2
Component,oracle.pki,12.2.1.4.0,oh2
Component,oracle.osdt.core,12.2.1.4.0,oh2
FeatureSet, glcm encryption, 13.9.4.2.0, oh2
Component,oracle.glcm.encryption,2.7.4.0.0,oh2
FeatureSet,java jaxws,12.2.1.4.0,oh2
Component, oracle.java.jaxws, 12.2.1.4.0, oh2
FeatureSet, java xml bind, 12.2.1.4.0, oh2
Component,oracle.java.xml.bind,2.3.0.0.0,oh2
FeatureSet, java activation, 12.2.1.4.0, oh2
Component,oracle.java.activation,12.2.1.4.0,oh2
FeatureSet, java api, 12.2.1.4.0, oh2
FeatureSet, glcm opatch common api, 13.9.4.0.0, oh2
Component,oracle.glcm.opatch.common.api,13.9.4.0.0,oh2
FeatureSet,nginst core, 13.9.4.0.0, oh2
Component,oracle.nginst.common,13.9.4.0.0,oh2
Component,oracle.nginst.core,13.9.4.0.0,oh2
Component,oracle.nginst.thirdparty,13.9.4.0.0,oh2
FeatureSet,oam_wlsFmw,12.2.1.4.0,oh2
FeatureSet,thirdParty_oracleJaxbRITools, 2.3.0.0.0,oh2
Component,oracle.jaxb.tools,2.3.0.0.0,oh2
FeatureSet,thirdParty oracleJaxbRIRuntime, 2.3.0.0.0, oh2
Component,oracle.jaxb.impl,2.3.0.0.0,oh2
FeatureSet,thirdParty_oracleJaxbRICore, 2.3.0.0.0,oh2
Component,oracle.jaxb.core,2.3.0.0.0,oh2
FeatureSet, thirdParty oracleJaxbRI, 2.3.0.0.0, oh2
FeatureSet, toplink coherence, 12.2.1.4.0, oh2
Component,oracle.toplink.coherence,12.2.1.4.0,oh2
FeatureSet, toplink developer, 12.2.1.4.0, oh2
Component,oracle.toplink.dbwslib,12.2.1.4.0,oh2
Component,oracle.toplink.doc,12.2.1.4.0,oh2
Component,oracle.toplink.developer,12.2.1.4.0,oh2
FeatureSet, wls_sharedClientComps, 12.2.1.4.0, oh2
Component,oracle.wls.libraries,12.2.1.4.0,oh2
FeatureSet,cieStb rcu, 12.2.1.4.0, oh2
Component,oracle.rcu.ciestb,12.2.1.4.0,oh2
FeatureSet,thirdParty commonsCliCommonsCli,1.2.0.0.0,oh2
Component,oracle.commons.cli.commons.cli,1.2.0.0.0,oh2
FeatureSet, jdev thirdparty groovy thirdparty, 12.2.1.4.0, oh2
FeatureSet,db_jdbc,19.3.0.0.0,oh2
Component,oracle.javavm.jrf,19.3.0.0.0,oh2
FeatureSet, thirdParty Groovy, 12.2.1.4.0, oh2
FeatureSet, coherence discovery, 12.2.1.4.0, oh2
```
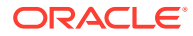

```
Component,oracle.coherence.discovery,12.2.1.4.0,oh2
FeatureSet, coherence, 12.2.1.4.0, oh2
Component,oracle.coherence,12.2.1.4.0,oh2
FeatureSet, jrf fcp, 12.2.1.4.0, oh2
Component,oracle.jrf.adfrt.help,12.2.1.4.0,oh2
Component,oracle.jrf.adfrt.batik,12.2.1.4.0,oh2
Component,oracle.jrf.adfrt.javatools,12.2.1.4.0,oh2
FeatureSet,opatch,13.9.4.2.1,oh2
Component,oracle.swd.opatch,13.9.4.2.1,oh2
FeatureSet,rda core, 12.2.1.4.0, oh2
Component, oracle.rda, 19.3.19.8.2, oh2
FeatureSet, wls_mtCommon, 12.2.1.4.0, oh2
Component,oracle.wls.jrf.tenancy.common,12.2.1.4.0,oh2
FeatureSet, fmw install framework, 12.2.1.4.0, oh2
Component,oracle.as.install.common.help,12.2.1.3.0,oh2
Component,oracle.as.install.common.prerequisite.files,12.2.1.4.0,oh2
Component,oracle.as.install.ui.framework,12.2.1.4.0,oh2
FeatureSet,thirdParty orgCodehausWoodstox, 4.2.0.0.0,oh2
Component,org.codehaus.woodstox,4.2.0.0.0,oh2
FeatureSet,orawsdl,12.2.1.4.0,oh2
Component,oracle.webservices.orawsdl,12.2.1.4.0,oh2
FeatureSet,httpclient,12.2.1.4.0,oh2
Component, oracle.http client, 12.2.1.4.0, oh2
FeatureSet, ws base, 12.2.1.4.0, oh2
Component,oracle.webservices.base,12.2.1.4.0,oh2
FeatureSet, fmw install jrf, 12.2.1.4.0, oh2
Component,oracle.as.install.jrf.prerequisite,12.2.1.4.0,oh2
Component,oracle.as.install.wls,12.2.1.4.0,oh2
FeatureSet,xmlbeans,2.6.0.6.0,oh2
Component, com.bea.core.xml.xmlbeans, 2.6.0.6.0, oh2
FeatureSet, wls_securityCore, 12.2.1.4.0, oh2
Component,oracle.wls.security.core,12.2.1.4.0,oh2
FeatureSet, wls_commonServices, 12.2.1.4.0, oh2
Component,oracle.wls.common.cam,12.2.1.4.0,oh2
Component,oracle.wls.common.nodemanager,12.2.1.4.0,oh2
Component,oracle.wls.common.cam.wlst,12.2.1.4.0,oh2
Component,oracle.wls.shared.with.cam,12.2.1.4.0,oh2
FeatureSet, wls_ws, 12.2.1.4.0, oh2
Component,oracle.webservices.wls,12.2.1.4.0,oh2
FeatureSet, bouncyCastle thirdparty, 12.2.1.4.0, oh2
FeatureSet, wls_sharedWithInst_sharedLib,12.2.1.4.0,oh2
Component,oracle.wls.shared.with.inst.sharedlib,12.2.1.4.0,oh2
FeatureSet, wls_mtCommon_sharedLib, 12.2.1.4.0, oh2
Component,oracle.wls.jrf.tenancy.common.sharedlib,12.2.1.4.0,oh2
FeatureSet, jrf tenancy wls common, 12.2.1.4.0, oh2
FeatureSet, jse webservices, 12.2.1.4.0, oh2
Component,oracle.wsm.common,12.2.1.4.0,oh2
FeatureSet,jrf webservices, 12.2.1.4.0, oh2
Component,oracle.wsm.agent.fmw,12.2.1.4.0,oh2
Component,oracle.webservices.jrf,12.2.1.4.0,oh2
Component,oracle.webservices.jaxrs.jrf,12.2.1.4.0,oh2
FeatureSet,jrf_tenancy_common,12.2.1.4.0,oh2
Component,oracle.jrf.tenancy,12.2.1.4.0,oh2
FeatureSet, jrf tenancy_se, 12.2.1.4.0, oh2
Component,oracle.jrf.tenancy.se,12.2.1.4.0,oh2
FeatureSet, glcm opatchauto core, 13.9.4.2.1, oh2
Component,oracle.glcm.opatchauto.core,13.9.4.2.0,oh2
FeatureSet,jrf tenancy ee, 12.2.1.4.0, oh2
Component,oracle.jrf.tenancy.ee,12.2.1.4.0,oh2
FeatureSet,cieCfg common, 12.2.1.4.0, oh2
Component,oracle.fmwconfig.common.shared,12.2.1.4.0,oh2
```
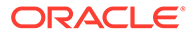

```
FeatureSet,cieCfg config common, 12.2.1.4.0, oh2
Component,oracle.fmwconfig.common.config.shared,12.2.1.4.0,oh2
FeatureSet,cieCfg_wls_shared,12.2.1.4.0,oh2
Component,oracle.fmwconfig.common.wls.help,12.2.1.3.0,oh2
Component,oracle.fmwconfig.common.wls.shared.internal,12.2.1.4.0,oh2
Component,oracle.fmw.upgrade.fmwconfig,12.2.1.4.0,oh2
FeatureSet, owasp_thirdparty, 12.2.1.4.0, oh2
FeatureSet,owaspComp,12.2.1.4.0,oh2
Component,oracle.owasp.jrf,12.2.1.4.0,oh2
FeatureSet, glcm_schemaVersionRegistry, 12.2.1.4.0, oh2
Component,oracle.glcm.schema.version.registry,12.2.1.4.0,oh2
FeatureSet, rcu frameworkCore, 12.2.1.4.0, oh2
Component,oracle.rcu.doc,12.2.1.3.0,oh2
Component,oracle.sysman.rcu,12.2.1.4.0,oh2
Component,oracle.common.rcu.config,12.2.1.4.0,oh2
FeatureSet, wls rcu, 12.2.1.4.0, oh2
Component,oracle.wls.rcu,12.2.1.4.0,oh2
FeatureSet, wls_coreServerComp, 12.2.1.4.0, oh2
Component,oracle.wls.core.app.server,12.2.1.4.0,oh2
FeatureSet, rcu shared, 12.2.1.4.0, oh2
Component,oracle.rcu.shared,12.2.1.4.0,oh2
FeatureSet,cieCfg_wls,12.2.1.4.0,oh2
Component,oracle.fmwconfig.wls,12.2.1.4.0,oh2
Component,oracle.fmwconfig.common.wls.internal,12.2.1.4.0,oh2
FeatureSet, rcu frameworkFull, 12.2.1.4.0, oh2
Component,oracle.wls.evaluation.database,12.2.1.4.0,oh2
FeatureSet,thirdParty_velocityVelocityV_dev,1.4.0.0.0,oh2
Component, oracle.velocity.velocity.v dev, 1.4.0.0.0, oh2
FeatureSet,thirdParty orgApacheHttpcomponentsHttpmime, 4.5.1.0.0,oh2
Component,oracle.org.apache.httpcomponents.httpmime,4.5.1.0.0,oh2
FeatureSet, jdev jrf adfrt thirdparty, 12.2.1.4.0, oh2
FeatureSet,opss_rcu,12.2.1.4.0,oh2
Component,oracle.rcu.opss,12.2.1.4.0,oh2
FeatureSet,iau rcu, 12.2.1.4.0, oh2
Component,oracle.rcu.iau,12.2.1.4.0,oh2
FeatureSet, jrf schemas, 12.2.1.4.0, oh2
FeatureSet, java servlet, 12.2.1.4.0, oh2
Component,oracle.java.servlet,12.2.1.4.0,oh2
FeatureSet, wls_sharedLibrariesWithoutPOM, 12.2.1.4.0, oh2
FeatureSet, jrf adfrt, 12.2.1.4.0, oh2
Component,oracle.jrf.adfrt,12.2.1.4.0,oh2
FeatureSet, wls_sharedLibraries, 12.2.1.4.0, oh2
FeatureSet, wls_portable_sharedWithCoh, 12.2.1.4.0, oh2
Component,oracle.wls.shared.with.coh.standalone,12.2.1.4.0,oh2
FeatureSet, wls_portable, 12.2.1.4.0, oh2
Component,oracle.wls.wlsportable.mod,12.2.1.4.0,oh2
FeatureSet, jrf spring framework thirdparty, 12.2.1.4.0, oh2
FeatureSet, fmw_platformProvisioningApi,12.2.1.4.0,oh2
Component,oracle.fmwplatform.fmwprov,12.2.1.4.0,oh2
FeatureSet, fmw platformOcp, 12.2.1.4.0, oh2
Component,oracle.fmwplatform.ocp,12.2.1.4.0,oh2
FeatureSet, fmw_platformGeneric, 12.2.1.4.0, oh2
FeatureSet, glcm opatchauto fmw, 13.9.4.2.1, oh2
Component,oracle.glcm.opatchauto.fmw,13.9.4.2.0,oh2
FeatureSet,thirdParty commonsBeanutilsCommonsBeanutils,1.9.3.0.0,oh2
Component,oracle.commons.beanutils.commons.beanutils,1.9.3.0.0,oh2
FeatureSet, thirdParty apacheCommonsLang, 2.6.0.0.2, oh2
Component,oracle.apache.commons.lang.mod,2.6.0.0.2,oh2
FeatureSet,thirdParty_apacheCommonsCollections, 3.2.0.0.2, oh2
Component,oracle.apache.commons.collections.mod,3.2.0.0.2,oh2
FeatureSet,thirdParty oracleJersey, 1.18.0.0.0, oh2
```
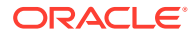

```
Component,oracle.jersey,12.1.3.0.0,oh2
FeatureSet,jrf core, 12.2.1.4.0, oh2
Component,oracle.nlspdk,12.2.1.4.0,oh2
Component,oracle.nlsgdk,12.2.1.4.0,oh2
Component,oracle.jrf.j2ee,12.2.1.4.0,oh2
Component,oracle.jrf.infra.common,12.2.1.4.0,oh2
Component,oracle.jrf.thirdparty.jee,12.2.1.4.0,oh2
Component,oracle.jrf.iau,12.2.1.4.0,oh2
Component,oracle.ids.core,12.2.1.4.0,oh2
Component,oracle.opss.core,12.2.1.4.0,oh2
Component,oracle.jrf.toplink,12.2.1.4.0,oh2
Component, oracle.jmx, 12.2.1.4.0, oh2
Component,oracle.jsp,12.2.1.4.0,oh2
Component, oracle.legacy oc4j xml schemas, 12.2.1.4.0, oh2
FeatureSet,db ras, 12.2.1.4.0, oh2
Component,oracle.rdbms.ras,12.1.0.2.0,oh2
FeatureSet,jrf wlsCore, 12.2.1.4.0, oh2
Component,oracle.opss.wls,12.2.1.4.0,oh2
FeatureSet, fmw Upgrade, 12.2.1.4.0, oh2
Component,oracle.fmw.upgrade,12.2.1.4.0,oh2
Component,oracle.fmw.upgrade.help,12.2.1.3.0,oh2
FeatureSet,ons,12.2.1.4.0,oh2
Component,oracle.ons.generic,12.2.1.4.0,oh2
FeatureSet, oracleDiag_common, 12.2.1.4.0, oh2
Component,oracle.diagnostics.common,12.2.1.4.0,oh2
FeatureSet, wls_tier1nativeLib, 12.2.1.4.0, oh2
Component,oracle.wls.core.app.server.tier1nativelib,12.2.1.4.0,oh2
FeatureSet,thirdParty commonsCollectionsCommonsCollections, 3.2.2.0.0,oh2
Component,oracle.commons.collections.commons.collections,3.2.2.0.0,oh2
FeatureSet, wls_devServer, 12.2.1.4.0, oh2
Component,oracle.wls.workshop.code.completion.support,12.2.1.4.0,oh2
FeatureSet, wls_nativeLib, 12.2.1.4.0, oh2
FeatureSet,wls_server,12.2.1.4.0,oh2
FeatureSet,JavaDb,12.2.1.4.0,oh2
Component,oracle.wls.evaluation.database,12.2.1.4.0,oh2
FeatureSet, wls_adminConsoleEnglish,12.2.1.4.0,oh2
Component,oracle.wls.admin.console.en,12.2.1.4.0,oh2
FeatureSet,wls_pubsub,12.2.1.4.0,oh2
Component,oracle.wls.http.pubsub.server,12.2.1.4.0,oh2
FeatureSet, wls_sca, 12.2.1.4.0, oh2
Component,oracle.wls.weblogic.sca,12.2.1.4.0,oh2
FeatureSet, wls_adminConsoleMultiLang, 12.2.1.4.0, oh2
Component,oracle.wls.admin.console.nonen,12.2.1.4.0,oh2
FeatureSet,thirdParty orgJsonJson,20131018.0.0.0.0,oh2
Component,oracle.org.json.json,20131018.0.0.0.0,oh2
FeatureSet, chghost, 12.2.1.4.0, oh2
Component,oracle.glcm.fmw.chghost,12.2.1.4.0,oh2
FeatureSet, mds dumpUtil, 12.2.1.4.0, oh2
Component,oracle.mds.dumputil,12.2.1.4.0,oh2
FeatureSet, mds rcu, 12.2.1.4.0, oh2
Component,oracle.rcu.mds,12.2.1.4.0,oh2
FeatureSet,ucsmessaging_rcu,12.2.1.4.0,oh2
Component,oracle.rcu.ucs.messaging,12.2.1.3.0,oh2
FeatureSet,owsm_fmcPlugin,12.2.1.4.0,oh2
Component,oracle.wsm.console.core,12.2.1.4.0,oh2
FeatureSet, jrf commonFmw, 12.2.1.4.0, oh2
Component,oracle.jgroups,12.2.1.0.0,oh2
Component,oracle.jsch,12.2.1.0.0,oh2
Component,oracle.bali.ewt,12.2.1.4.0,oh2
Component,oracle.xdk.jrf,12.2.1.4.0,oh2
Component, oracle.xdk.jrf.fmw, 12.2.1.4.0, oh2
```
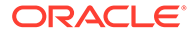

```
Component,oracle.pwdgen.jrf,12.2.1.4.0,oh2
Component,oracle.jrf.infra.fmw.common,12.2.1.4.0,oh2
Component,oracle.jrf.applcore,12.2.1.4.0,oh2
Component,oracle.wsm.pmlib,12.2.1.4.0,oh2
Component,oracle.wsm.jrf,12.2.1.4.0,oh2
Component,oracle.ids.jrf,12.2.1.4.0,oh2
Component,oracle.opss.jrf,12.2.1.4.0,oh2
Component,oracle.osdt.jrf,12.2.1.4.0,oh2
Component,oracle.sslconfig.jrf,12.2.1.4.0,oh2
Component,oracle.ldap.jrf,12.2.1.4.0,oh2
Component,oracle.sdp.messaging,12.2.1.3.0,oh2
Component,oracle.help.ohw.rcf,12.2.1.4.0,oh2
Component,oracle.help.ohw.share,12.2.1.4.0,oh2
Component,oracle.help.ohw.uix,12.2.1.4.0,oh2
Component,oracle.fmw.upgrade,12.2.1.4.0,oh2
Component,oracle.webcenter.wccore,12.2.1.4.0,oh2
Component,oracle.bali.cabo,12.2.1.4.0,oh2
FeatureSet, jersey client, 12.2.1.4.0, oh2
FeatureSet, jrf ws client, 12.2.1.4.0, oh2
FeatureSet, jrf wlsFmw, 12.2.1.4.0, oh2
Component,oracle.jrf.infra.fmw.wls,12.2.1.4.0,oh2
Component,oracle.wsm.agent.wls,12.2.1.4.0,oh2
FeatureSet,em_fmc,12.2.1.4.0,oh2
Component,oracle.sysman.fmw.core,12.2.1.4.0,oh2
Component,oracle.sysman.fmw.as,12.2.1.4.0,oh2
Component,oracle.sysman.fmw.agent,12.2.1.4.0,oh2
FeatureSet, wls_ws_client,12.2.1.4.0,oh2
FeatureSet,wls4fmw,12.2.1.4.0,oh2
FeatureSet,thirdParty apacheMaven, 3.3.9.0.0, oh2
Component,oracle.thirdparty.maven,3.2.5.0.0,oh2
FeatureSet,jrf maven, 12.2.1.4.0, oh2
Component,oracle.jrf.maven.plugins.sync,12.2.1.4.0,oh2
FeatureSet, adr platforms, 12.1.2.0.0, oh2
Component,oracle.adr,12.1.2.0.0,oh2
FeatureSet, properties loader, 12.2.1.4.0, oh2
Component,oracle.as.customqna.jdkqna,12.2.1.4.0,oh2
FeatureSet, wls_client, 12.2.1.4.0, oh2
Component,oracle.wls.clients,12.2.1.4.0,oh2
```
## Sample compareInventory Output to XML File

This example shows the output from the compareInventory script comparing a Fusion Middleware Infrastructure Oracle home and a WebLogic and Coherence Oracle home on a UNIX operating system, output to an XML file.

- If the parameter  $oh-diff="oh1"$  exists, then whatever distribution, component, or feature set is listed on that line exists in the Oracle home specified by the oracle home1 option.
- If the parameter  $oh-diff="oh2"$  exists, then whatever distribution, component, or feature set is listed on that line exists in the Oracle home specified by the oracle home2 option.
- If the parameter  $oh-diff="both"$  exists, then whatever distribution, component, or feature set is listed on that line exists in both Oracle home locations.

The command used to generate this output was:

```
/home/Oracle/products/Oracle_Home/oui/bin/compareInventory.sh -oracle_home1 /
home/Oracle/products/WLS_Oracle_Home
```
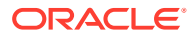

```
-oracle home2 /home/Oracle/products/Oracle Home
-output file /home/userhome/compareinventory.xml
```
## Below is the sample output:

```
<?xml version="1.0" encoding="UTF-8" standalone="yes"?>
<ns2:inventory-compare xmlns:ns2="http://xmlns.oracle.com/cie/gdr/icm" oracle_home1="/
home/Oracle/products/WLS_Oracle_Home" oracle_home2="/home/Oracle/products/Oracle_Home"
xmlns="http://xmlns.oracle.com/cie/gdr/inv">
   <ns2:oracle-home nextgen-version="1.8.4.0">
     <distributions>
       <distribution name="WebLogic Server" version="12.2.1.4.0" oh-diff="oh1">
         <feature-sets>
           <feature-set name="cieCfg_wls_shared_external" version="12.2.1.4.0" oh-
diff="oh1">
             <components>
               <component name="oracle.fmwconfig.wls.shared" version="12.2.1.4.0" oh-
diff="oh1">
                 <patches/>
               </component>
               <component name="oracle.fmwconfig.common.wls.shared.external" 
version="12.2.1.4.0" oh-diff="oh1">
                 <patches/>
               </component>
             </components>
           </feature-set>
           <feature-set name="cieCfg_wls_external" version="12.2.1.4.0" oh-diff="oh1">
             <components>
               <component name="oracle.fmwconfig.common.wls.external" 
version="12.2.1.4.0" oh-diff="oh1">
                 <patches/>
               </component>
             </components>
           </feature-set>
           <feature-set name="db_nlsoramapping" version="19.3.0.0.0" oh-diff="oh1">
             <components>
               <component name="oracle.nlsoramapping.jrf" version="19.3.0.0.0" oh-
diff="oh1">
                 <patches/>
               </component>
             </components>
           </feature-set>
           <feature-set name="db_nlsrtl" version="19.3.0.0.0" oh-diff="oh1">
             <components>
               <component name="oracle.nlsrtl.jrf" version="19.3.0.0.0" oh-diff="oh1">
                 <patches/>
               </component>
             </components>
           </feature-set>
           <feature-set name="db_xdkNoJaxp" version="12.2.1.4.0" oh-diff="oh1">
             <components>
               <component name="oracle.xdk.jrf.jaxp" version="12.2.1.4.0" oh-diff="oh1">
                <patches/>
               </component>
             </components>
           </feature-set>
           <feature-set name="db_xdb" version="19.3.0.0.0" oh-diff="oh1">
             <components>
               <component name="oracle.rdbms.jrf" version="19.3.0.0.0" oh-diff="oh1">
                <patches/>
               </component>
```
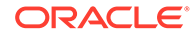

```
 </components>
           </feature-set>
           <feature-set name="glcm_common_logging" version="13.9.4.0.0" oh-
diff="oh1">
             <components>
               <component name="oracle.glcm.logging" version="1.6.4.0.0" oh-
diff="oh1">
                 <patches/>
               </component>
             </components>
           </feature-set>
           <feature-set name="glcm_common" version="13.9.4.0.0" oh-diff="oh1">
             <components>
               <component name="oracle.glcm.comdev" version="7.8.4.0.0" oh-
diff="oh1">
                 <patches/>
               </component>
               <component name="oracle.glcm.dependency" version="1.8.4.0.0" oh-
diff="oh1">
                 <patches/>
               </component>
               <component name="oracle.glcm.xmldh" version="3.4.4.0.0" oh-
diff="oh1">
                 <patches/>
               </component>
               <component name="oracle.glcm.wizard" version="7.8.4.0.0" oh-
diff="oh1">
                 <patches/>
               </component>
             </components>
           </feature-set>
           <feature-set name="thirdParty_antContribAntContribVb" 
version="1.0.0.0.3" oh-diff="oh1">
             <components>
               <component name="oracle.ant.contrib.ant.contrib.vb" 
version="1.0.0.0.3" oh-diff="oh1">
                 <patches/>
               </component>
             </components>
           </feature-set>
           <feature-set name="thirdPartyMain_antContribAntContribVb" 
version="1.0.0.0.3" oh-diff="oh1">
             <components/>
           </feature-set>
           <feature-set name="thirdParty_cglibCglibNodep" version="3.2.5.0.0" oh-
diff="oh1">
             <components>
               <component name="oracle.cglib.cglib.nodep" version="3.2.5.0.0" oh-
diff="oh1">
                 <patches/>
               </component>
             </components>
           </feature-set>
           <feature-set name="thirdPartyMain_cglibCglibNodep" version="3.2.5.0.0" 
oh-diff="oh1">
             <components/>
           </feature-set>
           <feature-set name="thirdParty_comFasterxmlClassmate" 
version="1.3.1.0.0" oh-diff="oh1">
             <components>
                <component name="oracle.com.fasterxml_classmate"
```

```
version="1.3.1.0.0" oh-diff="oh1">
                 <patches/>
                </component>
             </components>
           </feature-set>
           <feature-set name="thirdPartyMain_comFasterxmlClassmate" version="1.3.1.0.0" 
oh-diff="oh1">
             <components/>
           </feature-set>
           <feature-set name="thirdParty_comFasterxmlJacksonCoreJacksonAnnotations" 
version="2.9.9.0.0" oh-diff="oh1">
             <components>
               <component name="oracle.com.fasterxml.jackson.core.jackson.annotations" 
version="2.9.9.0.0" oh-diff="oh1">
                 <patches/>
               </component>
             </components>
           </feature-set>
           <feature-set name="thirdPartyMain_comFasterxmlJacksonCoreJacksonAnnotations" 
version="2.9.9.0.0" oh-diff="oh1">
             <components/>
           </feature-set>
           <feature-set name="thirdParty_comFasterxmlJacksonCoreJacksonCore" 
version="2.9.9.0.0" oh-diff="oh1">
             <components>
               <component name="oracle.com.fasterxml.jackson.core.jackson.core" 
version="2.9.9.0.0" oh-diff="oh1">
                 <patches/>
               </component>
             </components>
           </feature-set>
           <feature-set name="thirdPartyMain_comFasterxmlJacksonCoreJacksonCore" 
version="2.9.9.0.0" oh-diff="oh1">
             <components/>
           </feature-set>
           <feature-set name="thirdParty_comFasterxmlJacksonCoreJacksonDatabind" 
version="2.9.9.0.0" oh-diff="oh1">
             <components>
               <component name="oracle.com.fasterxml.jackson.core.jackson.databind" 
version="2.9.9.0.0" oh-diff="oh1">
                 <patches/>
               </component>
             </components>
           </feature-set>
           <feature-set name="thirdPartyMain_comFasterxmlJacksonCoreJacksonDatabind" 
version="2.9.9.0.0" oh-diff="oh1">
             <components/>
           </feature-set>
           <feature-set 
name="thirdParty_comFasterxmlJacksonDataformatJacksonDataformatXml"
version="2.9.9.0.0" oh-diff="oh1">
             <components>
               <component 
name="oracle.com.fasterxml.jackson.dataformat.jackson.dataformat.xml" 
version="2.9.9.0.0" oh-diff="oh1">
                  <patches/>
                </component>
             </components>
           </feature-set>
           <feature-set 
name="thirdPartyMain_comFasterxmlJacksonDataformatJacksonDataformatXml"
```
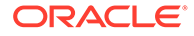

```
version="2.9.9.0.0" oh-diff="oh1">
             <components/>
           </feature-set>
           <feature-set 
name="thirdParty_comFasterxmlJacksonJaxrsJacksonJaxrsBase" version="2.9.9.0.0" 
oh-diff="oh1">
             <components>
               <component 
name="oracle.com.fasterxml.jackson.jaxrs.jackson.jaxrs.base" version="2.9.9.0.0" 
oh-diff="oh1">
                 <patches/>
               </component>
             </components>
           </feature-set>
           <feature-set 
name="thirdPartyMain_comFasterxmlJacksonJaxrsJacksonJaxrsBase" 
version="2.9.9.0.0" oh-diff="oh1">
             <components/>
           </feature-set>
           <feature-set 
name="thirdParty_comFasterxmlJacksonJaxrsJacksonJaxrsJsonProvider" 
version="2.9.9.0.0" oh-diff="oh1">
             <components>
               <component 
name="oracle.com.fasterxml.jackson.jaxrs.jackson.jaxrs.json.provider" 
version="2.9.9.0.0" oh-diff="oh1">
                 <patches/>
               </component>
             </components>
           </feature-set>
           <feature-set 
name="thirdPartyMain_comFasterxmlJacksonJaxrsJacksonJaxrsJsonProvider" 
version="2.9.9.0.0" oh-diff="oh1">
             <components/>
           </feature-set>
           <feature-set 
name="thirdParty_comFasterxmlJacksonModuleJacksonModuleJaxbAnnotations" 
version="2.9.9.0.0" oh-diff="oh1">
             <components>
               <component 
name="oracle.com.fasterxml.jackson.module.jackson.module.jaxb.annotations" 
version="2.9.9.0.0" oh-diff="oh1">
                 <patches/>
                </component>
             </components>
           </feature-set>
           <feature-set 
name="thirdPartyMain_comFasterxmlJacksonModuleJacksonModuleJaxbAnnotations" 
version="2.9.9.0.0" oh-diff="oh1">
             <components/>
           </feature-set>
           <feature-set 
name="thirdParty_comFasterxmlJacksonModuleJacksonModuleJsonschema" 
version="2.9.9.0.0" oh-diff="oh1">
             <components>
               <component 
name="oracle.com.fasterxml.jackson.module.jackson.module.jsonschema" 
version="2.9.9.0.0" oh-diff="oh1">
                  <patches/>
                </component>
             </components>
```
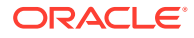

```
 </feature-set>
           <feature-set 
name="thirdPartyMain_comFasterxmlJacksonModuleJacksonModuleJsonschema" 
version="2.9.9.0.0" oh-diff="oh1">
             <components/>
           </feature-set>
           <feature-set name="thirdParty_comGoogleGuavaFailureaccess" 
version="1.0.1.0.0" oh-diff="oh1">
             <components>
               <component name="oracle.com.google.guava.failureaccess" 
version="1.0.1.0.0" oh-diff="oh1">
                  <patches/>
               </component>
             </components>
           </feature-set>
           <feature-set name="thirdPartyMain_comGoogleGuavaFailureaccess" 
version="1.0.1.0.0" oh-diff="oh1">
             <components/>
           </feature-set>
           <feature-set name="thirdParty_comGoogleGuavaGuava" version="27.1.0.0.0" oh-
diff="oh1">
             <components>
               <component name="oracle.com.google.guava.guava" version="27.1.0.0.0" oh-
diff="oh1">
                 <patches/>
               </component>
             </components>
           </feature-set>
           <feature-set name="thirdPartyMain_comGoogleGuavaGuava" version="27.1.0.0.0" 
oh-diff="oh1">
             <components/>
           </feature-set>
           <feature-set name="thirdParty_comIbmJbatchComIbmJbatchContainer" 
version="1.0.3.0.0" oh-diff="oh1">
             <components>
                <component name="oracle.com.ibm.jbatch.com.ibm.jbatch.container" 
version="1.0.3.0.0" oh-diff="oh1">
                 <patches/>
               </component>
             </components>
           </feature-set>
           <feature-set name="thirdPartyMain_comIbmJbatchComIbmJbatchContainer" 
version="1.0.3.0.0" oh-diff="oh1">
             <components/>
           </feature-set>
           <feature-set name="thirdParty_comIbmJbatchComIbmJbatchSpi" 
version="1.0.3.0.0" oh-diff="oh1">
             <components>
                <component name="oracle.com.ibm.jbatch.com.ibm.jbatch.spi" 
version="1.0.3.0.0" oh-diff="oh1">
                 <patches/>
               </component>
             </components>
           </feature-set>
           <feature-set name="thirdPartyMain_comIbmJbatchComIbmJbatchSpi" 
version="1.0.3.0.0" oh-diff="oh1">
             <components/>
           </feature-set>
           <feature-set name="thirdParty_commonsFileuploadCommonsFileupload" 
version="1.4.0.0.0" oh-diff="oh1">
             <components>
```
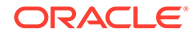

```
 <component name="oracle.commons.fileupload.commons.fileupload" 
version="1.4.0.0.0" oh-diff="oh1">
                 <patches/>
               </component>
             </components>
           </feature-set>
           <feature-set name="thirdPartyMain_commonsFileuploadCommonsFileupload" 
version="1.4.0.0.0" oh-diff="oh1">
             <components/>
           </feature-set>
           <feature-set name="thirdParty_jodaTimeJodaTime" version="2.10.0.0.0" 
oh-diff="oh1">
             <components>
               <component name="oracle.joda.time.joda.time" version="2.10.0.0.0" 
oh-diff="oh1">
                 <patches/>
               </component>
             </components>
           </feature-set>
           <feature-set name="thirdPartyMain_jodaTimeJodaTime" 
version="2.10.0.0.0" oh-diff="oh1">
             <components/>
           </feature-set>
           <feature-set name="thirdParty_log4jLog4j" version="2.11.1.0.0" oh-
diff="oh1">
             <components>
               <component name="oracle.log4j.log4j" version="2.11.1.0.0" oh-
diff="oh1">
                 <patches/>
               </component>
             </components>
           </feature-set>
           <feature-set name="thirdPartyMain_log4jLog4j" version="2.11.1.0.0" oh-
diff="oh1">
             <components/>
           </feature-set>
           <feature-set name="thirdParty_netSourceforgeNekohtmlNekohtml" 
version="1.9.16.0.0" oh-diff="oh1">
             <components>
               <component name="oracle.net.sourceforge.nekohtml.nekohtml" 
version="1.9.16.0.0" oh-diff="oh1">
                <patches/>
               </component>
             </components>
           </feature-set>
           <feature-set name="thirdPartyMain_netSourceforgeNekohtmlNekohtml" 
version="1.9.16.0.0" oh-diff="oh1">
             <components/>
           </feature-set>
           <feature-set name="thirdParty_orgApacheAntAntBundle" 
version="1.10.5.0.0" oh-diff="oh1">
             <components>
                <component name="oracle.org.apache.ant.ant.bundle" 
version="1.10.5.0.0" oh-diff="oh1">
                 <patches/>
               </component>
             </components>
           </feature-set>
           <feature-set name="thirdPartyMain_orgApacheAntAntBundle" 
version="1.10.5.0.0" oh-diff="oh1">
             <components/>
```
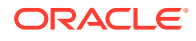

```
 </feature-set>
           <feature-set name="thirdParty_orgApacheCommonsCommonsCompress" 
version="1.9.0.0.0" oh-diff="oh1">
             <components>
                <component name="oracle.org.apache.commons.commons.compress" 
version="1.9.0.0.0" oh-diff="oh1">
                 <patches/>
               </component>
             </components>
           </feature-set>
           <feature-set name="thirdPartyMain_orgApacheCommonsCommonsCompress" 
version="1.9.0.0.0" oh-diff="oh1">
             <components/>
           </feature-set>
           <feature-set name="thirdParty_orgApacheHttpcomponentsHttpclient" 
version="4.5.6.0.0" oh-diff="oh1">
             <components>
               <component name="oracle.org.apache.httpcomponents.httpclient" 
version="4.5.6.0.0" oh-diff="oh1">
                 <patches/>
               </component>
             </components>
           </feature-set>
           <feature-set name="thirdPartyMain_orgApacheHttpcomponentsHttpclient" 
version="4.5.6.0.0" oh-diff="oh1">
             <components/>
           </feature-set>
           <feature-set name="thirdParty_orgApacheHttpcomponentsHttpcore" 
version="4.4.10.0.0" oh-diff="oh1">
             <components>
               <component name="oracle.org.apache.httpcomponents.httpcore" 
version="4.4.10.0.0" oh-diff="oh1">
                  <patches/>
               </component>
             </components>
           </feature-set>
           <feature-set name="thirdPartyMain_orgApacheHttpcomponentsHttpcore" 
version="4.4.10.0.0" oh-diff="oh1">
             <components/>
           </feature-set>
           <feature-set name="thirdParty_orgApacheXmlgraphicsBatikAll" 
version="1.11.0.0.1" oh-diff="oh1">
             <components>
               <component name="oracle.org.apache.xmlgraphics.batik.all" 
version="1.11.0.0.1" oh-diff="oh1">
                 <patches/>
               </component>
             </components>
           </feature-set>
           <feature-set name="thirdPartyMain_orgApacheXmlgraphicsBatikAll" 
version="1.11.0.0.1" oh-diff="oh1">
             <components/>
           </feature-set>
           <feature-set name="thirdParty_orgBouncycastleBcpkixJdk15on" 
version="1.60.0.0.0" oh-diff="oh1">
             <components>
                <component name="oracle.org.bouncycastle.bcpkix.jdk15on" 
version="1.60.0.0.0" oh-diff="oh1">
                  <patches/>
                </component>
             </components>
```
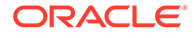

```
 </feature-set>
           <feature-set name="thirdPartyMain_orgBouncycastleBcpkixJdk15on" 
version="1.60.0.0.0" oh-diff="oh1">
             <components/>
           </feature-set>
           <feature-set name="thirdParty_orgBouncycastleBcprovExtJdk15on" 
version="1.60.0.0.0" oh-diff="oh1">
             <components>
                <component name="oracle.org.bouncycastle.bcprov.ext.jdk15on" 
version="1.60.0.0.0" oh-diff="oh1">
                  <patches/>
               </component>
             </components>
           </feature-set>
           <feature-set name="thirdPartyMain_orgBouncycastleBcprovExtJdk15on" 
version="1.60.0.0.0" oh-diff="oh1">
             <components/>
           </feature-set>
           <feature-set name="thirdParty_orgBouncycastleBcprovJdk15on" 
version="1.60.0.0.0" oh-diff="oh1">
             <components>
               <component name="oracle.org.bouncycastle.bcprov.jdk15on" 
version="1.60.0.0.0" oh-diff="oh1">
                 <patches/>
               </component>
             </components>
           </feature-set>
           <feature-set name="thirdPartyMain_orgBouncycastleBcprovJdk15on" 
version="1.60.0.0.0" oh-diff="oh1">
             <components/>
           </feature-set>
           <feature-set name="thirdParty_orgCodehausJacksonJacksonCoreAsl" 
version="1.9.13.0.0" oh-diff="oh1">
             <components>
               <component name="oracle.org.codehaus.jackson.jackson.core.asl" 
version="1.9.13.0.0" oh-diff="oh1">
                 <patches/>
               </component>
             </components>
           </feature-set>
           <feature-set name="thirdPartyMain_orgCodehausJacksonJacksonCoreAsl" 
version="1.9.13.0.0" oh-diff="oh1">
             <components/>
           </feature-set>
           <feature-set name="thirdParty_orgCodehausJacksonJacksonJaxrs" 
version="1.9.13.0.0" oh-diff="oh1">
             <components>
               <component name="oracle.org.codehaus.jackson.jackson.jaxrs" 
version="1.9.13.0.0" oh-diff="oh1">
                 <patches/>
               </component>
             </components>
           </feature-set>
           <feature-set name="thirdPartyMain_orgCodehausJacksonJacksonJaxrs" 
version="1.9.13.0.0" oh-diff="oh1">
             <components/>
           </feature-set>
           <feature-set name="thirdParty_orgCodehausJacksonJacksonMapperAsl" 
version="1.9.13.0.0" oh-diff="oh1">
             <components>
                <component name="oracle.org.codehaus.jackson.jackson.mapper.asl"
```
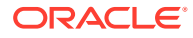

```
version="1.9.13.0.0" oh-diff="oh1">
                 <patches/>
                </component>
             </components>
           </feature-set>
           <feature-set name="thirdPartyMain_orgCodehausJacksonJacksonMapperAsl" 
version="1.9.13.0.0" oh-diff="oh1">
             <components/>
           </feature-set>
           <feature-set name="thirdParty_orgCodehausJacksonJacksonXc" 
version="1.9.13.0.0" oh-diff="oh1">
             <components>
                <component name="oracle.org.codehaus.jackson.jackson.xc" 
version="1.9.13.0.0" oh-diff="oh1">
                  <patches/>
               </component>
             </components>
           </feature-set>
           <feature-set name="thirdPartyMain_orgCodehausJacksonJacksonXc" 
version="1.9.13.0.0" oh-diff="oh1">
             <components/>
           </feature-set>
           <feature-set name="thirdParty_orgJbossLoggingJbossLoggingVfinal" 
version="3.3.0.0.0" oh-diff="oh1">
             <components>
               <component name="oracle.org.jboss.logging.jboss.logging.vfinal" 
version="3.3.0.0.0" oh-diff="oh1">
                 <patches/>
               </component>
             </components>
           </feature-set>
           <feature-set name="thirdPartyMain_orgJbossLoggingJbossLoggingVfinal" 
version="3.3.0.0.0" oh-diff="oh1">
             <components/>
           </feature-set>
           <feature-set name="thirdParty_orgOwaspEsapiEsapi" version="2.1.0.1.0" oh-
diff="oh1">
             <components>
               <component name="oracle.org.owasp.esapi.esapi" version="2.1.0.1.0" oh-
diff="oh1">
                 <patches/>
               </component>
             </components>
           </feature-set>
           <feature-set name="thirdPartyMain_orgOwaspEsapiEsapi" version="2.1.0.1.0" oh-
diff="oh1">
             <components/>
           </feature-set>
           <feature-set name="thirdParty_xercesXercesimpl" version="2.12.0.0.0" oh-
diff="oh1">
             <components>
               <component name="oracle.xerces.xercesimpl" version="2.12.0.0.0" oh-
diff="oh1">
                 <patches/>
               </component>
             </components>
           </feature-set>
           <feature-set name="thirdPartyMain_xercesXercesimpl" version="2.12.0.0.0" oh-
diff="oh1">
             <components/>
           </feature-set>
```
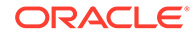

```
 <feature-set 
name="thirdPartyModified_orgApacheHttpcomponentsHttpclient_For_451" 
version="4.5.6.0.0" oh-diff="oh1">
             <components/>
           </feature-set>
           <feature-set 
name="thirdPartyModified_orgApacheHttpcomponentsHttpcore_For_443" 
version="4.4.10.0.0" oh-diff="oh1">
             <components/>
           </feature-set>
           <feature-set name="wls_instOnly" version="12.2.1.4.0" oh-diff="oh1">
             <components>
               <component name="oracle.wls.inst.only" version="12.2.1.4.0" oh-
diff="oh1">
                 <patches/>
               </component>
             </components>
           </feature-set>
           <feature-set name="wls_sharedWithInst" version="12.2.1.4.0" oh-
diff="oh1">
             <components>
               <component name="oracle.wls.shared.with.inst" version="12.2.1.4.0" 
oh-diff="oh1">
                 <patches/>
               </component>
             </components>
           </feature-set>
           <feature-set name="jrf_dmsJse" version="12.2.1.4.0" oh-diff="oh1">
             <components>
               <component name="oracle.jse.dms" version="12.2.1.4.0" oh-
diff="oh1">
                 <patches/>
               </component>
             </components>
           </feature-set>
           <feature-set name="jrf_presoTools_core" version="12.2.1.4.0" oh-
diff="oh1">
             <components>
               <component name="oracle.bali.share" version="12.2.1.4.0" oh-
diff="oh1">
                 <patches/>
               </component>
               <component name="oracle.bali.jewt" version="12.2.1.4.0" oh-
diff="oh1">
                 <patches/>
               </component>
               <component name="oracle.bali.ice" version="12.2.1.4.0" oh-
diff="oh1">
                 <patches/>
               </component>
               <component name="oracle.help.share" version="12.2.1.4.0" oh-
diff="oh1">
                 <patches/>
               </component>
               <component name="oracle.help.ohj" version="12.2.1.4.0" oh-
diff="oh1">
                 <patches/>
               </component>
             </components>
           </feature-set>
           <feature-set name="jrf_presoTools" version="12.2.1.4.0" oh-diff="oh1">
```

```
 <components>
               <component name="oracle.fmw.common.wizard.resources" 
version="12.2.1.0.0" oh-diff="oh1">
                 <patches/>
               </component>
             </components>
           </feature-set>
           <feature-set name="wls_securityCore_sharedLib" version="12.2.1.4.0" oh-
diff="oh1">
             <components>
                <component name="oracle.wls.security.core.sharedlib" 
version="12.2.1.4.0" oh-diff="oh1">
                  <patches/>
               </component>
             </components>
           </feature-set>
           <feature-set name="wls_mtEEOnly_sharedLib" version="12.2.1.4.0" oh-
diff="oh1">
             <components>
               <component name="oracle.wls.jrf.tenancy.ee.only.sharedlib" 
version="12.2.1.4.0" oh-diff="oh1">
                 <patches/>
               </component>
             </components>
           </feature-set>
           <feature-set name="jrf_tenancy_ee_only" version="12.2.1.4.0" oh-diff="oh1">
             <components/>
           </feature-set>
           <feature-set name="toplink_thirdparty" version="12.2.1.4.0" oh-diff="oh1">
             <components>
               <component name="oracle.jrf.thirdparty.toplink" version="12.2.1.4.0" oh-
diff="oh1">
                 <patches/>
               </component>
             </components>
           </feature-set>
           <feature-set name="wls_thirdparty_javaxjson" version="12.2.1.4.0" oh-
diff="oh1">
             <components>
               <component name="oracle.wls.thirdparty.javax.json" version="12.2.1.4.0" 
oh-diff="oh1">
                 <patches/>
               </component>
             </components>
           </feature-set>
           <feature-set name="toplink" version="12.2.1.4.0" oh-diff="oh1">
             <components>
               <component name="oracle.jrf.toplink" version="12.2.1.4.0" oh-diff="oh1">
                 <patches/>
               </component>
             </components>
           </feature-set>
           <feature-set name="mysql_jdbc" version="8.0.14.0.0" oh-diff="oh1">
             <components>
               <component name="oracle.mysql" version="8.0.14.0.0" oh-diff="oh1">
                 <patches/>
               </component>
             </components>
           </feature-set>
           <feature-set name="dataDirect_jdbc" version="12.2.1.4.0" oh-diff="oh1">
             <components>
```

```
 <component name="oracle.datadirect" version="12.2.1.4.0" oh-
diff="oh1">
                 <patches/>
               </component>
             </components>
           </feature-set>
           <feature-set name="wls_thirdPartyJdbc" version="12.2.1.4.0" oh-
diff="oh1">
             <components/>
           </feature-set>
           <feature-set name="orapki" version="12.2.1.4.0" oh-diff="oh1">
             <components>
               <component name="oracle.rsa.crypto" version="12.2.1.4.0" oh-
diff="oh1">
                 <patches/>
               </component>
               <component name="oracle.pki" version="12.2.1.4.0" oh-diff="oh1">
                 <patches/>
               </component>
               <component name="oracle.osdt.core" version="12.2.1.4.0" oh-
diff="oh1">
                 <patches/>
               </component>
             </components>
           </feature-set>
           <feature-set name="glcm_encryption" version="13.9.4.2.0" oh-diff="oh1">
             <components>
               <component name="oracle.glcm.encryption" version="2.7.4.0.0" oh-
diff="oh1">
                 <patches/>
               </component>
             </components>
           </feature-set>
           <feature-set name="java_jaxws" version="12.2.1.4.0" oh-diff="oh1">
             <components>
               <component name="oracle.java.jaxws" version="12.2.1.4.0" oh-
diff="oh1">
                 <patches/>
               </component>
             </components>
           </feature-set>
           <feature-set name="java_xml_bind" version="12.2.1.4.0" oh-diff="oh1">
             <components>
               <component name="oracle.java.xml.bind" version="2.3.0.0.0" oh-
diff="oh1">
                 <patches/>
               </component>
             </components>
           </feature-set>
           <feature-set name="java_activation" version="12.2.1.4.0" oh-diff="oh1">
             <components>
               <component name="oracle.java.activation" version="12.2.1.4.0" oh-
diff="oh1">
                 <patches/>
               </component>
             </components>
           </feature-set>
           <feature-set name="java_api" version="12.2.1.4.0" oh-diff="oh1">
             <components/>
           </feature-set>
           <feature-set name="glcm_opatch_common_api" version="13.9.4.0.0" oh-
```

```
diff="oh1">
             <components>
               <component name="oracle.glcm.opatch.common.api" version="13.9.4.0.0" oh-
diff="oh1">
                 <patches/>
               </component>
             </components>
           </feature-set>
           <feature-set name="nginst_core" version="13.9.4.0.0" oh-diff="oh1">
             <components>
               <component name="oracle.nginst.common" version="13.9.4.0.0" oh-
diff="oh1">
                 <patches/>
               </component>
               <component name="oracle.nginst.core" version="13.9.4.0.0" oh-diff="oh1">
                 <patches/>
               </component>
               <component name="oracle.nginst.thirdparty" version="13.9.4.0.0" oh-
diff="oh1">
                 <patches/>
               </component>
             </components>
           </feature-set>
           <feature-set name="thirdParty_oracleJaxbRITools" version="2.3.0.0.0" oh-
diff="oh1">
             <components>
               <component name="oracle.jaxb.tools" version="2.3.0.0.0" oh-diff="oh1">
                 <patches/>
               </component>
             </components>
           </feature-set>
           <feature-set name="thirdParty_oracleJaxbRIRuntime" version="2.3.0.0.0" oh-
diff="oh1">
             <components>
               <component name="oracle.jaxb.impl" version="2.3.0.0.0" oh-diff="oh1">
                 <patches/>
               </component>
             </components>
           </feature-set>
           <feature-set name="thirdParty_oracleJaxbRICore" version="2.3.0.0.0" oh-
diff="oh1">
             <components>
               <component name="oracle.jaxb.core" version="2.3.0.0.0" oh-diff="oh1">
                <patches/>
               </component>
             </components>
           </feature-set>
           <feature-set name="thirdParty_oracleJaxbRI" version="2.3.0.0.0" oh-
diff="oh1">
             <components/>
           </feature-set>
           <feature-set name="toplink_coherence" version="12.2.1.4.0" oh-diff="oh1">
             <components>
               <component name="oracle.toplink.coherence" version="12.2.1.4.0" oh-
diff="oh1">
                 <patches/>
               </component>
             </components>
           </feature-set>
           <feature-set name="wls_sharedClientComps" version="12.2.1.4.0" oh-diff="oh1">
             <components>
```

```
 <component name="oracle.wls.libraries" version="12.2.1.4.0" oh-
diff="oh1">
                 <patches/>
               </component>
             </components>
           </feature-set>
           <feature-set name="cieStb_rcu" version="12.2.1.4.0" oh-diff="oh1">
             <components>
                <component name="oracle.rcu.ciestb" version="12.2.1.4.0" oh-
diff="oh1">
                  <patches/>
               </component>
             </components>
           </feature-set>
           <feature-set name="db_jdbc" version="19.3.0.0.0" oh-diff="oh1">
             <components>
               <component name="oracle.javavm.jrf" version="19.3.0.0.0" oh-
diff="oh1">
                 <patches/>
               </component>
             </components>
           </feature-set>
           <feature-set name="coherence_discovery" version="12.2.1.4.0" oh-
diff="oh1">
             <components>
               <component name="oracle.coherence.discovery" version="12.2.1.4.0" 
oh-diff="oh1">
                 <patches/>
               </component>
             </components>
           </feature-set>
           <feature-set name="coherence" version="12.2.1.4.0" oh-diff="oh1">
             <components>
               <component name="oracle.coherence" version="12.2.1.4.0" oh-
diff="oh1">
                 <patches/>
               </component>
             </components>
           </feature-set>
           <feature-set name="opatch" version="13.9.4.2.1" oh-diff="oh1">
             <components>
               <component name="oracle.swd.opatch" version="13.9.4.2.1" oh-
diff="oh1">
                 <patches/>
               </component>
             </components>
           </feature-set>
           <feature-set name="rda_core" version="12.2.1.4.0" oh-diff="oh1">
             <components>
               <component name="oracle.rda" version="19.3.19.8.2" oh-diff="oh1">
                <patches/>
               </component>
             </components>
           </feature-set>
           <feature-set name="wls_mtCommon" version="12.2.1.4.0" oh-diff="oh1">
             <components>
                <component name="oracle.wls.jrf.tenancy.common" 
version="12.2.1.4.0" oh-diff="oh1">
                  <patches/>
                </component>
             </components>
```
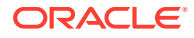

```
 </feature-set>
           <feature-set name="coherence_examples" version="12.2.1.4.0" oh-diff="oh1">
             <components>
               <component name="oracle.coherence.examples" version="12.2.1.4.0" oh-
diff="oh1">
                 <patches/>
               </component>
             </components>
           </feature-set>
           <feature-set name="fmw_install_framework" version="12.2.1.4.0" oh-diff="oh1">
             <components>
               <component name="oracle.as.install.common.help" version="12.2.1.3.0" oh-
diff="oh1">
                 <patches/>
               </component>
               <component name="oracle.as.install.common.prerequisite.files" 
version="12.2.1.4.0" oh-diff="oh1">
                 <patches/>
               </component>
               <component name="oracle.as.install.ui.framework" version="12.2.1.4.0" oh-
diff="oh1">
                 <patches/>
               </component>
             </components>
           </feature-set>
           <feature-set name="thirdParty_orgCodehausWoodstox" version="4.2.0.0.0" oh-
diff="oh1">
             <components>
               <component name="org.codehaus.woodstox" version="4.2.0.0.0" oh-
diff="oh1">
                 <patches/>
               </component>
             </components>
           </feature-set>
           <feature-set name="orawsdl" version="12.2.1.4.0" oh-diff="oh1">
             <components>
               <component name="oracle.webservices.orawsdl" version="12.2.1.4.0" oh-
diff="oh1">
                 <patches/>
               </component>
             </components>
           </feature-set>
           <feature-set name="httpclient" version="12.2.1.4.0" oh-diff="oh1">
             <components>
               <component name="oracle.http_client" version="12.2.1.4.0" oh-diff="oh1">
                 <patches/>
               </component>
             </components>
           </feature-set>
           <feature-set name="ws_base" version="12.2.1.4.0" oh-diff="oh1">
             <components>
               <component name="oracle.webservices.base" version="12.2.1.4.0" oh-
diff="oh1">
                 <patches/>
               </component>
             </components>
           </feature-set>
           <feature-set name="fmw_install_wls" version="12.2.1.4.0" oh-diff="oh1">
             <components>
               <component name="oracle.as.install.wls" version="12.2.1.4.0" oh-
diff="oh1">
```

```
<patches/>
               </component>
                <component name="oracle.as.install.wls.prerequisite" 
version="12.2.1.4.0" oh-diff="oh1">
                 <patches/>
               </component>
             </components>
           </feature-set>
           <feature-set name="xmlbeans" version="2.6.0.6.0" oh-diff="oh1">
             <components>
               <component name="com.bea.core.xml.xmlbeans" version="2.6.0.6.0" oh-
diff="oh1">
                 <patches/>
               </component>
             </components>
           </feature-set>
           <feature-set name="wls_securityCore" version="12.2.1.4.0" oh-
diff="oh1">
             <components>
               <component name="oracle.wls.security.core" version="12.2.1.4.0" oh-
diff="oh1">
                 <patches/>
               </component>
             </components>
           </feature-set>
           <feature-set name="wls_commonServices" version="12.2.1.4.0" oh-
diff="oh1">
             <components>
               <component name="oracle.wls.common.cam" version="12.2.1.4.0" oh-
diff="oh1">
                <patches/>
               </component>
               <component name="oracle.wls.common.nodemanager" 
version="12.2.1.4.0" oh-diff="oh1">
                  <patches/>
               </component>
               <component name="oracle.wls.common.cam.wlst" version="12.2.1.4.0" 
oh-diff="oh1">
                 <patches/>
               </component>
               <component name="oracle.wls.shared.with.cam" version="12.2.1.4.0" 
oh-diff="oh1">
                 <patches/>
               </component>
             </components>
           </feature-set>
           <feature-set name="wls_ws" version="12.2.1.4.0" oh-diff="oh1">
             <components>
               <component name="oracle.webservices.wls" version="12.2.1.4.0" oh-
diff="oh1">
                 <patches/>
               </component>
             </components>
           </feature-set>
           <feature-set name="bouncyCastle_thirdparty" version="12.2.1.4.0" oh-
diff="oh1">
             <components/>
           </feature-set>
           <feature-set name="wls_sharedWithInst_sharedLib" version="12.2.1.4.0" 
oh-diff="oh1">
             <components>
```

```
 <component name="oracle.wls.shared.with.inst.sharedlib" 
version="12.2.1.4.0" oh-diff="oh1">
                 <patches/>
               </component>
             </components>
           </feature-set>
           <feature-set name="wls_mtCommon_sharedLib" version="12.2.1.4.0" oh-
diff="oh1">
             <components>
               <component name="oracle.wls.jrf.tenancy.common.sharedlib" 
version="12.2.1.4.0" oh-diff="oh1">
                 <patches/>
               </component>
             </components>
           </feature-set>
           <feature-set name="jrf_tenancy_wls_common" version="12.2.1.4.0" oh-
diff="oh1">
             <components/>
           </feature-set>
           <feature-set name="glcm_opatchauto_core" version="13.9.4.2.1" oh-diff="oh1">
             <components>
               <component name="oracle.glcm.opatchauto.core" version="13.9.4.2.0" oh-
diff="oh1">
                 <patches/>
               </component>
             </components>
           </feature-set>
           <feature-set name="cieCfg_common" version="12.2.1.4.0" oh-diff="oh1">
             <components>
               <component name="oracle.fmwconfig.common.shared" version="12.2.1.4.0" oh-
diff="oh1">
                 <patches/>
               </component>
             </components>
           </feature-set>
           <feature-set name="cieCfg_config_common" version="12.2.1.4.0" oh-diff="oh1">
             <components>
               <component name="oracle.fmwconfig.common.config.shared" 
version="12.2.1.4.0" oh-diff="oh1">
                  <patches/>
               </component>
             </components>
           </feature-set>
           <feature-set name="cieCfg_wls_shared" version="12.2.1.4.0" oh-diff="oh1">
             <components>
               <component name="oracle.fmwconfig.common.wls.help" version="12.2.1.3.0" 
oh-diff="oh1">
                 <patches/>
               </component>
                <component name="oracle.fmwconfig.common.wls.shared.internal" 
version="12.2.1.4.0" oh-diff="oh1">
                 <patches/>
                </component>
                <component name="oracle.fmw.upgrade.fmwconfig" version="12.2.1.4.0" oh-
diff="oh1">
                 <patches/>
               </component>
             </components>
           </feature-set>
           <feature-set name="owasp_thirdparty" version="12.2.1.4.0" oh-diff="oh1">
             <components/>
```

```
 </feature-set>
           <feature-set name="owaspComp" version="12.2.1.4.0" oh-diff="oh1">
             <components>
               <component name="oracle.owasp.jrf" version="12.2.1.4.0" oh-
diff="oh1">
                 <patches/>
               </component>
             </components>
           </feature-set>
           <feature-set name="wls_rcu" version="12.2.1.4.0" oh-diff="oh1">
             <components>
               <component name="oracle.wls.rcu" version="12.2.1.4.0" oh-
diff="oh1">
                 <patches/>
               </component>
             </components>
           </feature-set>
           <feature-set name="wls_coreServerComp" version="12.2.1.4.0" oh-
diff="oh1">
             <components>
               <component name="oracle.wls.core.app.server" version="12.2.1.4.0" 
oh-diff="oh1">
                 <patches/>
               </component>
             </components>
           </feature-set>
           <feature-set name="cieCfg_wls" version="12.2.1.4.0" oh-diff="oh1">
             <components>
               <component name="oracle.fmwconfig.wls" version="12.2.1.4.0" oh-
diff="oh1">
                <patches/>
               </component>
               <component name="oracle.fmwconfig.common.wls.internal" 
version="12.2.1.4.0" oh-diff="oh1">
                 <patches/>
               </component>
             </components>
           </feature-set>
           <feature-set name="java_servlet" version="12.2.1.4.0" oh-diff="oh1">
             <components>
               <component name="oracle.java.servlet" version="12.2.1.4.0" oh-
diff="oh1">
                 <patches/>
               </component>
             </components>
           </feature-set>
           <feature-set name="wls_sharedLibrariesWithoutPOM" version="12.2.1.4.0" 
oh-diff="oh1">
             <components/>
           </feature-set>
           <feature-set name="wls_sharedLibraries" version="12.2.1.4.0" oh-
diff="oh1">
             <components/>
           </feature-set>
           <feature-set name="wls_portable_sharedWithCoh" version="12.2.1.4.0" oh-
diff="oh1">
             <components>
               <component name="oracle.wls.shared.with.coh.standalone" 
version="12.2.1.4.0" oh-diff="oh1">
                 <patches/>
               </component>
```

```
 </components>
           </feature-set>
           <feature-set name="wls_portable" version="12.2.1.4.0" oh-diff="oh1">
             <components>
                <component name="oracle.wls.wlsportable.mod" version="12.2.1.4.0" oh-
diff="oh1">
                 <patches/>
               </component>
             </components>
           </feature-set>
           <feature-set name="fmw_platformProvisioningApi" version="12.2.1.4.0" oh-
diff="oh1">
             <components>
               <component name="oracle.fmwplatform.fmwprov" version="12.2.1.4.0" oh-
diff="oh1">
                 <patches/>
               </component>
             </components>
           </feature-set>
           <feature-set name="fmw_platformOcp" version="12.2.1.4.0" oh-diff="oh1">
             <components>
               <component name="oracle.fmwplatform.ocp" version="12.2.1.4.0" oh-
diff="oh1">
                 <patches/>
               </component>
             </components>
           </feature-set>
           <feature-set name="fmw_platformGeneric" version="12.2.1.4.0" oh-diff="oh1">
             <components/>
           </feature-set>
           <feature-set name="glcm_opatchauto_fmw" version="13.9.4.2.1" oh-diff="oh1">
             <components>
               <component name="oracle.glcm.opatchauto.fmw" version="13.9.4.2.0" oh-
diff="oh1">
                 <patches/>
               </component>
             </components>
           </feature-set>
           <feature-set name="ons" version="12.2.1.4.0" oh-diff="oh1">
             <components>
               <component name="oracle.ons.generic" version="12.2.1.4.0" oh-diff="oh1">
                <patches/>
               </component>
             </components>
           </feature-set>
           <feature-set name="oracleDiag_common" version="12.2.1.4.0" oh-diff="oh1">
             <components>
               <component name="oracle.diagnostics.common" version="12.2.1.4.0" oh-
diff="oh1">
                 <patches/>
               </component>
             </components>
           </feature-set>
           <feature-set name="wls_tier1nativeLib" version="12.2.1.4.0" oh-diff="oh1">
             <components>
                <component name="oracle.wls.core.app.server.tier1nativelib" 
version="12.2.1.4.0" oh-diff="oh1">
                  <patches/>
                </component>
             </components>
           </feature-set>
```
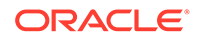

```
 <feature-set name="thirdParty_apacheCommonsLang" version="2.6.0.0.2" 
oh-diff="oh1">
             <components>
                <component name="oracle.apache.commons.lang.mod" 
version="2.6.0.0.2" oh-diff="oh1">
                 <patches/>
               </component>
             </components>
           </feature-set>
           <feature-set name="thirdParty_apacheCommonsCollections" 
version="3.2.0.0.2" oh-diff="oh1">
             <components>
               <component name="oracle.apache.commons.collections.mod" 
version="3.2.0.0.2" oh-diff="oh1">
                 <patches/>
               </component>
             </components>
           </feature-set>
           <feature-set name="thirdParty_commonsCollectionsCommonsCollections" 
version="3.2.2.0.0" oh-diff="oh1">
             <components>
               <component name="oracle.commons.collections.commons.collections" 
version="3.2.2.0.0" oh-diff="oh1">
                 <patches/>
               </component>
             </components>
           </feature-set>
           <feature-set name="wls_devServer" version="12.2.1.4.0" oh-diff="oh1">
             <components>
               <component name="oracle.wls.workshop.code.completion.support" 
version="12.2.1.4.0" oh-diff="oh1">
                 <patches/>
               </component>
             </components>
           </feature-set>
           <feature-set name="wls_nativeLib" version="12.2.1.4.0" oh-diff="oh1">
             <components/>
           </feature-set>
           <feature-set name="wls_server" version="12.2.1.4.0" oh-diff="oh1">
             <components/>
           </feature-set>
           <feature-set name="JavaDb" version="12.2.1.4.0" oh-diff="oh1">
             <components>
               <component name="oracle.wls.evaluation.database" 
version="12.2.1.4.0" oh-diff="oh1">
                 <patches/>
               </component>
             </components>
           </feature-set>
           <feature-set name="wls_adminConsoleEnglish" version="12.2.1.4.0" oh-
diff="oh1">
             <components>
               <component name="oracle.wls.admin.console.en" version="12.2.1.4.0" 
oh-diff="oh1">
                 <patches/>
               </component>
             </components>
           </feature-set>
           <feature-set name="wls_pubsub" version="12.2.1.4.0" oh-diff="oh1">
             <components>
               <component name="oracle.wls.http.pubsub.server"
```

```
version="12.2.1.4.0" oh-diff="oh1">
                 <patches/>
                </component>
             </components>
           </feature-set>
           <feature-set name="wls_sca" version="12.2.1.4.0" oh-diff="oh1">
             <components>
               <component name="oracle.wls.weblogic.sca" version="12.2.1.4.0" oh-
diff="oh1">
                <patches/>
               </component>
             </components>
           </feature-set>
           <feature-set name="wls_adminConsoleMultiLang" version="12.2.1.4.0" oh-
diff="oh1">
             <components>
               <component name="oracle.wls.admin.console.nonen" version="12.2.1.4.0" oh-
diff="oh1">
                 <patches/>
               </component>
             </components>
           </feature-set>
           <feature-set name="wls_examples" version="12.2.1.4.0" oh-diff="oh1">
             <components>
               <component name="oracle.wls.server.examples" version="12.2.1.4.0" oh-
diff="oh1">
                 <patches/>
               </component>
             </components>
           </feature-set>
           <feature-set name="thirdParty_apacheMaven" version="3.3.9.0.0" oh-diff="oh1">
             <components>
               <component name="oracle.thirdparty.maven" version="3.2.5.0.0" oh-
diff="oh1">
                 <patches/>
               </component>
             </components>
           </feature-set>
           <feature-set name="jrf_maven" version="12.2.1.4.0" oh-diff="oh1">
             <components>
               <component name="oracle.jrf.maven.plugins.sync" version="12.2.1.4.0" oh-
diff="oh1">
                 <patches/>
               </component>
             </components>
           </feature-set>
           <feature-set name="adr_platforms" version="12.1.2.0.0" oh-diff="oh1">
             <components>
                <component name="oracle.adr" version="12.1.2.0.0" oh-diff="oh1">
                <patches/>
               </component>
             </components>
           </feature-set>
           <feature-set name="chghost" version="12.2.1.4.0" oh-diff="oh1">
             <components>
               <component name="oracle.glcm.fmw.chghost" version="12.2.1.4.0" oh-
diff="oh1">
                 <patches/>
               </component>
             </components>
           </feature-set>
```
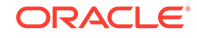

```
 <feature-set name="properties_loader" version="12.2.1.4.0" oh-
diff="oh1">
             <components>
               <component name="oracle.as.customqna.jdkqna" version="12.2.1.4.0" 
oh-diff="oh1">
                 <patches/>
               </component>
             </components>
           </feature-set>
           <feature-set name="wls_client" version="12.2.1.4.0" oh-diff="oh1">
             <components>
               <component name="oracle.wls.clients" version="12.2.1.4.0" oh-
diff="oh1">
                 <patches/>
               </component>
             </components>
           </feature-set>
         </feature-sets>
       </distribution>
       <distribution name="WebLogic Server for FMW" version="12.2.1.4.0" oh-
diff="oh2">
         <feature-sets>
           <feature-set name="cieCfg_wls_shared_external" version="12.2.1.4.0" oh-
diff="oh2">
             <components>
               <component name="oracle.fmwconfig.wls.shared" version="12.2.1.4.0" 
oh-diff="oh2">
                 <patches/>
               </component>
               <component name="oracle.fmwconfig.common.wls.shared.external" 
version="12.2.1.4.0" oh-diff="oh2">
                 <patches/>
               </component>
             </components>
           </feature-set>
           <feature-set name="cieCfg_wls_external" version="12.2.1.4.0" oh-
diff="oh2">
             <components>
               <component name="oracle.fmwconfig.common.wls.external" 
version="12.2.1.4.0" oh-diff="oh2">
                 <patches/>
               </component>
             </components>
           </feature-set>
           <feature-set name="db_nlsoramapping" version="19.3.0.0.0" oh-
diff="oh2">
             <components>
               <component name="oracle.nlsoramapping.jrf" version="19.3.0.0.0" oh-
diff="oh2">
                 <patches/>
               </component>
             </components>
           </feature-set>
           <feature-set name="db_nlsrtl" version="19.3.0.0.0" oh-diff="oh2">
             <components>
               <component name="oracle.nlsrtl.jrf" version="19.3.0.0.0" oh-
diff="oh2">
                 <patches/>
               </component>
             </components>
           </feature-set>
```

```
 <feature-set name="db_xdkNoJaxp" version="12.2.1.4.0" oh-diff="oh2">
             <components>
                <component name="oracle.xdk.jrf.jaxp" version="12.2.1.4.0" oh-diff="oh2">
                  <patches/>
                </component>
             </components>
           </feature-set>
           <feature-set name="db_xdb" version="19.3.0.0.0" oh-diff="oh2">
             <components>
               <component name="oracle.rdbms.jrf" version="19.3.0.0.0" oh-diff="oh2">
                 <patches/>
               </component>
             </components>
           </feature-set>
           <feature-set name="glcm_common_logging" version="13.9.4.0.0" oh-diff="oh2">
             <components>
               <component name="oracle.glcm.logging" version="1.6.4.0.0" oh-diff="oh2">
                 <patches/>
               </component>
             </components>
           </feature-set>
           <feature-set name="glcm_common" version="13.9.4.0.0" oh-diff="oh2">
             <components>
               <component name="oracle.glcm.comdev" version="7.8.4.0.0" oh-diff="oh2">
                 <patches/>
               </component>
               <component name="oracle.glcm.dependency" version="1.8.4.0.0" oh-
diff="oh2">
                 <patches/>
               </component>
               <component name="oracle.glcm.xmldh" version="3.4.4.0.0" oh-diff="oh2">
                 <patches/>
                </component>
                <component name="oracle.glcm.wizard" version="7.8.4.0.0" oh-diff="oh2">
                 <patches/>
                </component>
             </components>
           </feature-set>
           <feature-set name="jrf_dmsJse" version="12.2.1.4.0" oh-diff="oh2">
             <components>
               <component name="oracle.jse.dms" version="12.2.1.4.0" oh-diff="oh2">
                <patches/>
               </component>
             </components>
           </feature-set>
           <feature-set name="jrf_dmsCommon" version="12.2.1.4.0" oh-diff="oh2">
             <components>
               <component name="oracle.jrf.dms.common" version="12.2.1.4.0" oh-
diff="oh2">
                 <patches/>
               </component>
             </components>
           </feature-set>
           <feature-set name="oam_core" version="12.2.1.4.0" oh-diff="oh2">
             <components>
               <component name="oracle.oamclient.core" version="12.2.1.4.0" oh-
diff="oh2">
                 <patches/>
               </component>
             </components>
           </feature-set>
```
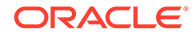

```
 <feature-set name="oam_wlsCore" version="12.2.1.4.0" oh-diff="oh2">
             <components>
               <component name="oracle.oamclient.wls" version="12.2.1.4.0" oh-
diff="oh2">
                 <patches/>
               </component>
             </components>
           </feature-set>
           <feature-set name="thirdParty_antContribAntContribVb" 
version="1.0.0.0.3" oh-diff="oh2">
             <components>
                <component name="oracle.ant.contrib.ant.contrib.vb" 
version="1.0.0.0.3" oh-diff="oh2">
                  <patches/>
               </component>
             </components>
           </feature-set>
           <feature-set name="thirdPartyMain_antContribAntContribVb" 
version="1.0.0.0.3" oh-diff="oh2">
             <components/>
           </feature-set>
           <feature-set name="thirdParty_cglibCglibNodep" version="3.2.5.0.0" oh-
diff="oh2">
             <components>
               <component name="oracle.cglib.cglib.nodep" version="3.2.5.0.0" oh-
diff="oh2">
                 <patches/>
               </component>
             </components>
           </feature-set>
           <feature-set name="thirdPartyMain_cglibCglibNodep" version="3.2.5.0.0" 
oh-diff="oh2">
             <components/>
           </feature-set>
           <feature-set name="thirdParty_comFasterxmlClassmate" 
version="1.3.1.0.0" oh-diff="oh2">
             <components>
               <component name="oracle.com.fasterxml_classmate" 
version="1.3.1.0.0" oh-diff="oh2">
                  <patches/>
               </component>
             </components>
           </feature-set>
           <feature-set name="thirdPartyMain_comFasterxmlClassmate" 
version="1.3.1.0.0" oh-diff="oh2">
             <components/>
           </feature-set>
           <feature-set 
name="thirdParty_comFasterxmlJacksonCoreJacksonAnnotations" version="2.9.9.0.0"
oh-diff="oh2">
             <components>
               <component 
name="oracle.com.fasterxml.jackson.core.jackson.annotations" version="2.9.9.0.0" 
oh-diff="oh2">
                 <patches/>
               </component>
             </components>
           </feature-set>
           <feature-set 
name="thirdPartyMain_comFasterxmlJacksonCoreJacksonAnnotations" 
version="2.9.9.0.0" oh-diff="oh2">
```
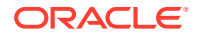

```
 <components/>
           </feature-set>
           <feature-set name="thirdParty_comFasterxmlJacksonCoreJacksonCore" 
version="2.9.9.0.0" oh-diff="oh2">
             <components>
               <component name="oracle.com.fasterxml.jackson.core.jackson.core" 
version="2.9.9.0.0" oh-diff="oh2">
                  <patches/>
               </component>
             </components>
           </feature-set>
           <feature-set name="thirdPartyMain_comFasterxmlJacksonCoreJacksonCore" 
version="2.9.9.0.0" oh-diff="oh2">
             <components/>
           </feature-set>
           <feature-set name="thirdParty_comFasterxmlJacksonCoreJacksonDatabind" 
version="2.9.9.0.0" oh-diff="oh2">
             <components>
               <component name="oracle.com.fasterxml.jackson.core.jackson.databind" 
version="2.9.9.0.0" oh-diff="oh2">
                 <patches/>
               </component>
             </components>
           </feature-set>
           <feature-set name="thirdPartyMain_comFasterxmlJacksonCoreJacksonDatabind" 
version="2.9.9.0.0" oh-diff="oh2">
             <components/>
           </feature-set>
           <feature-set 
name="thirdParty_comFasterxmlJacksonDataformatJacksonDataformatXml"
version="2.9.9.0.0" oh-diff="oh2">
             <components>
                <component 
name="oracle.com.fasterxml.jackson.dataformat.jackson.dataformat.xml" 
version="2.9.9.0.0" oh-diff="oh2">
                  <patches/>
               </component>
             </components>
           </feature-set>
           <feature-set 
name="thirdPartyMain_comFasterxmlJacksonDataformatJacksonDataformatXml" 
version="2.9.9.0.0" oh-diff="oh2">
             <components/>
           </feature-set>
           <feature-set name="thirdParty_comFasterxmlJacksonJaxrsJacksonJaxrsBase" 
version="2.9.9.0.0" oh-diff="oh2">
             <components>
               <component name="oracle.com.fasterxml.jackson.jaxrs.jackson.jaxrs.base" 
version="2.9.9.0.0" oh-diff="oh2">
                 <patches/>
               </component>
             </components>
           </feature-set>
           <feature-set name="thirdPartyMain_comFasterxmlJacksonJaxrsJacksonJaxrsBase" 
version="2.9.9.0.0" oh-diff="oh2">
             <components/>
           </feature-set>
           <feature-set 
name="thirdParty_comFasterxmlJacksonJaxrsJacksonJaxrsJsonProvider" version="2.9.9.0.0" 
oh-diff="oh2">
             <components>
```

```
 <component 
name="oracle.com.fasterxml.jackson.jaxrs.jackson.jaxrs.json.provider" 
version="2.9.9.0.0" oh-diff="oh2">
                 <patches/>
                </component>
             </components>
           </feature-set>
           <feature-set 
name="thirdPartyMain_comFasterxmlJacksonJaxrsJacksonJaxrsJsonProvider" 
version="2.9.9.0.0" oh-diff="oh2">
             <components/>
           </feature-set>
           <feature-set 
name="thirdParty_comFasterxmlJacksonModuleJacksonModuleJaxbAnnotations" 
version="2.9.9.0.0" oh-diff="oh2">
             <components>
               <component 
name="oracle.com.fasterxml.jackson.module.jackson.module.jaxb.annotations" 
version="2.9.9.0.0" oh-diff="oh2">
                 <patches/>
                </component>
             </components>
           </feature-set>
           <feature-set 
name="thirdPartyMain_comFasterxmlJacksonModuleJacksonModuleJaxbAnnotations" 
version="2.9.9.0.0" oh-diff="oh2">
             <components/>
           </feature-set>
           <feature-set 
name="thirdParty_comFasterxmlJacksonModuleJacksonModuleJsonschema" 
version="2.9.9.0.0" oh-diff="oh2">
             <components>
                <component 
name="oracle.com.fasterxml.jackson.module.jackson.module.jsonschema" 
version="2.9.9.0.0" oh-diff="oh2">
                  <patches/>
               </component>
             </components>
           </feature-set>
           <feature-set 
name="thirdPartyMain_comFasterxmlJacksonModuleJacksonModuleJsonschema" 
version="2.9.9.0.0" oh-diff="oh2">
             <components/>
           </feature-set>
           <feature-set name="thirdParty_comGoogleGuavaFailureaccess" 
version="1.0.1.0.0" oh-diff="oh2">
             <components>
                <component name="oracle.com.google.guava.failureaccess" 
version="1.0.1.0.0" oh-diff="oh2">
                 <patches/>
               </component>
             </components>
           </feature-set>
           <feature-set name="thirdPartyMain_comGoogleGuavaFailureaccess" 
version="1.0.1.0.0" oh-diff="oh2">
             <components/>
           </feature-set>
           <feature-set name="thirdParty_comGoogleGuavaGuava" 
version="27.1.0.0.0" oh-diff="oh2">
             <components>
                <component name="oracle.com.google.guava.guava"
```

```
version="27.1.0.0.0" oh-diff="oh2">
                 <patches/>
               </component>
             </components>
           </feature-set>
           <feature-set name="thirdPartyMain_comGoogleGuavaGuava" version="27.1.0.0.0" 
oh-diff="oh2">
             <components/>
           </feature-set>
           <feature-set 
name="thirdParty_comGooglecodeOwaspJavaHtmlSanitizerOwaspJavaHtmlSanitizer" 
version="20190325.1.0.0.0" oh-diff="oh2">
             <components>
               <component 
name="oracle.com.googlecode.owasp_java.html.sanitizer.owasp_java.html.sanitizer" 
version="20190325.1.0.0.0" oh-diff="oh2">
                 <patches/>
               </component>
             </components>
           </feature-set>
           <feature-set 
name="thirdPartyMain_comGooglecodeOwaspJavaHtmlSanitizerOwaspJavaHtmlSanitizer" 
version="20190325.1.0.0.0" oh-diff="oh2">
             <components/>
           </feature-set>
           <feature-set name="thirdParty_comIbmJbatchComIbmJbatchContainer" 
version="1.0.3.0.0" oh-diff="oh2">
             <components>
               <component name="oracle.com.ibm.jbatch.com.ibm.jbatch.container" 
version="1.0.3.0.0" oh-diff="oh2">
                 <patches/>
               </component>
             </components>
           </feature-set>
           <feature-set name="thirdPartyMain_comIbmJbatchComIbmJbatchContainer" 
version="1.0.3.0.0" oh-diff="oh2">
             <components/>
           </feature-set>
           <feature-set name="thirdParty_comIbmJbatchComIbmJbatchSpi" 
version="1.0.3.0.0" oh-diff="oh2">
             <components>
               <component name="oracle.com.ibm.jbatch.com.ibm.jbatch.spi" 
version="1.0.3.0.0" oh-diff="oh2">
                 <patches/>
               </component>
             </components>
           </feature-set>
           <feature-set name="thirdPartyMain_comIbmJbatchComIbmJbatchSpi" 
version="1.0.3.0.0" oh-diff="oh2">
             <components/>
           </feature-set>
           <feature-set name="thirdParty_comJcraftJsch" version="0.1.54.0.0" oh-
diff="oh2">
             <components>
               <component name="oracle.com.jcraft.jsch" version="0.1.54.0.0" oh-
diff="oh2">
                 <patches/>
               </component>
             </components>
           </feature-set>
           <feature-set name="thirdPartyMain_comJcraftJsch" version="0.1.54.0.0" oh-
```

```
diff="oh2">
             <components/>
           </feature-set>
           <feature-set name="thirdParty_commonsCliCommonsCli" 
version="1.3.1.0.0" oh-diff="oh2">
             <components>
               <component name="oracle.commons.cli.commons.cli" 
version="1.3.1.0.0" oh-diff="oh2">
                 <patches/>
               </component>
             </components>
           </feature-set>
           <feature-set name="thirdPartyMain_commonsCliCommonsCli" 
version="1.3.1.0.0" oh-diff="oh2">
             <components/>
           </feature-set>
           <feature-set name="thirdParty_commonsFileuploadCommonsFileupload" 
version="1.4.0.0.0" oh-diff="oh2">
             <components>
               <component name="oracle.commons.fileupload.commons.fileupload" 
version="1.4.0.0.0" oh-diff="oh2">
                 <patches/>
               </component>
             </components>
           </feature-set>
           <feature-set name="thirdPartyMain_commonsFileuploadCommonsFileupload" 
version="1.4.0.0.0" oh-diff="oh2">
             <components/>
           </feature-set>
           <feature-set name="thirdParty_commonsLoggingCommonsLogging" 
version="1.2.0.0.1" oh-diff="oh2">
             <components>
               <component name="oracle.commons.logging.commons.logging" 
version="1.2.0.0.1" oh-diff="oh2">
                  <patches/>
               </component>
             </components>
           </feature-set>
           <feature-set name="thirdPartyMain_commonsLoggingCommonsLogging" 
version="1.2.0.0.1" oh-diff="oh2">
             <components/>
           </feature-set>
           <feature-set name="thirdParty_jodaTimeJodaTime" version="2.10.0.0.0" 
oh-diff="oh2">
             <components>
               <component name="oracle.joda.time.joda.time" version="2.10.0.0.0" 
oh-diff="oh2">
                 <patches/>
               </component>
             </components>
           </feature-set>
           <feature-set name="thirdPartyMain_jodaTimeJodaTime" 
version="2.10.0.0.0" oh-diff="oh2">
             <components/>
           </feature-set>
           <feature-set name="thirdParty_log4jLog4j" version="2.11.1.0.0" oh-
diff="oh2">
             <components>
               <component name="oracle.log4j.log4j" version="2.11.1.0.0" oh-
diff="oh2">
                 <patches/>
```

```
 </component>
             </components>
           </feature-set>
           <feature-set name="thirdPartyMain_log4jLog4j" version="2.11.1.0.0" oh-
diff="oh2">
             <components/>
           </feature-set>
           <feature-set name="thirdParty_netSourceforgeNekohtmlNekohtml" 
version="1.9.16.0.0" oh-diff="oh2">
             <components>
                <component name="oracle.net.sourceforge.nekohtml.nekohtml" 
version="1.9.16.0.0" oh-diff="oh2">
                  <patches/>
               </component>
             </components>
           </feature-set>
           <feature-set name="thirdPartyMain_netSourceforgeNekohtmlNekohtml" 
version="1.9.16.0.0" oh-diff="oh2">
             <components/>
           </feature-set>
           <feature-set name="thirdParty_orgApacheAntAntBundle" version="1.10.5.0.0" oh-
diff="oh2">
             <components>
               <component name="oracle.org.apache.ant.ant.bundle" version="1.10.5.0.0" 
oh-diff="oh2">
                 <patches/>
               </component>
             </components>
           </feature-set>
           <feature-set name="thirdPartyMain_orgApacheAntAntBundle" 
version="1.10.5.0.0" oh-diff="oh2">
             <components/>
           </feature-set>
           <feature-set name="thirdParty_orgApacheCommonsCommonsCompress" 
version="1.9.0.0.0" oh-diff="oh2">
             <components>
               <component name="oracle.org.apache.commons.commons.compress" 
version="1.9.0.0.0" oh-diff="oh2">
                 <patches/>
               </component>
             </components>
           </feature-set>
           <feature-set name="thirdPartyMain_orgApacheCommonsCommonsCompress" 
version="1.9.0.0.0" oh-diff="oh2">
             <components/>
           </feature-set>
           <feature-set name="thirdParty_orgApacheCommonsCommonsDigester3" 
version="3.2.0.0.0" oh-diff="oh2">
             <components>
               <component name="oracle.org.apache.commons.commons.digester3" 
version="3.2.0.0.0" oh-diff="oh2">
                 <patches/>
               </component>
             </components>
           </feature-set>
           <feature-set name="thirdPartyMain_orgApacheCommonsCommonsDigester3" 
version="3.2.0.0.0" oh-diff="oh2">
             <components/>
           </feature-set>
           <feature-set name="thirdParty_orgApacheHttpcomponentsHttpclient" 
version="4.5.6.0.0" oh-diff="oh2">
```
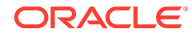

```
 <components>
               <component name="oracle.org.apache.httpcomponents.httpclient" 
version="4.5.6.0.0" oh-diff="oh2">
                 <patches/>
                </component>
             </components>
           </feature-set>
           <feature-set name="thirdPartyMain_orgApacheHttpcomponentsHttpclient" 
version="4.5.6.0.0" oh-diff="oh2">
             <components/>
           </feature-set>
           <feature-set name="thirdParty_orgApacheHttpcomponentsHttpclientCache" 
version="4.5.1.0.0" oh-diff="oh2">
             <components>
               <component 
name="oracle.org.apache.httpcomponents.httpclient.cache" version="4.5.1.0.0" oh-
diff="oh2">
                 <patches/>
               </component>
             </components>
           </feature-set>
           <feature-set 
name="thirdPartyMain_orgApacheHttpcomponentsHttpclientCache" version="4.5.1.0.0" 
oh-diff="oh2">
             <components/>
           </feature-set>
           <feature-set name="thirdParty_orgApacheHttpcomponentsHttpcore" 
version="4.4.10.0.0" oh-diff="oh2">
             <components>
               <component name="oracle.org.apache.httpcomponents.httpcore" 
version="4.4.10.0.0" oh-diff="oh2">
                  <patches/>
               </component>
             </components>
           </feature-set>
           <feature-set name="thirdPartyMain_orgApacheHttpcomponentsHttpcore" 
version="4.4.10.0.0" oh-diff="oh2">
             <components/>
           </feature-set>
           <feature-set name="thirdParty_orgApacheJakartaCommonsEl" 
version="1.0.0.0.0" oh-diff="oh2">
             <components>
                <component name="oracle.org.apache.jakarta.commons.el" 
version="1.0.0.0.0" oh-diff="oh2">
                 <patches/>
                </component>
             </components>
           </feature-set>
           <feature-set name="thirdPartyMain_orgApacheJakartaCommonsEl" 
version="1.0.0.0.0" oh-diff="oh2">
             <components/>
           </feature-set>
           <feature-set name="thirdParty_orgApacheXmlgraphicsBatikAll" 
version="1.11.0.0.1" oh-diff="oh2">
             <components>
                <component name="oracle.org.apache.xmlgraphics.batik.all" 
version="1.11.0.0.1" oh-diff="oh2">
                  <patches/>
                </component>
             </components>
           </feature-set>
```
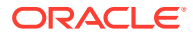

```
 <feature-set name="thirdPartyMain_orgApacheXmlgraphicsBatikAll" 
version="1.11.0.0.1" oh-diff="oh2">
             <components/>
           </feature-set>
           <feature-set name="thirdParty_orgApacheXmlgraphicsBatikBundle" 
version="1.11.0.0.1" oh-diff="oh2">
             <components>
                <component name="oracle.org.apache.xmlgraphics.batik.bundle" 
version="1.11.0.0.1" oh-diff="oh2">
                 <patches/>
                </component>
             </components>
           </feature-set>
           <feature-set name="thirdPartyMain_orgApacheXmlgraphicsBatikBundle" 
version="1.11.0.0.1" oh-diff="oh2">
             <components/>
           </feature-set>
           <feature-set name="thirdParty_orgBouncycastleBcpkixJdk15on" 
version="1.60.0.0.0" oh-diff="oh2">
             <components>
               <component name="oracle.org.bouncycastle.bcpkix.jdk15on" 
version="1.60.0.0.0" oh-diff="oh2">
                 <patches/>
               </component>
             </components>
           </feature-set>
           <feature-set name="thirdPartyMain_orgBouncycastleBcpkixJdk15on" 
version="1.60.0.0.0" oh-diff="oh2">
             <components/>
           </feature-set>
           <feature-set name="thirdParty_orgBouncycastleBcprovExtJdk15on" 
version="1.60.0.0.0" oh-diff="oh2">
             <components>
                <component name="oracle.org.bouncycastle.bcprov.ext.jdk15on" 
version="1.60.0.0.0" oh-diff="oh2">
                  <patches/>
               </component>
             </components>
           </feature-set>
           <feature-set name="thirdPartyMain_orgBouncycastleBcprovExtJdk15on" 
version="1.60.0.0.0" oh-diff="oh2">
             <components/>
           </feature-set>
           <feature-set name="thirdParty_orgBouncycastleBcprovJdk15on" 
version="1.60.0.0.0" oh-diff="oh2">
             <components>
               <component name="oracle.org.bouncycastle.bcprov.jdk15on" 
version="1.60.0.0.0" oh-diff="oh2">
                 <patches/>
                </component>
             </components>
           </feature-set>
           <feature-set name="thirdPartyMain_orgBouncycastleBcprovJdk15on" 
version="1.60.0.0.0" oh-diff="oh2">
             <components/>
           </feature-set>
           <feature-set name="thirdParty_orgCodehausGroovyGroovyAll" 
version="2.5.6.0.0" oh-diff="oh2">
             <components>
               <component name="oracle.org.codehaus.groovy.groovy.all" 
version="2.5.6.0.0" oh-diff="oh2">
```
```
 <patches/>
                </component>
             </components>
           </feature-set>
           <feature-set name="thirdPartyMain_orgCodehausGroovyGroovyAll" 
version="2.5.6.0.0" oh-diff="oh2">
             <components/>
           </feature-set>
           <feature-set name="thirdParty_orgCodehausJacksonJacksonCoreAsl" 
version="1.9.13.0.0" oh-diff="oh2">
             <components>
                <component name="oracle.org.codehaus.jackson.jackson.core.asl" 
version="1.9.13.0.0" oh-diff="oh2">
                  <patches/>
               </component>
             </components>
           </feature-set>
           <feature-set name="thirdPartyMain_orgCodehausJacksonJacksonCoreAsl" 
version="1.9.13.0.0" oh-diff="oh2">
             <components/>
           </feature-set>
           <feature-set name="thirdParty_orgCodehausJacksonJacksonJaxrs" 
version="1.9.13.0.0" oh-diff="oh2">
             <components>
               <component name="oracle.org.codehaus.jackson.jackson.jaxrs" 
version="1.9.13.0.0" oh-diff="oh2">
                 <patches/>
               </component>
             </components>
           </feature-set>
           <feature-set name="thirdPartyMain_orgCodehausJacksonJacksonJaxrs" 
version="1.9.13.0.0" oh-diff="oh2">
             <components/>
           </feature-set>
           <feature-set name="thirdParty_orgCodehausJacksonJacksonMapperAsl" 
version="1.9.13.0.0" oh-diff="oh2">
             <components>
               <component name="oracle.org.codehaus.jackson.jackson.mapper.asl" 
version="1.9.13.0.0" oh-diff="oh2">
                 <patches/>
               </component>
             </components>
           </feature-set>
           <feature-set name="thirdPartyMain_orgCodehausJacksonJacksonMapperAsl" 
version="1.9.13.0.0" oh-diff="oh2">
             <components/>
           </feature-set>
           <feature-set name="thirdParty_orgCodehausJacksonJacksonXc" 
version="1.9.13.0.0" oh-diff="oh2">
             <components>
                <component name="oracle.org.codehaus.jackson.jackson.xc" 
version="1.9.13.0.0" oh-diff="oh2">
                 <patches/>
               </component>
             </components>
           </feature-set>
           <feature-set name="thirdPartyMain_orgCodehausJacksonJacksonXc" 
version="1.9.13.0.0" oh-diff="oh2">
             <components/>
           </feature-set>
           <feature-set name="thirdParty_orgDom4jDom4j" version="2.1.1.0.0" oh-
```

```
diff="oh2">
             <components>
               <component name="oracle.org_dom4j_dom4j" version="2.1.1.0.0" oh-
diff="oh2">
                 <patches/>
               </component>
             </components>
           </feature-set>
           <feature-set name="thirdPartyMain_orgDom4jDom4j" version="2.1.1.0.0" oh-
diff="oh2">
             <components/>
           </feature-set>
           <feature-set name="thirdParty_orgJbossLoggingJbossLoggingVfinal" 
version="3.3.0.0.0" oh-diff="oh2">
             <components>
               <component name="oracle.org.jboss.logging.jboss.logging.vfinal" 
version="3.3.0.0.0" oh-diff="oh2">
                 <patches/>
               </component>
             </components>
           </feature-set>
           <feature-set name="thirdPartyMain_orgJbossLoggingJbossLoggingVfinal" 
version="3.3.0.0.0" oh-diff="oh2">
             <components/>
           </feature-set>
           <feature-set name="thirdParty_orgOwaspEsapiEsapi" version="2.1.0.1.0" oh-
diff="oh2">
             <components>
               <component name="oracle.org.owasp.esapi.esapi" version="2.1.0.1.0" oh-
diff="oh2">
                 <patches/>
               </component>
             </components>
           </feature-set>
           <feature-set name="thirdPartyMain_orgOwaspEsapiEsapi" version="2.1.0.1.0" oh-
diff="oh2">
             <components/>
           </feature-set>
           <feature-set name="thirdParty_orgPythonJythonStandalone" version="2.7.1.0.1" 
oh-diff="oh2">
             <components>
               <component name="oracle.org.python.jython.standalone" 
version="2.7.1.0.1" oh-diff="oh2">
                 <patches/>
               </component>
             </components>
           </feature-set>
           <feature-set name="thirdPartyMain_orgPythonJythonStandalone" 
version="2.7.1.0.1" oh-diff="oh2">
             <components/>
           </feature-set>
           <feature-set name="thirdParty_orgSpringframeworkSpringAopVrelease" 
version="5.1.3.0.0" oh-diff="oh2">
             <components>
                <component name="oracle.org.springframework.spring.aop.vrelease" 
version="5.1.3.0.0" oh-diff="oh2">
                 <patches/>
               </component>
             </components>
           </feature-set>
           <feature-set name="thirdPartyMain_orgSpringframeworkSpringAopVrelease"
```

```
version="5.1.3.0.0" oh-diff="oh2">
             <components/>
           </feature-set>
           <feature-set name="thirdParty_orgSpringframeworkSpringAspectsVrelease" 
version="5.1.3.0.0" oh-diff="oh2">
             <components>
               <component 
name="oracle.org.springframework.spring.aspects.vrelease" version="5.1.3.0.0" oh-
diff="oh2">
                 <patches/>
               </component>
             </components>
           </feature-set>
           <feature-set 
name="thirdPartyMain_orgSpringframeworkSpringAspectsVrelease" 
version="5.1.3.0.0" oh-diff="oh2">
             <components/>
           </feature-set>
           <feature-set name="thirdParty_orgSpringframeworkSpringBeansVrelease" 
version="5.1.3.0.0" oh-diff="oh2">
             <components>
               <component name="oracle.org.springframework.spring.beans.vrelease" 
version="5.1.3.0.0" oh-diff="oh2">
                 <patches/>
               </component>
             </components>
           </feature-set>
           <feature-set 
name="thirdPartyMain_orgSpringframeworkSpringBeansVrelease" version="5.1.3.0.0" 
oh-diff="oh2">
             <components/>
           </feature-set>
           <feature-set 
name="thirdParty_orgSpringframeworkSpringContextIndexerVrelease" 
version="5.1.3.0.0" oh-diff="oh2">
             <components>
               <component 
name="oracle.org.springframework.spring.context.indexer.vrelease" 
version="5.1.3.0.0" oh-diff="oh2">
                  <patches/>
               </component>
             </components>
           </feature-set>
           <feature-set 
name="thirdPartyMain_orgSpringframeworkSpringContextIndexerVrelease" 
version="5.1.3.0.0" oh-diff="oh2">
             <components/>
           </feature-set>
           <feature-set 
name="thirdParty_orgSpringframeworkSpringContextSupportVrelease" 
version="5.1.3.0.0" oh-diff="oh2">
             <components>
               <component 
name="oracle.org.springframework.spring.context.support.vrelease" 
version="5.1.3.0.0" oh-diff="oh2">
                  <patches/>
                </component>
             </components>
           </feature-set>
           <feature-set 
name="thirdPartyMain_orgSpringframeworkSpringContextSupportVrelease"
```

```
version="5.1.3.0.0" oh-diff="oh2">
             <components/>
           </feature-set>
           <feature-set name="thirdParty_orgSpringframeworkSpringContextVrelease" 
version="5.1.3.0.0" oh-diff="oh2">
             <components>
               <component name="oracle.org.springframework.spring.context.vrelease" 
version="5.1.3.0.0" oh-diff="oh2">
                 <patches/>
               </component>
             </components>
           </feature-set>
           <feature-set name="thirdPartyMain_orgSpringframeworkSpringContextVrelease" 
version="5.1.3.0.0" oh-diff="oh2">
             <components/>
           </feature-set>
           <feature-set name="thirdParty_orgSpringframeworkSpringCoreVrelease" 
version="5.1.3.0.0" oh-diff="oh2">
             <components>
               <component name="oracle.org.springframework.spring.core.vrelease" 
version="5.1.3.0.0" oh-diff="oh2">
                 <patches/>
               </component>
             </components>
           </feature-set>
           <feature-set name="thirdPartyMain_orgSpringframeworkSpringCoreVrelease" 
version="5.1.3.0.0" oh-diff="oh2">
             <components/>
           </feature-set>
           <feature-set name="thirdParty_orgSpringframeworkSpringExpressionVrelease" 
version="5.1.3.0.0" oh-diff="oh2">
             <components>
               <component name="oracle.org.springframework.spring.expression.vrelease" 
version="5.1.3.0.0" oh-diff="oh2">
                 <patches/>
               </component>
             </components>
           </feature-set>
           <feature-set 
name="thirdPartyMain_orgSpringframeworkSpringExpressionVrelease" version="5.1.3.0.0" 
oh-diff="oh2">
             <components/>
           </feature-set>
           <feature-set name="thirdParty_orgSpringframeworkSpringInstrumentVrelease" 
version="5.1.3.0.0" oh-diff="oh2">
             <components>
               <component name="oracle.org.springframework.spring.instrument.vrelease" 
version="5.1.3.0.0" oh-diff="oh2">
                 <patches/>
               </component>
             </components>
           </feature-set>
           <feature-set 
name="thirdPartyMain_orgSpringframeworkSpringInstrumentVrelease" version="5.1.3.0.0" 
oh-diff="oh2">
             <components/>
           </feature-set>
           <feature-set name="thirdParty_orgSpringframeworkSpringJclVrelease" 
version="5.1.3.0.0" oh-diff="oh2">
             <components>
                <component name="oracle.org.springframework.spring.jcl.vrelease"
```
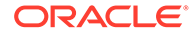

```
version="5.1.3.0.0" oh-diff="oh2">
                 <patches/>
                </component>
             </components>
           </feature-set>
           <feature-set name="thirdPartyMain_orgSpringframeworkSpringJclVrelease" 
version="5.1.3.0.0" oh-diff="oh2">
             <components/>
           </feature-set>
           <feature-set name="thirdParty_orgSpringframeworkSpringJdbcVrelease" 
version="5.1.3.0.0" oh-diff="oh2">
             <components>
               <component name="oracle.org.springframework.spring.jdbc.vrelease" 
version="5.1.3.0.0" oh-diff="oh2">
                 <patches/>
               </component>
             </components>
           </feature-set>
           <feature-set 
name="thirdPartyMain_orgSpringframeworkSpringJdbcVrelease" version="5.1.3.0.0" 
oh-diff="oh2">
             <components/>
           </feature-set>
           <feature-set name="thirdParty_orgSpringframeworkSpringJmsVrelease" 
version="5.1.3.0.0" oh-diff="oh2">
             <components>
               <component name="oracle.org.springframework.spring.jms.vrelease" 
version="5.1.3.0.0" oh-diff="oh2">
                 <patches/>
               </component>
             </components>
           </feature-set>
           <feature-set name="thirdPartyMain_orgSpringframeworkSpringJmsVrelease" 
version="5.1.3.0.0" oh-diff="oh2">
             <components/>
           </feature-set>
           <feature-set 
name="thirdParty_orgSpringframeworkSpringMessagingVrelease" version="5.1.3.0.0" 
oh-diff="oh2">
             <components>
               <component 
name="oracle.org.springframework.spring.messaging.vrelease" version="5.1.3.0.0" 
oh-diff="oh2">
                 <patches/>
               </component>
             </components>
           </feature-set>
           <feature-set 
name="thirdPartyMain_orgSpringframeworkSpringMessagingVrelease" 
version="5.1.3.0.0" oh-diff="oh2">
             <components/>
           </feature-set>
           <feature-set name="thirdParty_orgSpringframeworkSpringOrmVrelease" 
version="5.1.3.0.0" oh-diff="oh2">
             <components>
                <component name="oracle.org.springframework.spring.orm.vrelease" 
version="5.1.3.0.0" oh-diff="oh2">
                 <patches/>
                </component>
             </components>
           </feature-set>
```

```
 <feature-set name="thirdPartyMain_orgSpringframeworkSpringOrmVrelease" 
version="5.1.3.0.0" oh-diff="oh2">
             <components/>
           </feature-set>
           <feature-set name="thirdParty_orgSpringframeworkSpringOxmVrelease" 
version="5.1.3.0.0" oh-diff="oh2">
             <components>
               <component name="oracle.org.springframework.spring.oxm.vrelease" 
version="5.1.3.0.0" oh-diff="oh2">
                 <patches/>
               </component>
             </components>
           </feature-set>
           <feature-set name="thirdPartyMain_orgSpringframeworkSpringOxmVrelease" 
version="5.1.3.0.0" oh-diff="oh2">
             <components/>
           </feature-set>
           <feature-set name="thirdParty_orgSpringframeworkSpringTestVrelease" 
version="5.1.3.0.0" oh-diff="oh2">
             <components>
               <component name="oracle.org.springframework.spring.test.vrelease" 
version="5.1.3.0.0" oh-diff="oh2">
                 <patches/>
               </component>
             </components>
           </feature-set>
           <feature-set name="thirdPartyMain_orgSpringframeworkSpringTestVrelease" 
version="5.1.3.0.0" oh-diff="oh2">
             <components/>
           </feature-set>
           <feature-set name="thirdParty_orgSpringframeworkSpringTxVrelease" 
version="5.1.3.0.0" oh-diff="oh2">
             <components>
               <component name="oracle.org.springframework.spring.tx.vrelease" 
version="5.1.3.0.0" oh-diff="oh2">
                 <patches/>
               </component>
             </components>
           </feature-set>
           <feature-set name="thirdPartyMain_orgSpringframeworkSpringTxVrelease" 
version="5.1.3.0.0" oh-diff="oh2">
             <components/>
           </feature-set>
           <feature-set name="thirdParty_orgSpringframeworkSpringWebVrelease" 
version="5.1.3.0.0" oh-diff="oh2">
             <components>
               <component name="oracle.org.springframework.spring.web.vrelease" 
version="5.1.3.0.0" oh-diff="oh2">
                 <patches/>
               </component>
             </components>
           </feature-set>
           <feature-set name="thirdPartyMain_orgSpringframeworkSpringWebVrelease" 
version="5.1.3.0.0" oh-diff="oh2">
             <components/>
           </feature-set>
           <feature-set name="thirdParty_orgSpringframeworkSpringWebfluxVrelease" 
version="5.1.3.0.0" oh-diff="oh2">
             <components>
               <component name="oracle.org.springframework.spring.webflux.vrelease" 
version="5.1.3.0.0" oh-diff="oh2">
```

```
 <patches/>
                </component>
             </components>
           </feature-set>
           <feature-set 
name="thirdPartyMain_orgSpringframeworkSpringWebfluxVrelease" 
version="5.1.3.0.0" oh-diff="oh2">
             <components/>
           </feature-set>
           <feature-set name="thirdParty_orgSpringframeworkSpringWebmvcVrelease" 
version="5.1.3.0.0" oh-diff="oh2">
             <components>
               <component 
name="oracle.org.springframework.spring.webmvc.vrelease" version="5.1.3.0.0" oh-
diff="oh2">
                 <patches/>
               </component>
             </components>
           </feature-set>
           <feature-set 
name="thirdPartyMain_orgSpringframeworkSpringWebmvcVrelease" version="5.1.3.0.0" 
oh-diff="oh2">
             <components/>
           </feature-set>
           <feature-set 
name="thirdParty_orgSpringframeworkSpringWebsocketVrelease" version="5.1.3.0.0" 
oh-diff="oh2">
             <components>
               <component 
name="oracle.org.springframework.spring.websocket.vrelease" version="5.1.3.0.0" 
oh-diff="oh2">
                 <patches/>
               </component>
             </components>
           </feature-set>
           <feature-set 
name="thirdPartyMain_orgSpringframeworkSpringWebsocketVrelease" 
version="5.1.3.0.0" oh-diff="oh2">
             <components/>
           </feature-set>
           <feature-set name="thirdParty_xercesXercesimpl" version="2.12.0.0.0" 
oh-diff="oh2">
             <components>
               <component name="oracle.xerces.xercesimpl" version="2.12.0.0.0" oh-
diff="oh2">
                 <patches/>
               </component>
             </components>
           </feature-set>
           <feature-set name="thirdPartyMain_xercesXercesimpl" 
version="2.12.0.0.0" oh-diff="oh2">
             <components/>
           </feature-set>
           <feature-set name="thirdParty_xmlApisXmlApisExt" version="1.3.04.0.0" 
oh-diff="oh2">
             <components>
                <component name="oracle.xml.apis.xml.apis.ext" 
version="1.3.04.0.0" oh-diff="oh2">
                 <patches/>
                </component>
             </components>
```
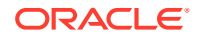

```
 </feature-set>
           <feature-set name="thirdPartyMain_xmlApisXmlApisExt" version="1.3.04.0.0" oh-
diff="oh2">
             <components/>
           </feature-set>
           <feature-set name="thirdParty_orgAntlrAntlrRuntime" version="4.1.0.0.0" oh-
diff="oh2">
             <components>
               <component name="oracle.org.antlr.antlr.runtime" version="4.1.0.0.0" oh-
diff="oh2">
                 <patches/>
               </component>
             </components>
           </feature-set>
           <feature-set name="thirdPartyModifiedJar_orgAntlrAntlrRuntime_For_352" 
version="4.1.0.0.0" oh-diff="oh2">
             <components/>
           </feature-set>
           <feature-set 
name="thirdPartyModified_orgApacheHttpcomponentsHttpclient_For_451" 
version="4.5.6.0.0" oh-diff="oh2">
             <components/>
           </feature-set>
           <feature-set 
name="thirdPartyModified orgApacheHttpcomponentsHttpcore For 443" version="4.4.10.0.0"
oh-diff="oh2">
             <components/>
           </feature-set>
           <feature-set name="wls_instOnly" version="12.2.1.4.0" oh-diff="oh2">
             <components>
               <component name="oracle.wls.inst.only" version="12.2.1.4.0" oh-
diff="oh2">
                 <patches/>
               </component>
             </components>
           </feature-set>
           <feature-set name="wls_sharedWithInst" version="12.2.1.4.0" oh-diff="oh2">
             <components>
               <component name="oracle.wls.shared.with.inst" version="12.2.1.4.0" oh-
diff="oh2">
                 <patches/>
               </component>
             </components>
           </feature-set>
           <feature-set name="jrf_dmsFull" version="12.2.1.4.0" oh-diff="oh2">
             <components>
               <component name="oracle.jrf.dms" version="12.2.1.4.0" oh-diff="oh2">
                 <patches/>
               </component>
             </components>
           </feature-set>
           <feature-set name="jrf_presoTools_core" version="12.2.1.4.0" oh-diff="oh2">
             <components>
               <component name="oracle.bali.share" version="12.2.1.4.0" oh-diff="oh2">
                 <patches/>
               </component>
               <component name="oracle.bali.jewt" version="12.2.1.4.0" oh-diff="oh2">
                 <patches/>
               </component>
               <component name="oracle.bali.ice" version="12.2.1.4.0" oh-diff="oh2">
                 <patches/>
```

```
 </component>
               <component name="oracle.help.share" version="12.2.1.4.0" oh-
diff="oh2">
                 <patches/>
               </component>
               <component name="oracle.help.ohj" version="12.2.1.4.0" oh-
diff="oh2">
                 <patches/>
               </component>
             </components>
           </feature-set>
           <feature-set name="jrf_presoTools" version="12.2.1.4.0" oh-diff="oh2">
             <components>
                <component name="oracle.fmw.common.wizard.resources" 
version="12.2.1.0.0" oh-diff="oh2">
                 <patches/>
               </component>
             </components>
           </feature-set>
           <feature-set name="wls_securityCore_sharedLib" version="12.2.1.4.0" oh-
diff="oh2">
             <components>
               <component name="oracle.wls.security.core.sharedlib" 
version="12.2.1.4.0" oh-diff="oh2">
                 <patches/>
               </component>
             </components>
           </feature-set>
           <feature-set name="wls_mtEEOnly_sharedLib" version="12.2.1.4.0" oh-
diff="oh2">
             <components>
               <component name="oracle.wls.jrf.tenancy.ee.only.sharedlib" 
version="12.2.1.4.0" oh-diff="oh2">
                  <patches/>
               </component>
             </components>
           </feature-set>
           <feature-set name="jrf_tenancy_ee_only" version="12.2.1.4.0" oh-
diff="oh2">
             <components/>
           </feature-set>
           <feature-set name="oraclexdk_jrf_xmlparser" version="12.2.1.4.0" oh-
diff="oh2">
             <components>
               <component name="oracle.xdk.jrf.xmlparserv2" version="12.2.1.4.0" 
oh-diff="oh2">
                 <patches/>
               </component>
             </components>
           </feature-set>
           <feature-set name="oracledb_xdk" version="12.2.1.4.0" oh-diff="oh2">
             <components>
               <component name="oracle.xdk.jrf.fmw" version="12.2.1.4.0" oh-
diff="oh2">
                 <patches/>
               </component>
               <component name="oracle.xdk.jrf" version="12.2.1.4.0" oh-
diff="oh2">
                 <patches/>
                </component>
             </components>
```
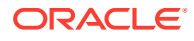

```
 </feature-set>
           <feature-set name="toplink_thirdparty" version="12.2.1.4.0" oh-diff="oh2">
             <components>
               <component name="oracle.jrf.thirdparty.toplink" version="12.2.1.4.0" oh-
diff="oh2">
                 <patches/>
               </component>
             </components>
           </feature-set>
           <feature-set name="wls_thirdparty_javaxjson" version="12.2.1.4.0" oh-
diff="oh2">
             <components>
               <component name="oracle.wls.thirdparty.javax.json" version="12.2.1.4.0" 
oh-diff="oh2">
                 <patches/>
               </component>
             </components>
           </feature-set>
           <feature-set name="toplink" version="12.2.1.4.0" oh-diff="oh2">
             <components>
               <component name="oracle.jrf.toplink" version="12.2.1.4.0" oh-diff="oh2">
                 <patches/>
               </component>
             </components>
           </feature-set>
           <feature-set name="mysql_jdbc" version="8.0.14.0.0" oh-diff="oh2">
             <components>
               <component name="oracle.mysql" version="8.0.14.0.0" oh-diff="oh2">
                 <patches/>
               </component>
             </components>
           </feature-set>
           <feature-set name="dataDirect_jdbc" version="12.2.1.4.0" oh-diff="oh2">
             <components>
               <component name="oracle.datadirect" version="12.2.1.4.0" oh-diff="oh2">
                  <patches/>
               </component>
             </components>
           </feature-set>
           <feature-set name="wls_thirdPartyJdbc" version="12.2.1.4.0" oh-diff="oh2">
             <components/>
           </feature-set>
           <feature-set name="orapki" version="12.2.1.4.0" oh-diff="oh2">
             <components>
               <component name="oracle.rsa.crypto" version="12.2.1.4.0" oh-diff="oh2">
                 <patches/>
               </component>
               <component name="oracle.pki" version="12.2.1.4.0" oh-diff="oh2">
                 <patches/>
               </component>
               <component name="oracle.osdt.core" version="12.2.1.4.0" oh-diff="oh2">
                 <patches/>
               </component>
             </components>
           </feature-set>
           <feature-set name="glcm_encryption" version="13.9.4.2.0" oh-diff="oh2">
             <components>
               <component name="oracle.glcm.encryption" version="2.7.4.0.0" oh-
diff="oh2">
                 <patches/>
               </component>
```

```
 </components>
           </feature-set>
           <feature-set name="java_jaxws" version="12.2.1.4.0" oh-diff="oh2">
             <components>
               <component name="oracle.java.jaxws" version="12.2.1.4.0" oh-
diff="oh2">
                 <patches/>
               </component>
             </components>
           </feature-set>
           <feature-set name="java_xml_bind" version="12.2.1.4.0" oh-diff="oh2">
             <components>
               <component name="oracle.java.xml.bind" version="2.3.0.0.0" oh-
diff="oh2">
                 <patches/>
               </component>
             </components>
           </feature-set>
           <feature-set name="java_activation" version="12.2.1.4.0" oh-diff="oh2">
             <components>
               <component name="oracle.java.activation" version="12.2.1.4.0" oh-
diff="oh2">
                 <patches/>
               </component>
             </components>
           </feature-set>
           <feature-set name="java_api" version="12.2.1.4.0" oh-diff="oh2">
             <components/>
           </feature-set>
           <feature-set name="glcm_opatch_common_api" version="13.9.4.0.0" oh-
diff="oh2">
             <components>
                <component name="oracle.glcm.opatch.common.api" 
version="13.9.4.0.0" oh-diff="oh2">
                 <patches/>
                </component>
             </components>
           </feature-set>
           <feature-set name="nginst_core" version="13.9.4.0.0" oh-diff="oh2">
             <components>
               <component name="oracle.nginst.common" version="13.9.4.0.0" oh-
diff="oh2">
                 <patches/>
               </component>
               <component name="oracle.nginst.core" version="13.9.4.0.0" oh-
diff="oh2">
                 <patches/>
               </component>
               <component name="oracle.nginst.thirdparty" version="13.9.4.0.0" oh-
diff="oh2">
                 <patches/>
               </component>
             </components>
           </feature-set>
           <feature-set name="oam_wlsFmw" version="12.2.1.4.0" oh-diff="oh2">
             <components/>
           </feature-set>
           <feature-set name="thirdParty_oracleJaxbRITools" version="2.3.0.0.0" 
oh-diff="oh2">
             <components>
                <component name="oracle.jaxb.tools" version="2.3.0.0.0" oh-
```

```
diff="oh2">
                 <patches/>
               </component>
             </components>
           </feature-set>
           <feature-set name="thirdParty_oracleJaxbRIRuntime" version="2.3.0.0.0" oh-
diff="oh2">
             <components>
               <component name="oracle.jaxb.impl" version="2.3.0.0.0" oh-diff="oh2">
                <patches/>
               </component>
             </components>
           </feature-set>
           <feature-set name="thirdParty_oracleJaxbRICore" version="2.3.0.0.0" oh-
diff="oh2">
             <components>
               <component name="oracle.jaxb.core" version="2.3.0.0.0" oh-diff="oh2">
                 <patches/>
               </component>
             </components>
           </feature-set>
           <feature-set name="thirdParty_oracleJaxbRI" version="2.3.0.0.0" oh-
diff="oh2">
             <components/>
           </feature-set>
           <feature-set name="toplink_coherence" version="12.2.1.4.0" oh-diff="oh2">
             <components>
               <component name="oracle.toplink.coherence" version="12.2.1.4.0" oh-
diff="oh2">
                 <patches/>
               </component>
             </components>
           </feature-set>
           <feature-set name="toplink_developer" version="12.2.1.4.0" oh-diff="oh2">
             <components>
               <component name="oracle.toplink.dbwslib" version="12.2.1.4.0" oh-
diff="oh2">
                 <patches/>
               </component>
               <component name="oracle.toplink.doc" version="12.2.1.4.0" oh-diff="oh2">
                 <patches/>
               </component>
               <component name="oracle.toplink.developer" version="12.2.1.4.0" oh-
diff="oh2">
                 <patches/>
               </component>
             </components>
           </feature-set>
           <feature-set name="wls_sharedClientComps" version="12.2.1.4.0" oh-diff="oh2">
             <components>
               <component name="oracle.wls.libraries" version="12.2.1.4.0" oh-
diff="oh2">
                 <patches/>
               </component>
             </components>
           </feature-set>
           <feature-set name="cieStb_rcu" version="12.2.1.4.0" oh-diff="oh2">
             <components>
               <component name="oracle.rcu.ciestb" version="12.2.1.4.0" oh-diff="oh2">
                <patches/>
               </component>
```
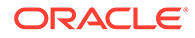

```
 </components>
           </feature-set>
           <feature-set name="thirdParty_commonsCliCommonsCli" 
version="1.2.0.0.0" oh-diff="oh2">
             <components>
               <component name="oracle.commons.cli.commons.cli" 
version="1.2.0.0.0" oh-diff="oh2">
                  <patches/>
               </component>
             </components>
           </feature-set>
           <feature-set name="jdev_thirdparty_groovy_thirdparty" 
version="12.2.1.4.0" oh-diff="oh2">
             <components/>
           </feature-set>
           <feature-set name="db_jdbc" version="19.3.0.0.0" oh-diff="oh2">
             <components>
               <component name="oracle.javavm.jrf" version="19.3.0.0.0" oh-
diff="oh2">
                 <patches/>
               </component>
             </components>
           </feature-set>
           <feature-set name="thirdParty_Groovy" version="12.2.1.4.0" oh-
diff="oh2">
             <components/>
           </feature-set>
           <feature-set name="coherence_discovery" version="12.2.1.4.0" oh-
diff="oh2">
             <components>
               <component name="oracle.coherence.discovery" version="12.2.1.4.0" 
oh-diff="oh2">
                 <patches/>
               </component>
             </components>
           </feature-set>
           <feature-set name="coherence" version="12.2.1.4.0" oh-diff="oh2">
             <components>
               <component name="oracle.coherence" version="12.2.1.4.0" oh-
diff="oh2">
                <patches/>
               </component>
             </components>
           </feature-set>
           <feature-set name="jrf_fcp" version="12.2.1.4.0" oh-diff="oh2">
             <components>
               <component name="oracle.jrf.adfrt.help" version="12.2.1.4.0" oh-
diff="oh2">
                 <patches/>
               </component>
               <component name="oracle.jrf.adfrt.batik" version="12.2.1.4.0" oh-
diff="oh2">
                 <patches/>
               </component>
               <component name="oracle.jrf.adfrt.javatools" version="12.2.1.4.0" 
oh-diff="oh2">
                 <patches/>
               </component>
             </components>
           </feature-set>
           <feature-set name="opatch" version="13.9.4.2.1" oh-diff="oh2">
```

```
 <components>
               <component name="oracle.swd.opatch" version="13.9.4.2.1" oh-diff="oh2">
                 <patches/>
               </component>
             </components>
           </feature-set>
           <feature-set name="rda_core" version="12.2.1.4.0" oh-diff="oh2">
             <components>
               <component name="oracle.rda" version="19.3.19.8.2" oh-diff="oh2">
                <patches/>
               </component>
             </components>
           </feature-set>
           <feature-set name="wls_mtCommon" version="12.2.1.4.0" oh-diff="oh2">
             <components>
               <component name="oracle.wls.jrf.tenancy.common" version="12.2.1.4.0" oh-
diff="oh2">
                 <patches/>
               </component>
             </components>
           </feature-set>
           <feature-set name="fmw_install_framework" version="12.2.1.4.0" oh-diff="oh2">
             <components>
               <component name="oracle.as.install.common.help" version="12.2.1.3.0" oh-
diff="oh2">
                 <patches/>
               </component>
               <component name="oracle.as.install.common.prerequisite.files" 
version="12.2.1.4.0" oh-diff="oh2">
                 <patches/>
               </component>
               <component name="oracle.as.install.ui.framework" version="12.2.1.4.0" oh-
diff="oh2">
                 <patches/>
               </component>
             </components>
           </feature-set>
           <feature-set name="thirdParty_orgCodehausWoodstox" version="4.2.0.0.0" oh-
diff="oh2">
             <components>
               <component name="org.codehaus.woodstox" version="4.2.0.0.0" oh-
diff="oh2">
                 <patches/>
               </component>
             </components>
           </feature-set>
           <feature-set name="orawsdl" version="12.2.1.4.0" oh-diff="oh2">
             <components>
               <component name="oracle.webservices.orawsdl" version="12.2.1.4.0" oh-
diff="oh2">
                <patches/>
               </component>
             </components>
           </feature-set>
           <feature-set name="httpclient" version="12.2.1.4.0" oh-diff="oh2">
             <components>
               <component name="oracle.http_client" version="12.2.1.4.0" oh-diff="oh2">
                 <patches/>
               </component>
             </components>
           </feature-set>
```

```
 <feature-set name="ws_base" version="12.2.1.4.0" oh-diff="oh2">
             <components>
               <component name="oracle.webservices.base" version="12.2.1.4.0" oh-
diff="oh2">
                 <patches/>
               </component>
             </components>
           </feature-set>
           <feature-set name="fmw_install_jrf" version="12.2.1.4.0" oh-diff="oh2">
             <components>
                <component name="oracle.as.install.jrf.prerequisite" 
version="12.2.1.4.0" oh-diff="oh2">
                  <patches/>
               </component>
                <component name="oracle.as.install.wls" version="12.2.1.4.0" oh-
diff="oh2">
                 <patches/>
               </component>
             </components>
           </feature-set>
           <feature-set name="xmlbeans" version="2.6.0.6.0" oh-diff="oh2">
             <components>
               <component name="com.bea.core.xml.xmlbeans" version="2.6.0.6.0" oh-
diff="oh2">
                 <patches/>
               </component>
             </components>
           </feature-set>
           <feature-set name="wls_securityCore" version="12.2.1.4.0" oh-
diff="oh2">
             <components>
               <component name="oracle.wls.security.core" version="12.2.1.4.0" oh-
diff="oh2">
                  <patches/>
               </component>
             </components>
           </feature-set>
           <feature-set name="wls_commonServices" version="12.2.1.4.0" oh-
diff="oh2">
             <components>
               <component name="oracle.wls.common.cam" version="12.2.1.4.0" oh-
diff="oh2">
                 <patches/>
               </component>
               <component name="oracle.wls.common.nodemanager" 
version="12.2.1.4.0" oh-diff="oh2">
                 <patches/>
               </component>
               <component name="oracle.wls.common.cam.wlst" version="12.2.1.4.0" 
oh-diff="oh2">
                 <patches/>
               </component>
               <component name="oracle.wls.shared.with.cam" version="12.2.1.4.0" 
oh-diff="oh2">
                 <patches/>
               </component>
             </components>
           </feature-set>
           <feature-set name="wls_ws" version="12.2.1.4.0" oh-diff="oh2">
             <components>
               <component name="oracle.webservices.wls" version="12.2.1.4.0" oh-
```

```
diff="oh2">
                 <patches/>
               </component>
             </components>
           </feature-set>
           <feature-set name="bouncyCastle_thirdparty" version="12.2.1.4.0" oh-
diff="oh2">
             <components/>
           </feature-set>
           <feature-set name="wls_sharedWithInst_sharedLib" version="12.2.1.4.0" oh-
diff="oh2">
             <components>
                <component name="oracle.wls.shared.with.inst.sharedlib" 
version="12.2.1.4.0" oh-diff="oh2">
                  <patches/>
               </component>
             </components>
           </feature-set>
           <feature-set name="wls_mtCommon_sharedLib" version="12.2.1.4.0" oh-
diff="oh2">
             <components>
               <component name="oracle.wls.jrf.tenancy.common.sharedlib" 
version="12.2.1.4.0" oh-diff="oh2">
                 <patches/>
               </component>
             </components>
           </feature-set>
           <feature-set name="jrf_tenancy_wls_common" version="12.2.1.4.0" oh-
diff="oh2">
             <components/>
           </feature-set>
           <feature-set name="jse_webservices" version="12.2.1.4.0" oh-diff="oh2">
             <components>
               <component name="oracle.wsm.common" version="12.2.1.4.0" oh-diff="oh2">
                <patches/>
               </component>
             </components>
           </feature-set>
           <feature-set name="jrf_webservices" version="12.2.1.4.0" oh-diff="oh2">
             <components>
               <component name="oracle.wsm.agent.fmw" version="12.2.1.4.0" oh-
diff="oh2">
                 <patches/>
               </component>
               <component name="oracle.webservices.jrf" version="12.2.1.4.0" oh-
diff="oh2">
                 <patches/>
               </component>
               <component name="oracle.webservices.jaxrs.jrf" version="12.2.1.4.0" oh-
diff="oh2">
                 <patches/>
               </component>
             </components>
           </feature-set>
           <feature-set name="jrf_tenancy_common" version="12.2.1.4.0" oh-diff="oh2">
             <components>
               <component name="oracle.jrf.tenancy" version="12.2.1.4.0" oh-diff="oh2">
                 <patches/>
               </component>
             </components>
           </feature-set>
```
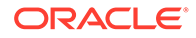

```
 <feature-set name="jrf_tenancy_se" version="12.2.1.4.0" oh-diff="oh2">
             <components>
               <component name="oracle.jrf.tenancy.se" version="12.2.1.4.0" oh-
diff="oh2">
                 <patches/>
               </component>
             </components>
           </feature-set>
           <feature-set name="glcm_opatchauto_core" version="13.9.4.2.1" oh-
diff="oh2">
             <components>
               <component name="oracle.glcm.opatchauto.core" version="13.9.4.2.0" 
oh-diff="oh2">
                 <patches/>
               </component>
             </components>
           </feature-set>
           <feature-set name="jrf_tenancy_ee" version="12.2.1.4.0" oh-diff="oh2">
             <components>
               <component name="oracle.jrf.tenancy.ee" version="12.2.1.4.0" oh-
diff="oh2">
                 <patches/>
               </component>
             </components>
           </feature-set>
           <feature-set name="cieCfg_common" version="12.2.1.4.0" oh-diff="oh2">
             <components>
               <component name="oracle.fmwconfig.common.shared" 
version="12.2.1.4.0" oh-diff="oh2">
                 <patches/>
               </component>
             </components>
           </feature-set>
           <feature-set name="cieCfg_config_common" version="12.2.1.4.0" oh-
diff="oh2">
             <components>
               <component name="oracle.fmwconfig.common.config.shared" 
version="12.2.1.4.0" oh-diff="oh2">
                 <patches/>
               </component>
             </components>
           </feature-set>
           <feature-set name="cieCfg_wls_shared" version="12.2.1.4.0" oh-
diff="oh2">
             <components>
               <component name="oracle.fmwconfig.common.wls.help" 
version="12.2.1.3.0" oh-diff="oh2">
                 <patches/>
               </component>
                <component name="oracle.fmwconfig.common.wls.shared.internal" 
version="12.2.1.4.0" oh-diff="oh2">
                 <patches/>
               </component>
                <component name="oracle.fmw.upgrade.fmwconfig" 
version="12.2.1.4.0" oh-diff="oh2">
                  <patches/>
               </component>
             </components>
           </feature-set>
           <feature-set name="owasp_thirdparty" version="12.2.1.4.0" oh-
diff="oh2">
```

```
 <components/>
           </feature-set>
           <feature-set name="owaspComp" version="12.2.1.4.0" oh-diff="oh2">
             <components>
                <component name="oracle.owasp.jrf" version="12.2.1.4.0" oh-diff="oh2">
                 <patches/>
               </component>
             </components>
           </feature-set>
           <feature-set name="glcm_schemaVersionRegistry" version="12.2.1.4.0" oh-
diff="oh2">
             <components>
                <component name="oracle.glcm.schema.version.registry" 
version="12.2.1.4.0" oh-diff="oh2">
                  <patches/>
               </component>
             </components>
           </feature-set>
           <feature-set name="rcu_frameworkCore" version="12.2.1.4.0" oh-diff="oh2">
             <components>
               <component name="oracle.rcu.doc" version="12.2.1.3.0" oh-diff="oh2">
                 <patches/>
               </component>
               <component name="oracle.sysman.rcu" version="12.2.1.4.0" oh-diff="oh2">
                <patches/>
                </component>
               <component name="oracle.common.rcu.config" version="12.2.1.4.0" oh-
diff="oh2">
                 <patches/>
               </component>
             </components>
           </feature-set>
           <feature-set name="wls_rcu" version="12.2.1.4.0" oh-diff="oh2">
             <components>
               <component name="oracle.wls.rcu" version="12.2.1.4.0" oh-diff="oh2">
                  <patches/>
               </component>
             </components>
           </feature-set>
           <feature-set name="wls_coreServerComp" version="12.2.1.4.0" oh-diff="oh2">
             <components>
               <component name="oracle.wls.core.app.server" version="12.2.1.4.0" oh-
diff="oh2">
                 <patches/>
               </component>
             </components>
           </feature-set>
           <feature-set name="rcu_shared" version="12.2.1.4.0" oh-diff="oh2">
             <components>
               <component name="oracle.rcu.shared" version="12.2.1.4.0" oh-diff="oh2">
                <patches/>
               </component>
             </components>
           </feature-set>
           <feature-set name="cieCfg_wls" version="12.2.1.4.0" oh-diff="oh2">
             <components>
               <component name="oracle.fmwconfig.wls" version="12.2.1.4.0" oh-
diff="oh2">
                 <patches/>
               </component>
                <component name="oracle.fmwconfig.common.wls.internal"
```

```
version="12.2.1.4.0" oh-diff="oh2">
                 <patches/>
               </component>
             </components>
           </feature-set>
           <feature-set name="rcu_frameworkFull" version="12.2.1.4.0" oh-
diff="oh2">
             <components>
                <component name="oracle.wls.evaluation.database" 
version="12.2.1.4.0" oh-diff="oh2">
                  <patches/>
               </component>
             </components>
           </feature-set>
           <feature-set name="thirdParty_velocityVelocityV_dev" 
version="1.4.0.0.0" oh-diff="oh2">
             <components>
               <component name="oracle.velocity.velocity.v_dev" 
version="1.4.0.0.0" oh-diff="oh2">
                 <patches/>
               </component>
             </components>
           </feature-set>
           <feature-set name="thirdParty_orgApacheHttpcomponentsHttpmime" 
version="4.5.1.0.0" oh-diff="oh2">
             <components>
               <component name="oracle.org.apache.httpcomponents.httpmime" 
version="4.5.1.0.0" oh-diff="oh2">
                 <patches/>
               </component>
             </components>
           </feature-set>
           <feature-set name="jdev_jrf_adfrt_thirdparty" version="12.2.1.4.0" oh-
diff="oh2">
             <components/>
           </feature-set>
           <feature-set name="opss_rcu" version="12.2.1.4.0" oh-diff="oh2">
             <components>
               <component name="oracle.rcu.opss" version="12.2.1.4.0" oh-
diff="oh2">
                 <patches/>
               </component>
             </components>
           </feature-set>
           <feature-set name="iau_rcu" version="12.2.1.4.0" oh-diff="oh2">
             <components>
               <component name="oracle.rcu.iau" version="12.2.1.4.0" oh-
diff="oh2">
                 <patches/>
               </component>
             </components>
           </feature-set>
           <feature-set name="jrf_schemas" version="12.2.1.4.0" oh-diff="oh2">
             <components/>
           </feature-set>
           <feature-set name="java_servlet" version="12.2.1.4.0" oh-diff="oh2">
             <components>
               <component name="oracle.java.servlet" version="12.2.1.4.0" oh-
diff="oh2">
                 <patches/>
               </component>
```

```
 </components>
           </feature-set>
           <feature-set name="wls_sharedLibrariesWithoutPOM" version="12.2.1.4.0" oh-
diff="oh2">
             <components/>
           </feature-set>
           <feature-set name="jrf_adfrt" version="12.2.1.4.0" oh-diff="oh2">
             <components>
               <component name="oracle.jrf.adfrt" version="12.2.1.4.0" oh-diff="oh2">
                <patches/>
               </component>
             </components>
           </feature-set>
           <feature-set name="wls_sharedLibraries" version="12.2.1.4.0" oh-diff="oh2">
             <components/>
           </feature-set>
           <feature-set name="wls_portable_sharedWithCoh" version="12.2.1.4.0" oh-
diff="oh2">
             <components>
               <component name="oracle.wls.shared.with.coh.standalone" 
version="12.2.1.4.0" oh-diff="oh2">
                 <patches/>
               </component>
             </components>
           </feature-set>
           <feature-set name="wls_portable" version="12.2.1.4.0" oh-diff="oh2">
             <components>
               <component name="oracle.wls.wlsportable.mod" version="12.2.1.4.0" oh-
diff="oh2">
                 <patches/>
               </component>
             </components>
           </feature-set>
           <feature-set name="jrf_spring_framework_thirdparty" version="12.2.1.4.0" oh-
diff="oh2">
             <components/>
           </feature-set>
           <feature-set name="fmw_platformProvisioningApi" version="12.2.1.4.0" oh-
diff="oh2">
             <components>
               <component name="oracle.fmwplatform.fmwprov" version="12.2.1.4.0" oh-
diff="oh2">
                 <patches/>
               </component>
             </components>
           </feature-set>
           <feature-set name="fmw_platformOcp" version="12.2.1.4.0" oh-diff="oh2">
             <components>
               <component name="oracle.fmwplatform.ocp" version="12.2.1.4.0" oh-
diff="oh2">
                 <patches/>
               </component>
             </components>
           </feature-set>
           <feature-set name="fmw_platformGeneric" version="12.2.1.4.0" oh-diff="oh2">
             <components/>
           </feature-set>
           <feature-set name="glcm_opatchauto_fmw" version="13.9.4.2.1" oh-diff="oh2">
             <components>
               <component name="oracle.glcm.opatchauto.fmw" version="13.9.4.2.0" oh-
diff="oh2">
```

```
 <patches/>
                </component>
             </components>
           </feature-set>
           <feature-set name="thirdParty_commonsBeanutilsCommonsBeanutils" 
version="1.9.3.0.0" oh-diff="oh2">
             <components>
                <component name="oracle.commons.beanutils.commons.beanutils" 
version="1.9.3.0.0" oh-diff="oh2">
                  <patches/>
               </component>
             </components>
           </feature-set>
           <feature-set name="thirdParty_apacheCommonsLang" version="2.6.0.0.2" 
oh-diff="oh2">
             <components>
               <component name="oracle.apache.commons.lang.mod" 
version="2.6.0.0.2" oh-diff="oh2">
                 <patches/>
               </component>
             </components>
           </feature-set>
           <feature-set name="thirdParty_apacheCommonsCollections" 
version="3.2.0.0.2" oh-diff="oh2">
             <components>
               <component name="oracle.apache.commons.collections.mod" 
version="3.2.0.0.2" oh-diff="oh2">
                 <patches/>
               </component>
             </components>
           </feature-set>
           <feature-set name="thirdParty_oracleJersey" version="1.18.0.0.0" oh-
diff="oh2">
             <components>
               <component name="oracle.jersey" version="12.1.3.0.0" oh-diff="oh2">
                  <patches/>
               </component>
             </components>
           </feature-set>
           <feature-set name="jrf_core" version="12.2.1.4.0" oh-diff="oh2">
             <components>
               <component name="oracle.nlspdk" version="12.2.1.4.0" oh-diff="oh2">
                <patches/>
               </component>
               <component name="oracle.nlsgdk" version="12.2.1.4.0" oh-diff="oh2">
                 <patches/>
               </component>
               <component name="oracle.jrf.j2ee" version="12.2.1.4.0" oh-
diff="oh2">
                 <patches/>
               </component>
                <component name="oracle.jrf.infra.common" version="12.2.1.4.0" oh-
diff="oh2">
                 <patches/>
               </component>
                <component name="oracle.jrf.thirdparty.jee" version="12.2.1.4.0" 
oh-diff="oh2">
                 <patches/>
                </component>
                <component name="oracle.jrf.iau" version="12.2.1.4.0" oh-
diff="oh2">
```

```
 <patches/>
               </component>
               <component name="oracle.ids.core" version="12.2.1.4.0" oh-diff="oh2">
                 <patches/>
               </component>
               <component name="oracle.opss.core" version="12.2.1.4.0" oh-diff="oh2">
                 <patches/>
               </component>
               <component name="oracle.jrf.toplink" version="12.2.1.4.0" oh-diff="oh2">
                <patches/>
               </component>
               <component name="oracle.jmx" version="12.2.1.4.0" oh-diff="oh2">
                  <patches/>
               </component>
               <component name="oracle.jsp" version="12.2.1.4.0" oh-diff="oh2">
                 <patches/>
               </component>
               <component name="oracle.legacy_oc4j_xml_schemas" version="12.2.1.4.0" oh-
diff="oh2">
                 <patches/>
               </component>
             </components>
           </feature-set>
           <feature-set name="db_ras" version="12.2.1.4.0" oh-diff="oh2">
             <components>
               <component name="oracle.rdbms.ras" version="12.1.0.2.0" oh-diff="oh2">
                 <patches/>
               </component>
             </components>
           </feature-set>
           <feature-set name="jrf_wlsCore" version="12.2.1.4.0" oh-diff="oh2">
             <components>
               <component name="oracle.opss.wls" version="12.2.1.4.0" oh-diff="oh2">
                 <patches/>
               </component>
             </components>
           </feature-set>
           <feature-set name="fmw_Upgrade" version="12.2.1.4.0" oh-diff="oh2">
             <components>
               <component name="oracle.fmw.upgrade" version="12.2.1.4.0" oh-diff="oh2">
                 <patches/>
               </component>
               <component name="oracle.fmw.upgrade.help" version="12.2.1.3.0" oh-
diff="oh2">
                 <patches/>
               </component>
             </components>
           </feature-set>
           <feature-set name="ons" version="12.2.1.4.0" oh-diff="oh2">
             <components>
               <component name="oracle.ons.generic" version="12.2.1.4.0" oh-diff="oh2">
                 <patches/>
               </component>
             </components>
           </feature-set>
           <feature-set name="oracleDiag_common" version="12.2.1.4.0" oh-diff="oh2">
             <components>
               <component name="oracle.diagnostics.common" version="12.2.1.4.0" oh-
diff="oh2">
                 <patches/>
               </component>
```

```
 </components>
           </feature-set>
           <feature-set name="wls_tier1nativeLib" version="12.2.1.4.0" oh-
diff="oh2">
             <components>
               <component name="oracle.wls.core.app.server.tier1nativelib" 
version="12.2.1.4.0" oh-diff="oh2">
                 <patches/>
               </component>
             </components>
           </feature-set>
           <feature-set name="thirdParty_commonsCollectionsCommonsCollections" 
version="3.2.2.0.0" oh-diff="oh2">
             <components>
               <component name="oracle.commons.collections.commons.collections" 
version="3.2.2.0.0" oh-diff="oh2">
                 <patches/>
               </component>
             </components>
           </feature-set>
           <feature-set name="wls_devServer" version="12.2.1.4.0" oh-diff="oh2">
             <components>
               <component name="oracle.wls.workshop.code.completion.support" 
version="12.2.1.4.0" oh-diff="oh2">
                 <patches/>
               </component>
             </components>
           </feature-set>
           <feature-set name="wls_nativeLib" version="12.2.1.4.0" oh-diff="oh2">
             <components/>
           </feature-set>
           <feature-set name="wls_server" version="12.2.1.4.0" oh-diff="oh2">
             <components/>
           </feature-set>
           <feature-set name="JavaDb" version="12.2.1.4.0" oh-diff="oh2">
             <components>
               <component name="oracle.wls.evaluation.database" 
version="12.2.1.4.0" oh-diff="oh2">
                 <patches/>
               </component>
             </components>
           </feature-set>
           <feature-set name="wls_adminConsoleEnglish" version="12.2.1.4.0" oh-
diff="oh2">
             <components>
               <component name="oracle.wls.admin.console.en" version="12.2.1.4.0" 
oh-diff="oh2">
                 <patches/>
               </component>
             </components>
           </feature-set>
           <feature-set name="wls_pubsub" version="12.2.1.4.0" oh-diff="oh2">
             <components>
                <component name="oracle.wls.http.pubsub.server" 
version="12.2.1.4.0" oh-diff="oh2">
                  <patches/>
               </component>
             </components>
           </feature-set>
           <feature-set name="wls_sca" version="12.2.1.4.0" oh-diff="oh2">
             <components>
```

```
 <component name="oracle.wls.weblogic.sca" version="12.2.1.4.0" oh-
diff="oh2">
                 <patches/>
               </component>
             </components>
           </feature-set>
           <feature-set name="wls_adminConsoleMultiLang" version="12.2.1.4.0" oh-
diff="oh2">
             <components>
               <component name="oracle.wls.admin.console.nonen" version="12.2.1.4.0" oh-
diff="oh2">
                 <patches/>
               </component>
             </components>
           </feature-set>
           <feature-set name="thirdParty_orgJsonJson" version="20131018.0.0.0.0" oh-
diff="oh2">
             <components>
               <component name="oracle.org.json.json" version="20131018.0.0.0.0" oh-
diff="oh2">
                 <patches/>
               </component>
             </components>
           </feature-set>
           <feature-set name="chghost" version="12.2.1.4.0" oh-diff="oh2">
             <components>
               <component name="oracle.glcm.fmw.chghost" version="12.2.1.4.0" oh-
diff="oh2">
                 <patches/>
               </component>
             </components>
           </feature-set>
           <feature-set name="mds_dumpUtil" version="12.2.1.4.0" oh-diff="oh2">
             <components>
               <component name="oracle.mds.dumputil" version="12.2.1.4.0" oh-diff="oh2">
                  <patches/>
               </component>
             </components>
           </feature-set>
           <feature-set name="mds_rcu" version="12.2.1.4.0" oh-diff="oh2">
             <components>
               <component name="oracle.rcu.mds" version="12.2.1.4.0" oh-diff="oh2">
                  <patches/>
               </component>
             </components>
           </feature-set>
           <feature-set name="ucsmessaging_rcu" version="12.2.1.4.0" oh-diff="oh2">
             <components>
               <component name="oracle.rcu.ucs.messaging" version="12.2.1.3.0" oh-
diff="oh2">
                <patches/>
               </component>
             </components>
           </feature-set>
           <feature-set name="owsm_fmcPlugin" version="12.2.1.4.0" oh-diff="oh2">
             <components>
               <component name="oracle.wsm.console.core" version="12.2.1.4.0" oh-
diff="oh2">
                 <patches/>
               </component>
             </components>
```
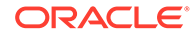

```
 </feature-set>
           <feature-set name="jrf_commonFmw" version="12.2.1.4.0" oh-diff="oh2">
             <components>
                <component name="oracle.jgroups" version="12.2.1.0.0" oh-
diff="oh2">
                 <patches/>
               </component>
                <component name="oracle.jsch" version="12.2.1.0.0" oh-diff="oh2">
                  <patches/>
               </component>
                <component name="oracle.bali.ewt" version="12.2.1.4.0" oh-
diff="oh2">
                 <patches/>
                </component>
                <component name="oracle.xdk.jrf" version="12.2.1.4.0" oh-
diff="oh2">
                 <patches/>
               </component>
                <component name="oracle.xdk.jrf.fmw" version="12.2.1.4.0" oh-
diff="oh2">
                 <patches/>
               </component>
                <component name="oracle.pwdgen.jrf" version="12.2.1.4.0" oh-
diff="oh2">
                 <patches/>
                </component>
                <component name="oracle.jrf.infra.fmw.common" version="12.2.1.4.0" 
oh-diff="oh2">
                 <patches/>
                </component>
                <component name="oracle.jrf.applcore" version="12.2.1.4.0" oh-
diff="oh2">
                  <patches/>
                </component>
                <component name="oracle.wsm.pmlib" version="12.2.1.4.0" oh-
diff="oh2">
                 <patches/>
                </component>
               <component name="oracle.wsm.jrf" version="12.2.1.4.0" oh-
diff="oh2">
                <patches/>
               </component>
               <component name="oracle.ids.jrf" version="12.2.1.4.0" oh-
diff="oh2">
                 <patches/>
               </component>
                <component name="oracle.opss.jrf" version="12.2.1.4.0" oh-
diff="oh2">
                 <patches/>
               </component>
                <component name="oracle.osdt.jrf" version="12.2.1.4.0" oh-
diff="oh2">
                 <patches/>
                </component>
                <component name="oracle.sslconfig.jrf" version="12.2.1.4.0" oh-
diff="oh2">
                 <patches/>
                </component>
                <component name="oracle.ldap.jrf" version="12.2.1.4.0" oh-
diff="oh2">
                <patches/>
```

```
 </component>
                <component name="oracle.sdp.messaging" version="12.2.1.3.0" oh-
diff="oh2">
                 <patches/>
               </component>
                <component name="oracle.help.ohw.rcf" version="12.2.1.4.0" oh-diff="oh2">
                  <patches/>
               </component>
                <component name="oracle.help.ohw.share" version="12.2.1.4.0" oh-
diff="oh2">
                 <patches/>
                </component>
                <component name="oracle.help.ohw.uix" version="12.2.1.4.0" oh-diff="oh2">
                  <patches/>
                </component>
                <component name="oracle.fmw.upgrade" version="12.2.1.4.0" oh-diff="oh2">
                  <patches/>
                </component>
               <component name="oracle.webcenter.wccore" version="12.2.1.4.0" oh-
diff="oh2">
                 <patches/>
               </component>
               <component name="oracle.bali.cabo" version="12.2.1.4.0" oh-diff="oh2">
                 <patches/>
                </component>
             </components>
           </feature-set>
           <feature-set name="jersey_client" version="12.2.1.4.0" oh-diff="oh2">
             <components/>
           </feature-set>
           <feature-set name="jrf_ws_client" version="12.2.1.4.0" oh-diff="oh2">
             <components/>
           </feature-set>
           <feature-set name="jrf_wlsFmw" version="12.2.1.4.0" oh-diff="oh2">
             <components>
                <component name="oracle.jrf.infra.fmw.wls" version="12.2.1.4.0" oh-
diff="oh2">
                 <patches/>
               </component>
               <component name="oracle.wsm.agent.wls" version="12.2.1.4.0" oh-
diff="oh2">
                <patches/>
               </component>
             </components>
           </feature-set>
           <feature-set name="em_fmc" version="12.2.1.4.0" oh-diff="oh2">
             <components>
               <component name="oracle.sysman.fmw.core" version="12.2.1.4.0" oh-
diff="oh2">
                 <patches/>
               </component>
               <component name="oracle.sysman.fmw.as" version="12.2.1.4.0" oh-
diff="oh2">
                 <patches/>
               </component>
                <component name="oracle.sysman.fmw.agent" version="12.2.1.4.0" oh-
diff="oh2">
                 <patches/>
                </component>
             </components>
           </feature-set>
```
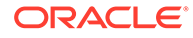

```
 <feature-set name="wls_ws_client" version="12.2.1.4.0" oh-diff="oh2">
             <components/>
           </feature-set>
           <feature-set name="wls4fmw" version="12.2.1.4.0" oh-diff="oh2">
             <components/>
           </feature-set>
           <feature-set name="thirdParty_apacheMaven" version="3.3.9.0.0" oh-
diff="oh2">
             <components>
               <component name="oracle.thirdparty.maven" version="3.2.5.0.0" oh-
diff="oh2">
                 <patches/>
               </component>
             </components>
           </feature-set>
           <feature-set name="jrf_maven" version="12.2.1.4.0" oh-diff="oh2">
             <components>
               <component name="oracle.jrf.maven.plugins.sync" 
version="12.2.1.4.0" oh-diff="oh2">
                 <patches/>
               </component>
             </components>
           </feature-set>
           <feature-set name="adr_platforms" version="12.1.2.0.0" oh-diff="oh2">
             <components>
               <component name="oracle.adr" version="12.1.2.0.0" oh-diff="oh2">
                 <patches/>
               </component>
             </components>
           </feature-set>
           <feature-set name="properties_loader" version="12.2.1.4.0" oh-
diff="oh2">
             <components>
               <component name="oracle.as.customqna.jdkqna" version="12.2.1.4.0" 
oh-diff="oh2">
                 <patches/>
               </component>
             </components>
           </feature-set>
           <feature-set name="wls_client" version="12.2.1.4.0" oh-diff="oh2">
             <components>
               <component name="oracle.wls.clients" version="12.2.1.4.0" oh-
diff="oh2">
                 <patches/>
               </component>
             </components>
           </feature-set>
         </feature-sets>
       </distribution>
     </distributions>
   </ns2:oracle-home>
</ns2:inventory-compare>
```
# E Troubleshooting Your Installation

You might encounter issues while installing or deinstalling your Oracle Fusion Middleware product. Review this information to help you troubleshoot those issues.

- Configuring Installation and Configuration Log Files
- [Specifying a Custom Temporary Directory](#page-173-0)

The installation program uses a temporary directory for extracting the files that are needed to install the software on the target system. If the default temporary directory (for example,  $/\text{var}/\text{tmp}$ ) used by the installation program doesn't have enough free memory when you run the installer, the installer fails to start.

# Configuring Installation and Configuration Log Files

Log files created by the Installer and Configuration Wizard contain information that can help you troubleshoot problems with your installation or configuration.

**Installation Log Files** 

By default, the installer writes logs files to the *Central\_Inventory\_Location/log* (on UNIX operating systems) or *Central\_Inventory\_Location\logs* (on Windows operating systems) directory.

• [Configuration Log Files](#page-172-0) To create a log file of your configuration session, start the Configuration Wizard with the log option.

## Installation Log Files

By default, the installer writes logs files to the *Central\_Inventory\_Location/log* (on UNIX operating systems) or *Central\_Inventory\_Location\logs* (on Windows operating systems) directory.

On UNIX operating systems, if you do not know the location of your Oracle central inventory, you can find it in the oraInst.loc file in the following directories (default locations):

- Linux: /etc/oraInst.loc
- HP-UX, IBM AIX, Mac OS X, and Solaris: /var/opt/oracle/oraInst.loc

On Windows operating systems, the location for the central inventory directory is %SystemDrive%\Program Files\Oracle\Inventory\logs.

The following install log files are written to the log directory:

• install*date-time-stamp*.log

This is the main log file.

• installProfile*date-time-stamp*.log

This log file contains the overall statistics like time taken to complete the installation, as well as configuration, memory, and CPU details.

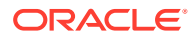

<span id="page-172-0"></span>• oraInstall*date-time-stamp*.out

This log file contains additional log output.

• oraInstall*date-time-stamp*.err

This log file contains additional log output.

Patch-related log files created by the [Auto Updates](#page-30-0) feature are written to the *ORACLE\_HOME*/cfgtoollogs directory.

### **To Change the Logging Level for More or Less Verbose Logging:**

Use the -logLevel option from the command line when you start the installer. For example:

java -jar fmw 12.2.1.4.0 infrastructure.jar -logLevel finer

### **To Log Time Usage Information:**

Use the -printtime option from the command line when you start the installer. The printtime option creates the time*timestamp*.log file, which contains information about the time taken to perform various elements of the requested Oracle Universal Installer operation (such as -install). For example:

java -jar fmw 12.2.1.4.0 infrastructure.jar -printtime

Below is a brief description of the timeTaken*date-time-stamp*.log and time*datetime-stamp*.log files:

• timeTaken*date-time-stamp*.log

This file contains information for the amount of time taken to move between screens (applicable for GUI installations only).

• time*date-time-stamp*.log

This file contains time information for the copy session.

### Configuration Log Files

To create a log file of your configuration session, start the Configuration Wizard with the -log option.

#### On UNIX operating systems:

```
ORACLE_HOME/oracle_common/common/bin/config.sh -log=log_filename -
log_priority=log_level
```
### On Windows operating systems:

```
ORACLE_HOME\oracle_common\common\bin\config.cmd -log=log_filename -
log_priority=log_level
```
See the following table for more details about the  $-log$  and  $-log$  priority options.

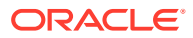

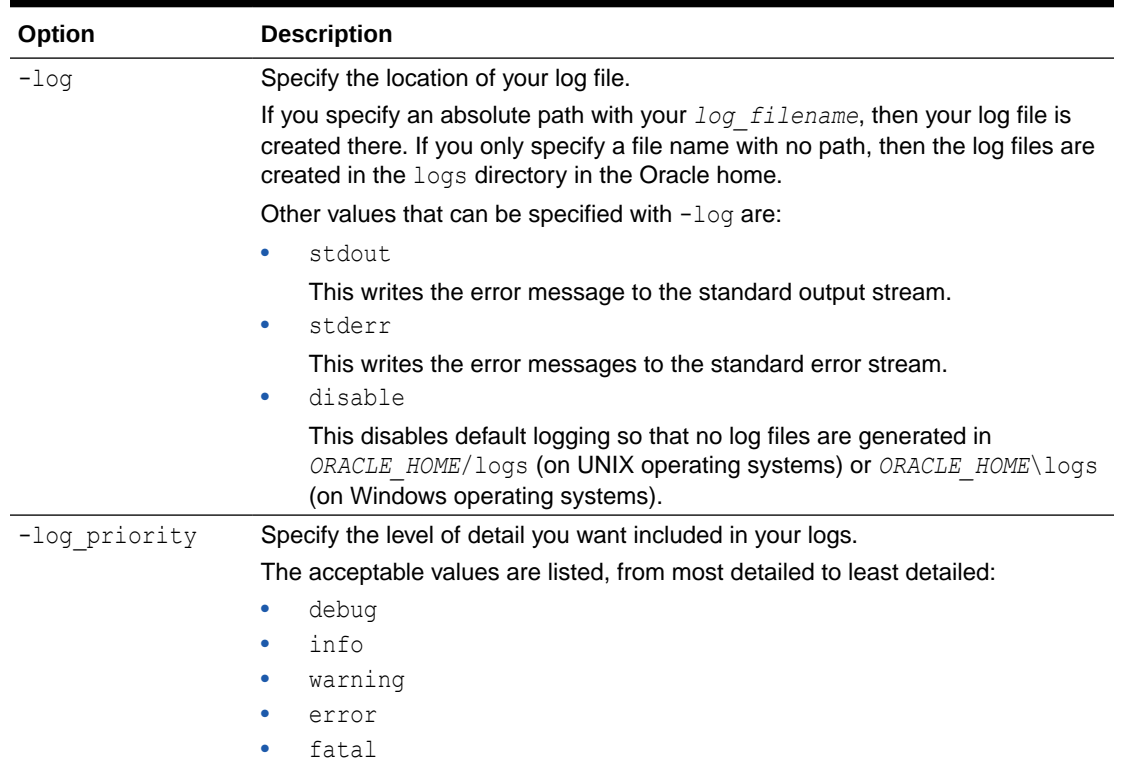

### <span id="page-173-0"></span>**Table E-1 Configuration Wizard Log File Options**

# Specifying a Custom Temporary Directory

The installation program uses a temporary directory for extracting the files that are needed to install the software on the target system. If the default temporary directory (for example,  $\sqrt{var / \text{tmp}}$  used by the installation program doesn't have enough free memory when you run the installer, the installer fails to start.

As a result, if the temporary directory used by the installation program doesn't have adequate space, you must clear up space in this directory before you can install your Fusion Middleware product.

Alternatively, you can also specify a custom temporary directory to use when you run the installer by doing one of the following:

If you are installing a generic ( $\frac{1}{2}$ ar) distribution, then specify the -

Djava.io.tmpdir=*tmp\_dir\_path* option on the command line when you start the installation program. Replace *tmp\_dir\_path* with the full path of the directory you want to designate as a temporary storage area for the installation program.

For example, if you want to use /scratch/temp as the temporary directory for installing Oracle Fusion Middleware Infrastructure on Linux, you can start the installer by running the following command:

java -Djava.io.tmpdir=/scratch/temp -jar fmw\_12.2.1.4.0\_infrastructure.jar

If you are installing a platform-specific (.bin) distribution, then specify the  $-J$ -Djava.io.tmpdir=tmp dir path option on the command line when you start the

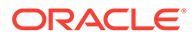

installation program. Replace *tmp\_dir\_path* with the full path of the directory you want to designate as a temporary storage area for the installation program.

For example, if you want to use /scratch/temp as the temporary directory for installing Oracle HTTP Server on Linux, you can start the installer by running the following command:

./fmw\_12.2.1.4.0\_ohs\_linux64.bin -J-Djava.io.tmpdir=/scratch/temp